# LIST OF OPEN SOURCE AND THIRD PARTY COMPONENTS IN SCALEARC

# DBaaS (Including ScaleArc Version 3.11)

Scalarc, Inc. d.b.a. ScaleArc ("ScaleArc") uses and includes computer software supplied by third parties including (but not limited to) those set forth below. ScaleArc provides these by permission of the respective licensors and/or copyright holders on the terms provided by such parties including those terms required to be provided as set forth below and subject also to the End User License Agreement applicable to ScaleArc. Without limiting the End User License Agreement ScaleArc expressly disclaims any warranty or other assurance to you regarding the Open Source and Third Party Components. The following terms relate only to the Open Source and Third Party Components identified below and not to ScaleArc itself.

This list of Open Source and Third Party Components are organized herein by their applicable licenses or sets of licenses. ScaleArc makes no claims to ownership or to any intellectual property rights thereto except as provided in such licenses. ScaleArc reserves the right to modify this list without prior notice.

Components in the public domain are described at the end of this list.

# 1. Academic Free License v. 2.1

# 1.1. <u>simplejson (simplejson-2.1.0-1.x86\_64)</u>

Copyright © 2006 Bob Ippolito

This software component is dual-licensed under the Academic Free License version 2.1 or the MIT license.

<u>Exceptions:</u> This code is also licensed to the Python Software Foundation (PSF) under a Contributor Agreement.

# 1.2. <u>json-schema 0.2.3</u>

Copyright © 2007 Kris Zyp SitePen (www.sitepen.com)

Exceptions: Code is licensed under the AFL or BSD 3-Clause license as part of the Persevere project which is administered under the Dojo foundation, and all contributions require a Dojo CLA.

This Academic Free License (the "License") applies to any original work of authorship (the "Original Work") whose owner (the "Licensor") has placed the following notice immediately following the copyright notice for the Original Work:

Licensed under the Academic Free License version 2.1

- 1) Grant of Copyright License. Licensor hereby grants You a world-wide, royalty-free, non-exclusive, perpetual, sublicenseable license to do the following:
- a) to reproduce the Original Work in copies;
- b) to prepare derivative works ("Derivative Works") based upon the Original Work;
- c) to distribute copies of the Original Work and Derivative Works to the public;
- d) to perform the Original Work publicly; and
- e) to display the Original Work publicly.
- 2) Grant of Patent License. Licensor hereby grants You a world-wide, royalty-free, non-exclusive, perpetual, sublicenseable license, under patent claims owned or controlled by the Licensor that are embodied in the Original Work as furnished by the Licensor, to make, use, sell and offer for sale the Original Work and Derivative Works.

- 3) Grant of Source Code License. The term "Source Code" means the preferred form of the Original Work for making modifications to it and all available documentation describing how to modify the Original Work. Licensor hereby agrees to provide a machine-readable copy of the Source Code of the Original Work along with each copy of the Original Work that Licensor distributes. Licensor reserves the right to satisfy this obligation by placing a machine-readable copy of the Source Code in an information repository reasonably calculated to permit inexpensive and convenient access by You for as long as Licensor continues to distribute the Original Work, and by publishing the address of that information repository in a notice immediately following the copyright notice that applies to the Original Work.
- 4) Exclusions From License Grant. Neither the names of Licensor, nor the names of any contributors to the Original Work, nor any of their trademarks or service marks, may be used to endorse or promote products derived from this Original Work without express prior written permission of the Licensor. Nothing in this License shall be deemed to grant any rights to trademarks, copyrights, patents, trade secrets or any other intellectual property of Licensor except as expressly stated herein. No patent license is granted to make, use, sell or offer to sell embodiments of any patent claims other than the licensed claims defined in Section 2. No right is granted to the trademarks of Licensor even if such marks are included in the Original Work. Nothing in this License shall be interpreted to prohibit Licensor from licensing under different terms from this License any Original Work that Licensor otherwise would have a right to license.
- 5) This section intentionally omitted.
- 6) Attribution Rights. You must retain, in the Source Code of any Derivative Works that You create, all copyright, patent or trademark notices from the Source Code of the Original Work, as well as any notices of licensing and any descriptive text identified therein as an "Attribution Notice." You must cause the Source Code for any Derivative Works that You create to carry a prominent Attribution Notice reasonably calculated to inform recipients that You have modified the Original Work.
- 7) Warranty of Provenance and Disclaimer of Warranty. Licensor warrants that the copyright in and to the Original Work and the patent rights granted herein by Licensor are owned by the Licensor or are sublicensed to You under the terms of this License with the permission of the contributor(s) of those copyrights and patent rights. Except as expressly stated in the immediately proceeding sentence, the Original Work is provided under this License on an "AS IS" BASIS and WITHOUT WARRANTY, either express or implied, including, without limitation, the warranties of NON-INFRINGEMENT, MERCHANTABILITY or FITNESS FOR A PARTICULAR PURPOSE. THE ENTIRE RISK AS TO THE QUALITY OF THE ORIGINAL WORK IS WITH YOU. This DISCLAIMER OF WARRANTY constitutes an essential part of this License. No license to Original Work is granted hereunder except under this disclaimer.

- 8) Limitation of Liability. Under no circumstances and under no legal theory, whether in tort (including negligence), contract, or otherwise, shall the Licensor be liable to any person for any direct, indirect, special, incidental, or consequential damages of any character arising as a result of this License or the use of the Original Work including, without limitation, damages for loss of goodwill, work stoppage, computer failure or malfunction, or any and all other commercial damages or losses. This limitation of liability shall not apply to liability for death or personal injury resulting from Licensor's negligence to the extent applicable law prohibits such limitation. Some jurisdictions do not allow the exclusion or limitation of incidental or consequential damages, so this exclusion and limitation may not apply to You.
- 9) Acceptance and Termination. If You distribute copies of the Original Work or a Derivative Work, You must make a reasonable effort under the circumstances to obtain the express assent of recipients to the terms of this License. Nothing else but this License (or another written agreement between Licensor and You) grants You permission to create Derivative Works based upon the Original Work or to exercise any of the rights granted in Section 1 herein, and any attempt to do so except under the terms of this License (or another written agreement between Licensor and You) is expressly prohibited by U.S. copyright law, the equivalent laws of other countries, and by international treaty. Therefore, by exercising any of the rights granted to You in Section 1 herein, You indicate Your acceptance of this License and all of its terms and conditions.
- 10) Termination for Patent Action. This License shall terminate automatically and You may no longer exercise any of the rights granted to You by this License as of the date You commence an action, including a cross-claim or counterclaim, against Licensor or any licensee alleging that the Original Work infringes a patent. This termination provision shall not apply for an action alleging patent infringement by combinations of the Original Work with other software or hardware.
- 11) Jurisdiction, Venue and Governing Law. Any action or suit relating to this License may be brought only in the courts of a jurisdiction wherein the Licensor resides or in which Licensor conducts its primary business, and under the laws of that jurisdiction excluding its conflict-of-law provisions. The application of the United Nations Convention on Contracts for the International Sale of Goods is expressly excluded. Any use of the Original Work outside the scope of this License or after its termination shall be subject to the requirements and penalties of the U.S. Copyright Act, 17 U.S.C. § 101 et seq., the equivalent laws of other countries, and international treaty. This section shall survive the termination of this License.
- 12) Attorneys Fees. In any action to enforce the terms of this License or seeking damages relating thereto, the prevailing party shall be entitled to recover its costs and expenses, including, without limitation, reasonable attorneys' fees and costs incurred in connection with such action, including any appeal of such action. This section shall survive the termination of this License.

- 13) Miscellaneous. This License represents the complete agreement concerning the subject matter hereof. If any provision of this License is held to be unenforceable, such provision shall be reformed only to the extent necessary to make it enforceable.
- 14) Definition of "You" in This License. "You" throughout this License, whether in upper or lower case, means an individual or a legal entity exercising rights under, and complying with all of the terms of, this License. For legal entities, "You" includes any entity that controls, is controlled by, or is under common control with you. For purposes of this definition, "control" means (i) the power, direct or indirect, to cause the direction or management of such entity, whether by contract or otherwise, or (ii) ownership of fifty percent (50%) or more of the outstanding shares, or (iii) beneficial ownership of such entity.
- 15) Right to Use. You may use the Original Work in all ways not otherwise restricted or conditioned by this License or by law, and Licensor promises not to interfere with or be responsible for such uses by You.

This license is Copyright © 2003-2004 Lawrence E. Rosen. All rights reserved. Permission is hereby granted to copy and distribute this license without modification. This license may not be modified without the express written permission of its copyright owner.

# 2. Apache License 2.0

The following software components are licensed under the Apache License, Version 2.0 (the "License"), a copy of which is set forth below. You may not use these files except in compliance with the Apache License, a copy of which is set forth below. Unless required by applicable law or agreed to in writing, the following software components are distributed on an "AS IS" BASIS, WITHOUT WARRANTIES OR CONDITIONS OF ANY KIND, either express or implied. See the Apache License for the specific language governing permissions and limitations under the Apache License.

#### 2.1. aws-sdk 2.80.0

<u>Exceptions:</u> See LICENSE.TXT and NOTICE.TXT files for more information

### 2.2. aws-sign 2 (aws-sign2-0.5.0)

Copyright 2010 LearnBoost dev@learnboost.com

# 2.3. aws-sign 2 (aws-sign2-0.6.0)

Copyright 2010 LearnBoost dev@learnboost.com

# 2.4. <u>boto3 (boto3-1.4.0-1.noarch)</u>

Copyright 2013-2016 Amazon.com, Inc. or its affiliates. All Rights Reserved.

### 2.5. botocore (botocore-1.4.55-1.noarch)

Copyright 2012-2014 Amazon.com, Inc. or its affiliates. All Rights Reserved.

### 2.6. caseless 0.11.0

See list of contributors at https://github.com/request/caseless/graphs/contributors

#### 2.7. caseless 0.12.0

See list of contributors at https://github.com/request/caseless/graphs/contributors

### 2.8. dc/os

Copyright 2016 Mesosphere, Inc.

### 2.9. docker

Copyright 2017 Docker, Inc.

# 2.10. <u>doctrine 2.0.0</u>

Copyright jQuery Foundation and other contributors, https://jquery.org/

Exceptions: See further license details at

https://github.com/eslint/doctrine/blob/master/README.md

#### 2.11. elasticsearch

Copyright 2009-2017 Elasticsearch

# 2.12. forever-agent 0.6.1

Author: Mikeal Rogers <mikeal.rogers@gmail.com> (http://www.futurealoof.com)

### 2.13. etcd

Copyright 2014 CoreOS, Inc

# 2.14. grafana

Copyright 2014-2017 Torkel Ödegaard, Raintank Inc.

# 2.15. jmespath 0.15.0

© Copyright 2014-2015, James Saryerwinnie

### 2.16. kibana

Copyright 2012–2017 Elasticsearch BV

### 2.17. liquibase

Author: Nathan Voxland

# 2.18. logstash

Copyright © 2012–2017 Elasticsearch <a href="http://www.elastic.co">http://www.elastic.co</a>

#### 2.19. marathon

Copyright 2013 Mesosphere

#### 2.20. mesos

© 2012-2017 The Apache Software Foundation

#### 2.21. oauth-sign 0.8.2

Author: Mikeal Rogers <mikeal.rogers@gmail.com> (http://www.futurealoof.com)

# 2.22. packaging 1.0.3

#### 2.23. packaging 16.8

Copyright © Donald Stufft and individual contributors.

This software component is dual-licensed under either the Apache License 2.0 or the BSD 2-Clause License.

### 2.24. pyOpenSSL (pyOpenSSL-0.13.1-2.el6.x86 64)

Author: Jean-Paul Calderone

### 2.25. rc 1.2.1

Copyright © 2011 Dominic Tarr

This software component is triple-licensed under either the Apache License 2.0, the BSD 2-Clause License, or the MIT License.

### 2.26. requests 2.13.0

See list of authors at https://github.com/requests/requests/blob/master/AUTHORS.rst

### 2.27. requests 2.18.4

See list of authors at https://github.com/requests/requests/blob/master/AUTHORS.rst

### 2.28. request 2.60.0

See list of contributors at https://github.com/request/request/graphs/contributors

#### 2.29. request 2.75.0

See list of contributors at https://github.com/request/request/graphs/contributors

### 2.30. request 2.81.0

See list of contributors at https://github.com/request/request/graphs/contributors

### 2.31. requests-hawk 1.0.0

Author: Mozilla Services

### 2.32. requests-mock 1.3.0

© Copyright 2014, Jamie Lennox

#### 2.33. rx-lite 3.1.2

Copyright © Microsoft Open Technologies, Inc.

# 2.34. spdx-correct 1.0.2

See list of contributors at https://github.com/jslicense/spdx-correct.js/graphs/contributors

#### 2.35. through 2.3.8

Copyright © 2011 Dominic Tarr

This component is dual-licensed under either the Apache License 2.0 or the MIT License

#### 2.36. tunnel-agent 0.4.3

Author: Mikeal Rogers <mikeal.rogers@gmail.com> (http://www.futurealoof.com)

#### 2.37. tunnel-agent 0.6.0

Author: Mikeal Rogers <mikeal.rogers@gmail.com> (http://www.futurealoof.com)

# 2.38. validate-npm-package-license 3.0.1

See list of contributors at https://github.com/kemitchell/validate-npm-package-license.js/graphs/contributors

#### 2.39. x2js 3.1.1

See list of contributors at https://github.com/x2js/x2js/graphs/contributors

# **Apache License**

Version 2.0, January 2004

http://www.apache.org/licenses/

#### TERMS AND CONDITIONS FOR USE, REPRODUCTION, AND DISTRIBUTION

#### 1. Definitions

"License" shall mean the terms and conditions for use, reproduction, and distribution as defined by Sections 1 through 9 of this document.

"Licensor" shall mean the copyright owner or entity authorized by the copyright owner that is granting the License.

"Legal Entity" shall mean the union of the acting entity and all other entities that control, are controlled by, or are under common control with that entity. For the purposes of this definition, "control" means (i) the power, direct or indirect, to cause the direction or management of such entity, whether by contract or otherwise, or (ii) ownership of fifty percent (50%) or more of the outstanding shares, or (iii) beneficial ownership of such entity.

"You" (or "Your") shall mean an individual or Legal Entity exercising permissions granted by this License.

"Source" form shall mean the preferred form for making modifications, including but not limited to software source code, documentation source, and configuration files.

"Object" form shall mean any form resulting from mechanical transformation or translation of a Source form, including but not limited to compiled object code, generated documentation, and conversions to other media types.

"Work" shall mean the work of authorship, whether in Source or Object form, made available under the License, as indicated by a copyright notice that is included in or attached to the work (an example is provided in the Appendix below).

"Derivative Works" shall mean any work, whether in Source or Object form, that is based on (or derived from) the Work and for which the editorial revisions, annotations, elaborations, or other modifications represent, as a whole, an original work of authorship. For the purposes of this License, Derivative Works shall not include works that remain separable from, or merely link (or bind by name) to the interfaces of, the Work and Derivative Works thereof.

"Contribution" shall mean any work of authorship, including the original version of the Work and any modifications or additions to that Work or Derivative Works thereof, that is intentionally submitted to Licensor for inclusion in the Work by the copyright owner or by an individual or Legal Entity authorized to submit on behalf of the copyright owner. For the purposes of this

definition, "submitted" means any form of electronic, verbal, or written communication sent to the Licensor or its representatives, including but not limited to communication on electronic mailing lists, source code control systems, and issue tracking systems that are managed by, or on behalf of, the Licensor for the purpose of discussing and improving the Work, but excluding communication that is conspicuously marked or otherwise designated in writing by the copyright owner as "Not a Contribution."

"Contributor" shall mean Licensor and any individual or Legal Entity on behalf of whom a Contribution has been received by Licensor and subsequently incorporated within the Work.

- **2. Grant of Copyright License**. Subject to the terms and conditions of this License, each Contributor hereby grants to You a perpetual, worldwide, non-exclusive, no-charge, royalty-free, irrevocable copyright license to reproduce, prepare Derivative Works of, publicly display, publicly perform, sublicense, and distribute the Work and such Derivative Works in Source or Object form.
- **3. Grant of Patent License**. Subject to the terms and conditions of this License, each Contributor hereby grants to You a perpetual, worldwide, non-exclusive, no-charge, royalty-free, irrevocable (except as stated in this section) patent license to make, have made, use, offer to sell, sell, import, and otherwise transfer the Work, where such license applies only to those patent claims licensable by such Contributor that are necessarily infringed by their Contribution(s) alone or by combination of their Contribution(s) with the Work to which such Contribution(s) was submitted. If You institute patent litigation against any entity (including a cross-claim or counterclaim in a lawsuit) alleging that the Work or a Contribution incorporated within the Work constitutes direct or contributory patent infringement, then any patent licenses granted to You under this License for that Work shall terminate as of the date such litigation is filed.
- **4. Redistribution**. You may reproduce and distribute copies of the Work or Derivative Works thereof in any medium, with or without modifications, and in Source or Object form, provided that You meet the following conditions:
  - 1. You must give any other recipients of the Work or Derivative Works a copy of this License; and
  - 2. You must cause any modified files to carry prominent notices stating that You changed the files; and
  - 3. You must retain, in the Source form of any Derivative Works that You distribute, all copyright, patent, trademark, and attribution notices from the Source form of the Work, excluding those notices that do not pertain to any part of the Derivative Works; and
  - 4. If the Work includes a "NOTICE" text file as part of its distribution, then any Derivative Works that You distribute must include a readable copy of the attribution notices contained within such NOTICE file, excluding those notices that do not pertain to any part of the Derivative Works, in at least one of the following places: within a NOTICE text file distributed as part of the Derivative Works; within the Source form or

documentation, if provided along with the Derivative Works; or, within a display generated by the Derivative Works, if and wherever such third-party notices normally appear. The contents of the NOTICE file are for informational purposes only and do not modify the License. You may add Your own attribution notices within Derivative Works that You distribute, alongside or as an addendum to the NOTICE text from the Work, provided that such additional attribution notices cannot be construed as modifying the License.

You may add Your own copyright statement to Your modifications and may provide additional or different license terms and conditions for use, reproduction, or distribution of Your modifications, or for any such Derivative Works as a whole, provided Your use, reproduction, and distribution of the Work otherwise complies with the conditions stated in this License.

- **5. Submission of Contributions**. Unless You explicitly state otherwise, any Contribution intentionally submitted for inclusion in the Work by You to the Licensor shall be under the terms and conditions of this License, without any additional terms or conditions. Notwithstanding the above, nothing herein shall supersede or modify the terms of any separate license agreement you may have executed with Licensor regarding such Contributions.
- **6. Trademarks**. This License does not grant permission to use the trade names, trademarks, service marks, or product names of the Licensor, except as required for reasonable and customary use in describing the origin of the Work and reproducing the content of the NOTICE file.
- **7. Disclaimer of Warranty**. Unless required by applicable law or agreed to in writing, Licensor provides the Work (and each Contributor provides its Contributions) on an "AS IS" BASIS, WITHOUT WARRANTIES OR CONDITIONS OF ANY KIND, either express or implied, including, without limitation, any warranties or conditions of TITLE, NON-INFRINGEMENT, MERCHANTABILITY, or FITNESS FOR A PARTICULAR PURPOSE. You are solely responsible for determining the appropriateness of using or redistributing the Work and assume any risks associated with Your exercise of permissions under this License.
- **8. Limitation of Liability**. In no event and under no legal theory, whether in tort (including negligence), contract, or otherwise, unless required by applicable law (such as deliberate and grossly negligent acts) or agreed to in writing, shall any Contributor be liable to You for damages, including any direct, indirect, special, incidental, or consequential damages of any character arising as a result of this License or out of the use or inability to use the Work (including but not limited to damages for loss of goodwill, work stoppage, computer failure or malfunction, or any and all other commercial damages or losses), even if such Contributor has been advised of the possibility of such damages.
- **9.** Accepting Warranty or Additional Liability. While redistributing the Work or Derivative Works thereof, You may choose to offer, and charge a fee for, acceptance of support, warranty, indemnity, or other liability obligations and/or rights consistent with this License. However, in accepting such obligations, You may act only on Your own behalf and on Your sole

responsibility, not on behalf of any other Contributor, and only if You agree to indemnify, defend, and hold each Contributor harmless for any liability incurred by, or claims asserted against, such Contributor by reason of your accepting any such warranty or additional liability.

# END OF TERMS AND CONDITIONS

# 3. Artistic License 1.0

3.1. <u>perl-Net-Telnet (perl-Net-Telnet-3.03-11.el6.noarch)</u> Copyright 1997, 2000, 2002 by Jay Rogers. All rights reserved.

### **The Artistic License**

#### Preamble

The intent of this document is to state the conditions under which a Package may be copied, such that the Copyright Holder maintains some semblance of artistic control over the development of the package, while giving the users of the package the right to use and distribute the Package in a more-or-less customary fashion, plus the right to make reasonable modifications.

#### Definitions:

- "Package" refers to the collection of files distributed by the Copyright Holder, and derivatives of that collection of files created through textual modification.
- "Standard Version" refers to such a Package if it has not been modified, or has been modified in accordance with the wishes of the Copyright Holder.
- "Copyright Holder" is whoever is named in the copyright or copyrights for the package.
- "You" is you, if you're thinking about copying or distributing this Package.
- "Reasonable copying fee" is whatever you can justify on the basis of media cost, duplication charges, time of people involved, and so on. (You will not be required to justify it to the Copyright Holder, but only to the computing community at large as a market that must bear the fee.)
- "Freely Available" means that no fee is charged for the item itself, though there may be fees involved in handling the item. It also means that recipients of the item may redistribute it under the same conditions they received it.
- 1. You may make and give away verbatim copies of the source form of the Standard Version of this Package without restriction, provided that you duplicate all of the original copyright notices and associated disclaimers.
- 2. You may apply bug fixes, portability fixes and other modifications derived from the Public Domain or from the Copyright Holder. A Package modified in such a way shall still be considered the Standard Version.

- 3. You may otherwise modify your copy of this Package in any way, provided that you insert a prominent notice in each changed file stating how and when you changed that file, and provided that you do at least ONE of the following:
  - a) place your modifications in the Public Domain or otherwise make them Freely Available, such as by posting said modifications to Usenet or an equivalent medium, or placing the modifications on a major archive site such as ftp.uu.net, or by allowing the Copyright Holder to include your modifications in the Standard Version of the Package.
  - b) use the modified Package only within your corporation or organization.
  - c) rename any non-standard executables so the names do not conflict with standard executables, which must also be provided, and provide a separate manual page for each non-standard executable that clearly documents how it differs from the Standard Version.
  - d) make other distribution arrangements with the Copyright Holder.
- 4. You may distribute the programs of this Package in object code or executable form, provided that you do at least ONE of the following:
  - a) distribute a Standard Version of the executables and library files, together with instructions (in the manual page or equivalent) on where to get the Standard Version.
  - b) accompany the distribution with the machine-readable source of the Package with your modifications.
  - c) accompany any non-standard executables with their corresponding Standard Version executables, giving the non-standard executables non-standard names, and clearly documenting the differences in manual pages (or equivalent), together with instructions on where to get the Standard Version.
  - d) make other distribution arrangements with the Copyright Holder.
- 5. You may charge a reasonable copying fee for any distribution of this Package. You may charge any fee you choose for support of this Package. You may not charge a fee for this Package itself. However, you may distribute this Package in aggregate with other (possibly commercial) programs as part of a larger (possibly commercial) software distribution provided that you do not advertise this Package as a product of your own.
- 6. The scripts and library files supplied as input to or produced as output from the programs of this Package do not automatically fall under the copyright of this Package, but belong to whomever generated them, and may be sold commercially, and may be aggregated with this Package.
- 7. C or perl subroutines supplied by you and linked into this Package shall not be considered part of this Package.

- 8. The name of the Copyright Holder may not be used to endorse or promote products derived from this software without specific prior written permission.
- 9. THIS PACKAGE IS PROVIDED "AS IS" AND WITHOUT ANY EXPRESS OR IMPLIED WARRANTIES, INCLUDING, WITHOUT LIMITATION, THE IMPLIED WARRANTIES OF MERCHANTIBILITY AND FITNESS FOR A PARTICULAR PURPOSE.

The End

# 4. BSD 2-Clause License

### 4.1. behave 1.2.5

Copyright © 2012-2014 Benno Rice, Richard Jones, Jens Engel and others, except where noted.

# 4.2. blipp 2.3.0

See list of contributors at https://github.com/danielb2/blipp/graphs/contributors

### 4.3. cls-bluebird 2.0.1

Author: Tim Beyer <tim.beyer@gmail.com>

#### 4.4. doctrine 1.5.0

Copyright jQuery Foundation and other contributors, https://jquery.org/ Exceptions: See further license details in the README file

# 4.5. domelementtype 1.1.3

Copyright © Felix Böhm All rights reserved.

# 4.6. <u>domelementtype 1.3.0</u>

Copyright © Felix Böhm All rights reserved.

# 4.7. <u>domhandler</u>

Copyright © Felix Böhm All rights reserved.

#### 4.8. domutils

Copyright © Felix Böhm All rights reserved.

### 4.9. entities 1.0.0

Copyright © Felix Böhm All rights reserved.

#### 4.10. entities 1.1.1

Copyright © Felix Böhm All rights reserved.

### 4.11. escodegen 1.8.1

Copyright © 2012 Yusuke Suzuki (twitter: @Constellation) and other contributors. Exceptions: The source-map sub-components is covered by the BSD 3-Clause License; see https://github.com/estools/escodegen/blob/master/README.md for further details

### 4.12. escope 3.6.0

Copyright © 2012-2013 Yusuke Suzuki (twitter: @Constellation) and other contributors.

### 4.13. esrecurse 4.2.0

Copyright © 2014 Yusuke Suzuki (twitter: @Constellation) and other contributors.

### 4.14. estraverse 1.9.3

Copyright © 2012-2016 Yusuke Suzuki (twitter: @Constellation) and other contributors.

#### 4.15. estraverse 4.2.0

Copyright © 2012-2016 Yusuke Suzuki (twitter: @Constellation) and other contributors.

#### 4.16. esutils 2.0.2

Copyright © 2012-2016 Yusuke Suzuki (twitter: @Constellation) and other contributors.

### 4.17. espree 3.4.3

Copyright JS Foundation and other contributors, https://js.foundation

# 4.18. esprima 2.7.3

Copyright JS Foundation and other contributors, https://js.foundation

# 4.19. esprima 3.1.3

Copyright JS Foundation and other contributors, https://js.foundation

# 4.20. <u>normalize-package-data 2.4.0</u>

Copyright © Meryn Stol ("Author")

# 4.21. packaging 16.8

Copyright © Donald Stufft and individual contributors.

This component is dual-licensed under either the Apache License 2.0 or the BSD 2-Clause License.

### 4.22. rc 1.2.1

Copyright © 2013 Dominic Tarr

This software component is triple-licensed under either the Apache License 2.0, the BSD 2-Clause License, or the MIT License.

#### 4.23. shimmer 1.1.0

Author: Forrest L Norvell <ogd@aoaioxxysz.net>

# 4.24. tar-pack 3.4.0

Copyright © 2014, Forbes Lindesay

#### 4.25. uglify-js 2.8.29

Copyright 2012-2013 © Mihai Bazon <mihai.bazon@gmail.com>

### License

# Copyright <YEAR> <COPYRIGHT HOLDER>

Redistribution and use in source and binary forms, with or without modification, are permitted provided that the following conditions are met:

- 1. Redistributions of source code must retain the above copyright notice, this list of conditions and the following disclaimer.
- 2. Redistributions in binary form must reproduce the above copyright notice, this list of conditions and the following disclaimer in the documentation and/or other materials provided with the distribution.

SOFTWARE IS PROVIDED BY THE COPYRIGHT **HOLDERS** CONTRIBUTORS "AS IS" AND ANY EXPRESS OR IMPLIED WARRANTIES, INCLUDING, BUT NOT LIMITED TO, THE **IMPLIED** WARRANTIES MERCHANTABILITY AND FITNESS FOR A PARTICULAR PURPOSE ARE DISCLAIMED. IN NO EVENT SHALL THE COPYRIGHT HOLDER OR CONTRIBUTORS BE LIABLE FOR ANY DIRECT, INDIRECT, INCIDENTAL, SPECIAL, EXEMPLARY, OR CONSEQUENTIAL DAMAGES (INCLUDING, BUT NOT LIMITED TO, PROCUREMENT OF SUBSTITUTE GOODS OR SERVICES; LOSS OF USE, DATA, OR PROFITS; OR BUSINESS INTERRUPTION) HOWEVER CAUSED AND ON ANY THEORY OF LIABILITY, WHETHER IN CONTRACT, STRICT LIABILITY, OR TORT (INCLUDING NEGLIGENCE OR OTHERWISE) ARISING IN ANY WAY OUT OF THE USE OF THIS SOFTWARE, EVEN IF ADVISED OF THE POSSIBILITY OF SUCH DAMAGE.

# 5. BSD 3-Clause License

# 5.1. <u>accept 2.1.4</u>

Copyright © 2014-2017, Project contributors.

Copyright © 2015-2016, Mark Bradshaw

Copyright © 2014, Walmart.

All rights reserved.

### 5.2. amdefine 1.0.1

Copyright © 2011-2016, The Dojo Foundation

This component is dual-licensed under either the BSD 3-Clause License or the MIT License

# 5.3. <u>ammo 2.0.4</u>

Copyright © 2014-2017, Project contributors.

Copyright © 2014, Walmart.

All rights reserved.

# 5.4. b64 3.0.2

Copyright © 2014-2017, Project contributors.

Copyright © 2014, Walmart.

Copyright © 1999, Masanao Izumo <iz@onicos.co.jp>

All rights reserved.

# 5.5. <u>bcrypt-pbkdf 1.0.1</u>

Author: Devi Mandiri

Exceptions: See index.js and README.md files for more information

# 5.6. boom 2.10.1

Copyright © 2012-2017, Project contributors.

Copyright © 2012-2014, Walmart.

All rights reserved.

### 5.7. boom 4.3.1

Copyright © 2012-2017, Project contributors.

Copyright © 2012-2014, Walmart.

All rights reserved.

#### 5.8. boom 5.1.0

Copyright © 2012-2017, Project contributors.

Copyright © 2012-2014, Walmart.

All rights reserved.

# 5.9. call 4.0.2

Copyright © 2014-2017, Project contributors.

Copyright © 2014, Walmart.

All rights reserved.

### 5.10. catbox 7.1.4

Copyright © 2012-2017, Project contributors.

Copyright © 2012-2014, Walmart.

All rights reserved.

# 5.11. catbox-memory 2.0.4

Copyright © 2012-2016, Project contributors.

Copyright © 2012-2014, Walmart.

All rights reserved.

# 5.12. click 6.7

Copyright © 2014 by Armin Ronacher.

Click uses parts of optparse written by Gregory P. Ward and maintained by the Python software foundation. This is limited to code in the parser.py module:

Copyright © 2001-2006 Gregory P. Ward. All rights reserved.

Copyright © 2002-2006 Python Software Foundation. All rights reserved.

Some rights reserved.

### 5.13. content 3.0.4

Copyright © 2014-2017, Project contributors.

Copyright © 2014, Walmart.

All rights reserved.

### 5.14. corosync (corosync-1.4.7-5.el6.x86 64)

Copyright © 2002-2004 MontaVista Software, Inc.; Copyright © 2005-2010 Red Hat, Inc.

# 5.15. corosynclib (corosynclib-1.4.7-5.el6.x86 64)

Copyright © 2002-2004 MontaVista Software, Inc.; Copyright © 2005-2010 Red Hat, Inc.

#### 5.16. cronie (cronie-1.4.4-15.el6 7.1.x86 64)

ISC - Copyright © 2004 by Internet Systems Consortium, Inc. ("ISC"); Copyright © 1997,2000 by Internet Software Consortium, Inc.

NetBSD - Copyright © 1988, 1993, 1994, The Regents of the University of California. All rights reserved. This code is derived from software written by Ken Arnold and published in UNIX Review, Vol. 6, No. 8.

BSD 3-Clause - Copyright © 1989, 1993, The Regents of the University of California. All rights reserved. This code is derived from software contributed to Berkeley by Paul Vixie.

<u>Exceptions:</u> Certain software components are covered by the NetBSD License and the BSD 3-Clause license with copyright information described above for each respective license; see COPYING file for details

#### 5.17. cryptiles 2.0.5

Copyright © 2014-2017, Eran Hammer and Project contributors All rights reserved.

# 5.18. cryptiles 3.1.2

Copyright © 2014-2017, Eran Hammer and Project contributors All rights reserved.

# 5.19. <u>cson-parser 1.3.5</u>

Copyright © 2014, Groupon, Inc.

All rights reserved.

### 5.20. diff 3.2.0

Copyright © 2009-2015, Kevin Decker <a href="kpdecker@gmail.com">kpdecker@gmail.com</a> All rights reserved.

# 5.21. dhclient (dhclient-4.1.1-51.P1.el6.centos.x86 64)

Copyright © 2003 Intel Corporation. All rights reserved

### 5.22. esquery 1.0.0

Copyright © 2013, Joel Feenstra

# 5.23. good 7.2.0

Copyright © 2012-2016, Project contributors.

Copyright © 2012-2014, Walmart.

All rights reserved.

# 5.24. good-squeeze 5.0.2

Copyright © 2014-2016, Project contributors.

Copyright © 2014-2016, Walmart and other contributors.

All rights reserved.

#### 5.25. hapi 16.4.3

Copyright © 2011-2017, Project contributors.

Copyright © 2011-2014, Walmart.

Copyright © 2011, Yahoo Inc.

All rights reserved.

### 5.26. hapi-auth-hawk 3.0.1

Copyright © 2012-2014, Walmart and other contributors.

All rights reserved.

#### 5.27. hawk 3.1.3

Copyright © 2012-2017, Eran Hammer and Project contributors All rights reserved.

#### 5.28. hawk 6.0.1

Copyright © 2012-2017, Eran Hammer and Project contributors All rights reserved.

# 5.29. heavy 4.0.4

Copyright © 2013-2017, Project contributors.

Copyright © 2013-2014, Walmart.

All rights reserved.

# 5.30. hoek 2.16.3

Copyright © 2011-2016, Project contributors.

Copyright © 2011-2014, Walmart.

Copyright © 2011, Yahoo Inc.

All rights reserved.

### 5.31. hoek 4.1.1

Copyright © 2011-2016, Project contributors.

Copyright © 2011-2014, Walmart.

Copyright © 2011, Yahoo Inc.

All rights reserved.

# 5.32. http-status 1.0.1

Copyright © 2008-2010, SARL Adaltas.

### 5.33. ieee754 1.1.8

Copyright © 2008, Fair Oaks Labs, Inc.

### 5.34. inert

Copyright © 2012-2017, Gil Pedersen and other contributors.

Copyright © 2012-2014, Walmart.

All rights reserved.

# 5.35. invariant

Copyright © 2016, Andres Suarez

All rights reserved.

#### 5.36. iron 4.0.5

Copyright © 2012-2017, Eran Hammer and Project contributors

All rights reserved.

#### 5.37. isemail 1.2.0

Copyright © 2008-2011, Dominic Sayers

Copyright © 2013-2014, GlobeSherpa

Copyright © 2014-2015, Eli Skeggs

#### 5.38. isemail 2.2.1

Copyright © 2014-2015, Eli Skeggs and Project contributors

Copyright © 2013-2014, GlobeSherpa

Copyright © 2008-2011, Dominic Savers

All rights reserved.

### 5.39. istanbul 0.4.5

Copyright © 2012 Yahoo! Inc.

All rights reserved.

# 5.40. <u>istanbul-lib-coverage 1.1.1</u>

Copyright © 2012-2015 Yahoo! Inc. All rights reserved.

### 5.41. istanbul-lib-hook 1.0.7

Copyright © 2012-2015 Yahoo! Inc.

All rights reserved.

# 5.42. istanbul-lib-instrument 1.7.3

Copyright © 2012-2015 Yahoo! Inc.

All rights reserved.

# 5.43. istanbul-lib-report 1.1.1

Copyright © 2012-2015 Yahoo! Inc.

All rights reserved.

# 5.44. <u>istanbul-lib-source-maps 1.2.1</u>

Copyright © 2015 Yahoo! Inc.

All rights reserved.

### 5.45. istanbul-reports 1.1.1

Copyright © 2012-2015 Yahoo! Inc.

All rights reserved.

#### 5.46. items 2.1.1

Copyright © 2014-2016, Project contributors.

Copyright © 2014, Walmart.

Copyright © 2010-2014, Caolan McMahon

All rights reserved.

# 5.47. joi 6.10.1

Copyright © 2012-2017, Project contributors.

Copyright © 2012-2014, Walmart.

All rights reserved.

### 5.48. joi 10.2.2

Copyright © 2012-2017, Project contributors.

Copyright © 2012-2014, Walmart.

All rights reserved.

# 5.49. joi 10.6.0

Copyright © 2012-2017, Project contributors.

Copyright © 2012-2014, Walmart.

All rights reserved.

# 5.50. <u>json-schema 0.2.3</u>

Copyright © 2007 Kris Zyp SitePen (www.sitepen.com)

Exceptions: Code is licensed under the AFL or BSD 3-Clause license as part of the Persevere project which is administered under the Dojo foundation, and all contributions require a Dojo CLA.

# 5.51. libssh2 (libssh2-1.4.2-2.el6 7.1.x86 64)

Copyright © 2004-2007 Sara Golemon <sara@libssh2.org>. Copyright © 2005,2006 Mikhail Gusarov <dottedmag@dottedmag.net>. Copyright © 2006-2007 The Written Word, Inc. Copyright © 2007 Eli Fant <elifantu@mail.ru>. Copyright © 2009 Daniel Stenberg. Copyright © 2008, 2009 Simon Josefsson. All rights reserved.

# 5.52. libuuid (libuuid-2.17.2-12.24.el6.x86 64)

Copyright © 1999, 2000, 2003, 2004 by Theodore Ts'o

# 5.53. <u>oddjob (oddjob-0.30-6.el6.x86\_64)</u>

Copyright © 2005, 2006, 2007, 2008 Red Hat, Inc.

#### 5.54. mimos 3.0.3

Copyright © 2014-2016, Project contributors.

Copyright © 2014, Walmart.

All rights reserved.

#### 5.55. mohawk

Copyright © 2014, Mozilla Corporation

All rights reserved.

#### 5.56. nigel 2.0.2

Copyright © 2014-2016, Project contributors.

Copyright © 2014, Walmart.

All rights reserved.

### 5.57. node 0.6.36

Copyright © Mapbox

All rights reserved.

#### 5.58. note-etcd 5.0.3

Copyright © 2013, node-etcd authors. All rights reserved.

# 5.59. <u>oppsy 1.0.2</u>

Copyright © 2015, Project contributors.

All rights reserved.

### 5.60. pez 2.1.5

Copyright © 2014-2017, Project contributors

Copyright © 2014, Walmart

Copyright © 2011-2013, Felix Geisendörfer, Andrew Kelley

All rights reserved.

# 5.61. podium 1.2.5

Copyright © 2016-2017, Project contributors.

All rights reserved.

### 5.62. PyHamcrest 1.9.0

Copyright 2011 hamcrest.org

All rights reserved.

# 5.63. python-lxml (python-lxml-2.2.3-1.1.el6.x86 64)

© Infrae

Exceptions: See LICENSES.txt file for exceptions; this software component is also covered by the Elementree License, the GNU General Public License version 2, and the Zope Public License version 2.0

# 5.64. qs 4.0.0

Copyright © 2014 Nathan LaFreniere and other contributors

All rights reserved.

### 5.65. qs 6.2.3

Copyright © 2014 Nathan LaFreniere and other contributors

All rights reserved.

# 5.66. <u>qs 6.4.0</u>

Copyright © 2014 Nathan LaFreniere and other contributors

All rights reserved.

#### 5.67. redis

Copyright © 2006-2015, Salvatore Sanfilippo

Exceptions: See https://redis.io/topics/license for more information

### 5.68. sg3 utils (sg3 utils-1.28-12.el6.x86 64)

See COPYING file for copyright; © Douglas Gilbert as to software items listed in the Exceptions below covered by the BSD 3-Clause license

Exceptions: The following software items in are covered by the BSD 3-Clause license: central error processing code (sg\_lib.[hc] and sg\_lib\_data.[hc]); common command code

(sg\_cmds\_basic.[hc], sg\_cmds\_mmc.[hc], and sg\_cmds\_extra.[hc]) and later utilities; all other software items are covered by the GNU General Public License version 1

# 5.69. sg3 utils-libs (sg3 utils-libs-1.28-12.el6.x86 64)

See COPYING file for copyright; © Douglas Gilbert as to software items listed in the Exceptions below covered by the BSD 3-Clause license

<u>Exceptions</u>: The following software items in are covered by the BSD 3-Clause license: central error processing code (sg\_lib.[hc] and sg\_lib\_data.[hc]); common command code (sg\_cmds\_basic.[hc], sg\_cmds\_mmc.[hc], and sg\_cmds\_extra.[hc]) and later utilities; all other software items are covered by the GNU General Public License version 1

# 5.70. shelljs 0.3.0

Copyright © 2012, Artur Adib <arturadib@gmail.com> All rights reserved.

# 5.71. shelljs 0.7.8

Copyright © 2012, Artur Adib <arturadib@gmail.com> All rights reserved.

### 5.72. shot 3.4.2

Copyright © 2012-2016, Project contributors Copyright © 2012-2014, Walmart

All rights reserved.

# 5.73. sntp 1.0.9

Copyright © 2012-2016, Eran Hammer and Project contributors. All rights reserved.

#### 5.74. sntp 2.0.2

Copyright © 2012-2016, Eran Hammer and Project contributors All rights reserved.

#### 5.75. source-map 0.2.0

Copyright © 2009-2011, Mozilla Foundation and contributors. All rights reserved.

#### 5.76. source-map 0.4.4

Copyright  $\ensuremath{\mathbb{C}}$  2009-2011, Mozilla Foundation and contributors.

All rights reserved.

#### 5.77. source-map 0.5.6

Copyright © 2009-2011, Mozilla Foundation and contributors. All rights reserved.

#### 5.78. sprint.js 1.0.3

Copyright © 2007-present, Alexandru Mărășteanu <hello@alexei.ro> All rights reserved.

### 5.79. statehood 5.0.2

Copyright © 2014-2017, Project contributors

Copyright © 2014, Walmart

All rights reserved.

# 5.80. subtext 4.4.1

Copyright © 2012-2017, Project contributors

Copyright © 2012-2014, Walmart

All rights reserved.

### 5.81. table 3.8.3

Copyright ©2016, Gajus Kuizinas (http://gajus.com/)

All rights reserved.

### 5.82. topo 1.1.0

Copyright © 2012-2016, Project contributors

Copyright © 2012-2014, Walmart

All rights reserved.

# 5.83. topo 2.0.2

Copyright © 2012-2016, Project contributors

Copyright © 2012-2014, Walmart

All rights reserved.

# 5.84. <u>tough-cookie 2.3.2</u>

Copyright © 2015, Salesforce.com, Inc.

All rights reserved.

<u>Exceptions</u>: The file public\_suffix\_list.dat is covered by the Mozilla Public License v. 2.0; see https://github.com/salesforce/tough-cookie/blob/master/LICENSE for details

### 5.85. vise 2.0.2

Copyright © 2014-2016, Project contributors

Copyright © 2014, Walmart

All rights reserved.

# 5.86. vision 4.1.1

Copyright © 2012-2016, Project contributors

Copyright © 2012-2015, Walmart

# 5.87. wreck 12.2.2

Copyright © 2012-2017, Project contributors

Copyright © 2012-2014, Walmart

All rights reserved.

# 5.88. yajl (yajl-1.0.7-3.el6.x86 64)

Copyright 2007-2009, Lloyd Hilaiel

# License

Copyright © <year>, <copyright holder> All rights reserved.

Redistribution and use in source and binary forms, with or without modification, are permitted provided that the following conditions are met:

- 1. Redistributions of source code must retain the above copyright notice, this list of conditions and the following disclaimer.
- 2. Redistributions in binary form must reproduce the above copyright notice, this list of conditions and the following disclaimer in the documentation and/or other materials provided with the distribution.
- 3. Neither the name of the copyright holder nor the names of its contributors may be used to endorse or promote products derived from this software without specific prior written permission.

THIS SOFTWARE IS **PROVIDED** BYTHE COPYRIGHT **HOLDERS** AND CONTRIBUTORS "AS IS" AND ANY EXPRESS OR IMPLIED WARRANTIES. LIMITED THE INCLUDING, BUT NOT TO, **IMPLIED** WARRANTIES MERCHANTABILITY AND FITNESS FOR A PARTICULAR PURPOSE ARE DISCLAIMED. IN NO EVENT SHALL THE COPYRIGHT HOLDER OR CONTRIBUTORS BE LIABLE FOR ANY DIRECT, INDIRECT, INCIDENTAL, SPECIAL, EXEMPLARY, OR CONSEQUENTIAL DAMAGES (INCLUDING, BUT NOT LIMITED TO, PROCUREMENT OF SUBSTITUTE GOODS OR SERVICES; LOSS OF USE, DATA, OR PROFITS; OR BUSINESS INTERRUPTION) HOWEVER CAUSED AND ON ANY THEORY OF LIABILITY, WHETHER IN CONTRACT, STRICT LIABILITY, OR TORT (INCLUDING NEGLIGENCE OR OTHERWISE) ARISING IN ANY WAY OUT OF THE USE OF THIS SOFTWARE. EVEN IF ADVISED OF THE POSSIBILITY OF SUCH DAMAGE.

# 6. BSD 4-Clause License

6.1. rpcbind (rpcbind-0.2.0-12.el6.x86 64)

Authors: Gilles Quillard <gilles.quillard@bull.net>; Vincent ROQUETA <vincent.roqueta@ext.bull.net>

6.2. telnet (telnet-0.17-48.el6.x86 64)

Copyright © 1983, 1990, 1993 The Regents of the University of California.

6.3. util-linux-ng (util-linux-ng-2.17.2-12.24.el6.x86 64)

GPL 3, GPL 2, LGPL 2.1, LGPL 2, BSD 4-Clause, Public Domain; see individual source files See individual source files for copyright and authorship information

Exceptions: Individual source files may be covered by the BSD 4-Clause License, the GNU General Public License v. 2, the GNU General Public License v. 3, the GNU Lesser General Public License v. 2.1, and the GNU Library General Public License v. 2, or may be in the Public Domain

# **License**

Copyright © <year>, <copyright holder> All rights reserved.

Redistribution and use in source and binary forms, with or without modification, are permitted provided that the following conditions are met:

- 1. Redistributions of source code must retain the above copyright notice, this list of conditions and the following disclaimer.
- 2. Redistributions in binary form must reproduce the above copyright notice, this list of conditions and the following disclaimer in the documentation and/or other materials provided with the distribution.
- 3. All advertising materials mentioning features or use of this software must display the following acknowledgement:

This product includes software developed by the <organization>.

4. Neither the name of the <organization> nor the names of its contributors may be used to endorse or promote products derived from this software without specific prior written permission.

THIS SOFTWARE IS PROVIDED BY <COPYRIGHT HOLDER> "AS IS" AND ANY EXPRESS OR IMPLIED WARRANTIES, INCLUDING, BUT NOT LIMITED TO, THE IMPLIED WARRANTIES OF MERCHANTABILITY AND FITNESS FOR A PARTICULAR PURPOSE ARE DISCLAIMED. IN NO EVENT SHALL <COPYRIGHT HOLDER> BE

LIABLE FOR ANY DIRECT, INDIRECT, INCIDENTAL, SPECIAL, EXEMPLARY, OR CONSEQUENTIAL DAMAGES (INCLUDING, BUT NOT LIMITED TO, PROCUREMENT OF SUBSTITUTE GOODS OR SERVICES; LOSS OF USE, DATA, OR PROFITS; OR BUSINESS INTERRUPTION) HOWEVER CAUSED AND ON ANY THEORY OF LIABILITY, WHETHER IN CONTRACT, STRICT LIABILITY, OR TORT (INCLUDING NEGLIGENCE OR OTHERWISE) ARISING IN ANY WAY OUT OF THE USE OF THIS SOFTWARE, EVEN IF ADVISED OF THE POSSIBILITY OF SUCH DAMAGE.

# 7. <u>Curl License (MIT/X Derivative License)</u>

- 7.1. curl (curl-7.19.7-52.el6.x86 64)
- 7.2. <u>libcurl (libcurl-7.19.7-52.el6.x86\_64)</u>

#### COPYRIGHT AND PERMISSION NOTICE

Copyright © 1996 - 2009, Daniel Stenberg, daniel@haxx.se, and many contributors, see the THANKS file.

All rights reserved.

Permission to use, copy, modify, and distribute this software for any purpose with or without fee is hereby granted, provided that the above copyright notice and this permission notice appear in all copies.

THE SOFTWARE IS PROVIDED "AS IS", WITHOUT WARRANTY OF ANY KIND, EXPRESS OR IMPLIED, INCLUDING BUT NOT LIMITED TO THE WARRANTIES OF MERCHANTABILITY, FITNESS FOR A PARTICULAR PURPOSE AND NONINFRINGEMENT OF THIRD PARTY RIGHTS. IN NO EVENT SHALL THE AUTHORS OR COPYRIGHT HOLDERS BE LIABLE FOR ANY CLAIM, DAMAGES OR OTHER LIABILITY, WHETHER IN AN ACTION OF CONTRACT, TORT OR OTHERWISE, ARISING FROM, OUT OF OR IN CONNECTION WITH THE SOFTWARE OR THE USE OR OTHER DEALINGS IN THE SOFTWARE.

Except as contained in this notice, the name of a copyright holder shall not be used in advertising or otherwise to promote the sale, use or other dealings in this Software without prior written authorization of the copyright holder.

# 8. db4

- 8.1. db4 (db4-4.7.25-20.el6 7.x86 64)
- 8.2. db4-utils (db4-utils-4.7.25-20.el6 7.x86 64)

The following is the license that applies to this copy of the Berkeley DB software. For a license to use the Berkeley DB software under conditions other than those described here, or to purchase support for this software, please contact Oracle at berkeleydb-info us@oracle.com.

/\*

\* Copyright © 1990,2008 Oracle. All rights reserved.

\*

- \* Redistribution and use in source and binary forms, with or without
- \* modification, are permitted provided that the following conditions
- \* are met:
- \* 1. Redistributions of source code must retain the above copyright
- \* notice, this list of conditions and the following disclaimer.
- \* 2. Redistributions in binary form must reproduce the above copyright
- \* notice, this list of conditions and the following disclaimer in the
- \* documentation and/or other materials provided with the distribution.
- \* 3. Redistributions in any form must be accompanied by information on
- \* how to obtain complete source code for the DB software and any
- \* accompanying software that uses the DB software. The source code
- \* must either be included in the distribution or be available for no
- \* more than the cost of distribution plus a nominal fee, and must be
- \* freely redistributable under reasonable conditions. For an
- \* executable file, complete source code means the source code for all
- \* modules it contains. It does not include source code for modules or
- \* files that typically accompany the major components of the operating
- \* system on which the executable file runs.

\*

- \* THIS SOFTWARE IS PROVIDED BY ORACLE "AS IS" AND ANY EXPRESS OR
- \* IMPLIED WARRANTIES, INCLUDING, BUT NOT LIMITED TO, THE IMPLIED
- $\ast$  WARRANTIES OF MERCHANTABILITY, FITNESS FOR A PARTICULAR PURPOSE, OR
- \* NON-INFRINGEMENT, ARE DISCLAIMED. IN NO EVENT SHALL ORACLE BE LIABLE
- \* FOR ANY DIRECT, INDIRECT, INCIDENTAL, SPECIAL, EXEMPLARY, OR

- \* CONSEQUENTIAL DAMAGES (INCLUDING, BUT NOT LIMITED TO, PROCUREMENT OF
- \* SUBSTITUTE GOODS OR SERVICES; LOSS OF USE, DATA, OR PROFITS; OR
- \* BUSINESS INTERRUPTION) HOWEVER CAUSED AND ON ANY THEORY OF LIABILITY.
- \* WHETHER IN CONTRACT, STRICT LIABILITY, OR TORT (INCLUDING NEGLIGENCE
- \* OR OTHERWISE) ARISING IN ANY WAY OUT OF THE USE OF THIS SOFTWARE, EVEN
- \* IF ADVISED OF THE POSSIBILITY OF SUCH DAMAGE.

\*/ /\*

\* Copyright © 1990, 1993, 1994, 1995

\* The Regents of the University of California. All rights reserved.

\*

- \* Redistribution and use in source and binary forms, with or without
- \* modification, are permitted provided that the following conditions
- \* are met:
- \* 1. Redistributions of source code must retain the above copyright
- \* notice, this list of conditions and the following disclaimer.
- \* 2. Redistributions in binary form must reproduce the above copyright
- \* notice, this list of conditions and the following disclaimer in the
- \* documentation and/or other materials provided with the distribution.
- \* 3. Neither the name of the University nor the names of its contributors
- \* may be used to endorse or promote products derived from this software
- \* without specific prior written permission.

\*

- \* THIS SOFTWARE IS PROVIDED BY THE REGENTS AND CONTRIBUTORS ``AS IS'' AND
- \* ANY EXPRESS OR IMPLIED WARRANTIES, INCLUDING, BUT NOT LIMITED TO, THE
- \* IMPLIED WARRANTIES OF MERCHANTABILITY AND FITNESS FOR A PARTICULAR PURPOSE
- \* ARE DISCLAIMED. IN NO EVENT SHALL THE REGENTS OR CONTRIBUTORS BE LIABLE
- \* FOR ANY DIRECT, INDIRECT, INCIDENTAL, SPECIAL, EXEMPLARY, OR CONSEQUENTIAL
- \* DAMAGES (INCLUDING, BUT NOT LIMITED TO, PROCUREMENT OF SUBSTITUTE GOODS
- \* OR SERVICES; LOSS OF USE, DATA, OR PROFITS; OR BUSINESS INTERRUPTION)
- \* HOWEVER CAUSED AND ON ANY THEORY OF LIABILITY, WHETHER IN CONTRACT, STRICT
- \* LIABILITY, OR TORT (INCLUDING NEGLIGENCE OR OTHERWISE) ARISING IN ANY WAY
- \* OUT OF THE USE OF THIS SOFTWARE, EVEN IF ADVISED OF THE POSSIBILITY OF

```
* SUCH DAMAGE.
*/
* Copyright © 1995, 1996
      The President and Fellows of Harvard University. All rights reserved.
* Redistribution and use in source and binary forms, with or without
* modification, are permitted provided that the following conditions
* are met:
* 1. Redistributions of source code must retain the above copyright
* notice, this list of conditions and the following disclaimer.
* 2. Redistributions in binary form must reproduce the above copyright
 notice, this list of conditions and the following disclaimer in the
```

- documentation and/or other materials provided with the distribution.
- \* 3. Neither the name of the University nor the names of its contributors
- may be used to endorse or promote products derived from this software
- without specific prior written permission.

- \* THIS SOFTWARE IS PROVIDED BY HARVARD AND ITS CONTRIBUTORS ``AS IS'' **AND**
- \* ANY EXPRESS OR IMPLIED WARRANTIES, INCLUDING, BUT NOT LIMITED TO, THE
- \* IMPLIED WARRANTIES OF MERCHANTABILITY AND FITNESS FOR A PARTICULAR PURPOSE
- \* ARE DISCLAIMED. IN NO EVENT SHALL HARVARD OR ITS CONTRIBUTORS BE LIABLE
- \* FOR ANY DIRECT, INDIRECT, INCIDENTAL, SPECIAL, EXEMPLARY, OR CONSEQUENTIAL
- \* DAMAGES (INCLUDING, BUT NOT LIMITED TO, PROCUREMENT OF SUBSTITUTE **GOODS**
- \* OR SERVICES; LOSS OF USE, DATA, OR PROFITS; OR BUSINESS INTERRUPTION)
- \* HOWEVER CAUSED AND ON ANY THEORY OF LIABILITY, WHETHER IN CONTRACT, STRICT
- \* LIABILITY, OR TORT (INCLUDING NEGLIGENCE OR OTHERWISE) ARISING IN ANY WAY
- \* OUT OF THE USE OF THIS SOFTWARE, EVEN IF ADVISED OF THE POSSIBILITY OF
- \* SUCH DAMAGE.

- \* ASM: a very small and fast Java bytecode manipulation framework
- \* Copyright © 2000-2005 INRIA, France Telecom
- \* All rights reserved.

<sup>\*</sup> Redistribution and use in source and binary forms, with or without

- \* modification, are permitted provided that the following conditions
- \* are met:
- \* 1. Redistributions of source code must retain the above copyright
- \* notice, this list of conditions and the following disclaimer.
- \* 2. Redistributions in binary form must reproduce the above copyright
- \* notice, this list of conditions and the following disclaimer in the
- \* documentation and/or other materials provided with the distribution.
- \* 3. Neither the name of the copyright holders nor the names of its
- \* contributors may be used to endorse or promote products derived from
- \* this software without specific prior written permission.

\*

- \* THIS SOFTWARE IS PROVIDED BY THE COPYRIGHT HOLDERS AND CONTRIBUTORS "AS IS"
- \* AND ANY EXPRESS OR IMPLIED WARRANTIES, INCLUDING, BUT NOT LIMITED TO, THE
- \* IMPLIED WARRANTIES OF MERCHANTABILITY AND FITNESS FOR A PARTICULAR PURPOSE
- \* ARE DISCLAIMED. IN NO EVENT SHALL THE COPYRIGHT OWNER OR CONTRIBUTORS BE
- \* LIABLE FOR ANY DIRECT, INDIRECT, INCIDENTAL, SPECIAL, EXEMPLARY, OR
- \* CONSEQUENTIAL DAMAGES (INCLUDING, BUT NOT LIMITED TO, PROCUREMENT OF
- \* SUBSTITUTE GOODS OR SERVICES; LOSS OF USE, DATA, OR PROFITS; OR BUSINESS
- \* INTERRUPTION) HOWEVER CAUSED AND ON ANY THEORY OF LIABILITY, WHETHER IN
- \* CONTRACT, STRICT LIABILITY, OR TORT (INCLUDING NEGLIGENCE OR OTHERWISE)
- \* ARISING IN ANY WAY OUT OF THE USE OF THIS SOFTWARE, EVEN IF ADVISED OF
- \* THE POSSIBILITY OF SUCH DAMAGE.

\*/

#### 9. Debian

9.1. <u>Debian</u> See full license details at https://www.debian.org/legal/licenses/

# 10. Elementree Public License

### 10.1. python-lxml (python-lxml-2.2.3-1.1.el6.x86 64)

© Infrae

Exceptions: See LICENSES.txt file for exceptions; this software component is also covered by the BSD 3-Clause License, the GNU General Public License version 2, and the Zope Public License version 2.0

The ElementTree / XML Toys Library is

Copyright © 1999-2003 by Secret Labs AB Copyright © 1999-2003 by Fredrik Lundh

By obtaining, using, and/or copying this software and/or its associated documentation, you agree that you have read, understood, and will comply with the following terms and conditions:

Permission to use, copy, modify, and distribute this software and its associated documentation for any purpose and without fee is hereby granted, provided that the above copyright notice appears in all copies, and that both that copyright notice and this permission notice appear in supporting documentation, and that the name of Secret Labs AB or the author not be used in advertising or publicity pertaining to distribution of the software without specific, written prior permission.

SECRET LABS AB AND THE AUTHOR DISCLAIMS ALL WARRANTIES WITH REGARD TO THIS SOFTWARE, INCLUDING ALL IMPLIED WARRANTIES OF MERCHANTABILITY AND FITNESS. IN NO EVENT SHALL SECRET LABS AB OR THE AUTHOR BE LIABLE FOR ANY SPECIAL, INDIRECT OR CONSEQUENTIAL DAMAGES OR ANY DAMAGES WHATSOEVER RESULTING FROM LOSS OF USE, DATA OR PROFITS, WHETHER IN AN ACTION OF CONTRACT, NEGLIGENCE OR OTHER TORTIOUS ACTION, ARISING OUT OF OR IN CONNECTION WITH THE USE OR PERFORMANCE OF THIS SOFTWARE.

# 11. <u>File 5.04</u>

- 11.1. file (file-5.04-30.el6.x86 64)
- 11.2. file-libs (file-libs-5.04-30.el6.x86 64

#### License

Copyright © Ian F. Darwin 1986, 1987, 1989, 1990, 1991, 1992, 1994, 1995. Software written by Ian F. Darwin and others; maintained 1994- Christos Zoulas.

This software is not subject to any export provision of the United States Department of Commerce, and may be exported to any country or planet.

Redistribution and use in source and binary forms, with or without modification, are permitted provided that the following conditions are met:

- 1. Redistributions of source code must retain the above copyright notice immediately at the beginning of the file, without modification, this list of conditions, and the following disclaimer.
- 2. Redistributions in binary form must reproduce the above copyright notice, this list of conditions and the following disclaimer in the documentation and/or other materials provided with the distribution.

THIS SOFTWARE IS PROVIDED BY THE AUTHOR AND CONTRIBUTORS "AS IS" AND ANY EXPRESS OR IMPLIED WARRANTIES, INCLUDING, BUT NOT LIMITED TO, THE IMPLIED WARRANTIES OF MERCHANTABILITY AND FITNESS FOR A PARTICULAR PURPOSE ARE DISCLAIMED. IN NO EVENT SHALL THE AUTHOR OR CONTRIBUTORS BE LIABLE FOR ANY DIRECT, INDIRECT, INCIDENTAL, SPECIAL, EXEMPLARY, OR CONSEQUENTIAL DAMAGES (INCLUDING, BUT NOT LIMITED TO, PROCUREMENT OF SUBSTITUTE GOODS OR SERVICES; LOSS OF USE, DATA, OR PROFITS; OR BUSINESS INTERRUPTION) HOWEVER CAUSED AND ON ANY THEORY OF LIABILITY, WHETHER IN CONTRACT, STRICT LIABILITY, OR TORT (INCLUDING NEGLIGENCE OR OTHERWISE) ARISING IN ANY WAY OUT OF THE USE OF THIS SOFTWARE, EVEN IF ADVISED OF THE POSSIBILITY OF SUCH DAMAGE.

# 12. GLibC (Multiple Licenses)

See licenses below for copyright information.

- 12.1. glibc (glibc-2.12-1.192.el6.x86 64)
- 12.2. glibc-headers (glibc-headers-2.12-1.192.el6.x86 64)

#### GNU GENERAL PUBLIC LICENSE

Version 2, June 1991 Copyright © 1989, 1991 Free Software Foundation, Inc. 51 Franklin Street, Fifth Floor, Boston, MA 02110-1301, USA

Everyone is permitted to copy and distribute verbatim copies of this license document, but changing it is not allowed.

#### **Preamble**

The licenses for most software are designed to take away your freedom to share and change it. By contrast, the GNU General Public License is intended to guarantee your freedom to share and change free software--to make sure the software is free for all its users. This General Public License applies to most of the Free Software Foundation's software and to any other program whose authors commit to using it. (Some other Free Software Foundation software is covered by the GNU Lesser General Public License instead.) You can apply it to your programs, too.

When we speak of free software, we are referring to freedom, not price. Our General Public Licenses are designed to make sure that you have the freedom to distribute copies of free software (and charge for this service if you wish), that you receive source code or can get it if you want it, that you can change the software or use pieces of it in new free programs; and that you know you can do these things.

To protect your rights, we need to make restrictions that forbid anyone to deny you these rights or to ask you to surrender the rights. These restrictions translate to certain responsibilities for you if you distribute copies of the software, or if you modify it.

For example, if you distribute copies of such a program, whether gratis or for a fee, you must give the recipients all the rights that you have. You must make sure that they, too, receive or can get the source code. And you must show them these terms so they know their rights.

We protect your rights with two steps: (1) copyright the software, and (2) offer you this license which gives you legal permission to copy, distribute and/or modify the software.

Also, for each author's protection and ours, we want to make certain that everyone understands that there is no warranty for this free software. If the software is modified by someone else and

passed on, we want its recipients to know that what they have is not the original, so that any problems introduced by others will not reflect on the original authors' reputations.

Finally, any free program is threatened constantly by software patents. We wish to avoid the danger that redistributors of a free program will individually obtain patent licenses, in effect making the program proprietary. To prevent this, we have made it clear that any patent must be licensed for everyone's free use or not licensed at all.

The precise terms and conditions for copying, distribution and modification follow.

### TERMS AND CONDITIONS FOR COPYING, DISTRIBUTION AND MODIFICATION

**0.** This License applies to any program or other work which contains a notice placed by the copyright holder saying it may be distributed under the terms of this General Public License. The "Program", below, refers to any such program or work, and a "work based on the Program" means either the Program or any derivative work under copyright law: that is to say, a work containing the Program or a portion of it, either verbatim or with modifications and/or translated into another language. (Hereinafter, translation is included without limitation in the term "modification".) Each licensee is addressed as "you".

Activities other than copying, distribution and modification are not covered by this License; they are outside its scope. The act of running the Program is not restricted, and the output from the Program is covered only if its contents constitute a work based on the Program (independent of having been made by running the Program). Whether that is true depends on what the Program does.

1. You may copy and distribute verbatim copies of the Program's source code as you receive it, in any medium, provided that you conspicuously and appropriately publish on each copy an appropriate copyright notice and disclaimer of warranty; keep intact all the notices that refer to this License and to the absence of any warranty; and give any other recipients of the Program a copy of this License along with the Program.

You may charge a fee for the physical act of transferring a copy, and you may at your option offer warranty protection in exchange for a fee.

- **2.** You may modify your copy or copies of the Program or any portion of it, thus forming a work based on the Program, and copy and distribute such modifications or work under the terms of Section 1 above, provided that you also meet all of these conditions:
  - a) You must cause the modified files to carry prominent notices stating that you changed the files and the date of any change.
  - **b)** You must cause any work that you distribute or publish, that in whole or in part contains or is derived from the Program or any part thereof, to be licensed as a whole at no charge to all third parties under the terms of this License.

c) If the modified program normally reads commands interactively when run, you must cause it, when started running for such interactive use in the most ordinary way, to print or display an announcement including an appropriate copyright notice and a notice that there is no warranty (or else, saying that you provide a warranty) and that users may redistribute the program under these conditions, and telling the user how to view a copy of this License. (Exception: if the Program itself is interactive but does not normally print such an announcement, your work based on the Program is not required to print an announcement.)

These requirements apply to the modified work as a whole. If identifiable sections of that work are not derived from the Program, and can be reasonably considered independent and separate works in themselves, then this License, and its terms, do not apply to those sections when you distribute them as separate works. But when you distribute the same sections as part of a whole which is a work based on the Program, the distribution of the whole must be on the terms of this License, whose permissions for other licensees extend to the entire whole, and thus to each and every part regardless of who wrote it.

Thus, it is not the intent of this section to claim rights or contest your rights to work written entirely by you; rather, the intent is to exercise the right to control the distribution of derivative or collective works based on the Program.

In addition, mere aggregation of another work not based on the Program with the Program (or with a work based on the Program) on a volume of a storage or distribution medium does not bring the other work under the scope of this License.

- **3.** You may copy and distribute the Program (or a work based on it, under Section 2) in object code or executable form under the terms of Sections 1 and 2 above provided that you also do one of the following:
  - a) Accompany it with the complete corresponding machine-readable source code, which must be distributed under the terms of Sections 1 and 2 above on a medium customarily used for software interchange; or,
  - **b)** Accompany it with a written offer, valid for at least three years, to give any third party, for a charge no more than your cost of physically performing source distribution, a complete machine-readable copy of the corresponding source code, to be distributed under the terms of Sections 1 and 2 above on a medium customarily used for software interchange; or,
  - c) Accompany it with the information you received as to the offer to distribute corresponding source code. (This alternative is allowed only for noncommercial distribution and only if you received the program in object code or executable form with such an offer, in accord with Subsection b above.)

The source code for a work means the preferred form of the work for making modifications to it. For an executable work, complete source code means all the source code for all modules it

contains, plus any associated interface definition files, plus the scripts used to control compilation and installation of the executable. However, as a special exception, the source code distributed need not include anything that is normally distributed (in either source or binary form) with the major components (compiler, kernel, and so on) of the operating system on which the executable runs, unless that component itself accompanies the executable.

If distribution of executable or object code is made by offering access to copy from a designated place, then offering equivalent access to copy the source code from the same place counts as distribution of the source code, even though third parties are not compelled to copy the source along with the object code.

- **4.** You may not copy, modify, sublicense, or distribute the Program except as expressly provided under this License. Any attempt otherwise to copy, modify, sublicense or distribute the Program is void, and will automatically terminate your rights under this License. However, parties who have received copies, or rights, from you under this License will not have their licenses terminated so long as such parties remain in full compliance.
- **5.** You are not required to accept this License, since you have not signed it. However, nothing else grants you permission to modify or distribute the Program or its derivative works. These actions are prohibited by law if you do not accept this License. Therefore, by modifying or distributing the Program (or any work based on the Program), you indicate your acceptance of this License to do so, and all its terms and conditions for copying, distributing or modifying the Program or works based on it.
- **6.** Each time you redistribute the Program (or any work based on the Program), the recipient automatically receives a license from the original licensor to copy, distribute or modify the Program subject to these terms and conditions. You may not impose any further restrictions on the recipients' exercise of the rights granted herein. You are not responsible for enforcing compliance by third parties to this License.
- 7. If, as a consequence of a court judgment or allegation of patent infringement or for any other reason (not limited to patent issues), conditions are imposed on you (whether by court order, agreement or otherwise) that contradict the conditions of this License, they do not excuse you from the conditions of this License. If you cannot distribute so as to satisfy simultaneously your obligations under this License and any other pertinent obligations, then as a consequence you may not distribute the Program at all. For example, if a patent license would not permit royalty-free redistribution of the Program by all those who receive copies directly or indirectly through you, then the only way you could satisfy both it and this License would be to refrain entirely from distribution of the Program.

If any portion of this section is held invalid or unenforceable under any particular circumstance, the balance of the section is intended to apply and the section as a whole is intended to apply in other circumstances.

It is not the purpose of this section to induce you to infringe any patents or other property right claims or to contest validity of any such claims; this section has the sole purpose of protecting

the integrity of the free software distribution system, which is implemented by public license practices. Many people have made generous contributions to the wide range of software distributed through that system in reliance on consistent application of that system; it is up to the author/donor to decide if he or she is willing to distribute software through any other system and a licensee cannot impose that choice.

This section is intended to make thoroughly clear what is believed to be a consequence of the rest of this License.

- **8.** If the distribution and/or use of the Program is restricted in certain countries either by patents or by copyrighted interfaces, the original copyright holder who places the Program under this License may add an explicit geographical distribution limitation excluding those countries, so that distribution is permitted only in or among countries not thus excluded. In such case, this License incorporates the limitation as if written in the body of this License.
- **9.** The Free Software Foundation may publish revised and/or new versions of the General Public License from time to time. Such new versions will be similar in spirit to the present version, but may differ in detail to address new problems or concerns.

Each version is given a distinguishing version number. If the Program specifies a version number of this License which applies to it and "any later version", you have the option of following the terms and conditions either of that version or of any later version published by the Free Software Foundation. If the Program does not specify a version number of this License, you may choose any version ever published by the Free Software Foundation.

10. If you wish to incorporate parts of the Program into other free programs whose distribution conditions are different, write to the author to ask for permission. For software which is copyrighted by the Free Software Foundation, write to the Free Software Foundation; we sometimes make exceptions for this. Our decision will be guided by the two goals of preserving the free status of all derivatives of our free software and of promoting the sharing and reuse of software generally.

#### NO WARRANTY

11. BECAUSE THE PROGRAM IS LICENSED FREE OF CHARGE, THERE IS NO WARRANTY FOR THE PROGRAM, TO THE EXTENT PERMITTED BY APPLICABLE LAW. EXCEPT WHEN OTHERWISE STATED IN WRITING THE COPYRIGHT HOLDERS AND/OR OTHER PARTIES PROVIDE THE PROGRAM "AS IS" WITHOUT WARRANTY OF ANY KIND, EITHER EXPRESSED OR IMPLIED, INCLUDING, BUT NOT LIMITED TO, THE IMPLIED WARRANTIES OF MERCHANTABILITY AND FITNESS FOR A PARTICULAR PURPOSE. THE ENTIRE RISK AS TO THE QUALITY AND PERFORMANCE OF THE PROGRAM IS WITH YOU. SHOULD THE PROGRAM PROVE DEFECTIVE, YOU ASSUME THE COST OF ALL NECESSARY SERVICING, REPAIR OR CORRECTION.

12. IN NO EVENT UNLESS REQUIRED BY APPLICABLE LAW OR AGREED TO IN WRITING WILL ANY COPYRIGHT HOLDER, OR ANY OTHER PARTY WHO MAY MODIFY AND/OR REDISTRIBUTE THE PROGRAM AS PERMITTED ABOVE, BE LIABLE TO YOU FOR DAMAGES, INCLUDING ANY GENERAL, SPECIAL, INCIDENTAL OR CONSEQUENTIAL DAMAGES ARISING OUT OF THE USE OR INABILITY TO USE THE PROGRAM (INCLUDING BUT NOT LIMITED TO LOSS OF DATA OR DATA BEING RENDERED INACCURATE OR LOSSES SUSTAINED BY YOU OR THIRD PARTIES OR A FAILURE OF THE PROGRAM TO OPERATE WITH ANY OTHER PROGRAMS), EVEN IF SUCH HOLDER OR OTHER PARTY HAS BEEN ADVISED OF THE POSSIBILITY OF SUCH DAMAGES.

#### END OF TERMS AND CONDITIONS

### **How to Apply These Terms to Your New Programs**

If you develop a new program, and you want it to be of the greatest possible use to the public, the best way to achieve this is to make it free software which everyone can redistribute and change under these terms.

To do so, attach the following notices to the program. It is safest to attach them to the start of each source file to most effectively convey the exclusion of warranty; and each file should have at least the "copyright" line and a pointer to where the full notice is found.

one line to give the program's name and an idea of what it does. Copyright © yyyy name of author

This program is free software; you can redistribute it and/or modify it under the terms of the GNU General Public Licenseas published by the Free Software Foundation; either version 2 of the License, or (at your option) any later version.

This program is distributed in the hope that it will be useful, but WITHOUT ANY WARRANTY; without even the implied warranty of MERCHANTABILITY or FITNESS FOR A PARTICULAR PURPOSE. See the GNU General Public License for more details.

You should have received a copy of the GNU General Public License along with this program; if not, write to the Free Software Foundation, Inc., 51 Franklin Street, Fifth Floor, Boston, MA 02110-1301, USA.

Also add information on how to contact you by electronic and paper mail.

If the program is interactive, make it output a short notice like this when it starts in an interactive mode:

Gnomovision version 69, Copyright © year name of author

Gnomovision comes with ABSOLUTELY NO WARRANTY; for details type 'show w'. This is free software, and you are welcome to redistribute it under certain conditions; type 'show c' for details.

The hypothetical commands 'show w' and 'show c' should show the appropriate parts of the General Public License. Of course, the commands you use may be called something other than 'show w' and 'show c'; they could even be mouse-clicks or menu items--whatever suits your program.

You should also get your employer (if you work as a programmer) or your school, if any, to sign a "copyright disclaimer" for the program, if necessary. Here is a sample; alter the names:

Yoyodyne, Inc., hereby disclaims all copyright interest in the program 'Gnomovision' (which makes passes at compilers) written by James Hacker.

signature of Ty Coon, 1 April 1989 Ty Coon, President of Vice

This General Public License does not permit incorporating your program into proprietary programs. If your program is a subroutine library, you may consider it more useful to permit linking proprietary applications with the library. If this is what you want to do, use the GNU Lesser General Public License instead of this License.

#### GNU LESSER GENERAL PUBLIC LICENSE

Version 2.1, February 1999 Copyright © 1991, 1999 Free Software Foundation, Inc. 51 Franklin Street, Fifth Floor, Boston, MA 02110-1301 USA

Everyone is permitted to copy and distribute verbatim copies of this license document, but changing it is not allowed.

[This is the first released version of the Lesser GPL. It also counts as the successor of the GNU Library Public License, version 2, hence the version number 2.1.]

#### **Preamble**

The licenses for most software are designed to take away your freedom to share and change it. By contrast, the GNU General Public Licenses are intended to guarantee your freedom to share and change free software--to make sure the software is free for all its users.

This license, the Lesser General Public License, applies to some specially designated software packages--typically libraries--of the Free Software Foundation and other authors who decide to use it. You can use it too, but we suggest you first think carefully about whether this license or

the ordinary General Public License is the better strategy to use in any particular case, based on the explanations below.

When we speak of free software, we are referring to freedom of use, not price. Our General Public Licenses are designed to make sure that you have the freedom to distribute copies of free software (and charge for this service if you wish); that you receive source code or can get it if you want it; that you can change the software and use pieces of it in new free programs; and that you are informed that you can do these things.

To protect your rights, we need to make restrictions that forbid distributors to deny you these rights or to ask you to surrender these rights. These restrictions translate to certain responsibilities for you if you distribute copies of the library or if you modify it.

For example, if you distribute copies of the library, whether gratis or for a fee, you must give the recipients all the rights that we gave you. You must make sure that they, too, receive or can get the source code. If you link other code with the library, you must provide complete object files to the recipients, so that they can relink them with the library after making changes to the library and recompiling it. And you must show them these terms so they know their rights.

We protect your rights with a two-step method: (1) we copyright the library, and (2) we offer you this license, which gives you legal permission to copy, distribute and/or modify the library.

To protect each distributor, we want to make it very clear that there is no warranty for the free library. Also, if the library is modified by someone else and passed on, the recipients should know that what they have is not the original version, so that the original author's reputation will not be affected by problems that might be introduced by others.

Finally, software patents pose a constant threat to the existence of any free program. We wish to make sure that a company cannot effectively restrict the users of a free program by obtaining a restrictive license from a patent holder. Therefore, we insist that any patent license obtained for a version of the library must be consistent with the full freedom of use specified in this license.

Most GNU software, including some libraries, is covered by the ordinary GNU General Public License. This license, the GNU Lesser General Public License, applies to certain designated libraries, and is quite different from the ordinary General Public License. We use this license for certain libraries in order to permit linking those libraries into non-free programs.

When a program is linked with a library, whether statically or using a shared library, the combination of the two is legally speaking a combined work, a derivative of the original library. The ordinary General Public License therefore permits such linking only if the entire combination fits its criteria of freedom. The Lesser General Public License permits more lax criteria for linking other code with the library.

We call this license the "Lesser" General Public License because it does Less to protect the user's freedom than the ordinary General Public License. It also provides other free software developers Less of an advantage over competing non-free programs. These disadvantages are the

reason we use the ordinary General Public License for many libraries. However, the Lesser license provides advantages in certain special circumstances.

For example, on rare occasions, there may be a special need to encourage the widest possible use of a certain library, so that it becomes a de-facto standard. To achieve this, non-free programs must be allowed to use the library. A more frequent case is that a free library does the same job as widely used non-free libraries. In this case, there is little to gain by limiting the free library to free software only, so we use the Lesser General Public License.

In other cases, permission to use a particular library in non-free programs enables a greater number of people to use a large body of free software. For example, permission to use the GNU C Library in non-free programs enables many more people to use the whole GNU operating system, as well as its variant, the GNU/Linux operating system.

Although the Lesser General Public License is Less protective of the users' freedom, it does ensure that the user of a program that is linked with the Library has the freedom and the wherewithal to run that program using a modified version of the Library.

The precise terms and conditions for copying, distribution and modification follow. Pay close attention to the difference between a "work based on the library" and a "work that uses the library". The former contains code derived from the library, whereas the latter must be combined with the library in order to run.

### TERMS AND CONDITIONS FOR COPYING, DISTRIBUTION AND MODIFICATION

**0.** This License Agreement applies to any software library or other program which contains a notice placed by the copyright holder or other authorized party saying it may be distributed under the terms of this Lesser General Public License (also called "this License"). Each licensee is addressed as "you".

A "library" means a collection of software functions and/or data prepared so as to be conveniently linked with application programs (which use some of those functions and data) to form executables.

The "Library", below, refers to any such software library or work which has been distributed under these terms. A "work based on the Library" means either the Library or any derivative work under copyright law: that is to say, a work containing the Library or a portion of it, either verbatim or with modifications and/or translated straightforwardly into another language. (Hereinafter, translation is included without limitation in the term "modification".)

"Source code" for a work means the preferred form of the work for making modifications to it. For a library, complete source code means all the source code for all modules it contains, plus any associated interface definition files, plus the scripts used to control compilation and installation of the library.

Activities other than copying, distribution and modification are not covered by this License; they are outside its scope. The act of running a program using the Library is not restricted, and output from such a program is covered only if its contents constitute a work based on the Library (independent of the use of the Library in a tool for writing it). Whether that is true depends on what the Library does and what the program that uses the Library does.

1. You may copy and distribute verbatim copies of the Library's complete source code as you receive it, in any medium, provided that you conspicuously and appropriately publish on each copy an appropriate copyright notice and disclaimer of warranty; keep intact all the notices that refer to this License and to the absence of any warranty; and distribute a copy of this License along with the Library.

You may charge a fee for the physical act of transferring a copy, and you may at your option offer warranty protection in exchange for a fee.

- **2.** You may modify your copy or copies of the Library or any portion of it, thus forming a work based on the Library, and copy and distribute such modifications or work under the terms of Section 1 above, provided that you also meet all of these conditions:
  - a) The modified work must itself be a software library.
  - **b)** You must cause the files modified to carry prominent notices stating that you changed the files and the date of any change.
  - c) You must cause the whole of the work to be licensed at no charge to all third parties under the terms of this License.
  - **d)** If a facility in the modified Library refers to a function or a table of data to be supplied by an application program that uses the facility, other than as an argument passed when the facility is invoked, then you must make a good faith effort to ensure that, in the event an application does not supply such function or table, the facility still operates, and performs whatever part of its purpose remains meaningful.

(For example, a function in a library to compute square roots has a purpose that is entirely well-defined independent of the application. Therefore, Subsection 2d requires that any application-supplied function or table used by this function must be optional: if the application does not supply it, the square root function must still compute square roots.)

These requirements apply to the modified work as a whole. If identifiable sections of that work are not derived from the Library, and can be reasonably considered independent and separate works in themselves, then this License, and its terms, do not apply to those sections when you distribute them as separate works. But when you distribute the same sections as part of a whole which is a work based on the Library, the distribution of the whole must be on the terms of this License, whose permissions for other licensees extend to the entire whole, and thus to each and every part regardless of who wrote it.

Thus, it is not the intent of this section to claim rights or contest your rights to work written entirely by you; rather, the intent is to exercise the right to control the distribution of derivative or collective works based on the Library.

In addition, mere aggregation of another work not based on the Library with the Library (or with a work based on the Library) on a volume of a storage or distribution medium does not bring the other work under the scope of this License.

**3.** You may opt to apply the terms of the ordinary GNU General Public License instead of this License to a given copy of the Library. To do this, you must alter all the notices that refer to this License, so that they refer to the ordinary GNU General Public License, version 2, instead of to this License. (If a newer version than version 2 of the ordinary GNU General Public License has appeared, then you can specify that version instead if you wish.) Do not make any other change in these notices.

Once this change is made in a given copy, it is irreversible for that copy, so the ordinary GNU General Public License applies to all subsequent copies and derivative works made from that copy.

This option is useful when you wish to copy part of the code of the Library into a program that is not a library.

**4.** You may copy and distribute the Library (or a portion or derivative of it, under Section 2) in object code or executable form under the terms of Sections 1 and 2 above provided that you accompany it with the complete corresponding machine-readable source code, which must be distributed under the terms of Sections 1 and 2 above on a medium customarily used for software interchange.

If distribution of object code is made by offering access to copy from a designated place, then offering equivalent access to copy the source code from the same place satisfies the requirement to distribute the source code, even though third parties are not compelled to copy the source along with the object code.

**5.** A program that contains no derivative of any portion of the Library, but is designed to work with the Library by being compiled or linked with it, is called a "work that uses the Library". Such a work, in isolation, is not a derivative work of the Library, and therefore falls outside the scope of this License.

However, linking a "work that uses the Library" with the Library creates an executable that is a derivative of the Library (because it contains portions of the Library), rather than a "work that uses the library". The executable is therefore covered by this License. Section 6 states terms for distribution of such executables.

When a "work that uses the Library" uses material from a header file that is part of the Library, the object code for the work may be a derivative work of the Library even though the source

code is not. Whether this is true is especially significant if the work can be linked without the Library, or if the work is itself a library. The threshold for this to be true is not precisely defined by law.

If such an object file uses only numerical parameters, data structure layouts and accessors, and small macros and small inline functions (ten lines or less in length), then the use of the object file is unrestricted, regardless of whether it is legally a derivative work. (Executables containing this object code plus portions of the Library will still fall under Section 6.)

Otherwise, if the work is a derivative of the Library, you may distribute the object code for the work under the terms of Section 6. Any executables containing that work also fall under Section 6, whether or not they are linked directly with the Library itself.

**6.** As an exception to the Sections above, you may also combine or link a "work that uses the Library" with the Library to produce a work containing portions of the Library, and distribute that work under terms of your choice, provided that the terms permit modification of the work for the customer's own use and reverse engineering for debugging such modifications.

You must give prominent notice with each copy of the work that the Library is used in it and that the Library and its use are covered by this License. You must supply a copy of this License. If the work during execution displays copyright notices, you must include the copyright notice for the Library among them, as well as a reference directing the user to the copy of this License. Also, you must do one of these things:

- a) Accompany the work with the complete corresponding machine-readable source code for the Library including whatever changes were used in the work (which must be distributed under Sections 1 and 2 above); and, if the work is an executable linked with the Library, with the complete machine-readable "work that uses the Library", as object code and/or source code, so that the user can modify the Library and then relink to produce a modified executable containing the modified Library. (It is understood that the user who changes the contents of definitions files in the Library will not necessarily be able to recompile the application to use the modified definitions.)
- **b)** Use a suitable shared library mechanism for linking with the Library. A suitable mechanism is one that (1) uses at run time a copy of the library already present on the user's computer system, rather than copying library functions into the executable, and (2) will operate properly with a modified version of the library, if the user installs one, as long as the modified version is interface-compatible with the version that the work was made with.
- c) Accompany the work with a written offer, valid for at least three years, to give the same user the materials specified in Subsection 6a, above, for a charge no more than the cost of performing this distribution.
- d) If distribution of the work is made by offering access to copy from a designated place, offer equivalent access to copy the above specified materials from the same place.

• e) Verify that the user has already received a copy of these materials or that you have already sent this user a copy.

For an executable, the required form of the "work that uses the Library" must include any data and utility programs needed for reproducing the executable from it. However, as a special exception, the materials to be distributed need not include anything that is normally distributed (in either source or binary form) with the major components (compiler, kernel, and so on) of the operating system on which the executable runs, unless that component itself accompanies the executable.

It may happen that this requirement contradicts the license restrictions of other proprietary libraries that do not normally accompany the operating system. Such a contradiction means you cannot use both them and the Library together in an executable that you distribute.

- 7. You may place library facilities that are a work based on the Library side-by-side in a single library together with other library facilities not covered by this License, and distribute such a combined library, provided that the separate distribution of the work based on the Library and of the other library facilities is otherwise permitted, and provided that you do these two things:
  - a) Accompany the combined library with a copy of the same work based on the Library, uncombined with any other library facilities. This must be distributed under the terms of the Sections above.
  - **b)** Give prominent notice with the combined library of the fact that part of it is a work based on the Library, and explaining where to find the accompanying uncombined form of the same work.
- **8.** You may not copy, modify, sublicense, link with, or distribute the Library except as expressly provided under this License. Any attempt otherwise to copy, modify, sublicense, link with, or distribute the Library is void, and will automatically terminate your rights under this License. However, parties who have received copies, or rights, from you under this License will not have their licenses terminated so long as such parties remain in full compliance.
- **9.** You are not required to accept this License, since you have not signed it. However, nothing else grants you permission to modify or distribute the Library or its derivative works. These actions are prohibited by law if you do not accept this License. Therefore, by modifying or distributing the Library (or any work based on the Library), you indicate your acceptance of this License to do so, and all its terms and conditions for copying, distributing or modifying the Library or works based on it.
- 10. Each time you redistribute the Library (or any work based on the Library), the recipient automatically receives a license from the original licensor to copy, distribute, link with or modify the Library subject to these terms and conditions. You may not impose any further restrictions on the recipients' exercise of the rights granted herein. You are not responsible for enforcing compliance by third parties with this License.

11. If, as a consequence of a court judgment or allegation of patent infringement or for any other reason (not limited to patent issues), conditions are imposed on you (whether by court order, agreement or otherwise) that contradict the conditions of this License, they do not excuse you from the conditions of this License. If you cannot distribute so as to satisfy simultaneously your obligations under this License and any other pertinent obligations, then as a consequence you may not distribute the Library at all. For example, if a patent license would not permit royalty-free redistribution of the Library by all those who receive copies directly or indirectly through you, then the only way you could satisfy both it and this License would be to refrain entirely from distribution of the Library.

If any portion of this section is held invalid or unenforceable under any particular circumstance, the balance of the section is intended to apply, and the section as a whole is intended to apply in other circumstances.

It is not the purpose of this section to induce you to infringe any patents or other property right claims or to contest validity of any such claims; this section has the sole purpose of protecting the integrity of the free software distribution system which is implemented by public license practices. Many people have made generous contributions to the wide range of software distributed through that system in reliance on consistent application of that system; it is up to the author/donor to decide if he or she is willing to distribute software through any other system and a licensee cannot impose that choice.

This section is intended to make thoroughly clear what is believed to be a consequence of the rest of this License.

- 12. If the distribution and/or use of the Library is restricted in certain countries either by patents or by copyrighted interfaces, the original copyright holder who places the Library under this License may add an explicit geographical distribution limitation excluding those countries, so that distribution is permitted only in or among countries not thus excluded. In such case, this License incorporates the limitation as if written in the body of this License.
- **13.** The Free Software Foundation may publish revised and/or new versions of the Lesser General Public License from time to time. Such new versions will be similar in spirit to the present version, but may differ in detail to address new problems or concerns.

Each version is given a distinguishing version number. If the Library specifies a version number of this License which applies to it and "any later version", you have the option of following the terms and conditions either of that version or of any later version published by the Free Software Foundation. If the Library does not specify a license version number, you may choose any version ever published by the Free Software Foundation.

**14.** If you wish to incorporate parts of the Library into other free programs whose distribution conditions are incompatible with these, write to the author to ask for permission. For software which is copyrighted by the Free Software Foundation, write to the Free Software Foundation; we sometimes make exceptions for this. Our decision will be guided by the two goals of

preserving the free status of all derivatives of our free software and of promoting the sharing and reuse of software generally.

#### **NO WARRANTY**

15. BECAUSE THE LIBRARY IS LICENSED FREE OF CHARGE, THERE IS NO WARRANTY FOR THE LIBRARY, TO THE EXTENT PERMITTED BY APPLICABLE LAW. EXCEPT WHEN OTHERWISE STATED IN WRITING THE COPYRIGHT HOLDERS AND/OR OTHER PARTIES PROVIDE THE LIBRARY "AS IS" WITHOUT WARRANTY OF ANY KIND, EITHER EXPRESSED OR IMPLIED, INCLUDING, BUT NOT LIMITED TO, THE IMPLIED WARRANTIES OF MERCHANTABILITY AND FITNESS FOR A PARTICULAR PURPOSE. THE ENTIRE RISK AS TO THE QUALITY AND PERFORMANCE OF THE LIBRARY IS WITH YOU. SHOULD THE LIBRARY PROVE DEFECTIVE, YOU ASSUME THE COST OF ALL NECESSARY SERVICING, REPAIR OR CORRECTION.

16. IN NO EVENT UNLESS REQUIRED BY APPLICABLE LAW OR AGREED TO IN WRITING WILL ANY COPYRIGHT HOLDER, OR ANY OTHER PARTY WHO MAY MODIFY AND/OR REDISTRIBUTE THE LIBRARY AS PERMITTED ABOVE, BE LIABLE TO YOU FOR DAMAGES, INCLUDING ANY GENERAL, SPECIAL, INCIDENTAL OR CONSEQUENTIAL DAMAGES ARISING OUT OF THE USE OR INABILITY TO USE THE LIBRARY (INCLUDING BUT NOT LIMITED TO LOSS OF DATA OR DATA BEING RENDERED INACCURATE OR LOSSES SUSTAINED BY YOU OR THIRD PARTIES OR A FAILURE OF THE LIBRARY TO OPERATE WITH ANY OTHER SOFTWARE), EVEN IF SUCH HOLDER OR OTHER PARTY HAS BEEN ADVISED OF THE POSSIBILITY OF SUCH DAMAGES.

#### **END OF TERMS AND CONDITIONS**

#### **How to Apply These Terms to Your New Libraries**

If you develop a new library, and you want it to be of the greatest possible use to the public, we recommend making it free software that everyone can redistribute and change. You can do so by permitting redistribution under these terms (or, alternatively, under the terms of the ordinary General Public License).

To apply these terms, attach the following notices to the library. It is safest to attach them to the start of each source file to most effectively convey the exclusion of warranty; and each file should have at least the "copyright" line and a pointer to where the full notice is found.

one line to give the library's name and an idea of what it does. Copyright © year name of author

This library is free software; you can redistribute it and/or modify it under the terms of the GNU Lesser General Public License as published by the Free

Software Foundation; either version 2.1 of the License, or (at your option) any later version

This library is distributed in the hope that it will be useful, but WITHOUT ANY WARRANTY; without even the implied warranty of MERCHANTABILITY or FITNESS FOR A PARTICULAR PURPOSE. See the GNU Lesser General Public License for more details

You should have received a copy of the GNU Lesser General Public License along with this library; if not, write to the Free Software Foundation, Inc., 51 Franklin Street, Fifth Floor, Boston, MA 02110-1301 USA

Also add information on how to contact you by electronic and paper mail.

You should also get your employer (if you work as a programmer) or your school, if any, to sign a "copyright disclaimer" for the library, if necessary. Here is a sample; alter the names:

Yoyodyne, Inc., hereby disclaims all copyright interest in the library 'Frob' (a library for tweaking knobs) written by James Random Hacker.

signature of Ty Coon, 1 April 1990 Ty Coon, President of Vice

That's all there is to it!

This file contains the copying permission notices for various files in the GNU C Library distribution that have copyright owners other than the Free Software Foundation. These notices all require that a copy of the notice be included in the accompanying documentation and be distributed with binary distributions of the code, so be sure to include this file along with any binary distributions derived from the GNU C Library.

All code incorporated from 4.4 BSD is distributed under the following license:

-----

Copyright © 1991 Regents of the University of California. All rights reserved.

Redistribution and use in source and binary forms, with or without modification, are permitted provided that the following conditions are met:

1. Redistributions of source code must retain the above copyright notice, this list of conditions and the following disclaimer.

- 2. Redistributions in binary form must reproduce the above copyright notice, this list of conditions and the following disclaimer in the documentation and/or other materials provided with the distribution.
- 3. [This condition was removed.]
- 4. Neither the name of the University nor the names of its contributors may be used to endorse or promote products derived from this software without specific prior written permission.

THIS SOFTWARE IS PROVIDED BY THE REGENTS AND CONTRIBUTORS "AS IS" AND ANY EXPRESS OR IMPLIED WARRANTIES, INCLUDING, BUT NOT LIMITED TO, THE IMPLIED WARRANTIES OF MERCHANTABILITY AND FITNESS FOR A PARTICULAR PURPOSE ARE DISCLAIMED. IN NO EVENT SHALL THE REGENTS OR CONTRIBUTORS BE LIABLE FOR ANY DIRECT, INDIRECT, INCIDENTAL, SPECIAL, EXEMPLARY, OR CONSEQUENTIAL DAMAGES (INCLUDING, BUT NOT LIMITED TO, PROCUREMENT OF SUBSTITUTE GOODS OR SERVICES; LOSS OF USE, DATA, OR PROFITS; OR BUSINESS INTERRUPTION) HOWEVER CAUSED AND ON ANY THEORY OF LIABILITY, WHETHER IN CONTRACT, STRICT LIABILITY, OR TORT (INCLUDING NEGLIGENCE OR OTHERWISE) ARISING IN ANY WAY OUT OF THE USE OF THIS SOFTWARE, EVEN IF ADVISED OF THE POSSIBILITY OF SUCH DAMAGE.

-----

The DNS resolver code, taken from BIND 4.9.5, is copyrighted both by UC Berkeley and by Digital Equipment Corporation. The DEC portions are under the following license:

Portions Copyright © 1993 by Digital Equipment Corporation.

Permission to use, copy, modify, and distribute this software for any purpose with or without fee is hereby granted, provided that the above copyright notice and this permission notice appear in all copies, and that the name of Digital Equipment Corporation not be used in advertising or publicity pertaining to distribution of the document or software without specific, written prior permission.

THE SOFTWARE IS PROVIDED "AS IS" AND DIGITAL EQUIPMENT CORP. DISCLAIMS ALL WARRANTIES WITH REGARD TO THIS SOFTWARE, INCLUDING ALL IMPLIED WARRANTIES OF MERCHANTABILITY AND FITNESS. IN NO EVENT SHALL DIGITAL EQUIPMENT CORPORATION BE LIABLE FOR ANY SPECIAL, DIRECT, INDIRECT, OR CONSEQUENTIAL DAMAGES OR ANY DAMAGES WHATSOEVER RESULTING FROM LOSS OF USE, DATA OR PROFITS, WHETHER IN AN ACTION OF CONTRACT, NEGLIGENCE OR OTHER TORTIOUS ACTION, ARISING OUT OF OR IN CONNECTION WITH THE USE OR PERFORMANCE OF THIS SOFTWARE.

\_\_\_\_\_

The Sun RPC support (from rpcsrc-4.0) is covered by the following license:

Copyright © 1984, Sun Microsystems, Inc.

Sun RPC is a product of Sun Microsystems, Inc. and is provided for unrestricted use provided that this legend is included on all tape media and as a part of the software program in whole or part. Users may copy or modify Sun RPC without charge, but are not authorized to license or distribute it to anyone else except as part of a product or program developed by the user.

SUN RPC IS PROVIDED AS IS WITH NO WARRANTIES OF ANY KIND INCLUDING THE WARRANTIES OF DESIGN, MERCHANTIBILITY AND FITNESS FOR A PARTICULAR PURPOSE, OR ARISING FROM A COURSE OF DEALING, USAGE OR TRADE PRACTICE.

Sun RPC is provided with no support and without any obligation on the part of Sun Microsystems, Inc. to assist in its use, correction, modification or enhancement.

SUN MICROSYSTEMS, INC. SHALL HAVE NO LIABILITY WITH RESPECT TO THE INFRINGEMENT OF COPYRIGHTS, TRADE SECRETS OR ANY PATENTS BY SUN RPC OR ANY PART THEREOF.

In no event will Sun Microsystems, Inc. be liable for any lost revenue or profits or other special, indirect and consequential damages, even if Sun has been advised of the possibility of such damages.

-----

The following CMU license covers some of the support code for Mach, derived from Mach 3.0:

Mach Operating System Copyright © 1991,1990,1989 Carnegie Mellon University All Rights Reserved.

Permission to use, copy, modify and distribute this software and its documentation is hereby granted, provided that both the copyright notice and this permission notice appear in all copies of the software, derivative works or modified versions, and any portions thereof, and that both notices appear in supporting documentation.

CARNEGIE MELLON ALLOWS FREE USE OF THIS SOFTWARE IN ITS "AS IS" CONDITION. CARNEGIE MELLON DISCLAIMS ANY LIABILITY OF ANY KIND FOR ANY DAMAGES WHATSOEVER RESULTING FROM THE USE OF THIS SOFTWARE.

Carnegie Mellon requests users of this software to return to

Software Distribution Coordinator School of Computer Science Carnegie Mellon University

# Pittsburgh PA 15213-3890

or Software.Distribution@CS.CMU.EDU any improvements or extensions that they make and grant Carnegie Mellon the rights to redistribute these changes.

-----

The file if ppp.h is under the following CMU license:

Redistribution and use in source and binary forms, with or without modification, are permitted provided that the following conditions are met:

- 1. Redistributions of source code must retain the above copyright notice, this list of conditions and the following disclaimer.
- 2. Redistributions in binary form must reproduce the above copyright notice, this list of conditions and the following disclaimer in the documentation and/or other materials provided with the distribution.
- 3. Neither the name of the University nor the names of its contributors may be used to endorse or promote products derived from this software without specific prior written permission.

THIS SOFTWARE IS PROVIDED BY CARNEGIE MELLON UNIVERSITY AND CONTRIBUTORS "AS IS" AND ANY EXPRESS OR IMPLIED WARRANTIES, INCLUDING, LIMITED THE IMPLIED WARRANTIES BUT NOT TO, MERCHANTABILITY AND FITNESS FOR A PARTICULAR PURPOSE ARE DISCLAIMED. IN NO EVENT SHALL THE UNIVERSITY OR CONTRIBUTORS BE LIABLE FOR ANY DIRECT, INDIRECT, INCIDENTAL, SPECIAL, EXEMPLARY, OR CONSEQUENTIAL DAMAGES (INCLUDING, BUT NOT LIMITED TO, PROCUREMENT OF SUBSTITUTE GOODS OR SERVICES; LOSS OF USE, DATA, OR PROFITS; OR BUSINESS INTERRUPTION) HOWEVER CAUSED AND ON ANY THEORY OF LIABILITY, WHETHER IN CONTRACT, STRICT LIABILITY, OR TORT (INCLUDING NEGLIGENCE OR OTHERWISE) ARISING IN ANY WAY OUT OF THE USE OF THIS SOFTWARE, EVEN IF ADVISED OF THE POSSIBILITY OF SUCH DAMAGE.

\_\_\_\_\_

The following license covers the files from Intel's "Highly Optimized Mathematical Functions for Itanium" collection:

Intel License Agreement

Copyright © 2000, Intel Corporation

All rights reserved.

Redistribution and use in source and binary forms, with or without modification, are permitted provided that the following conditions are met:

- \* Redistributions of source code must retain the above copyright notice, this list of conditions and the following disclaimer.
- \* Redistributions in binary form must reproduce the above copyright notice, this list of conditions and the following disclaimer in the documentation and/or other materials provided with the distribution.
- \* The name of Intel Corporation may not be used to endorse or promote products derived from this software without specific prior written permission.

**AND** THIS SOFTWARE IS PROVIDED BY THE COPYRIGHT **HOLDERS** CONTRIBUTORS "AS IS" AND ANY EXPRESS OR IMPLIED WARRANTIES, INCLUDING. BUT NOT LIMITED TO, THE **IMPLIED** WARRANTIES MERCHANTABILITY AND FITNESS FOR A PARTICULAR PURPOSE ARE DISCLAIMED. IN NO EVENT SHALL INTEL OR CONTRIBUTORS BE LIABLE FOR ANY DIRECT, INDIRECT, INCIDENTAL, SPECIAL, EXEMPLARY, CONSEQUENTIAL DAMAGES (INCLUDING, BUT NOT LIMITED TO, PROCUREMENT OF SUBSTITUTE GOODS OR SERVICES; LOSS OF USE, DATA, OR PROFITS; OR BUSINESS INTERRUPTION) HOWEVER CAUSED AND ON ANY THEORY OF LIABILITY, WHETHER IN CONTRACT, STRICT LIABILITY, OR TORT (INCLUDING NEGLIGENCE OR OTHERWISE) ARISING IN ANY WAY OUT OF THE USE OF THIS SOFTWARE, EVEN IF ADVISED OF THE POSSIBILITY OF SUCH DAMAGE.

\_\_\_\_\_

The files inet/getnameinfo.c and sysdeps/posix/getaddrinfo.c are copyright © by Craig Metz and are distributed under the following license:

/\* The Inner Net License, Version 2.00

The author(s) grant permission for redistribution and use in source and binary forms, with or without modification, of the software and documentation provided that the following conditions are met:

- 0. If you receive a version of the software that is specifically labelled as not being for redistribution (check the version message and/or README), you are not permitted to redistribute that version of the software in any way or form.
- 1. All terms of the all other applicable copyrights and licenses must be followed.
- 2. Redistributions of source code must retain the authors' copyright notice(s), this list of conditions, and the following disclaimer.
- 3. Redistributions in binary form must reproduce the authors' copyright notice(s), this list of conditions, and the following disclaimer in the documentation and/or other materials provided with the distribution.
- 4. [The copyright holder has authorized the removal of this clause.]
- 5. Neither the name(s) of the author(s) nor the names of its contributors may be used to endorse or promote products derived from this software without specific prior written permission.

THIS SOFTWARE IS PROVIDED BY ITS AUTHORS AND CONTRIBUTORS "AS IS" AND ANY EXPRESS OR IMPLIED WARRANTIES, INCLUDING, BUT NOT LIMITED TO, THE IMPLIED WARRANTIES OF MERCHANTABILITY AND FITNESS FOR A PARTICULAR PURPOSE ARE DISCLAIMED. IN NO EVENT SHALL THE AUTHORS OR CONTRIBUTORS BE LIABLE FOR ANY DIRECT, INDIRECT, INCIDENTAL, SPECIAL, EXEMPLARY, OR CONSEQUENTIAL DAMAGES (INCLUDING, BUT NOT LIMITED TO, PROCUREMENT OF SUBSTITUTE GOODS OR SERVICES; LOSS OF USE, DATA, OR PROFITS; OR BUSINESS INTERRUPTION) HOWEVER CAUSED AND ON ANY THEORY OF LIABILITY, WHETHER IN CONTRACT, STRICT LIABILITY, OR TORT (INCLUDING NEGLIGENCE OR OTHERWISE) ARISING IN ANY WAY OUT OF THE USE OF THIS SOFTWARE, EVEN IF ADVISED OF THE POSSIBILITY OF SUCH DAMAGE.

If these license terms cause you a real problem, contact the author. \*/

# 13. GNU General Public License, v. 1

# 13.1. <u>binutils (binutils-2.20.51.0.2-5.44.el6.x86\_64)</u>

Copyright © 1988-2009 Free Software Foundation, Inc.

#### 13.2. cvs (cvs-1.11.23-16.el6.x86 64)

Copyright © 1986-2006 Free Software Foundation, Inc. Portions Copyright © 1998-2006 Derek Price, & Ximbiot <a href="http://ximbiot.com">http://ximbiot.com</a>. Portions Copyright © 1993-1994 Brian Berliner. Portions Copyright © 1992 Brian Berliner and Jeff Polk. Portions Copyright © 1989-1992 Brian Berliner. All Rights Reserved

Exceptions: Libraries are covered by the GNU Library General Public License v. 2

#### 13.3. device-mapper (device-mapper-1.02.117-7.el6.x86 64)

Copyright © 1989, 1991 Free Software Foundation, Inc.; Copyright © 1991, 1999 Free Software Foundation, Inc.

Exceptions: Libraries are covered by the GNU Lesser General Public License v. 2.1

# 13.4. device-mapper-event (device-mapper-event-1.02.117-7.el6.x86 64)

Copyright © 1989, 1991 Free Software Foundation, Inc.; Copyright © 1991, 1999 Free Software Foundation, Inc.

Exceptions: Libraries are covered by the GNU Lesser General Public License v. 2.1

# 13.5. <u>device-mapper-event-libs (device-mapper-event-libs-1.02.117-7.el6.x86\_64)</u>

Copyright © 1989, 1991 Free Software Foundation, Inc.; Copyright © 1991, 1999 Free Software Foundation, Inc.

Exceptions: Libraries are covered by the GNU Lesser General Public License v. 2.1

#### 13.6. device-mapper-libs (device-mapper-libs-1.02.117-7.el6.x86 64)

Copyright © 1989, 1991 Free Software Foundation, Inc.; Copyright © 1991, 1999 Free Software Foundation, Inc.

Exceptions: Libraries are covered by the GNU Lesser General Public License v. 2.1

#### 13.7. iscsi-initiator-utils (iscsi-initiator-utils-6.2.0.873-21.el6.x86 64)

Copyright and authorship information not available

#### 13.8. kpartx (kpartx-0.4.9-93.el6.x86 64)

Author: Christophe Varoqui

## 13.9. sg3 utils (sg3 utils-1.28-12.el6.x86 64)

See COPYING file for copyright; © Douglas Gilbert as to software items listed in the Exceptions below covered by the BSD 3-Clause license

<u>Exceptions:</u> The following software items in are covered by the BSD 3-Clause license: central error processing code (sg\_lib.[hc] and sg\_lib\_data.[hc]); common command code (sg\_cmds\_basic.[hc], sg\_cmds\_mmc.[hc], and sg\_cmds\_extra.[hc]) and later utilities.

# 13.10. sg3 utils-libs (sg3 utils-libs-1.28-12.el6.x86 64)

See COPYING file for copyright; © Douglas Gilbert as to software items listed in the Exceptions below covered by the BSD 3-Clause license

Exceptions: The following software items in are covered by the BSD 3-Clause license: central error processing code (sg\_lib.[hc] and sg\_lib\_data.[hc]); common command code (sg\_cmds\_basic.[hc], sg\_cmds\_mmc.[hc], and sg\_cmds\_extra.[hc]) and later utilities.

#### GNU GENERAL PUBLIC LICENSE

Version 1, February 1989

Copyright © 1989 Free Software Foundation, Inc. 51 Franklin St, Fifth Floor, Boston, MA 02110-1301 USA

Everyone is permitted to copy and distribute verbatim copies of this license document, but changing it is not allowed.

#### **Preamble**

The license agreements of most software companies try to keep users at the mercy of those companies. By contrast, our General Public License is intended to guarantee your freedom to share and change free software--to make sure the software is free for all its users. The General Public License applies to the Free Software Foundation's software and to any other program whose authors commit to using it. You can use it for your programs, too.

When we speak of free software, we are referring to freedom, not price. Specifically, the General Public License is designed to make sure that you have the freedom to give away or sell copies of free software, that you receive source code or can get it if you want it, that you can change the software or use pieces of it in new free programs; and that you know you can do these things.

To protect your rights, we need to make restrictions that forbid anyone to deny you these rights or to ask you to surrender the rights. These restrictions translate to certain responsibilities for you if you distribute copies of the software, or if you modify it.

For example, if you distribute copies of a such a program, whether gratis or for a fee, you must give the recipients all the rights that you have. You must make sure that they, too, receive or can get the source code. And you must tell them their rights.

We protect your rights with two steps: (1) copyright the software, and (2) offer you this license which gives you legal permission to copy, distribute and/or modify the software.

Also, for each author's protection and ours, we want to make certain that everyone understands that there is no warranty for this free software. If the software is modified by someone else and passed on, we want its recipients to know that what they have is not the original, so that any problems introduced by others will not reflect on the original authors' reputations.

The precise terms and conditions for copying, distribution and modification follow.

#### GNU GENERAL PUBLIC LICENSE

# TERMS AND CONDITIONS FOR COPYING, DISTRIBUTION AND MODIFICATION

- **0.** This License Agreement applies to any program or other work which contains a notice placed by the copyright holder saying it may be distributed under the terms of this General Public License. The "Program", below, refers to any such program or work, and a "work based on the Program" means either the Program or any work containing the Program or a portion of it, either verbatim or with modifications. Each licensee is addressed as "you".
- 1. You may copy and distribute verbatim copies of the Program's source code as you receive it, in any medium, provided that you conspicuously and appropriately publish on each copy an appropriate copyright notice and disclaimer of warranty; keep intact all the notices that refer to this General Public License and to the absence of any warranty; and give any other recipients of the Program a copy of this General Public License along with the Program. You may charge a fee for the physical act of transferring a copy.
- **2.** You may modify your copy or copies of the Program or any portion of it, and copy and distribute such modifications under the terms of Paragraph 1 above, provided that you also do the following:
- a) cause the modified files to carry prominent notices stating that you changed the files and the date of any change; and
- **b)** cause the whole of any work that you distribute or publish, that in whole or in part contains the Program or any part thereof, either with or without modifications, to be licensed at no charge to all third parties under the terms of this General Public License (except that you may choose to grant warranty protection to some or all third parties, at your option).
- c) If the modified program normally reads commands interactively when run, you must cause it, when started running for such interactive use in the simplest and most usual way, to print or display an announcement including an appropriate copyright notice and a notice that there is no warranty (or else, saying that you provide a warranty) and that users may redistribute the program under these conditions, and telling the user how to view a copy of this General Public License.
- **d)** You may charge a fee for the physical act of transferring a copy, and you may at your option offer warranty protection in exchange for a fee.

Mere aggregation of another independent work with the Program (or its derivative) on a volume of a storage or distribution medium does not bring the other work under the scope of these terms.

- **3.** You may copy and distribute the Program (or a portion or derivative of it, under Paragraph 2) in object code or executable form under the terms of Paragraphs 1 and 2 above provided that you also do one of the following:
- a) accompany it with the complete corresponding machine-readable source code, which must be distributed under the terms of Paragraphs 1 and 2 above; or,
- **b)** accompany it with a written offer, valid for at least three years, to give any third party free (except for a nominal charge for the cost of distribution) a complete machine-readable copy of the corresponding source code, to be distributed under the terms of Paragraphs 1 and 2 above; or,
- c) accompany it with the information you received as to where the corresponding source code may be obtained. (This alternative is allowed only for noncommercial distribution and only if you received the program in object code or executable form alone.)

Source code for a work means the preferred form of the work for making modifications to it. For an executable file, complete source code means all the source code for all modules it contains; but, as a special exception, it need not include source code for modules which are standard libraries that accompany the operating system on which the executable file runs, or for standard header files or definitions files that accompany that operating system.

- **4.** You may not copy, modify, sublicense, distribute or transfer the Program except as expressly provided under this General Public License. Any attempt otherwise to copy, modify, sublicense, distribute or transfer the Program is void, and will automatically terminate your rights to use the Program under this License. However, parties who have received copies, or rights to use copies, from you under this General Public License will not have their licenses terminated so long as such parties remain in full compliance.
- **5.** By copying, distributing or modifying the Program (or any work based on the Program) you indicate your acceptance of this license to do so, and all its terms and conditions.
- **6.** Each time you redistribute the Program (or any work based on the Program), the recipient automatically receives a license from the original licensor to copy, distribute or modify the Program subject to these terms and conditions. You may not impose any further restrictions on the recipients' exercise of the rights granted herein.
- 7. The Free Software Foundation may publish revised and/or new versions of the General Public License from time to time. Such new versions will be similar in spirit to the present version, but may differ in detail to address new problems or concerns.

Each version is given a distinguishing version number. If the Program specifies a version number of the license which applies to it and "any later version", you have the option of following the terms and conditions either of that version or of any later version published by the Free Software Foundation. If the Program does not specify a version number of the license, you may choose any version ever published by the Free Software Foundation.

**8.** If you wish to incorporate parts of the Program into other free programs whose distribution conditions are different, write to the author to ask for permission. For software which is copyrighted by the Free Software Foundation, write to the Free Software Foundation; we sometimes make exceptions for this. Our decision will be guided by the two goals of preserving the free status of all derivatives of our free software and of promoting the sharing and reuse of software generally.

#### **NO WARRANTY**

- 9. BECAUSE THE PROGRAM IS LICENSED FREE OF CHARGE, THERE IS NO WARRANTY FOR THE PROGRAM, TO THE EXTENT PERMITTED BY APPLICABLE LAW. EXCEPT WHEN OTHERWISE STATED IN WRITING THE COPYRIGHT HOLDERS AND/OR OTHER PARTIES PROVIDE THE PROGRAM "AS IS" WITHOUT WARRANTY OF ANY KIND, EITHER EXPRESSED OR IMPLIED, INCLUDING, BUT NOT LIMITED TO, THE IMPLIED WARRANTIES OF MERCHANTABILITY AND FITNESS FOR A PARTICULAR PURPOSE. THE ENTIRE RISK AS TO THE QUALITY AND PERFORMANCE OF THE PROGRAM IS WITH YOU. SHOULD THE PROGRAM PROVE DEFECTIVE, YOU ASSUME THE COST OF ALL NECESSARY SERVICING, REPAIR OR CORRECTION.
- 10. IN NO EVENT UNLESS REQUIRED BY APPLICABLE LAW OR AGREED TO IN WRITING WILL ANY COPYRIGHT HOLDER, OR ANY OTHER PARTY WHO MAY MODIFY AND/OR REDISTRIBUTE THE PROGRAM AS PERMITTED ABOVE, BE LIABLE TO YOU FOR DAMAGES, INCLUDING ANY GENERAL, SPECIAL, INCIDENTAL OR CONSEQUENTIAL DAMAGES ARISING OUT OF THE USE OR INABILITY TO USE THE PROGRAM (INCLUDING BUT NOT LIMITED TO LOSS OF DATA OR DATA BEING RENDERED INACCURATE OR LOSSES SUSTAINED BY YOU OR THIRD PARTIES OR A FAILURE OF THE PROGRAM TO OPERATE WITH ANY OTHER PROGRAMS), EVEN IF SUCH HOLDER OR OTHER PARTY HAS BEEN ADVISED OF THE POSSIBILITY OF SUCH DAMAGES.

### **END OF TERMS AND CONDITIONS**

### **Appendix: How to Apply These Terms to Your New Programs**

If you develop a new program, and you want it to be of the greatest possible use to humanity, the best way to achieve this is to make it free software which everyone can redistribute and change under these terms.

To do so, attach the following notices to the program. It is safest to attach them to the start of each source file to most effectively convey the exclusion of warranty; and each file should have at least the "copyright" line and a pointer to where the full notice is found.

<one line to give the program's name and a brief idea of what it does.>
Copyright © 19yy <name of author>

This program is free software; you can redistribute it and/or modify it under the terms of the GNU General Public License as published by the Free Software Foundation; either version 1, or (at your option) any later version.

This program is distributed in the hope that it will be useful, but WITHOUT ANY WARRANTY; without even the implied warranty of MERCHANTABILITY or FITNESS FOR A PARTICULAR PURPOSE. See the GNU General Public License for more details.

You should have received a copy of the GNU General Public License along with this program; if not, write to the Free Software Foundation, Inc., 675 Mass Ave, Cambridge, MA 02139, USA.

Also add information on how to contact you by electronic and paper mail.

If the program is interactive, make it output a short notice like this when it starts in an interactive mode:

Gnomovision version 69, Copyright © 19xx name of author Gnomovision comes with ABSOLUTELY NO WARRANTY; for details type 'show w'. This is free software, and you are welcome to redistribute it under certain conditions; type 'show c' for details.

The hypothetical commands 'show w' and 'show c' should show the appropriate parts of the General Public License. Of course, the commands you use may be called something other than 'show w' and 'show c'; they could even be mouse-clicks or menu items--whatever suits your program.

You should also get your employer (if you work as a programmer) or your school, if any, to sign a "copyright disclaimer" for the program, if necessary. Here a sample; alter the names:

Yoyodyne, Inc., hereby disclaims all copyright interest in the program 'Gnomovision' (a program to direct compilers to make passes at assemblers) written by James Hacker.

<signature of Ty Coon>, 1 April 1989 Ty Coon, President of Vice

That's all there is to it!

# 14. GNU General Public License, v. 2

# 14.1. <u>audit (audit-2.4.5-3.el6.x86 64)</u>

Copyright and authorship information not available

# 14.2. authconfig (authconfig-6.1.12-23.el6.x86 64)

Copyright © 1999-2014 Red Hat, Inc.

# 14.3. b43-openfwwf (b43-openfwwf-5.2-10.el6.noarch)

Copyright © 2009 University of Brescia; Copyright © 2008, 2009 Lorenzo Nava <navalorenx@gmail.com>; Copyright © 2008 Michael Buesch <mb@bu3sch.de>

# 14.4. ca-certificates (ca-certificates-2015.2.6-65.0.1.el6 7.noarch)

Copyright © 2013 Red Hat, Inc.

#### 14.5. ccs (ccs-0.16.2-86.el6.x86 64)

Author: Chris Feist <cfeist@redhat.com>

### 14.6. centos 7

# 14.7. centos-release (centos-release-6-8.el6.centos.12.3.x86 64)

Copyright and authorship information not available

# 14.8. <u>chkconfig (chkconfig-1.3.49.5-1.el6.x86\_64)</u>

Copyright and authorship information not available

### 14.9. clusterlib (clusterlib-3.0.12.1-78.el6.x86 64)

See COPYRIGHT file for copyright holders and exceptions

Exceptions: Libraries are covered by the GNU Lesser General Public License v. 2.1

### 14.10. cman (cman-3.0.12.1-78.el6.x86 64)

See COPYRIGHT file for copyright holders and exceptions

Exceptions: Libraries are covered by the GNU Lesser General Public License v. 2.1

### 14.11. ConsoleKit (ConsoleKit-0.4.1-6.el6.x86 64)

Author: William Jon McCann <william.jon.mccann@gmail.com>

### 14.12. ConsoleKit-libs (ConsoleKit-libs-0.4.1-6.el6.x86 64)

Author: William Jon McCann <william.jon.mccann@gmail.com>

### 14.13. cronie-anacron (cronie-anacron-1.4.4-15.el6 7.1.x86 64)

Copyright © 1998 Itai Tzur <itzur@actcom.co.il>

Copyright © 1999 Sean 'Shaleh' Perry <shaleh@debian.org>

Copyright © 2004 Pascal Hakim pasc@redellipse.net>

# 14.14. cryptsetup-luks (cryptsetup-luks-1.2.0-11.el6.x86 64)

Authors: Christophe Saout <christophe@saout.de>; Clemens Fruhwirth <clemens@endorphin.org>; Milan Broz <asi@ucw.cz>

# 14.15. cryptsetup-luks-libs (cryptsetup-luks-libs-1.2.0-11.el6.x86 64)

Copyright © 2004 Christophe Saout; Copyright © 2004-2006 Clemens Fruhwirth; Copyright © 2009-2010 Red Hat, Inc.

# 14.16. dracut (dracut-004-409.el6.noarch)

Copyright © 2010 Harald Hoyer

# 14.17. dracut-kernel (dracut-kernel-004-409.el6.noarch)

Copyright © 2010 Harald Hoyer

## 14.18. e2fsprogs (e2fsprogs-1.41.12-22.el6.x86 64)

Author: Theodore Ts'o

Exceptions: This package, the EXT2 filesystem utilities, are made available under the GNU Public License version 2, with the exception of the lib/ext2fs and lib/e2p libraries, which are made available under the GNU Library General Public License Version 2, the lib/uuid library which is made available under a BSD-style license and the lib/et and lib/ss libraries which are made available under an MIT-style license. Please see lib/uuid/COPYING for more details for the license for the files comprising the libuuid library, and the source file headers of the libet and libss libraries for more information.

# 14.19. <u>e2fsprogs-libs (e2fsprogs-libs-1.41.12-22.el6.x86\_64)</u>

Author: Theodore Ts'o

Exceptions: This package, the EXT2 filesystem utilities, are made available under the GNU Public License version 2, with the exception of the lib/ext2fs and lib/e2p libraries, which are made available under the GNU Library General Public License Version 2, the lib/uuid library which is made available under a BSD-style license and the lib/et and lib/ss libraries which are made available under an MIT-style license. Please see lib/uuid/COPYING for more details for the license for the files comprising the libuuid library, and the source file headers of the libet and libss libraries for more information.

### 14.20. efibootmgr (efibootmgr-0.5.4-13.el6.x86 64)

Author: Matt Domsch

# 14.21. elfutils (elfutils-0.164-2.el6.x86 64)

Author: Matt Domsch

### 14.22. elfutils-libelf (elfutils-libelf-0.164-2.el6.x86 64)

Author: Matt Domsch

Exceptions: Libraries are covered by the GNU Lesser General Public License v. 3

#### 14.23. elfutils-libs (elfutils-libs-0.164-2.el6.x86 64)

Author: Matt Domsch

# Exceptions: Libraries are covered by the GNU Lesser General Public License v. 3

### 14.24. ethtool (ethtool-3.5-6.el6.x86 64)

See AUTHORS file for authors

# 14.25. fence-agents (fence-agents-4.0.15-12.el6.x86 64)

See COPYRIGHT file for copyright holders and exceptions

Exceptions: Libraries are covered by the GNU Lesser General Public License v. 2.1

# 14.26. fence-virt (fence-virt-0.2.3-19.el6.x86 64)

Copyright and authorship information not available

### 14.27. freetds (freetds-1.00.15.scalearc-61.x86 64)

See AUTHORS file for authors

Exceptions: Libraries are covered by the GNU Library General Public License v. 2

# 14.28. freetds-unixodbc (freetds-unixodbc-1.00.15.scalearc-61.x86 64)

See AUTHORS file for authors

Exceptions: Libraries are covered by the GNU Library General Public License v. 2

# 14.29. <u>fuse (fuse-2.8.3-5.el6.x86\_64)</u>

Authors: Fuse: Miklos Szeredi <miklos@szeredi.hu>; Cuse: Tejun Heo teheo@suse.de

# 14.30. gdbm (gdbm-1.8.0-39.el6.x86 64)

Author: phil@cs.wwu.edu

#### 14.31. gdk-pixbuf2 (gdk-pixbuf2-2.24.1-6.el6 7.x86 64)

See AUTHORS file for authors

### 14.32. glib2 (glib2-2.28.8-5.el6.x86 64)

See AUTHORS file for authors

#### 14.33. glibc-common (glibc-common-2.12-1.192.el6.x86 64)

Copyright © 1996-2001,2003,2007 Free Software Foundation, Inc.

#### 14.34. grub (grub-0.97-94.el6 7.1.x86 64)

See AUTHORS file for authors

#### 14.35. heartbeat (heartbeat-3.0.6.scalearc-39.x86 64)

Copyright © 2009 SUSE LINUX Products GmbH, Nuernberg, Germany.

Exceptions: Libraries are covered by the GNU Lesser General Public License v. 2.1

#### 14.36. heartbeat-libs (heartbeat-libs-3.0.6.scalearc-39.x86 64)

Copyright © 2009 SUSE LINUX Products GmbH, Nuernberg, Germany.

Exceptions: Libraries are covered by the GNU Lesser General Public License v. 2.1

# 14.37. hwdata (hwdata-0.233-16.1.el6.noarch)

Copyright and authorship information not available

This component is dual-licensed under either the GNU General Public License v. 2 or the XFree86 License v. 1.0

# 14.38. initscripts (initscripts-9.03.53-1.el6.centos.x86 64)

Copyright and authorship information not available

# 14.39. iproute (iproute-2.6.32-54.el6.x86 64)

© 2004 Harald Welte < laforge@gnumonks.org>

### 14.40. iptables (iptables-1.4.7-16.el6.x86 64)

See list of authors at http://ipset.netfilter.org/iptables.man.html

#### 14.41. iptables-ipv6 (iptables-ipv6-1.4.7-16.el6.x86 64)

See list of authors at http://ipset.netfilter.org/iptables.man.html

# 14.42. iputils (iputils-20071127-21.el6.x86 64)

Copyright and authorship information not available

### 14.43. kernel (kernel-2.6.32-642.15.1.el6.x86 64)

Author: Linux Kernel Organization, Inc.

# 14.44. kernel-headers (kernel-headers-2.6.32-642.15.1.el6.x86 64)

Copyright and authorship information not available

# 14.45. libcom err (libcom err-1.41.12-22.el6.x86 64)

Author: Theodore Ts'o

Exceptions: This package, the EXT2 filesystem utilities, are made available under the GNU Public License version 2, with the exception of the lib/ext2fs and lib/e2p libraries, which are made available under the GNU Library General Public License Version 2, the lib/uuid library which is made available under a BSD-style license and the lib/et and lib/ss libraries which are made available under an MIT-style license. Please see lib/uuid/COPYING for more details for the license for the files comprising the libuuid library, and the source file headers of the libet and libss libraries for more information.

# 14.46. libss (libss-1.41.12-22.el6.x86 64)

Author: Theodore Ts'o

Exceptions: This package, the EXT2 filesystem utilities, are made available under the GNU Public License version 2, with the exception of the lib/ext2fs and lib/e2p libraries, which are made available under the GNU Library General Public License Version 2, the lib/uuid library which is made available under a BSD-style license and the lib/et and lib/ss libraries which are made available under an MIT-style license. Please see lib/uuid/COPYING for more details for the license for the files comprising the libuuid library, and the source file headers of the libet and libss libraries for more information.

# 14.47. libudev (libudev-147-2.73.el6.x86 64)

Authors: reillyg@chromium.org; thestig@chromium.org

# 14.48. <u>lksctp-tools (lksctp-tools-1.0.10-7.el6.x86\_64)</u>

© Copyright 2007 Hewlett-Packard Development Company, L.P. © Copyright IBM Corp. 2001, 2003; Copyright 2001 Motorola, Cisco, Intel, Nokia, La Monte Yarroll. Copyright 2002 Nokia, La Monte Yarroll, Intel.

<u>Exceptions:</u> This software component is covered by the GNU General Public License v. 2 except for the file libsctp which is covered by the GNU Lesser General Public License v. 2.1

#### 14.49. logrotate (logrotate-3.7.8-26.el6 7.x86 64)

Authors: Erik Troan <ewt@redhat.com>; Preston Brown <pbre>pbrown@redhat.com>

### 14.50. lvm2 (lvm2-2.02.143-7.el6.x86 64)

Copyright and authorship information not available

Exceptions: Libraries are covered by the GNU Lesser General Public License v. 2.1

# 14.51. <u>lvm2-libs (lvm2-libs-2.02.143-7.el6.x86\_64)</u>

Copyright and authorship information not available

Exceptions: Libraries are covered by the GNU Lesser General Public License v. 2.1

### 14.52. make (make-3.81-23.el6.x86 64)

Copyright © 1988, 1989, 1990, 1991, 1992, 1993, 1994, 1995, 1996, 1997, 1998, 1999, 2000, 2001, 2002, 2003, 2004, 2005, 2006 Free Software Foundation, Inc.

#### 14.53. mdadm (mdadm-3.3.4-1.el6.x86 64)

Copyright © 2001-2016 Neil Brown <neilb@suse.com>

# 14.54. modcluster (modcluster-0.16.2-35.el6.x86 64)

Copyright and authorship information not available

#### 14.55. module-init-tools (module-init-tools-3.9-25.el6.x86 64)

Copyright and authorship information not available

### 14.56. mysql (mysql-5.1.73-8.el6 8.x86 64)

Copyright © 2000, 2013, Oracle and/or its affiliates. All rights reserved.

# 14.57. mysql-libs (mysql-libs-5.1.73-8.el6 8.x86 64)

See http://www.mysql.com/about/legal/licensing/foss-exception/ for copyright and/or authorship information

# 14.58. mysql-utilities (mysql-utilities-1.6.4-1.el6.noarch)

Copyright © 2010, 2016 Oracle and/or its affiliates. All rights reserved.

See README.txt for third party notices

# 14.59. nfs-utils (nfs-utils-1.2.3-70.el6.x86 64)

See https://sourceforge.net/p/nfs/ members/ for copyright and/or authorship information

# 14.60. nfs-utils-lib (nfs-utils-lib-1.1.5-11.el6.x86 64)

See https://sourceforge.net/p/nfs/ members/ for copyright and/or authorship information

# 14.61. ntsysv (ntsysv-1.3.49.5-1.el6.x86 64)

Copyright and authorship information not available

### 14.62. numactl (numactl-2.0.9-2.el6.x86 64)

Copyright 2002, 2004 Andi Kleen, SuSE Labs.

### 14.63. pacemaker (pacemaker-1.1.14-8.el6 8.2.x86 64)

See AUTHORS file for authors

# 14.64. pacemaker-cli (pacemaker-cli-1.1.14-8.el6 8.2.x86 64)

See AUTHORS file for authors

# 14.65. pcs (pcs-0.9.148-7.el6.centos.1.x86 64)

Author: Chris Feist <cfeist@redhat.com>

# 14.66. pinentry (pinentry-0.7.6-8.el6.x86\_64)

See AUTHORS file for authors

# 14.67. pm-utils (pm-utils-1.2.5-11.el6.x86 64)

See AUTHORS file for authors

### 14.68. policycoreutils (policycoreutils-2.0.83-30.1.el6 8.x86 64)

Copyright and authorship information not available

### 14.69. policycoreutils-python (policycoreutils-python-2.0.83-30.1.el6 8.x86 64)

Copyright and authorship information not available

## 14.70. procps (procps-3.2.8-36.el6.x86 64)

Copyright and authorship information not available

Exceptions: Libraries are covered by the GNU Library General Public License v. 2

# 14.71. python-clufter (python-clufter-0.56.2-1.el6.x86 64)

Author: Jan Pokorný

Exceptions: Documentation is covered by the GNU Free Documentation License v. 1.3

#### 14.72. python-lxml (python-lxml-2.2.3-1.1.el6.x86 64)

© Infrae

<u>Exceptions:</u> See LICENSES.txt file for exceptions; this software component is also covered by the BSD 3-Clause License, the Elementree License, and the Zope Public License version 2.0

### 14.73. rdma (rdma-6.8 4.1-1.el6.noarch)

Copyright © 1996-2013 Red Hat, Inc. all rights reserved.

### 14.74. ricci (ricci-0.16.2-86.el6.x86 64)

Author: Conga Project

### 14.75. rpm (rpm-4.8.0-55.el6.x86 64)

See CREDITS file for copyright and/or authorship information

<u>Exceptions:</u> All source code may be covered by the GNU General Public License v. 2; library source code may be covered by the GNU Library General Public License v. 2

### 14.76. rpm-libs (rpm-libs-4.8.0-55.el6.x86 64)

See CREDITS file in the source rpm for copyright and/or authorship information

<u>Exceptions:</u> All source code may be covered by the GNU General Public License v. 2; library source code may be covered by the GNU Library General Public License v. 2

# 14.77. rpm-python (rpm-python-4.8.0-55.el6.x86 64)d

See CREDITS file in the source rpm for copyright and/or authorship information

<u>Exceptions:</u> All source code may be covered by the GNU General Public License v. 2; library source code may be covered by the GNU Library General Public License v. 2

# 14.78. rubygem-json (rubygem-json-1.7.3-2.el6 3.x86 64)

Authors: Ruby - Yukihiro Matsumoto <matz@netlab.co.jp>; JSON implementation for Ruby - Florian Frank <flori@ping.de>; JSON-Jruby - Daniel Luz <mernen at gmail dot com> <a href="mailto:Exceptions:">Exceptions:</a> Software components may be covered by either the GNU General Public License v. 2, the Ruby License, or the JSON-Jruby license; see the COPYING, COPYING-json-jruby, and

README.rdoc files for further details

# 14.79. <u>selinux-policy (selinux-policy-3.7.19-292.el6.noarch)</u>

Copyright © 2005 - 2006 Tresys Technology, LLC

## 14.80. selinux-policy-targeted (selinux-policy-targeted-3.7.19-292.el6.noarch)

Copyright © 2005 - 2006 Tresys Technology, LLC

# 14.81. sysvinit-tools (sysvinit-tools-2.87-6.dsf.el6.x86 64)

Sysvinit is Copyright © 1991-2004 Miquel van Smoorenburg

# 14.82. udev (udev-147-2.73.el6.x86 64)

udev was developed by Greg Kroah-Hartman and Kay Sievers, with much help from Dan Stekloff, among others

# 14.83. <u>unixODBC (unixODBC-2.3.2.scalearc-61.x86\_64)</u>

See AUTHORS file for authors

Exceptions: Libraries are covered by the GNU Lesser General Public License v. 2.1

#### 14.84. upstart (upstart-0.6.5-16.el6.x86 64)

See AUTHORS and ChangeLog files for copyright and/or authorship information

### 14.85. <u>util-linux-ng (util-linux-ng-2.17.2-12.24.el6.x86\_64)</u>

GPL 3, GPL 2, LGPL 2.1, LGPL 2, BSD 4-Clause, Public Domain; see individual source files See individual source files for copyright and authorship information

<u>Exceptions:</u> Individual source files may be covered by the BSD 4-Clause License, the GNU General Public License v. 2, the GNU General Public License v. 3, the GNU Lesser General Public License v. 2.1, and the GNU Library General Public License v. 2, or may be in the Public Domain

### 14.86. yum (yum-3.2.29-73.el6.centos.noarch)

See AUTHORS file for authors

# 14.87. yum-plugin-fastestmirror (yum-plugin-fastestmirror-1.1.30-37.el6.noarch)

See AUTHORS file in yum for authors

# 14.88. <u>xfsprogs (xfsprogs-3.1.1-19.el6.x86\_64)</u>

See CREDITS file for copyright and/or authorship information

Exceptions: The library named "libhandle" and some specific header files (including <xfs/xfs.h>) are licensed under the GNU Lesser General Public License.. All other components are licensed under the GNU General Public License.

#### **GNU GENERAL PUBLIC LICENSE**

Version 2, June 1991 Copyright © 1989, 1991 Free Software Foundation, Inc. 51 Franklin Street, Fifth Floor, Boston, MA 02110-1301, USA

Everyone is permitted to copy and distribute verbatim copies of this license document, but changing it is not allowed.

### **Preamble**

The licenses for most software are designed to take away your freedom to share and change it. By contrast, the GNU General Public License is intended to guarantee your freedom to share and change free software--to make sure the software is free for all its users. This General Public License applies to most of the Free Software Foundation's software and to any other program whose authors commit to using it. (Some other Free Software Foundation software is covered by the GNU Lesser General Public License instead.) You can apply it to your programs, too.

When we speak of free software, we are referring to freedom, not price. Our General Public Licenses are designed to make sure that you have the freedom to distribute copies of free software (and charge for this service if you wish), that you receive source code or can get it if

you want it, that you can change the software or use pieces of it in new free programs; and that you know you can do these things.

To protect your rights, we need to make restrictions that forbid anyone to deny you these rights or to ask you to surrender the rights. These restrictions translate to certain responsibilities for you if you distribute copies of the software, or if you modify it.

For example, if you distribute copies of such a program, whether gratis or for a fee, you must give the recipients all the rights that you have. You must make sure that they, too, receive or can get the source code. And you must show them these terms so they know their rights.

We protect your rights with two steps: (1) copyright the software, and (2) offer you this license which gives you legal permission to copy, distribute and/or modify the software.

Also, for each author's protection and ours, we want to make certain that everyone understands that there is no warranty for this free software. If the software is modified by someone else and passed on, we want its recipients to know that what they have is not the original, so that any problems introduced by others will not reflect on the original authors' reputations.

Finally, any free program is threatened constantly by software patents. We wish to avoid the danger that redistributors of a free program will individually obtain patent licenses, in effect making the program proprietary. To prevent this, we have made it clear that any patent must be licensed for everyone's free use or not licensed at all.

The precise terms and conditions for copying, distribution and modification follow.

### TERMS AND CONDITIONS FOR COPYING, DISTRIBUTION AND MODIFICATION

**0.** This License applies to any program or other work which contains a notice placed by the copyright holder saying it may be distributed under the terms of this General Public License. The "Program", below, refers to any such program or work, and a "work based on the Program" means either the Program or any derivative work under copyright law: that is to say, a work containing the Program or a portion of it, either verbatim or with modifications and/or translated into another language. (Hereinafter, translation is included without limitation in the term "modification".) Each licensee is addressed as "you".

Activities other than copying, distribution and modification are not covered by this License; they are outside its scope. The act of running the Program is not restricted, and the output from the Program is covered only if its contents constitute a work based on the Program (independent of having been made by running the Program). Whether that is true depends on what the Program does.

1. You may copy and distribute verbatim copies of the Program's source code as you receive it, in any medium, provided that you conspicuously and appropriately publish on each copy an appropriate copyright notice and disclaimer of warranty; keep intact all the notices that refer to

this License and to the absence of any warranty; and give any other recipients of the Program a copy of this License along with the Program.

You may charge a fee for the physical act of transferring a copy, and you may at your option offer warranty protection in exchange for a fee.

- **2.** You may modify your copy or copies of the Program or any portion of it, thus forming a work based on the Program, and copy and distribute such modifications or work under the terms of Section 1 above, provided that you also meet all of these conditions:
  - a) You must cause the modified files to carry prominent notices stating that you changed the files and the date of any change.
  - **b)** You must cause any work that you distribute or publish, that in whole or in part contains or is derived from the Program or any part thereof, to be licensed as a whole at no charge to all third parties under the terms of this License.
  - c) If the modified program normally reads commands interactively when run, you must cause it, when started running for such interactive use in the most ordinary way, to print or display an announcement including an appropriate copyright notice and a notice that there is no warranty (or else, saying that you provide a warranty) and that users may redistribute the program under these conditions, and telling the user how to view a copy of this License. (Exception: if the Program itself is interactive but does not normally print such an announcement, your work based on the Program is not required to print an announcement.)

These requirements apply to the modified work as a whole. If identifiable sections of that work are not derived from the Program, and can be reasonably considered independent and separate works in themselves, then this License, and its terms, do not apply to those sections when you distribute them as separate works. But when you distribute the same sections as part of a whole which is a work based on the Program, the distribution of the whole must be on the terms of this License, whose permissions for other licensees extend to the entire whole, and thus to each and every part regardless of who wrote it.

Thus, it is not the intent of this section to claim rights or contest your rights to work written entirely by you; rather, the intent is to exercise the right to control the distribution of derivative or collective works based on the Program.

In addition, mere aggregation of another work not based on the Program with the Program (or with a work based on the Program) on a volume of a storage or distribution medium does not bring the other work under the scope of this License.

**3.** You may copy and distribute the Program (or a work based on it, under Section 2) in object code or executable form under the terms of Sections 1 and 2 above provided that you also do one of the following:

- a) Accompany it with the complete corresponding machine-readable source code, which must be distributed under the terms of Sections 1 and 2 above on a medium customarily used for software interchange; or,
- **b)** Accompany it with a written offer, valid for at least three years, to give any third party, for a charge no more than your cost of physically performing source distribution, a complete machine-readable copy of the corresponding source code, to be distributed under the terms of Sections 1 and 2 above on a medium customarily used for software interchange; or,
- c) Accompany it with the information you received as to the offer to distribute corresponding source code. (This alternative is allowed only for noncommercial distribution and only if you received the program in object code or executable form with such an offer, in accord with Subsection b above.)

The source code for a work means the preferred form of the work for making modifications to it. For an executable work, complete source code means all the source code for all modules it contains, plus any associated interface definition files, plus the scripts used to control compilation and installation of the executable. However, as a special exception, the source code distributed need not include anything that is normally distributed (in either source or binary form) with the major components (compiler, kernel, and so on) of the operating system on which the executable runs, unless that component itself accompanies the executable.

If distribution of executable or object code is made by offering access to copy from a designated place, then offering equivalent access to copy the source code from the same place counts as distribution of the source code, even though third parties are not compelled to copy the source along with the object code.

- **4.** You may not copy, modify, sublicense, or distribute the Program except as expressly provided under this License. Any attempt otherwise to copy, modify, sublicense or distribute the Program is void, and will automatically terminate your rights under this License. However, parties who have received copies, or rights, from you under this License will not have their licenses terminated so long as such parties remain in full compliance.
- **5.** You are not required to accept this License, since you have not signed it. However, nothing else grants you permission to modify or distribute the Program or its derivative works. These actions are prohibited by law if you do not accept this License. Therefore, by modifying or distributing the Program (or any work based on the Program), you indicate your acceptance of this License to do so, and all its terms and conditions for copying, distributing or modifying the Program or works based on it.
- **6.** Each time you redistribute the Program (or any work based on the Program), the recipient automatically receives a license from the original licensor to copy, distribute or modify the Program subject to these terms and conditions. You may not impose any further restrictions on the recipients' exercise of the rights granted herein. You are not responsible for enforcing compliance by third parties to this License.

7. If, as a consequence of a court judgment or allegation of patent infringement or for any other reason (not limited to patent issues), conditions are imposed on you (whether by court order, agreement or otherwise) that contradict the conditions of this License, they do not excuse you from the conditions of this License. If you cannot distribute so as to satisfy simultaneously your obligations under this License and any other pertinent obligations, then as a consequence you may not distribute the Program at all. For example, if a patent license would not permit royalty-free redistribution of the Program by all those who receive copies directly or indirectly through you, then the only way you could satisfy both it and this License would be to refrain entirely from distribution of the Program.

If any portion of this section is held invalid or unenforceable under any particular circumstance, the balance of the section is intended to apply and the section as a whole is intended to apply in other circumstances.

It is not the purpose of this section to induce you to infringe any patents or other property right claims or to contest validity of any such claims; this section has the sole purpose of protecting the integrity of the free software distribution system, which is implemented by public license practices. Many people have made generous contributions to the wide range of software distributed through that system in reliance on consistent application of that system; it is up to the author/donor to decide if he or she is willing to distribute software through any other system and a licensee cannot impose that choice.

This section is intended to make thoroughly clear what is believed to be a consequence of the rest of this License.

- **8.** If the distribution and/or use of the Program is restricted in certain countries either by patents or by copyrighted interfaces, the original copyright holder who places the Program under this License may add an explicit geographical distribution limitation excluding those countries, so that distribution is permitted only in or among countries not thus excluded. In such case, this License incorporates the limitation as if written in the body of this License.
- **9.** The Free Software Foundation may publish revised and/or new versions of the General Public License from time to time. Such new versions will be similar in spirit to the present version, but may differ in detail to address new problems or concerns.

Each version is given a distinguishing version number. If the Program specifies a version number of this License which applies to it and "any later version", you have the option of following the terms and conditions either of that version or of any later version published by the Free Software Foundation. If the Program does not specify a version number of this License, you may choose any version ever published by the Free Software Foundation.

10. If you wish to incorporate parts of the Program into other free programs whose distribution conditions are different, write to the author to ask for permission. For software which is copyrighted by the Free Software Foundation, write to the Free Software Foundation; we sometimes make exceptions for this. Our decision will be guided by the two goals of preserving

the free status of all derivatives of our free software and of promoting the sharing and reuse of software generally.

#### **NO WARRANTY**

11. BECAUSE THE PROGRAM IS LICENSED FREE OF CHARGE, THERE IS NO WARRANTY FOR THE PROGRAM, TO THE EXTENT PERMITTED BY APPLICABLE LAW. EXCEPT WHEN OTHERWISE STATED IN WRITING THE COPYRIGHT HOLDERS AND/OR OTHER PARTIES PROVIDE THE PROGRAM "AS IS" WITHOUT WARRANTY OF ANY KIND, EITHER EXPRESSED OR IMPLIED, INCLUDING, BUT NOT LIMITED TO, THE IMPLIED WARRANTIES OF MERCHANTABILITY AND FITNESS FOR A PARTICULAR PURPOSE. THE ENTIRE RISK AS TO THE QUALITY AND PERFORMANCE OF THE PROGRAM IS WITH YOU. SHOULD THE PROGRAM PROVE DEFECTIVE, YOU ASSUME THE COST OF ALL NECESSARY SERVICING, REPAIR OR CORRECTION.

12. IN NO EVENT UNLESS REQUIRED BY APPLICABLE LAW OR AGREED TO IN WRITING WILL ANY COPYRIGHT HOLDER, OR ANY OTHER PARTY WHO MAY MODIFY AND/OR REDISTRIBUTE THE PROGRAM AS PERMITTED ABOVE, BE LIABLE TO YOU FOR DAMAGES, INCLUDING ANY GENERAL, SPECIAL, INCIDENTAL OR CONSEQUENTIAL DAMAGES ARISING OUT OF THE USE OR INABILITY TO USE THE PROGRAM (INCLUDING BUT NOT LIMITED TO LOSS OF DATA OR DATA BEING RENDERED INACCURATE OR LOSSES SUSTAINED BY YOU OR THIRD PARTIES OR A FAILURE OF THE PROGRAM TO OPERATE WITH ANY OTHER PROGRAMS), EVEN IF SUCH HOLDER OR OTHER PARTY HAS BEEN ADVISED OF THE POSSIBILITY OF SUCH DAMAGES.

#### **END OF TERMS AND CONDITIONS**

### **How to Apply These Terms to Your New Programs**

If you develop a new program, and you want it to be of the greatest possible use to the public, the best way to achieve this is to make it free software which everyone can redistribute and change under these terms.

To do so, attach the following notices to the program. It is safest to attach them to the start of each source file to most effectively convey the exclusion of warranty; and each file should have at least the "copyright" line and a pointer to where the full notice is found.

one line to give the program's name and an idea of what it does.

Copyright © yyyy name of author

This program is free software; you can redistribute it and/or modify it under the terms of the GNU General Public License as published by the Free Software Foundation; either version 2 of the License, or (at your option) any later version. This program is distributed in the hope that it will be useful, but WITHOUT ANY WARRANTY; without even the implied warranty of MERCHANTABILITY or

FITNESS FOR A PARTICULAR PURPOSE. See the GNU General Public License for more details.

You should have received a copy of the GNU General Public License along with this program; if not, write to the Free Software Foundation, Inc., 51 Franklin Street, Fifth Floor, Boston, MA 02110-1301, USA.

Also add information on how to contact you by electronic and paper mail.

If the program is interactive, make it output a short notice like this when it starts in an interactive mode:

Gnomovision version 69, Copyright © *year name of author* Gnomovision comes with ABSOLUTELY NO WARRANTY; for details type `show w'. This is free software, and you are welcome to redistribute it under certain conditions; type `show c' for details.

The hypothetical commands 'show w' and 'show c' should show the appropriate parts of the General Public License. Of course, the commands you use may be called something other than 'show w' and 'show c'; they could even be mouse-clicks or menu items--whatever suits your program.

You should also get your employer (if you work as a programmer) or your school, if any, to sign a "copyright disclaimer" for the program, if necessary. Here is a sample; alter the names:

Yoyodyne, Inc., hereby disclaims all copyright interest in the program 'Gnomovision' (which makes passes at compilers) written by James Hacker. *signature of Ty Coon*, 1 April 1989

Ty Coon, President of Vice

This General Public License does not permit incorporating your program into proprietary programs. If your program is a subroutine library, you may consider it more useful to permit linking proprietary applications with the library. If this is what you want to do, use the <u>GNU Lesser General Public License</u> instead of this License.

# 15. GNU General Public License, v. 3

### 15.1. <u>bash (bash-4.1.2-40.el6.x86\_64)</u>

Copyright © 1988-2009 Free Software Foundation, Inc.

#### 15.2. coreutils (coreutils-8.4-43.el6.x86 64)

Copyright © 2002-2010 Free Software Foundation, Inc.

### 15.3. coreutils-libs (coreutils-libs-8.4-43.el6.x86 64)

Copyright © 2002-2010 Free Software Foundation, Inc.

### 15.4. device-mapper-persistent-data (device-mapper-persistent-data-0.6.2-0.1.rc7.el6.x86 64)

Authors: Joe Thornber <ejt@redhat.com>, Heinz Mauelshagen <HeinzM@RedHat.com>

## 15.5. findutils (findutils-4.4.2-9.el6.x86 64)

See AUTHORS file for authors

### 15.6. gawk (gawk-3.1.7-10.el6 7.3.x86 64)

Copyright © 1996, 1997, 1998, 1999, 2000, 2001, 2002, 2003, 2004, 2005, 2006, 2007, 2009 Free Software Foundation, Inc.

## 15.7. gettext (gettext-0.17-18.el6.x86 64)

See AUTHORS file for authors

<u>Exceptions:</u> Applications are covered by the GNU General Public License, v. 3; libraries are covered by the GNU Lesser General Public License v. 2.1 and the GNU Library General Public License v. 2

### 15.8. gmp (gmp-4.3.1-10.el6.x86 64)

Copyright 1991, 1996, 1999, 2000, 2007 Free Software Foundation, Inc.

Exceptions: Libraries are covered by the GNU Lesser General Public License v. 3

### 15.9. gnutls (gnutls-2.8.5-19.el6 7.x86 64)

See AUTHORS file for authors

Exceptions: Libraries are covered by the GNU Lesser General Public License v. 2.1

#### 15.10. gnutls-utils (gnutls-utils-2.8.5-19.el6 7.x86 64)

See AUTHORS file for authors

Exceptions: Libraries are covered by the GNU Lesser General Public License v. 2.1

### 15.11. grep (grep-2.20-3.el6 7.1.x86 64)

See AUTHORS file for authors

### 15.12. libgomp (libgomp-4.4.7-17.el6.x86 64)

Copyright and authorship information not available

Exceptions: GCC Runtime Exception applies to most of the lib\* files

### 15.13. libselinux-ruby (libselinux-ruby-2.0.94-7.el6.x86 64)

Copyright Tom Payne <a href="mailto:<a href="mailto:Copyright">twpayne@gmail.com</a>>

Exceptions: This software component is also covered by the libselinux-ruby license

# 15.14. <u>libstdc++ (libstdc++-4.4.7-17.el6.x8</u>6 64)

Copyright © 2008-2014 Free Software Foundation

Exceptions: GCC Runtime Exception 3.1

### 15.15. nano (nano-2.0.9-7.el6.x86 64)

See AUTHORS file for authors

### 15.16. python-suds (python-suds-0.4.1-3.el6.noarch)

Author: Jeff Ortel

#### 15.17. samba (samba-4.5.0.4-4.5.0.x86 64)

Authors: Andrew Tridgell; also see README.contributing file

<u>Exceptions:</u> Additional software packages are included and licensed separately; see each package for details

### 15.18. samba-common (samba-common-3.6.23-25.el6 7.x86 64)

Authors: Andrew Tridgell; also see README.contributing file

#### 15.19. samba-winbind (samba-winbind-3.6.23-25.el6 7.x86 64)

Authors: Andrew Tridgell; also see README.contributing file

### 15.20. samba-winbind-clients (samba-winbind-clients-3.6.23-25.el6 7.x86 64)

Authors: Andrew Tridgell; also see README.contributing file

### 15.21. <u>samba4-pidl (samba4-pidl-4.2.10-7.el6 8.x86 64)</u>

Authors: Andrew Tridgell; also see README.contributing file

### 15.22. tar (tar-1.23-14.el6.x86 64)

Copyright © 1990, 1991, 1992, 1994, 1997, 1998, 1999, 2000, 2001, 2003, 2004, 2007 Free Software Foundation, Inc.

### 15.23. util-linux-ng (util-linux-ng-2.17.2-12.24.el6.x86 64)

GPL 3, GPL 2, LGPL 2.1, LGPL 2, BSD 4-Clause, Public Domain; see individual source files See individual source files for copyright and authorship information

<u>Exceptions:</u> Individual source files may be covered by the BSD 4-Clause License, the GNU General Public License v. 2, the GNU General Public License v. 3, the GNU Lesser General Public License v. 2.1, and the GNU Library General Public License v. 2, or may be in the Public Domain

### 15.24. wget (wget-1.12-8.el6.x86 64)

Copyright © 1995, 1996, 1997, 1998, 1999, 2000, 2001, 2002, 2003, 2004, 2005, 2006, 2007, 2008, 2009 Free Software Foundation, Inc.

Additional permission under GNU GPL version 3 section 7: If you modify this program, or any covered work, by linking or combining it with the OpenSSL project's OpenSSL library (or a modified version of that library), containing parts covered by the terms of the OpenSSL or SSLeay licenses, the Free Software Foundation grants you additional permission to convey the resulting work. Corresponding Source for a non-source form of such a combination shall include the source code for the parts of OpenSSL used as well as that of the covered work.

#### GNU GENERAL PUBLIC LICENSE

Version 3, 29 June 2007

Copyright © 2007 Free Software Foundation, Inc. <a href="http://fsf.org/">http://fsf.org/</a>

Everyone is permitted to copy and distribute verbatim copies of this license document, but changing it is not allowed.

#### **Preamble**

The GNU General Public License is a free, copyleft license for software and other kinds of works

The licenses for most software and other practical works are designed to take away your freedom to share and change the works. By contrast, the GNU General Public License is intended to guarantee your freedom to share and change all versions of a program--to make sure it remains free software for all its users. We, the Free Software Foundation, use the GNU General Public License for most of our software; it applies also to any other work released this way by its authors. You can apply it to your programs, too.

When we speak of free software, we are referring to freedom, not price. Our General Public Licenses are designed to make sure that you have the freedom to distribute copies of free software (and charge for them if you wish), that you receive source code or can get it if you want it, that you can change the software or use pieces of it in new free programs, and that you know you can do these things.

To protect your rights, we need to prevent others from denying you these rights or asking you to surrender the rights. Therefore, you have certain responsibilities if you distribute copies of the software, or if you modify it: responsibilities to respect the freedom of others.

For example, if you distribute copies of such a program, whether gratis or for a fee, you must pass on to the recipients the same freedoms that you received. You must make sure that they, too, receive or can get the source code. And you must show them these terms so they know their rights.

Developers that use the GNU GPL protect your rights with two steps: (1) assert copyright on the software, and (2) offer you this License giving you legal permission to copy, distribute and/or modify it.

For the developers' and authors' protection, the GPL clearly explains that there is no warranty for this free software. For both users' and authors' sake, the GPL requires that modified versions be marked as changed, so that their problems will not be attributed erroneously to authors of previous versions.

Some devices are designed to deny users access to install or run modified versions of the software inside them, although the manufacturer can do so. This is fundamentally incompatible with the aim of protecting users' freedom to change the software. The systematic pattern of such abuse occurs in the area of products for individuals to use, which is precisely where it is most unacceptable. Therefore, we have designed this version of the GPL to prohibit the practice for those products. If such problems arise substantially in other domains, we stand ready to extend this provision to those domains in future versions of the GPL, as needed to protect the freedom of users.

Finally, every program is threatened constantly by software patents. States should not allow patents to restrict development and use of software on general-purpose computers, but in those that do, we wish to avoid the special danger that patents applied to a free program could make it effectively proprietary. To prevent this, the GPL assures that patents cannot be used to render the program non-free.

The precise terms and conditions for copying, distribution and modification follow.

#### TERMS AND CONDITIONS

### 0. Definitions.

"This License" refers to version 3 of the GNU General Public License.

"Copyright" also means copyright-like laws that apply to other kinds of works, such as semiconductor masks.

"The Program" refers to any copyrightable work licensed under this License. Each licensee is addressed as "you". "Licensees" and "recipients" may be individuals or organizations.

To "modify" a work means to copy from or adapt all or part of the work in a fashion requiring copyright permission, other than the making of an exact copy. The resulting work is called a "modified version" of the earlier work or a work "based on" the earlier work.

A "covered work" means either the unmodified Program or a work based on the Program.

To "propagate" a work means to do anything with it that, without permission, would make you directly or secondarily liable for infringement under applicable copyright law, except executing it on a computer or modifying a private copy. Propagation includes copying, distribution (with or without modification), making available to the public, and in some countries other activities as well.

To "convey" a work means any kind of propagation that enables other parties to make or receive copies. Mere interaction with a user through a computer network, with no transfer of a copy, is not conveying.

An interactive user interface displays "Appropriate Legal Notices" to the extent that it includes a convenient and prominently visible feature that (1) displays an appropriate copyright notice, and (2) tells the user that there is no warranty for the work (except to the extent that warranties are provided), that licensees may convey the work under this License, and how to view a copy of this License. If the interface presents a list of user commands or options, such as a menu, a prominent item in the list meets this criterion.

### 1. Source Code.

The "source code" for a work means the preferred form of the work for making modifications to it. "Object code" means any non-source form of a work.

A "Standard Interface" means an interface that either is an official standard defined by a recognized standards body, or, in the case of interfaces specified for a particular programming language, one that is widely used among developers working in that language.

The "System Libraries" of an executable work include anything, other than the work as a whole, that (a) is included in the normal form of packaging a Major Component, but which is not part of that Major Component, and (b) serves only to enable use of the work with that Major Component, or to implement a Standard Interface for which an implementation is available to the public in source code form. A "Major Component", in this context, means a major essential component (kernel, window system, and so on) of the specific operating system (if any) on which the executable work runs, or a compiler used to produce the work, or an object code interpreter used to run it.

The "Corresponding Source" for a work in object code form means all the source code needed to generate, install, and (for an executable work) run the object code and to modify the work, including scripts to control those activities. However, it does not include the work's System Libraries, or general-purpose tools or generally available free programs which are used unmodified in performing those activities but which are not part of the work. For example, Corresponding Source includes interface definition files associated with source files for the work, and the source code for shared libraries and dynamically linked subprograms that the work is specifically designed to require, such as by intimate data communication or control flow between those subprograms and other parts of the work.

The Corresponding Source need not include anything that users can regenerate automatically from other parts of the Corresponding Source.

The Corresponding Source for a work in source code form is that same work.

#### 2. Basic Permissions.

All rights granted under this License are granted for the term of copyright on the Program, and are irrevocable provided the stated conditions are met. This License explicitly affirms your unlimited permission to run the unmodified Program. The output from running a covered work is covered by this License only if the output, given its content, constitutes a covered work. This License acknowledges your rights of fair use or other equivalent, as provided by copyright law.

You may make, run and propagate covered works that you do not convey, without conditions so long as your license otherwise remains in force. You may convey covered works to others for the sole purpose of having them make modifications exclusively for you, or provide you with facilities for running those works, provided that you comply with the terms of this License in conveying all material for which you do not control copyright. Those thus making or running the covered works for you must do so exclusively on your behalf, under your direction and control, on terms that prohibit them from making any copies of your copyrighted material outside their relationship with you.

Conveying under any other circumstances is permitted solely under the conditions stated below. Sublicensing is not allowed; section 10 makes it unnecessary.

### 3. Protecting Users' Legal Rights From Anti-Circumvention Law.

No covered work shall be deemed part of an effective technological measure under any applicable law fulfilling obligations under article 11 of the WIPO copyright treaty adopted on 20 December 1996, or similar laws prohibiting or restricting circumvention of such measures.

When you convey a covered work, you waive any legal power to forbid circumvention of technological measures to the extent such circumvention is effected by exercising rights under this License with respect to the covered work, and you disclaim any intention to limit operation or modification of the work as a means of enforcing, against the work's users, your or third parties' legal rights to forbid circumvention of technological measures.

#### 4. Conveying Verbatim Copies.

You may convey verbatim copies of the Program's source code as you receive it, in any medium, provided that you conspicuously and appropriately publish on each copy an appropriate copyright notice; keep intact all notices stating that this License and any non-permissive terms added in accord with section 7 apply to the code; keep intact all notices of the absence of any warranty; and give all recipients a copy of this License along with the Program.

You may charge any price or no price for each copy that you convey, and you may offer support or warranty protection for a fee.

### 5. Conveying Modified Source Versions.

You may convey a work based on the Program, or the modifications to produce it from the Program, in the form of source code under the terms of section 4, provided that you also meet all of these conditions:

- a) The work must carry prominent notices stating that you modified it, and giving a relevant date.
- b) The work must carry prominent notices stating that it is released under this License and any conditions added under section 7. This requirement modifies the requirement in section 4 to "keep intact all notices".
- c) You must license the entire work, as a whole, under this License to anyone who comes into possession of a copy. This License will therefore apply, along with any applicable section 7 additional terms, to the whole of the work, and all its parts, regardless of how they are packaged. This License gives no permission to license the work in any other way, but it does not invalidate such permission if you have separately received it.
- d) If the work has interactive user interfaces, each must display Appropriate Legal Notices; however, if the Program has interactive interfaces that do not display Appropriate Legal Notices, your work need not make them do so.

A compilation of a covered work with other separate and independent works, which are not by their nature extensions of the covered work, and which are not combined with it such as to form a larger program, in or on a volume of a storage or distribution medium, is called an "aggregate" if the compilation and its resulting copyright are not used to limit the access or legal rights of the compilation's users beyond what the individual works permit. Inclusion of a covered work in an aggregate does not cause this License to apply to the other parts of the aggregate.

#### 6. Conveying Non-Source Forms.

You may convey a covered work in object code form under the terms of sections 4 and 5, provided that you also convey the machine-readable Corresponding Source under the terms of this License, in one of these ways:

- a) Convey the object code in, or embodied in, a physical product (including a physical distribution medium), accompanied by the Corresponding Source fixed on a durable physical medium customarily used for software interchange.
- b) Convey the object code in, or embodied in, a physical product (including a physical distribution medium), accompanied by a written offer, valid for at least three years and valid for as long as you offer spare parts or customer support for that product model, to give anyone who possesses the object code either (1) a copy of the Corresponding Source for all the software in the product that is covered by this License, on a durable

physical medium customarily used for software interchange, for a price no more than your reasonable cost of physically performing this conveying of source, or (2) access to copy the Corresponding Source from a network server at no charge.

- c) Convey individual copies of the object code with a copy of the written offer to provide the Corresponding Source. This alternative is allowed only occasionally and noncommercially, and only if you received the object code with such an offer, in accord with subsection 6b.
- d) Convey the object code by offering access from a designated place (gratis or for a charge), and offer equivalent access to the Corresponding Source in the same way through the same place at no further charge. You need not require recipients to copy the Corresponding Source along with the object code. If the place to copy the object code is a network server, the Corresponding Source may be on a different server (operated by you or a third party) that supports equivalent copying facilities, provided you maintain clear directions next to the object code saying where to find the Corresponding Source. Regardless of what server hosts the Corresponding Source, you remain obligated to ensure that it is available for as long as needed to satisfy these requirements.
- e) Convey the object code using peer-to-peer transmission, provided you inform other peers where the object code and Corresponding Source of the work are being offered to the general public at no charge under subsection 6d.

A separable portion of the object code, whose source code is excluded from the Corresponding Source as a System Library, need not be included in conveying the object code work.

A "User Product" is either (1) a "consumer product", which means any tangible personal property which is normally used for personal, family, or household purposes, or (2) anything designed or sold for incorporation into a dwelling. In determining whether a product is a consumer product, doubtful cases shall be resolved in favor of coverage. For a particular product received by a particular user, "normally used" refers to a typical or common use of that class of product, regardless of the status of the particular user or of the way in which the particular user actually uses, or expects or is expected to use, the product. A product is a consumer product regardless of whether the product has substantial commercial, industrial or non-consumer uses, unless such uses represent the only significant mode of use of the product.

"Installation Information" for a User Product means any methods, procedures, authorization keys, or other information required to install and execute modified versions of a covered work in that User Product from a modified version of its Corresponding Source. The information must suffice to ensure that the continued functioning of the modified object code is in no case prevented or interfered with solely because modification has been made.

If you convey an object code work under this section in, or with, or specifically for use in, a User Product, and the conveying occurs as part of a transaction in which the right of possession and use of the User Product is transferred to the recipient in perpetuity or for a fixed term (regardless of how the transaction is characterized), the Corresponding Source conveyed under this section

must be accompanied by the Installation Information. But this requirement does not apply if neither you nor any third party retains the ability to install modified object code on the User Product (for example, the work has been installed in ROM).

The requirement to provide Installation Information does not include a requirement to continue to provide support service, warranty, or updates for a work that has been modified or installed by the recipient, or for the User Product in which it has been modified or installed. Access to a network may be denied when the modification itself materially and adversely affects the operation of the network or violates the rules and protocols for communication across the network.

Corresponding Source conveyed, and Installation Information provided, in accord with this section must be in a format that is publicly documented (and with an implementation available to the public in source code form), and must require no special password or key for unpacking, reading or copying.

#### 7. Additional Terms.

"Additional permissions" are terms that supplement the terms of this License by making exceptions from one or more of its conditions. Additional permissions that are applicable to the entire Program shall be treated as though they were included in this License, to the extent that they are valid under applicable law. If additional permissions apply only to part of the Program, that part may be used separately under those permissions, but the entire Program remains governed by this License without regard to the additional permissions.

When you convey a copy of a covered work, you may at your option remove any additional permissions from that copy, or from any part of it. (Additional permissions may be written to require their own removal in certain cases when you modify the work.) You may place additional permissions on material, added by you to a covered work, for which you have or can give appropriate copyright permission.

Notwithstanding any other provision of this License, for material you add to a covered work, you may (if authorized by the copyright holders of that material) supplement the terms of this License with terms:

- a) Disclaiming warranty or limiting liability differently from the terms of sections 15 and 16 of this License; or
- b) Requiring preservation of specified reasonable legal notices or author attributions in that material or in the Appropriate Legal Notices displayed by works containing it; or
- c) Prohibiting misrepresentation of the origin of that material, or requiring that modified versions of such material be marked in reasonable ways as different from the original version; or

- d) Limiting the use for publicity purposes of names of licensors or authors of the material; or
- e) Declining to grant rights under trademark law for use of some trade names, trademarks, or service marks; or
- f) Requiring indemnification of licensors and authors of that material by anyone who conveys the material (or modified versions of it) with contractual assumptions of liability to the recipient, for any liability that these contractual assumptions directly impose on those licensors and authors.

All other non-permissive additional terms are considered "further restrictions" within the meaning of section 10. If the Program as you received it, or any part of it, contains a notice stating that it is governed by this License along with a term that is a further restriction, you may remove that term. If a license document contains a further restriction but permits relicensing or conveying under this License, you may add to a covered work material governed by the terms of that license document, provided that the further restriction does not survive such relicensing or conveying.

If you add terms to a covered work in accord with this section, you must place, in the relevant source files, a statement of the additional terms that apply to those files, or a notice indicating where to find the applicable terms.

Additional terms, permissive or non-permissive, may be stated in the form of a separately written license, or stated as exceptions; the above requirements apply either way.

#### 8. Termination.

You may not propagate or modify a covered work except as expressly provided under this License. Any attempt otherwise to propagate or modify it is void, and will automatically terminate your rights under this License (including any patent licenses granted under the third paragraph of section 11).

However, if you cease all violation of this License, then your license from a particular copyright holder is reinstated (a) provisionally, unless and until the copyright holder explicitly and finally terminates your license, and (b) permanently, if the copyright holder fails to notify you of the violation by some reasonable means prior to 60 days after the cessation.

Moreover, your license from a particular copyright holder is reinstated permanently if the copyright holder notifies you of the violation by some reasonable means, this is the first time you have received notice of violation of this License (for any work) from that copyright holder, and you cure the violation prior to 30 days after your receipt of the notice.

Termination of your rights under this section does not terminate the licenses of parties who have received copies or rights from you under this License. If your rights have been terminated and

not permanently reinstated, you do not qualify to receive new licenses for the same material under section 10.

# 9. Acceptance Not Required for Having Copies.

You are not required to accept this License in order to receive or run a copy of the Program. Ancillary propagation of a covered work occurring solely as a consequence of using peer-to-peer transmission to receive a copy likewise does not require acceptance. However, nothing other than this License grants you permission to propagate or modify any covered work. These actions infringe copyright if you do not accept this License. Therefore, by modifying or propagating a covered work, you indicate your acceptance of this License to do so.

### 10. Automatic Licensing of Downstream Recipients.

Each time you convey a covered work, the recipient automatically receives a license from the original licensors, to run, modify and propagate that work, subject to this License. You are not responsible for enforcing compliance by third parties with this License.

An "entity transaction" is a transaction transferring control of an organization, or substantially all assets of one, or subdividing an organization, or merging organizations. If propagation of a covered work results from an entity transaction, each party to that transaction who receives a copy of the work also receives whatever licenses to the work the party's predecessor in interest had or could give under the previous paragraph, plus a right to possession of the Corresponding Source of the work from the predecessor in interest, if the predecessor has it or can get it with reasonable efforts.

You may not impose any further restrictions on the exercise of the rights granted or affirmed under this License. For example, you may not impose a license fee, royalty, or other charge for exercise of rights granted under this License, and you may not initiate litigation (including a cross-claim or counterclaim in a lawsuit) alleging that any patent claim is infringed by making, using, selling, offering for sale, or importing the Program or any portion of it.

#### 11. Patents.

A "contributor" is a copyright holder who authorizes use under this License of the Program or a work on which the Program is based. The work thus licensed is called the contributor's "contributor version".

A contributor's "essential patent claims" are all patent claims owned or controlled by the contributor, whether already acquired or hereafter acquired, that would be infringed by some manner, permitted by this License, of making, using, or selling its contributor version, but do not include claims that would be infringed only as a consequence of further modification of the contributor version. For purposes of this definition, "control" includes the right to grant patent sublicenses in a manner consistent with the requirements of this License.

Each contributor grants you a non-exclusive, worldwide, royalty-free patent license under the contributor's essential patent claims, to make, use, sell, offer for sale, import and otherwise run, modify and propagate the contents of its contributor version.

In the following three paragraphs, a "patent license" is any express agreement or commitment, however denominated, not to enforce a patent (such as an express permission to practice a patent or covenant not to sue for patent infringement). To "grant" such a patent license to a party means to make such an agreement or commitment not to enforce a patent against the party.

If you convey a covered work, knowingly relying on a patent license, and the Corresponding Source of the work is not available for anyone to copy, free of charge and under the terms of this License, through a publicly available network server or other readily accessible means, then you must either (1) cause the Corresponding Source to be so available, or (2) arrange to deprive yourself of the benefit of the patent license for this particular work, or (3) arrange, in a manner consistent with the requirements of this License, to extend the patent license to downstream recipients. "Knowingly relying" means you have actual knowledge that, but for the patent license, your conveying the covered work in a country, or your recipient's use of the covered work in a country, would infringe one or more identifiable patents in that country that you have reason to believe are valid.

If, pursuant to or in connection with a single transaction or arrangement, you convey, or propagate by procuring conveyance of, a covered work, and grant a patent license to some of the parties receiving the covered work authorizing them to use, propagate, modify or convey a specific copy of the covered work, then the patent license you grant is automatically extended to all recipients of the covered work and works based on it.

A patent license is "discriminatory" if it does not include within the scope of its coverage, prohibits the exercise of, or is conditioned on the non-exercise of one or more of the rights that are specifically granted under this License. You may not convey a covered work if you are a party to an arrangement with a third party that is in the business of distributing software, under which you make payment to the third party based on the extent of your activity of conveying the work, and under which the third party grants, to any of the parties who would receive the covered work from you, a discriminatory patent license (a) in connection with copies of the covered work conveyed by you (or copies made from those copies), or (b) primarily for and in connection with specific products or compilations that contain the covered work, unless you entered into that arrangement, or that patent license was granted, prior to 28 March 2007.

Nothing in this License shall be construed as excluding or limiting any implied license or other defenses to infringement that may otherwise be available to you under applicable patent law.

### 12. No Surrender of Others' Freedom.

If conditions are imposed on you (whether by court order, agreement or otherwise) that contradict the conditions of this License, they do not excuse you from the conditions of this License. If you cannot convey a covered work so as to satisfy simultaneously your obligations under this License and any other pertinent obligations, then as a consequence you may not

convey it at all. For example, if you agree to terms that obligate you to collect a royalty for further conveying from those to whom you convey the Program, the only way you could satisfy both those terms and this License would be to refrain entirely from conveying the Program.

### 13. Use with the GNU Affero General Public License.

Notwithstanding any other provision of this License, you have permission to link or combine any covered work with a work licensed under version 3 of the GNU Affero General Public License into a single combined work, and to convey the resulting work. The terms of this License will continue to apply to the part which is the covered work, but the special requirements of the GNU Affero General Public License, section 13, concerning interaction through a network will apply to the combination as such.

### 14. Revised Versions of this License.

The Free Software Foundation may publish revised and/or new versions of the GNU General Public License from time to time. Such new versions will be similar in spirit to the present version, but may differ in detail to address new problems or concerns.

Each version is given a distinguishing version number. If the Program specifies that a certain numbered version of the GNU General Public License "or any later version" applies to it, you have the option of following the terms and conditions either of that numbered version or of any later version published by the Free Software Foundation. If the Program does not specify a version number of the GNU General Public License, you may choose any version ever published by the Free Software Foundation.

If the Program specifies that a proxy can decide which future versions of the GNU General Public License can be used, that proxy's public statement of acceptance of a version permanently authorizes you to choose that version for the Program.

Later license versions may give you additional or different permissions. However, no additional obligations are imposed on any author or copyright holder as a result of your choosing to follow a later version.

### 15. Disclaimer of Warranty.

THERE IS NO WARRANTY FOR THE PROGRAM, TO THE EXTENT PERMITTED BY APPLICABLE LAW. EXCEPT WHEN OTHERWISE STATED IN WRITING THE COPYRIGHT HOLDERS AND/OR OTHER PARTIES PROVIDE THE PROGRAM "AS IS" WITHOUT WARRANTY OF ANY KIND, EITHER EXPRESSED OR IMPLIED, INCLUDING, BUT NOT LIMITED TO, THE IMPLIED WARRANTIES OF MERCHANTABILITY AND FITNESS FOR A PARTICULAR PURPOSE. THE ENTIRE RISK AS TO THE QUALITY AND PERFORMANCE OF THE PROGRAM IS WITH YOU. SHOULD THE PROGRAM PROVE DEFECTIVE, YOU ASSUME THE COST OF ALL NECESSARY SERVICING, REPAIR OR CORRECTION.

#### 16. Limitation of Liability.

IN NO EVENT UNLESS REQUIRED BY APPLICABLE LAW OR AGREED TO IN WRITING WILL ANY COPYRIGHT HOLDER, OR ANY OTHER PARTY WHO MODIFIES AND/OR CONVEYS THE PROGRAM AS PERMITTED ABOVE, BE LIABLE TO YOU FOR DAMAGES, INCLUDING ANY GENERAL, SPECIAL, INCIDENTAL OR CONSEQUENTIAL DAMAGES ARISING OUT OF THE USE OR INABILITY TO USE THE PROGRAM (INCLUDING BUT NOT LIMITED TO LOSS OF DATA OR DATA BEING RENDERED INACCURATE OR LOSSES SUSTAINED BY YOU OR THIRD PARTIES OR A FAILURE OF THE PROGRAM TO OPERATE WITH ANY OTHER PROGRAMS), EVEN IF SUCH HOLDER OR OTHER PARTY HAS BEEN ADVISED OF THE POSSIBILITY OF SUCH DAMAGES.

### 17. Interpretation of Sections 15 and 16.

If the disclaimer of warranty and limitation of liability provided above cannot be given local legal effect according to their terms, reviewing courts shall apply local law that most closely approximates an absolute waiver of all civil liability in connection with the Program, unless a warranty or assumption of liability accompanies a copy of the Program in return for a fee.

#### END OF TERMS AND CONDITIONS

#### **How to Apply These Terms to Your New Programs**

If you develop a new program, and you want it to be of the greatest possible use to the public, the best way to achieve this is to make it free software which everyone can redistribute and change under these terms.

To do so, attach the following notices to the program. It is safest to attach them to the start of each source file to most effectively state the exclusion of warranty; and each file should have at least the "copyright" line and a pointer to where the full notice is found.

<one line to give the program's name and a brief idea of what it does.>
Copyright © <year> <name of author>

This program is free software: you can redistribute it and/or modify it under the terms of the GNU General Public License as published bythe Free Software Foundation, either version 3 of the License, or(at your option) any later version.

This program is distributed in the hope that it will be useful, but WITHOUT ANY WARRANTY; without even the implied warranty of MERCHANTABILITY or FITNESS FOR A PARTICULAR PURPOSE. See the GNU General Public License for more details.

You should have received a copy of the GNU General Public License along with this program. If not, see <a href="http://www.gnu.org/licenses/">http://www.gnu.org/licenses/</a>>.

Also add information on how to contact you by electronic and paper mail.

If the program does terminal interaction, make it output a short notice like this when it starts in an interactive mode:

The hypothetical commands 'show w' and 'show c' should show the appropriate parts of the General Public License. Of course, your program's commands might be different; for a GUI interface, you would use an "about box".

You should also get your employer (if you work as a programmer) or school, if any, to sign a "copyright disclaimer" for the program, if necessary. For more information on this, and how to apply and follow the GNU GPL, see <a href="http://www.gnu.org/licenses/">http://www.gnu.org/licenses/</a>>.

The GNU General Public License does not permit incorporating your program into proprietary programs. If your program is a subroutine library, you may consider it more useful to permit linking proprietary applications with the library. If this is what you want to do, use the GNU Lesser General Public License instead of this License. But first, please read <a href="http://www.gnu.org/philosophy/why-not-lgpl.html">http://www.gnu.org/philosophy/why-not-lgpl.html</a>.

# 16. GNU Lesser General Public License, v. 2.1

### 16.1. clusterlib (clusterlib-3.0.12.1-78.el6.x86 64)

See COPYRIGHT file for copyright holders and exceptions

Exceptions: Applications are covered by the GNU General Public License v. 2

#### 16.2. <u>cman (cman-3.0.12.1-78.el6.x86 64)</u>

See COPYRIGHT file for copyright holders and exceptions

Exceptions: Applications are covered by the GNU General Public License v. 2

### 16.3. device-mapper (device-mapper-1.02.117-7.el6.x86 64)

Copyright © 1989, 1991 Free Software Foundation, Inc.; Copyright © 1991, 1999 Free Software Foundation, Inc.

<u>Exceptions:</u> Software items other than libraries are covered by the GNU General Public License v. 1

# 16.4. device-mapper-event (device-mapper-event-1.02.117-7.el6.x86 64)

Copyright © 1989, 1991 Free Software Foundation, Inc.; Copyright © 1991, 1999 Free Software Foundation, Inc.

<u>Exceptions:</u> Software items other than libraries are covered by the GNU General Public License v. 1

### 16.5. device-mapper-event-libs (device-mapper-event-libs-1.02.117-7.el6.x86 64)

Copyright  $\ @$  1989, 1991 Free Software Foundation, Inc.; Copyright  $\ @$  1991, 1999 Free Software Foundation, Inc.

<u>Exceptions:</u> Software items other than libraries are covered by the GNU General Public License v. 1

### 16.6. device-mapper-libs (device-mapper-libs-1.02.117-7.el6.x86 64)

Copyright © 1989, 1991 Free Software Foundation, Inc.; Copyright © 1991, 1999 Free Software Foundation, Inc.

Exceptions: Software items other than libraries are covered by the GNU General Public License v. 1

### 16.7. fence-agents (fence-agents-4.0.15-12.el6.x86 64)

See COPYRIGHT file for copyright holders and exceptions

Exceptions: Applications are covered by the GNU General Public License v. 2

### 16.8. gettext (gettext-0.17-18.el6.x86 64)

See AUTHORS file for authors

Exceptions: Applications are covered by the GNU General Public License, v. 3; libraries are covered by the GNU Lesser General Public License v. 2.1 and the GNU Library General Public License v. 2

### 16.9. heartbeat (heartbeat-3.0.6.scalearc-39.x86 64)

Copyright © 2009 SUSE LINUX Products GmbH, Nuernberg, Germany.

# Exceptions: Applications are covered by the GNU General Public License v. 2

### 16.10. heartbeat-libs (heartbeat-libs-3.0.6.scalearc-39.x86 64)

Copyright © 2009 SUSE LINUX Products GmbH, Nuernberg, Germany.

Exceptions: Applications are covered by the GNU General Public License v. 2

### 16.11. libgcc (libgcc-4.4.7-17.el6.x86 64)

Copyright and authorship information not available

### 16.12. libgcrypt (libgcrypt-1.4.5-12.el6 8.x86 64)

See AUTHORS file for authors

### 16.13. libqb (libqb-0.17.1-2.el6.x86 64)

Copyright and authorship information not available

### 16.14. libsemanage (libsemanage-2.0.43-5.1.el6.x86 64)

Copyright © 2004-2005 Tresys Technology, LLC

### 16.15. libsemanage-python (libsemanage-python-2.0.43-5.1.el6.x86 64)

Copyright and authorship information not available

#### 16.16. libvirt-client (libvirt-client-0.10.2-60.el6.x86 64)

See AUTHORS file for authors

## 16.17. <u>lksctp-tools (lksctp-tools-1.0.10-7.el6.x86\_64)</u>

© Copyright 2007 Hewlett-Packard Development Company, L.P. © Copyright IBM Corp. 2001, 2003; Copyright 2001 Motorola, Cisco, Intel, Nokia, La Monte Yarroll. Copyright 2002 Nokia, La Monte Yarroll, Intel.

Exceptions: This software component is covered by the GNU General Public License v. 2 except for the file libsctp which is covered by the GNU Lesser General Public License v. 2.1

### 16.18. lvm2 (lvm2-2.02.143-7.el6.x86 64)

Copyright and authorship information not available

Exceptions: Applications are covered by the GNU General Public License v. 2

### 16.19. lvm2-libs (lvm2-libs-2.02.143-7.el6.x86 64)

Copyright and authorship information not available

Exceptions: Applications are covered by the GNU General Public License v. 2

# 16.20. pacemaker-cluster-libs (pacemaker-cluster-libs-1.1.14-8.el6 8.2.x86 64)

See AUTHORS file for authors

### 16.21. pacemaker-libs (pacemaker-libs-1.1.14-8.el6 8.2.x86 64)

See AUTHORS file for authors

### 16.22. python-pycurl (python-pycurl-7.19.0-9.el6.x86 64)

Lesser GPL 2.1, MIT/X derivate

Copyright © 2001-2008 by Kjetil Jacobsen <kjetilja at gmail.com>; Copyright © 2001-2008 by Markus F.X.J. Oberhumer <markus at oberhumer.com>

This component is dual-licensed under either the GNU Lesser General Public License v. 2.1 or the curl license; see README file for dual license terms

### 16.23. python-urlgrabber (python-urlgrabber-3.9.1-11.el6.noarch)

© 2002-2006 Michael D. Stenner and Ryan Tomayko. Portions are © 2009 Red Hat, Inc

### 16.24. unixODBC (unixODBC-2.3.2.scalearc-61.x86 64)

See AUTHORS file for authors

Exceptions: Applications are covered by the GNU General Public License v. 2

### 16.25. util-linux-ng (util-linux-ng-2.17.2-12.24.el6.x86 64)

GPL 3, GPL 2, LGPL 2.1, LGPL 2, BSD 4-Clause, Public Domain; see individual source files See individual source files for copyright and authorship information

Exceptions: Individual source files may be covered by the BSD 4-Clause License, the GNU General Public License v. 2, the GNU General Public License v. 3, the GNU Lesser General Public License v. 2.1, and the GNU Library General Public License v. 2, or may be in the Public Domain

### 16.26. <u>xfsprogs (xfsprogs-3.1.1-19.el6.x86\_64)</u>

See CREDITS file for copyright and/or authorship information

#### GNU LESSER GENERAL PUBLIC LICENSE

Version 2.1, February 1999

Copyright © 1991, 1999 Free Software Foundation, Inc.

51 Franklin Street, Fifth Floor, Boston, MA 02110-1301 USA

Everyone is permitted to copy and distribute verbatim copies of this license document, but changing it is not allowed.

[This is the first released version of the Lesser GPL. It also counts as the successor of the GNU Library Public License, version 2, hence the version number 2.1.]

#### **Preamble**

The licenses for most software are designed to take away your freedom to share and change it. By contrast, the GNU General Public Licenses are intended to guarantee your freedom to share and change free software--to make sure the software is free for all its users.

This license, the Lesser General Public License, applies to some specially designated software packages--typically libraries--of the Free Software Foundation and other authors who decide to

use it. You can use it too, but we suggest you first think carefully about whether this license or the ordinary General Public License is the better strategy to use in any particular case, based on the explanations below.

When we speak of free software, we are referring to freedom of use, not price. Our General Public Licenses are designed to make sure that you have the freedom to distribute copies of free software (and charge for this service if you wish); that you receive source code or can get it if you want it; that you can change the software and use pieces of it in new free programs; and that you are informed that you can do these things.

To protect your rights, we need to make restrictions that forbid distributors to deny you these rights or to ask you to surrender these rights. These restrictions translate to certain responsibilities for you if you distribute copies of the library or if you modify it.

For example, if you distribute copies of the library, whether gratis or for a fee, you must give the recipients all the rights that we gave you. You must make sure that they, too, receive or can get the source code. If you link other code with the library, you must provide complete object files to the recipients, so that they can relink them with the library after making changes to the library and recompiling it. And you must show them these terms so they know their rights.

We protect your rights with a two-step method: (1) we copyright the library, and (2) we offer you this license, which gives you legal permission to copy, distribute and/or modify the library.

To protect each distributor, we want to make it very clear that there is no warranty for the free library. Also, if the library is modified by someone else and passed on, the recipients should know that what they have is not the original version, so that the original author's reputation will not be affected by problems that might be introduced by others.

Finally, software patents pose a constant threat to the existence of any free program. We wish to make sure that a company cannot effectively restrict the users of a free program by obtaining a restrictive license from a patent holder. Therefore, we insist that any patent license obtained for a version of the library must be consistent with the full freedom of use specified in this license.

Most GNU software, including some libraries, is covered by the ordinary GNU General Public License. This license, the GNU Lesser General Public License, applies to certain designated libraries, and is quite different from the ordinary General Public License. We use this license for certain libraries in order to permit linking those libraries into non-free programs.

When a program is linked with a library, whether statically or using a shared library, the combination of the two is legally speaking a combined work, a derivative of the original library. The ordinary General Public License therefore permits such linking only if the entire combination fits its criteria of freedom. The Lesser General Public License permits more lax criteria for linking other code with the library.

We call this license the "Lesser" General Public License because it does Less to protect the user's freedom than the ordinary General Public License. It also provides other free software

developers Less of an advantage over competing non-free programs. These disadvantages are the reason we use the ordinary General Public License for many libraries. However, the Lesser license provides advantages in certain special circumstances.

For example, on rare occasions, there may be a special need to encourage the widest possible use of a certain library, so that it becomes a de-facto standard. To achieve this, non-free programs must be allowed to use the library. A more frequent case is that a free library does the same job as widely used non-free libraries. In this case, there is little to gain by limiting the free library to free software only, so we use the Lesser General Public License.

In other cases, permission to use a particular library in non-free programs enables a greater number of people to use a large body of free software. For example, permission to use the GNU C Library in non-free programs enables many more people to use the whole GNU operating system, as well as its variant, the GNU/Linux operating system.

Although the Lesser General Public License is Less protective of the users' freedom, it does ensure that the user of a program that is linked with the Library has the freedom and the wherewithal to run that program using a modified version of the Library.

The precise terms and conditions for copying, distribution and modification follow. Pay close attention to the difference between a "work based on the library" and a "work that uses the library". The former contains code derived from the library, whereas the latter must be combined with the library in order to run.

### TERMS AND CONDITIONS FOR COPYING, DISTRIBUTION AND MODIFICATION

**0.** This License Agreement applies to any software library or other program which contains a notice placed by the copyright holder or other authorized party saying it may be distributed under the terms of this Lesser General Public License (also called "this License"). Each licensee is addressed as "you".

A "library" means a collection of software functions and/or data prepared so as to be conveniently linked with application programs (which use some of those functions and data) to form executables.

The "Library", below, refers to any such software library or work which has been distributed under these terms. A "work based on the Library" means either the Library or any derivative work under copyright law: that is to say, a work containing the Library or a portion of it, either verbatim or with modifications and/or translated straightforwardly into another language. (Hereinafter, translation is included without limitation in the term "modification".)

"Source code" for a work means the preferred form of the work for making modifications to it. For a library, complete source code means all the source code for all modules it contains, plus any associated interface definition files, plus the scripts used to control compilation and installation of the library.

Activities other than copying, distribution and modification are not covered by this License; they are outside its scope. The act of running a program using the Library is not restricted, and output from such a program is covered only if its contents constitute a work based on the Library (independent of the use of the Library in a tool for writing it). Whether that is true depends on what the Library does and what the program that uses the Library does.

1. You may copy and distribute verbatim copies of the Library's complete source code as you receive it, in any medium, provided that you conspicuously and appropriately publish on each copy an appropriate copyright notice and disclaimer of warranty; keep intact all the notices that refer to this License and to the absence of any warranty; and distribute a copy of this License along with the Library.

You may charge a fee for the physical act of transferring a copy, and you may at your option offer warranty protection in exchange for a fee.

- **2.** You may modify your copy or copies of the Library or any portion of it, thus forming a work based on the Library, and copy and distribute such modifications or work under the terms of Section 1 above, provided that you also meet all of these conditions:
  - a) The modified work must itself be a software library.
  - **b)** You must cause the files modified to carry prominent notices stating that you changed the files and the date of any change.
  - c) You must cause the whole of the work to be licensed at no charge to all third parties under the terms of this License.
  - **d)** If a facility in the modified Library refers to a function or a table of data to be supplied by an application program that uses the facility, other than as an argument passed when the facility is invoked, then you must make a good faith effort to ensure that, in the event an application does not supply such function or table, the facility still operates, and performs whatever part of its purpose remains meaningful.

(For example, a function in a library to compute square roots has a purpose that is entirely well-defined independent of the application. Therefore, Subsection 2d requires that any application-supplied function or table used by this function must be optional: if the application does not supply it, the square root function must still compute square roots.)

These requirements apply to the modified work as a whole. If identifiable sections of that work are not derived from the Library, and can be reasonably considered independent and separate works in themselves, then this License, and its terms, do not apply to those sections when you distribute them as separate works. But when you distribute the same sections as part of a whole which is a work based on the Library, the distribution of the whole must be on the terms of this License, whose permissions for other licensees extend to the entire whole, and thus to each and every part regardless of who wrote it.

Thus, it is not the intent of this section to claim rights or contest your rights to work written entirely by you; rather, the intent is to exercise the right to control the distribution of derivative or collective works based on the Library.

In addition, mere aggregation of another work not based on the Library with the Library (or with a work based on the Library) on a volume of a storage or distribution medium does not bring the other work under the scope of this License.

**3.** You may opt to apply the terms of the ordinary GNU General Public License instead of this License to a given copy of the Library. To do this, you must alter all the notices that refer to this License, so that they refer to the ordinary GNU General Public License, version 2, instead of to this License. (If a newer version than version 2 of the ordinary GNU General Public License has appeared, then you can specify that version instead if you wish.) Do not make any other change in these notices.

Once this change is made in a given copy, it is irreversible for that copy, so the ordinary GNU General Public License applies to all subsequent copies and derivative works made from that copy.

This option is useful when you wish to copy part of the code of the Library into a program that is not a library.

**4.** You may copy and distribute the Library (or a portion or derivative of it, under Section 2) in object code or executable form under the terms of Sections 1 and 2 above provided that you accompany it with the complete corresponding machine-readable source code, which must be distributed under the terms of Sections 1 and 2 above on a medium customarily used for software interchange.

If distribution of object code is made by offering access to copy from a designated place, then offering equivalent access to copy the source code from the same place satisfies the requirement to distribute the source code, even though third parties are not compelled to copy the source along with the object code.

**5.** A program that contains no derivative of any portion of the Library, but is designed to work with the Library by being compiled or linked with it, is called a "work that uses the Library". Such a work, in isolation, is not a derivative work of the Library, and therefore falls outside the scope of this License.

However, linking a "work that uses the Library" with the Library creates an executable that is a derivative of the Library (because it contains portions of the Library), rather than a "work that uses the library". The executable is therefore covered by this License. Section 6 states terms for distribution of such executables.

When a "work that uses the Library" uses material from a header file that is part of the Library, the object code for the work may be a derivative work of the Library even though the source

code is not. Whether this is true is especially significant if the work can be linked without the Library, or if the work is itself a library. The threshold for this to be true is not precisely defined by law.

If such an object file uses only numerical parameters, data structure layouts and accessors, and small macros and small inline functions (ten lines or less in length), then the use of the object file is unrestricted, regardless of whether it is legally a derivative work. (Executables containing this object code plus portions of the Library will still fall under Section 6.)

Otherwise, if the work is a derivative of the Library, you may distribute the object code for the work under the terms of Section 6. Any executables containing that work also fall under Section 6, whether or not they are linked directly with the Library itself.

**6.** As an exception to the Sections above, you may also combine or link a "work that uses the Library" with the Library to produce a work containing portions of the Library, and distribute that work under terms of your choice, provided that the terms permit modification of the work for the customer's own use and reverse engineering for debugging such modifications.

You must give prominent notice with each copy of the work that the Library is used in it and that the Library and its use are covered by this License. You must supply a copy of this License. If the work during execution displays copyright notices, you must include the copyright notice for the Library among them, as well as a reference directing the user to the copy of this License. Also, you must do one of these things:

- a) Accompany the work with the complete corresponding machine-readable source code for the Library including whatever changes were used in the work (which must be distributed under Sections 1 and 2 above); and, if the work is an executable linked with the Library, with the complete machine-readable "work that uses the Library", as object code and/or source code, so that the user can modify the Library and then relink to produce a modified executable containing the modified Library. (It is understood that the user who changes the contents of definitions files in the Library will not necessarily be able to recompile the application to use the modified definitions.)
- **b)** Use a suitable shared library mechanism for linking with the Library. A suitable mechanism is one that (1) uses at run time a copy of the library already present on the user's computer system, rather than copying library functions into the executable, and (2) will operate properly with a modified version of the library, if the user installs one, as long as the modified version is interface-compatible with the version that the work was made with.
- c) Accompany the work with a written offer, valid for at least three years, to give the same user the materials specified in Subsection 6a, above, for a charge no more than the cost of performing this distribution.
- d) If distribution of the work is made by offering access to copy from a designated place, offer equivalent access to copy the above specified materials from the same place.

• e) Verify that the user has already received a copy of these materials or that you have already sent this user a copy.

For an executable, the required form of the "work that uses the Library" must include any data and utility programs needed for reproducing the executable from it. However, as a special exception, the materials to be distributed need not include anything that is normally distributed (in either source or binary form) with the major components (compiler, kernel, and so on) of the operating system on which the executable runs, unless that component itself accompanies the executable.

It may happen that this requirement contradicts the license restrictions of other proprietary libraries that do not normally accompany the operating system. Such a contradiction means you cannot use both them and the Library together in an executable that you distribute.

- 7. You may place library facilities that are a work based on the Library side-by-side in a single library together with other library facilities not covered by this License, and distribute such a combined library, provided that the separate distribution of the work based on the Library and of the other library facilities is otherwise permitted, and provided that you do these two things:
  - a) Accompany the combined library with a copy of the same work based on the Library, uncombined with any other library facilities. This must be distributed under the terms of the Sections above.
  - **b)** Give prominent notice with the combined library of the fact that part of it is a work based on the Library, and explaining where to find the accompanying uncombined form of the same work.
- **8.** You may not copy, modify, sublicense, link with, or distribute the Library except as expressly provided under this License. Any attempt otherwise to copy, modify, sublicense, link with, or distribute the Library is void, and will automatically terminate your rights under this License. However, parties who have received copies, or rights, from you under this License will not have their licenses terminated so long as such parties remain in full compliance.
- **9.** You are not required to accept this License, since you have not signed it. However, nothing else grants you permission to modify or distribute the Library or its derivative works. These actions are prohibited by law if you do not accept this License. Therefore, by modifying or distributing the Library (or any work based on the Library), you indicate your acceptance of this License to do so, and all its terms and conditions for copying, distributing or modifying the Library or works based on it.
- 10. Each time you redistribute the Library (or any work based on the Library), the recipient automatically receives a license from the original licensor to copy, distribute, link with or modify the Library subject to these terms and conditions. You may not impose any further restrictions on the recipients' exercise of the rights granted herein. You are not responsible for enforcing compliance by third parties with this License.

11. If, as a consequence of a court judgment or allegation of patent infringement or for any other reason (not limited to patent issues), conditions are imposed on you (whether by court order, agreement or otherwise) that contradict the conditions of this License, they do not excuse you from the conditions of this License. If you cannot distribute so as to satisfy simultaneously your obligations under this License and any other pertinent obligations, then as a consequence you may not distribute the Library at all. For example, if a patent license would not permit royalty-free redistribution of the Library by all those who receive copies directly or indirectly through you, then the only way you could satisfy both it and this License would be to refrain entirely from distribution of the Library.

If any portion of this section is held invalid or unenforceable under any particular circumstance, the balance of the section is intended to apply, and the section as a whole is intended to apply in other circumstances.

It is not the purpose of this section to induce you to infringe any patents or other property right claims or to contest validity of any such claims; this section has the sole purpose of protecting the integrity of the free software distribution system which is implemented by public license practices. Many people have made generous contributions to the wide range of software distributed through that system in reliance on consistent application of that system; it is up to the author/donor to decide if he or she is willing to distribute software through any other system and a licensee cannot impose that choice.

This section is intended to make thoroughly clear what is believed to be a consequence of the rest of this License.

- **12.** If the distribution and/or use of the Library is restricted in certain countries either by patents or by copyrighted interfaces, the original copyright holder who places the Library under this License may add an explicit geographical distribution limitation excluding those countries, so that distribution is permitted only in or among countries not thus excluded. In such case, this License incorporates the limitation as if written in the body of this License.
- **13.** The Free Software Foundation may publish revised and/or new versions of the Lesser General Public License from time to time. Such new versions will be similar in spirit to the present version, but may differ in detail to address new problems or concerns.

Each version is given a distinguishing version number. If the Library specifies a version number of this License which applies to it and "any later version", you have the option of following the terms and conditions either of that version or of any later version published by the Free Software Foundation. If the Library does not specify a license version number, you may choose any version ever published by the Free Software Foundation.

**14.** If you wish to incorporate parts of the Library into other free programs whose distribution conditions are incompatible with these, write to the author to ask for permission. For software which is copyrighted by the Free Software Foundation, write to the Free Software Foundation; we sometimes make exceptions for this. Our decision will be guided by the two goals of

preserving the free status of all derivatives of our free software and of promoting the sharing and reuse of software generally.

#### **NO WARRANTY**

15. BECAUSE THE LIBRARY IS LICENSED FREE OF CHARGE, THERE IS NO WARRANTY FOR THE LIBRARY, TO THE EXTENT PERMITTED BY APPLICABLE LAW. EXCEPT WHEN OTHERWISE STATED IN WRITING THE COPYRIGHT HOLDERS AND/OR OTHER PARTIES PROVIDE THE LIBRARY "AS IS" WITHOUT WARRANTY OF ANY KIND, EITHER EXPRESSED OR IMPLIED, INCLUDING, BUT NOT LIMITED TO, THE IMPLIED WARRANTIES OF MERCHANTABILITY AND FITNESS FOR A PARTICULAR PURPOSE. THE ENTIRE RISK AS TO THE QUALITY AND PERFORMANCE OF THE LIBRARY IS WITH YOU. SHOULD THE LIBRARY PROVE DEFECTIVE, YOU ASSUME THE COST OF ALL NECESSARY SERVICING, REPAIR OR CORRECTION.

16. IN NO EVENT UNLESS REQUIRED BY APPLICABLE LAW OR AGREED TO IN WRITING WILL ANY COPYRIGHT HOLDER, OR ANY OTHER PARTY WHO MAY MODIFY AND/OR REDISTRIBUTE THE LIBRARY AS PERMITTED ABOVE, BE LIABLE TO YOU FOR DAMAGES, INCLUDING ANY GENERAL, SPECIAL, INCIDENTAL OR CONSEQUENTIAL DAMAGES ARISING OUT OF THE USE OR INABILITY TO USE THE LIBRARY (INCLUDING BUT NOT LIMITED TO LOSS OF DATA OR DATA BEING RENDERED INACCURATE OR LOSSES SUSTAINED BY YOU OR THIRD PARTIES OR A FAILURE OF THE LIBRARY TO OPERATE WITH ANY OTHER SOFTWARE), EVEN IF SUCH HOLDER OR OTHER PARTY HAS BEEN ADVISED OF THE POSSIBILITY OF SUCH DAMAGES.

#### **END OF TERMS AND CONDITIONS**

#### **How to Apply These Terms to Your New Libraries**

If you develop a new library, and you want it to be of the greatest possible use to the public, we recommend making it free software that everyone can redistribute and change. You can do so by permitting redistribution under these terms (or, alternatively, under the terms of the ordinary General Public License).

To apply these terms, attach the following notices to the library. It is safest to attach them to the start of each source file to most effectively convey the exclusion of warranty; and each file should have at least the "copyright" line and a pointer to where the full notice is found.

one line to give the library's name and an idea of what it does.

Copyright © year name of author

This library is free software; you can redistribute it and/or modify it under the terms of the GNU Lesser General Public License as published by the Free

Software Foundation; either version 2.1 of the License, or (at your option) any later version

This library is distributed in the hope that it will be useful, but WITHOUT ANY WARRANTY; without even the implied warranty of MERCHANTABILITY or FITNESS FOR A PARTICULAR PURPOSE. See the GNU Lesser General Public License for more details

You should have received a copy of the GNU Lesser General Public License along with this library; if not, write to the Free Software Foundation, Inc., 51 Franklin Street, Fifth Floor, Boston, MA 02110-1301 USA

Also add information on how to contact you by electronic and paper mail.

You should also get your employer (if you work as a programmer) or your school, if any, to sign a "copyright disclaimer" for the library, if necessary. Here is a sample; alter the names:

Yoyodyne, Inc., hereby disclaims all copyright interest in the library 'Frob' (a library for tweaking knobs) written by James Random Hacker.

signature of Ty Coon, 1 April 1990 Ty Coon, President of Vice

That's all there is to it!

# 17. GNU Lesser General Public License, v. 3

#### 17.1. elfutils-libelf (elfutils-libelf-0.164-2.el6.x86 64)

Author: Matt Domsch

Exceptions: Applications are covered by the GNU General Public License v. 2

#### 17.2. elfutils-libs (elfutils-libs-0.164-2.el6.x86 64)

Author: Matt Domsch

Exceptions: Applications are covered by the GNU General Public License v. 2

#### 17.3. libtalloc (libtalloc-2.1.5-1.el6 7.x86 64)

Copyright © Andrew Tridgell 2004-2005; Copyright © Stefan Metzmacher 2006

#### 17.4. xmldom 0.1.27

Author: jindw <jindw@xidea.org> (http://www.xidea.org)

This software component is dual-licensed under either the GNU Lesser General Public License v. 3 or the MIT License

#### GNU LESSER GENERAL PUBLIC LICENSE

Version 3, 29 June 2007

Copyright © 2007 Free Software Foundation, Inc. < http://fsf.org/>

Everyone is permitted to copy and distribute verbatim copies of this license document, but changing it is not allowed.

This version of the GNU Lesser General Public License incorporates the terms and conditions of version 3 of the GNU General Public License, supplemented by the additional permissions listed below.

### 0. Additional Definitions.

As used herein, "this License" refers to version 3 of the GNU Lesser General Public License, and the "GNU GPL" refers to version 3 of the GNU General Public License.

"The Library" refers to a covered work governed by this License, other than an Application or a Combined Work as defined below.

An "Application" is any work that makes use of an interface provided by the Library, but which is not otherwise based on the Library. Defining a subclass of a class defined by the Library is deemed a mode of using an interface provided by the Library.

A "Combined Work" is a work produced by combining or linking an Application with the Library. The particular version of the Library with which the Combined Work was made is also called the "Linked Version".

The "Minimal Corresponding Source" for a Combined Work means the Corresponding Source for the Combined Work, excluding any source code for portions of the Combined Work that, considered in isolation, are based on the Application, and not on the Linked Version.

The "Corresponding Application Code" for a Combined Work means the object code and/or source code for the Application, including any data and utility programs needed for reproducing the Combined Work from the Application, but excluding the System Libraries of the Combined Work

### 1. Exception to Section 3 of the GNU GPL.

You may convey a covered work under sections 3 and 4 of this License without being bound by section 3 of the GNU GPL.

### 2. Conveying Modified Versions.

If you modify a copy of the Library, and, in your modifications, a facility refers to a function or data to be supplied by an Application that uses the facility (other than as an argument passed when the facility is invoked), then you may convey a copy of the modified version:

- a) under this License, provided that you make a good faith effort to ensure that, in the event an Application does not supply the function or data, the facility still operates, and performs whatever part of its purpose remains meaningful, or
- b) under the GNU GPL, with none of the additional permissions of this License applicable to that copy.

### 3. Object Code Incorporating Material from Library Header Files.

The object code form of an Application may incorporate material from a header file that is part of the Library. You may convey such object code under terms of your choice, provided that, if the incorporated material is not limited to numerical parameters, data structure layouts and accessors, or small macros, inline functions and templates (ten or fewer lines in length), you do both of the following:

- a) Give prominent notice with each copy of the object code that the Library is used in it and that the Library and its use are covered by this License.
- b) Accompany the object code with a copy of the GNU GPL and this license document.

#### 4. Combined Works.

You may convey a Combined Work under terms of your choice that, taken together, effectively do not restrict modification of the portions of the Library contained in the Combined Work and reverse engineering for debugging such modifications, if you also do each of the following:

- a) Give prominent notice with each copy of the Combined Work that the Library is used in it and that the Library and its use are covered by this License.
- b) Accompany the Combined Work with a copy of the GNU GPL and this license document.
- c) For a Combined Work that displays copyright notices during execution, include the copyright notice for the Library among these notices, as well as a reference directing the user to the copies of the GNU GPL and this license document.
- d) Do one of the following:
  - O) Convey the Minimal Corresponding Source under the terms of this License, and the Corresponding Application Code in a form suitable for, and under terms that permit, the user to recombine or relink the Application with a modified version of the Linked Version to produce a modified Combined Work, in the manner specified by section 6 of the GNU GPL for conveying Corresponding Source
  - O 1) Use a suitable shared library mechanism for linking with the Library. A suitable mechanism is one that (a) uses at run time a copy of the Library already present on the user's computer system, and (b) will operate properly with a modified version of the Library that is interface-compatible with the Linked Version.
- e) Provide Installation Information, but only if you would otherwise be required to provide such information under section 6 of the GNU GPL, and only to the extent that such information is necessary to install and execute a modified version of the Combined Work produced by recombining or relinking the Application with a modified version of the Linked Version. (If you use option 4d0, the Installation Information must accompany the Minimal Corresponding Source and Corresponding Application Code. If you use option 4d1, you must provide the Installation Information in the manner specified by section 6 of the GNU GPL for conveying Corresponding Source.)

#### 5. Combined Libraries.

You may place library facilities that are a work based on the Library side by side in a single library together with other library facilities that are not Applications and are not covered by this License, and convey such a combined library under terms of your choice, if you do both of the following:

• a) Accompany the combined library with a copy of the same work based on the Library, uncombined with any other library facilities, conveyed under the terms of this License.

• b) Give prominent notice with the combined library that part of it is a work based on the Library, and explaining where to find the accompanying uncombined form of the same work.

# 6. Revised Versions of the GNU Lesser General Public License.

The Free Software Foundation may publish revised and/or new versions of the GNU Lesser General Public License from time to time. Such new versions will be similar in spirit to the present version, but may differ in detail to address new problems or concerns.

Each version is given a distinguishing version number. If the Library as you received it specifies that a certain numbered version of the GNU Lesser General Public License "or any later version" applies to it, you have the option of following the terms and conditions either of that published version or of any later version published by the Free Software Foundation. If the Library as you received it does not specify a version number of the GNU Lesser General Public License, you may choose any version of the GNU Lesser General Public License ever published by the Free Software Foundation.

If the Library as you received it specifies that a proxy can decide whether future versions of the GNU Lesser General Public License shall apply, that proxy's public statement of acceptance of any version is permanent authorization for you to choose that version for the Library.

# 18. GNU Library General Public License, v. 2

# 18.1. audit-libs (audit-libs-2.4.5-3.el6.x86 64)

Author: Steve Grubb

# 18.2. audit-libs-python (audit-libs-python-2.4.5-3.el6.x86 64)

Copyright and authorship information not available

# 18.3. cvs (cvs-1.11.23-16.el6.x86 64)

Copyright © 1986-2006 Free Software Foundation, Inc. Portions Copyright © 1998-2006 Derek Price, & Ximbiot <a href="http://ximbiot.com">http://ximbiot.com</a>. Portions Copyright © 1993-1994 Brian Berliner. Portions Copyright © 1992 Brian Berliner and Jeff Polk. Portions Copyright © 1989-1992 Brian Berliner. All Rights Reserved

<u>Exceptions:</u> Software items other than libraries are covered by the GNU General Public License v. 1

# 18.4. device-mapper-multipath (device-mapper-multipath-0.4.9-93.el6.x86 64)

Author: Christophe Varoqui, <christophe.varoqui@free.fr>

# 18.5. device-mapper-multipath-libs (device-mapper-multipath-libs-0.4.9-93.el6.x86 64)

Author: Christophe Varoqui, <christophe.varoqui@free.fr>

## 18.6. freetds (freetds-1.00.15.scalearc-61.x86 64)

See AUTHORS file for authors

Exceptions: Applications are covered by the GNU General Public License v. 2

#### 18.7. freetds-unixodbc (freetds-unixodbc-1.00.15.scalearc-61.x86 64)

See AUTHORS file for authors

Exceptions: Applications are covered by the GNU General Public License v. 2

# 18.8. gettext (gettext-0.17-18.el6.x86 64)

See AUTHORS file for authors

<u>Exceptions:</u> Applications are covered by the GNU General Public License, v. 3; libraries are covered by the GNU Lesser General Public License v. 2.1 and the GNU Library General Public License v. 2

# 18.9. libblkid (libblkid-2.17.2-12.24.el6.x86 64)

Author: Andreas Dilger

# 18.10. procps (procps-3.2.8-36.el6.x86 64)

Copyright and authorship information not available

Exceptions: Applications are covered by the GNU General Public License v. 2

# 18.11. rpm (rpm-4.8.0-55.el6.x86 64)

See CREDITS file for copyright and/or authorship information

<u>Exceptions:</u> All source code may be covered by the GNU General Public License v. 2; library source code may be covered by the GNU Library General Public License v. 2

# 18.12. <u>rpm-libs (rpm-libs-4.8.0-55.el6.x86\_64)</u>

See CREDITS file in the source rpm for copyright and/or authorship information <u>Exceptions:</u> All source code may be covered by the GNU General Public License v. 2; library source code may be covered by the GNU Library General Public License v. 2

# 18.13. rpm-python (rpm-python-4.8.0-55.el6.x86 64)d

See CREDITS file in the source rpm for copyright and/or authorship information <u>Exceptions:</u> All source code may be covered by the GNU General Public License v. 2; library source code may be covered by the GNU Library General Public License v. 2

# 18.14. util-linux-ng (util-linux-ng-2.17.2-12.24.el6.x86 64)

GPL 3, GPL 2, LGPL 2.1, LGPL 2, BSD 4-Clause, Public Domain; see individual source files See individual source files for copyright and authorship information

Exceptions: Individual source files may be covered by the BSD 4-Clause License, the GNU General Public License v. 2, the GNU General Public License v. 3, the GNU Lesser General Public License v. 2.1, and the GNU Library General Public License v. 2, or may be in the Public Domain

#### GNU LIBRARY GENERAL PUBLIC LICENSE

Version 2, June 1991

Copyright © 1991 Free Software Foundation, Inc. 51 Franklin St, Fifth Floor, Boston, MA 02110-1301, USA

Everyone is permitted to copy and distribute verbatim copies of this license document, but changing it is not allowed.

[This is the first released version of the library GPL. It is numbered 2 because it goes with version 2 of the ordinary GPL.]

#### **Preamble**

The licenses for most software are designed to take away your freedom to share and change it. By contrast, the GNU General Public Licenses are intended to guarantee your freedom to share and change free software--to make sure the software is free for all its users.

This license, the Library General Public License, applies to some specially designated Free Software Foundation software, and to any other libraries whose authors decide to use it. You can use it for your libraries, too.

When we speak of free software, we are referring to freedom, not price. Our General Public Licenses are designed to make sure that you have the freedom to distribute copies of free software (and charge for this service if you wish), that you receive source code or can get it if you want it, that you can change the software or use pieces of it in new free programs; and that you know you can do these things.

To protect your rights, we need to make restrictions that forbid anyone to deny you these rights or to ask you to surrender the rights. These restrictions translate to certain responsibilities for you if you distribute copies of the library, or if you modify it.

For example, if you distribute copies of the library, whether gratis or for a fee, you must give the recipients all the rights that we gave you. You must make sure that they, too, receive or can get the source code. If you link a program with the library, you must provide complete object files to the recipients so that they can relink them with the library, after making changes to the library and recompiling it. And you must show them these terms so they know their rights.

Our method of protecting your rights has two steps: (1) copyright the library, and (2) offer you this license which gives you legal permission to copy, distribute and/or modify the library.

Also, for each distributor's protection, we want to make certain that everyone understands that there is no warranty for this free library. If the library is modified by someone else and passed on, we want its recipients to know that what they have is not the original version, so that any problems introduced by others will not reflect on the original authors' reputations.

Finally, any free program is threatened constantly by software patents. We wish to avoid the danger that companies distributing free software will individually obtain patent licenses, thus in effect transforming the program into proprietary software. To prevent this, we have made it clear that any patent must be licensed for everyone's free use or not licensed at all.

Most GNU software, including some libraries, is covered by the ordinary GNU General Public License, which was designed for utility programs. This license, the GNU Library General Public License, applies to certain designated libraries. This license is quite different from the ordinary one; be sure to read it in full, and don't assume that anything in it is the same as in the ordinary license.

The reason we have a separate public license for some libraries is that they blur the distinction we usually make between modifying or adding to a program and simply using it. Linking a program with a library, without changing the library, is in some sense simply using the library, and is analogous to running a utility program or application program. However, in a textual and legal sense, the linked executable is a combined work, a derivative of the original library, and the ordinary General Public License treats it as such.

Because of this blurred distinction, using the ordinary General Public License for libraries did not effectively promote software sharing, because most developers did not use the libraries. We concluded that weaker conditions might promote sharing better.

However, unrestricted linking of non-free programs would deprive the users of those programs of all benefit from the free status of the libraries themselves. This Library General Public License is intended to permit developers of non-free programs to use free libraries, while preserving your freedom as a user of such programs to change the free libraries that are incorporated in them. (We have not seen how to achieve this as regards changes in header files, but we have achieved it as regards changes in the actual functions of the Library.) The hope is that this will lead to faster development of free libraries.

The precise terms and conditions for copying, distribution and modification follow. Pay close attention to the difference between a "work based on the library" and a "work that uses the library". The former contains code derived from the library, while the latter only works together with the library.

Note that it is possible for a library to be covered by the ordinary General Public License rather than by this special one.

# TERMS AND CONDITIONS FOR COPYING, DISTRIBUTION AND MODIFICATION

**0.** This License Agreement applies to any software library which contains a notice placed by the copyright holder or other authorized party saying it may be distributed under the terms of this Library General Public License (also called "this License"). Each licensee is addressed as "you".

A "library" means a collection of software functions and/or data prepared so as to be conveniently linked with application programs (which use some of those functions and data) to form executables.

The "Library", below, refers to any such software library or work which has been distributed under these terms. A "work based on the Library" means either the Library or any derivative work under copyright law: that is to say, a work containing the Library or a portion of it, either verbatim or with modifications and/or translated straightforwardly into another language. (Hereinafter, translation is included without limitation in the term "modification".)

"Source code" for a work means the preferred form of the work for making modifications to it. For a library, complete source code means all the source code for all modules it contains, plus any associated interface definition files, plus the scripts used to control compilation and installation of the library.

Activities other than copying, distribution and modification are not covered by this License; they are outside its scope. The act of running a program using the Library is not restricted, and output from such a program is covered only if its contents constitute a work based on the Library (independent of the use of the Library in a tool for writing it). Whether that is true depends on what the Library does and what the program that uses the Library does.

1. You may copy and distribute verbatim copies of the Library's complete source code as you receive it, in any medium, provided that you conspicuously and appropriately publish on each copy an appropriate copyright notice and disclaimer of warranty; keep intact all the notices that

refer to this License and to the absence of any warranty; and distribute a copy of this License along with the Library.

You may charge a fee for the physical act of transferring a copy, and you may at your option offer warranty protection in exchange for a fee.

- **2.** You may modify your copy or copies of the Library or any portion of it, thus forming a work based on the Library, and copy and distribute such modifications or work under the terms of Section 1 above, provided that you also meet all of these conditions:
  - a) The modified work must itself be a software library.
  - **b)** You must cause the files modified to carry prominent notices stating that you changed the files and the date of any change.
  - c) You must cause the whole of the work to be licensed at no charge to all third parties under the terms of this License.
  - **d)** If a facility in the modified Library refers to a function or a table of data to be supplied by an application program that uses the facility, other than as an argument passed when the facility is invoked, then you must make a good faith effort to ensure that, in the event an application does not supply such function or table, the facility still operates, and performs whatever part of its purpose remains meaningful.

(For example, a function in a library to compute square roots has a purpose that is entirely well-defined independent of the application. Therefore, Subsection 2d requires that any application-supplied function or table used by this function must be optional: if the application does not supply it, the square root function must still compute square roots.)

These requirements apply to the modified work as a whole. If identifiable sections of that work are not derived from the Library, and can be reasonably considered independent and separate works in themselves, then this License, and its terms, do not apply to those sections when you distribute them as separate works. But when you distribute the same sections as part of a whole which is a work based on the Library, the distribution of the whole must be on the terms of this License, whose permissions for other licensees extend to the entire whole, and thus to each and every part regardless of who wrote it.

Thus, it is not the intent of this section to claim rights or contest your rights to work written entirely by you; rather, the intent is to exercise the right to control the distribution of derivative or collective works based on the Library.

In addition, mere aggregation of another work not based on the Library with the Library (or with a work based on the Library) on a volume of a storage or distribution medium does not bring the other work under the scope of this License.

**3.** You may opt to apply the terms of the ordinary GNU General Public License instead of this License to a given copy of the Library. To do this, you must alter all the notices that refer to this License, so that they refer to the ordinary GNU General Public License, version 2, instead of to this License. (If a newer version than version 2 of the ordinary GNU General Public License has appeared, then you can specify that version instead if you wish.) Do not make any other change in these notices.

Once this change is made in a given copy, it is irreversible for that copy, so the ordinary GNU General Public License applies to all subsequent copies and derivative works made from that copy.

This option is useful when you wish to copy part of the code of the Library into a program that is not a library.

**4.** You may copy and distribute the Library (or a portion or derivative of it, under Section 2) in object code or executable form under the terms of Sections 1 and 2 above provided that you accompany it with the complete corresponding machine-readable source code, which must be distributed under the terms of Sections 1 and 2 above on a medium customarily used for software interchange.

If distribution of object code is made by offering access to copy from a designated place, then offering equivalent access to copy the source code from the same place satisfies the requirement to distribute the source code, even though third parties are not compelled to copy the source along with the object code.

**5.** A program that contains no derivative of any portion of the Library, but is designed to work with the Library by being compiled or linked with it, is called a "work that uses the Library". Such a work, in isolation, is not a derivative work of the Library, and therefore falls outside the scope of this License.

However, linking a "work that uses the Library" with the Library creates an executable that is a derivative of the Library (because it contains portions of the Library), rather than a "work that uses the library". The executable is therefore covered by this License. Section 6 states terms for distribution of such executables.

When a "work that uses the Library" uses material from a header file that is part of the Library, the object code for the work may be a derivative work of the Library even though the source code is not. Whether this is true is especially significant if the work can be linked without the Library, or if the work is itself a library. The threshold for this to be true is not precisely defined by law.

If such an object file uses only numerical parameters, data structure layouts and accessors, and small macros and small inline functions (ten lines or less in length), then the use of the object file is unrestricted, regardless of whether it is legally a derivative work. (Executables containing this object code plus portions of the Library will still fall under Section 6.)

Otherwise, if the work is a derivative of the Library, you may distribute the object code for the work under the terms of Section 6. Any executables containing that work also fall under Section 6, whether or not they are linked directly with the Library itself.

**6.** As an exception to the Sections above, you may also compile or link a "work that uses the Library" with the Library to produce a work containing portions of the Library, and distribute that work under terms of your choice, provided that the terms permit modification of the work for the customer's own use and reverse engineering for debugging such modifications.

You must give prominent notice with each copy of the work that the Library is used in it and that the Library and its use are covered by this License. You must supply a copy of this License. If the work during execution displays copyright notices, you must include the copyright notice for the Library among them, as well as a reference directing the user to the copy of this License. Also, you must do one of these things:

- a) Accompany the work with the complete corresponding machine-readable source code for the Library including whatever changes were used in the work (which must be distributed under Sections 1 and 2 above); and, if the work is an executable linked with the Library, with the complete machine-readable "work that uses the Library", as object code and/or source code, so that the user can modify the Library and then relink to produce a modified executable containing the modified Library. (It is understood that the user who changes the contents of definitions files in the Library will not necessarily be able to recompile the application to use the modified definitions.)
- **b)** Accompany the work with a written offer, valid for at least three years, to give the same user the materials specified in Subsection 6a, above, for a charge no more than the cost of performing this distribution.
- c) If distribution of the work is made by offering access to copy from a designated place, offer equivalent access to copy the above specified materials from the same place.
- **d)** Verify that the user has already received a copy of these materials or that you have already sent this user a copy.

For an executable, the required form of the "work that uses the Library" must include any data and utility programs needed for reproducing the executable from it. However, as a special exception, the source code distributed need not include anything that is normally distributed (in either source or binary form) with the major components (compiler, kernel, and so on) of the operating system on which the executable runs, unless that component itself accompanies the executable.

It may happen that this requirement contradicts the license restrictions of other proprietary libraries that do not normally accompany the operating system. Such a contradiction means you cannot use both them and the Library together in an executable that you distribute.

- **7.** You may place library facilities that are a work based on the Library side-by-side in a single library together with other library facilities not covered by this License, and distribute such a combined library, provided that the separate distribution of the work based on the Library and of the other library facilities is otherwise permitted, and provided that you do these two things:
  - a) Accompany the combined library with a copy of the same work based on the Library, uncombined with any other library facilities. This must be distributed under the terms of the Sections above.
  - **b)** Give prominent notice with the combined library of the fact that part of it is a work based on the Library, and explaining where to find the accompanying uncombined form of the same work.
- **8.** You may not copy, modify, sublicense, link with, or distribute the Library except as expressly provided under this License. Any attempt otherwise to copy, modify, sublicense, link with, or distribute the Library is void, and will automatically terminate your rights under this License. However, parties who have received copies, or rights, from you under this License will not have their licenses terminated so long as such parties remain in full compliance.
- **9.** You are not required to accept this License, since you have not signed it. However, nothing else grants you permission to modify or distribute the Library or its derivative works. These actions are prohibited by law if you do not accept this License. Therefore, by modifying or distributing the Library (or any work based on the Library), you indicate your acceptance of this License to do so, and all its terms and conditions for copying, distributing or modifying the Library or works based on it.
- 10. Each time you redistribute the Library (or any work based on the Library), the recipient automatically receives a license from the original licensor to copy, distribute, link with or modify the Library subject to these terms and conditions. You may not impose any further restrictions on the recipients' exercise of the rights granted herein. You are not responsible for enforcing compliance by third parties to this License.
- 11. If, as a consequence of a court judgment or allegation of patent infringement or for any other reason (not limited to patent issues), conditions are imposed on you (whether by court order, agreement or otherwise) that contradict the conditions of this License, they do not excuse you from the conditions of this License. If you cannot distribute so as to satisfy simultaneously your obligations under this License and any other pertinent obligations, then as a consequence you may not distribute the Library at all. For example, if a patent license would not permit royalty-free redistribution of the Library by all those who receive copies directly or indirectly through you, then the only way you could satisfy both it and this License would be to refrain entirely from distribution of the Library.

If any portion of this section is held invalid or unenforceable under any particular circumstance, the balance of the section is intended to apply, and the section as a whole is intended to apply in other circumstances.

It is not the purpose of this section to induce you to infringe any patents or other property right claims or to contest validity of any such claims; this section has the sole purpose of protecting the integrity of the free software distribution system which is implemented by public license practices. Many people have made generous contributions to the wide range of software distributed through that system in reliance on consistent application of that system; it is up to the author/donor to decide if he or she is willing to distribute software through any other system and a licensee cannot impose that choice.

This section is intended to make thoroughly clear what is believed to be a consequence of the rest of this License.

- **12.** If the distribution and/or use of the Library is restricted in certain countries either by patents or by copyrighted interfaces, the original copyright holder who places the Library under this License may add an explicit geographical distribution limitation excluding those countries, so that distribution is permitted only in or among countries not thus excluded. In such case, this License incorporates the limitation as if written in the body of this License.
- **13.** The Free Software Foundation may publish revised and/or new versions of the Library General Public License from time to time. Such new versions will be similar in spirit to the present version, but may differ in detail to address new problems or concerns.

Each version is given a distinguishing version number. If the Library specifies a version number of this License which applies to it and "any later version", you have the option of following the terms and conditions either of that version or of any later version published by the Free Software Foundation. If the Library does not specify a license version number, you may choose any version ever published by the Free Software Foundation.

**14.** If you wish to incorporate parts of the Library into other free programs whose distribution conditions are incompatible with these, write to the author to ask for permission. For software which is copyrighted by the Free Software Foundation, write to the Free Software Foundation; we sometimes make exceptions for this. Our decision will be guided by the two goals of preserving the free status of all derivatives of our free software and of promoting the sharing and reuse of software generally.

#### **NO WARRANTY**

15. BECAUSE THE LIBRARY IS LICENSED FREE OF CHARGE, THERE IS NO WARRANTY FOR THE LIBRARY, TO THE EXTENT PERMITTED BY APPLICABLE LAW. EXCEPT WHEN OTHERWISE STATED IN WRITING THE COPYRIGHT HOLDERS AND/OR OTHER PARTIES PROVIDE THE LIBRARY "AS IS" WITHOUT WARRANTY OF ANY KIND, EITHER EXPRESSED OR IMPLIED, INCLUDING, BUT NOT LIMITED TO, THE IMPLIED WARRANTIES OF MERCHANTABILITY AND FITNESS FOR A PARTICULAR PURPOSE. THE ENTIRE RISK AS TO THE QUALITY AND PERFORMANCE OF THE LIBRARY IS WITH YOU. SHOULD THE LIBRARY PROVE DEFECTIVE, YOU ASSUME THE COST OF ALL NECESSARY SERVICING, REPAIR OR CORRECTION.

16. IN NO EVENT UNLESS REQUIRED BY APPLICABLE LAW OR AGREED TO IN WRITING WILL ANY COPYRIGHT HOLDER, OR ANY OTHER PARTY WHO MAY MODIFY AND/OR REDISTRIBUTE THE LIBRARY AS PERMITTED ABOVE, BE LIABLE TO YOU FOR DAMAGES, INCLUDING ANY GENERAL, SPECIAL, INCIDENTAL OR CONSEQUENTIAL DAMAGES ARISING OUT OF THE USE OR INABILITY TO USE THE LIBRARY (INCLUDING BUT NOT LIMITED TO LOSS OF DATA OR DATA BEING RENDERED INACCURATE OR LOSSES SUSTAINED BY YOU OR THIRD PARTIES OR A FAILURE OF THE LIBRARY TO OPERATE WITH ANY OTHER SOFTWARE), EVEN IF SUCH HOLDER OR OTHER PARTY HAS BEEN ADVISED OF THE POSSIBILITY OF SUCH DAMAGES.

#### END OF TERMS AND CONDITIONS

## **How to Apply These Terms to Your New Libraries**

If you develop a new library, and you want it to be of the greatest possible use to the public, we recommend making it free software that everyone can redistribute and change. You can do so by permitting redistribution under these terms (or, alternatively, under the terms of the ordinary General Public License).

To apply these terms, attach the following notices to the library. It is safest to attach them to the start of each source file to most effectively convey the exclusion of warranty; and each file should have at least the "copyright" line and a pointer to where the full notice is found.

one line to give the library's name and an idea of what it does.

Copyright © year name of author

This library is free software; you can redistribute it and/or modify it under the terms of the GNU Library General Public License as published by the Free Software Foundation; either version 2 of the License, or (at your option) any later version.

This library is distributed in the hope that it will be useful, but WITHOUT ANY WARRANTY; without even the implied warranty of MERCHANTABILITY or FITNESS FOR A PARTICULAR PURPOSE. See the GNU Library General Public License for more details.

You should have received a copy of the GNU Library General Public License along with this library; if not, write to the Free Software Foundation, Inc., 51 Franklin Street, Fifth Floor, Boston, MA 02110-1301 USA

Also add information on how to contact you by electronic and paper mail.

You should also get your employer (if you work as a programmer) or your school, if any, to sign a "copyright disclaimer" for the library, if necessary. Here is a sample; alter the names:

Yoyodyne, Inc., hereby disclaims all copyright interest in the library `Frob' (a library for tweaking knobs) written by James Random Hacker.

signature of Ty Coon, 1 April 1990 Ty Coon, President of Vice

That's all there is to it!

# 19. <u>hal</u>

# 19.1. <u>hal (hal-0.5.14-14.el6.x86\_64)</u>

See AUTHORS file for authors

# 19.2. <u>hal-info (hal-info-20090716-5.el6.noarch)</u>

David Zeuthen <a href="mailto:davidz@redhat.com">davidz@redhat.com</a>

# 19.3. hal-libs (hal-libs-0.5.14-14.el6.x86 64)

See AUTHORS file for authors

HAL is licensed to you under your choice of the Academic Free License version 2.1, or the GNU General Public License version 2. Both licenses are included here. Some individual source code files and/or binaries may be under the GPL only or under the LGPG.

Each source code file is marked with the proper copyright information.

The Academic Free License v. 2.1

This Academic Free License (the "License") applies to any original work of authorship (the "Original Work") whose owner (the "Licensor") has placed the following notice immediately following the copyright notice for the Original Work:

Licensed under the Academic Free License version 2.1

- 1) Grant of Copyright License. Licensor hereby grants You a world-wide, royalty-free, non-exclusive, perpetual, sublicenseable license to do the following:
- a) to reproduce the Original Work in copies;
- b) to prepare derivative works ("Derivative Works") based upon the Original Work;
- c) to distribute copies of the Original Work and Derivative Works to the public;
- d) to perform the Original Work publicly; and
- e) to display the Original Work publicly.
- 2) Grant of Patent License. Licensor hereby grants You a world-wide, royalty-free, non-exclusive, perpetual, sublicenseable license, under patent claims owned or controlled by the Licensor that are embodied in the Original Work as furnished by the Licensor, to make, use, sell and offer for sale the Original Work and Derivative Works.

- 3) Grant of Source Code License. The term "Source Code" means the preferred form of the Original Work for making modifications to it and all available documentation describing how to modify the Original Work. Licensor hereby agrees to provide a machine-readable copy of the Source Code of the Original Work along with each copy of the Original Work that Licensor distributes. Licensor reserves the right to satisfy this obligation by placing a machine-readable copy of the Source Code in an information repository reasonably calculated to permit inexpensive and convenient access by You for as long as Licensor continues to distribute the Original Work, and by publishing the address of that information repository in a notice immediately following the copyright notice that applies to the Original Work.
- 4) Exclusions From License Grant. Neither the names of Licensor, nor the names of any contributors to the Original Work, nor any of their trademarks or service marks, may be used to endorse or promote products derived from this Original Work without express prior written permission of the Licensor. Nothing in this License shall be deemed to grant any rights to trademarks, copyrights, patents, trade secrets or any other intellectual property of Licensor except as expressly stated herein. No patent license is granted to make, use, sell or offer to sell embodiments of any patent claims other than the licensed claims defined in Section 2. No right is granted to the trademarks of Licensor even if such marks are included in the Original Work. Nothing in this License shall be interpreted to prohibit Licensor from licensing under different terms from this License any Original Work that Licensor otherwise would have a right to license.
- 5) This section intentionally omitted.
- 6) Attribution Rights. You must retain, in the Source Code of any Derivative Works that You create, all copyright, patent or trademark notices from the Source Code of the Original Work, as well as any notices of licensing and any descriptive text identified therein as an "Attribution Notice." You must cause the Source Code for any Derivative Works that You create to carry a prominent Attribution Notice reasonably calculated to inform recipients that You have modified the Original Work.
- 7) Warranty of Provenance and Disclaimer of Warranty. Licensor warrants that the copyright in and to the Original Work and the patent rights granted herein by Licensor are owned by the Licensor or are sublicensed to You under the terms of this License with the permission of the contributor(s) of those copyrights and patent rights. Except as expressly stated in the immediately proceeding sentence, the Original Work is provided under this License on an "AS IS" BASIS and WITHOUT WARRANTY, either express or implied, including, without limitation, the warranties of NON-INFRINGEMENT, MERCHANTABILITY or FITNESS FOR A PARTICULAR PURPOSE. THE ENTIRE RISK AS TO THE QUALITY OF THE ORIGINAL WORK IS WITH YOU. This DISCLAIMER OF WARRANTY constitutes an essential part of this License. No license to Original Work is granted hereunder except under this disclaimer.
- 8) Limitation of Liability. Under no circumstances and under no legal theory, whether in tort (including negligence), contract, or otherwise, shall the Licensor be liable to any person for any direct, indirect, special, incidental, or consequential damages of any character arising as a result of this License or the use of the Original Work including, without limitation, damages for loss of

goodwill, work stoppage, computer failure or malfunction, or any and all other commercial damages or losses. This limitation of liability shall not apply to liability for death or personal injury resulting from Licensor's negligence to the extent applicable law prohibits such limitation. Some jurisdictions do not allow the exclusion or limitation of incidental or consequential damages, so this exclusion and limitation may not apply to You.

- 9) Acceptance and Termination. If You distribute copies of the Original Work or a Derivative Work, You must make a reasonable effort under the circumstances to obtain the express assent of recipients to the terms of this License. Nothing else but this License (or another written agreement between Licensor and You) grants You permission to create Derivative Works based upon the Original Work or to exercise any of the rights granted in Section 1 herein, and any attempt to do so except under the terms of this License (or another written agreement between Licensor and You) is expressly prohibited by U.S. copyright law, the equivalent laws of other countries, and by international treaty. Therefore, by exercising any of the rights granted to You in Section 1 herein, You indicate Your acceptance of this License and all of its terms and conditions.
- 10) Termination for Patent Action. This License shall terminate automatically and You may no longer exercise any of the rights granted to You by this License as of the date You commence an action, including a cross-claim or counterclaim, against Licensor or any licensee alleging that the Original Work infringes a patent. This termination provision shall not apply for an action alleging patent infringement by combinations of the Original Work with other software or hardware.
- 11) Jurisdiction, Venue and Governing Law. Any action or suit relating to this License may be brought only in the courts of a jurisdiction wherein the Licensor resides or in which Licensor conducts its primary business, and under the laws of that jurisdiction excluding its conflict-of-law provisions. The application of the United Nations Convention on Contracts for the International Sale of Goods is expressly excluded. Any use of the Original Work outside the scope of this License or after its termination shall be subject to the requirements and penalties of the U.S. Copyright Act, 17 U.S.C. § 101 et seq., the equivalent laws of other countries, and international treaty. This section shall survive the termination of this License.
- 12) Attorneys Fees. In any action to enforce the terms of this License or seeking damages relating thereto, the prevailing party shall be entitled to recover its costs and expenses, including, without limitation, reasonable attorneys' fees and costs incurred in connection with such action, including any appeal of such action. This section shall survive the termination of this License.
- 13) Miscellaneous. This License represents the complete agreement concerning the subject matter hereof. If any provision of this License is held to be unenforceable, such provision shall be reformed only to the extent necessary to make it enforceable.
- 14) Definition of "You" in This License. "You" throughout this License, whether in upper or lower case, means an individual or a legal entity exercising rights under, and complying with all of the terms of, this License. For legal entities, "You" includes any entity that controls, is controlled by, or is under common control with you. For purposes of this definition, "control"

- means (i) the power, direct or indirect, to cause the direction or management of such entity, whether by contract or otherwise, or (ii) ownership of fifty percent (50%) or more of the outstanding shares, or (iii) beneficial ownership of such entity.
- 15) Right to Use. You may use the Original Work in all ways not otherwise restricted or conditioned by this License or by law, and Licensor promises not to interfere with or be responsible for such uses by You.

This license is Copyright © 2003-2004 Lawrence E. Rosen. All rights reserved. Permission is hereby granted to copy and distribute this license without modification. This license may not be modified without the express written permission of its copyright owner.

\_\_

END OF ACADEMIC FREE LICENSE. The following is intended to describe the essential differences between the Academic Free License (AFL) version 1.0 and other open source licenses:

The Academic Free License is similar to the BSD, MIT, UoI/NCSA and Apache licenses in many respects but it is intended to solve a few problems with those licenses.

- \* The AFL is written so as to make it clear what software is being licensed (by the inclusion of a statement following the copyright notice in the software). This way, the license functions better than a template license. The BSD, MIT and UoI/NCSA licenses apply to unidentified software.
- \* The AFL contains a complete copyright grant to the software. The BSD and Apache licenses are vague and incomplete in that respect.
- \* The AFL contains a complete patent grant to the software. The BSD, MIT, UoI/NCSA and Apache licenses rely on an implied patent license and contain no explicit patent grant.
- \* The AFL makes it clear that no trademark rights are granted to the licensor's trademarks. The Apache license contains such a provision, but the BSD, MIT and UoI/NCSA licenses do not.
- \* The AFL includes the warranty by the licensor that it either owns the copyright or that it is distributing the software under a license. None of the other licenses contain that warranty. All other warranties are disclaimed, as is the case for the other licenses.
- \* The AFL is itself copyrighted (with the right granted to copy and distribute without modification). This ensures that the owner of the copyright to the license will control changes. The Apache license contains a copyright notice, but the BSD, MIT and UoI/NCSA licenses do not.

--

START OF GNU GENERAL PUBLIC LICENSE

--

#### GNU GENERAL PUBLIC LICENSE

Version 2, June 1991 Copyright © 1989, 1991 Free Software Foundation, Inc. 51 Franklin Street, Fifth Floor, Boston, MA 02110-1301, USA

Everyone is permitted to copy and distribute verbatim copies of this license document, but changing it is not allowed.

#### **Preamble**

The licenses for most software are designed to take away your freedom to share and change it. By contrast, the GNU General Public License is intended to guarantee your freedom to share and change free software--to make sure the software is free for all its users. This General Public License applies to most of the Free Software Foundation's software and to any other program whose authors commit to using it. (Some other Free Software Foundation software is covered by the GNU Lesser General Public License instead.) You can apply it to your programs, too.

When we speak of free software, we are referring to freedom, not price. Our General Public Licenses are designed to make sure that you have the freedom to distribute copies of free software (and charge for this service if you wish), that you receive source code or can get it if you want it, that you can change the software or use pieces of it in new free programs; and that you know you can do these things.

To protect your rights, we need to make restrictions that forbid anyone to deny you these rights or to ask you to surrender the rights. These restrictions translate to certain responsibilities for you if you distribute copies of the software, or if you modify it.

For example, if you distribute copies of such a program, whether gratis or for a fee, you must give the recipients all the rights that you have. You must make sure that they, too, receive or can get the source code. And you must show them these terms so they know their rights.

We protect your rights with two steps: (1) copyright the software, and (2) offer you this license which gives you legal permission to copy, distribute and/or modify the software.

Also, for each author's protection and ours, we want to make certain that everyone understands that there is no warranty for this free software. If the software is modified by someone else and passed on, we want its recipients to know that what they have is not the original, so that any problems introduced by others will not reflect on the original authors' reputations.

Finally, any free program is threatened constantly by software patents. We wish to avoid the danger that redistributors of a free program will individually obtain patent licenses, in effect making the program proprietary. To prevent this, we have made it clear that any patent must be licensed for everyone's free use or not licensed at all.

The precise terms and conditions for copying, distribution and modification follow.

# TERMS AND CONDITIONS FOR COPYING, DISTRIBUTION AND MODIFICATION

**0.** This License applies to any program or other work which contains a notice placed by the copyright holder saying it may be distributed under the terms of this General Public License. The "Program", below, refers to any such program or work, and a "work based on the Program" means either the Program or any derivative work under copyright law: that is to say, a work containing the Program or a portion of it, either verbatim or with modifications and/or translated into another language. (Hereinafter, translation is included without limitation in the term "modification".) Each licensee is addressed as "you".

Activities other than copying, distribution and modification are not covered by this License; they are outside its scope. The act of running the Program is not restricted, and the output from the Program is covered only if its contents constitute a work based on the Program (independent of having been made by running the Program). Whether that is true depends on what the Program does.

1. You may copy and distribute verbatim copies of the Program's source code as you receive it, in any medium, provided that you conspicuously and appropriately publish on each copy an appropriate copyright notice and disclaimer of warranty; keep intact all the notices that refer to this License and to the absence of any warranty; and give any other recipients of the Program a copy of this License along with the Program.

You may charge a fee for the physical act of transferring a copy, and you may at your option offer warranty protection in exchange for a fee.

- **2.** You may modify your copy or copies of the Program or any portion of it, thus forming a work based on the Program, and copy and distribute such modifications or work under the terms of Section 1 above, provided that you also meet all of these conditions:
  - a) You must cause the modified files to carry prominent notices stating that you changed the files and the date of any change.
  - **b)** You must cause any work that you distribute or publish, that in whole or in part contains or is derived from the Program or any part thereof, to be licensed as a whole at no charge to all third parties under the terms of this License.
  - c) If the modified program normally reads commands interactively when run, you must cause it, when started running for such interactive use in the most ordinary way, to print or display an announcement including an appropriate copyright notice and a notice that there is no warranty (or else, saying that you provide a warranty) and that users may redistribute the program under these conditions, and telling the user how to view a copy of this License. (Exception: if the Program itself is interactive but does not normally print such an announcement, your work based on the Program is not required to print an announcement.)

These requirements apply to the modified work as a whole. If identifiable sections of that work are not derived from the Program, and can be reasonably considered independent and separate works in themselves, then this License, and its terms, do not apply to those sections when you distribute them as separate works. But when you distribute the same sections as part of a whole which is a work based on the Program, the distribution of the whole must be on the terms of this License, whose permissions for other licensees extend to the entire whole, and thus to each and every part regardless of who wrote it.

Thus, it is not the intent of this section to claim rights or contest your rights to work written entirely by you; rather, the intent is to exercise the right to control the distribution of derivative or collective works based on the Program.

In addition, mere aggregation of another work not based on the Program with the Program (or with a work based on the Program) on a volume of a storage or distribution medium does not bring the other work under the scope of this License.

- **3.** You may copy and distribute the Program (or a work based on it, under Section 2) in object code or executable form under the terms of Sections 1 and 2 above provided that you also do one of the following:
  - a) Accompany it with the complete corresponding machine-readable source code, which must be distributed under the terms of Sections 1 and 2 above on a medium customarily used for software interchange; or,
  - **b)** Accompany it with a written offer, valid for at least three years, to give any third party, for a charge no more than your cost of physically performing source distribution, a complete machine-readable copy of the corresponding source code, to be distributed under the terms of Sections 1 and 2 above on a medium customarily used for software interchange; or,
  - c) Accompany it with the information you received as to the offer to distribute corresponding source code. (This alternative is allowed only for noncommercial distribution and only if you received the program in object code or executable form with such an offer, in accord with Subsection b above.)

The source code for a work means the preferred form of the work for making modifications to it. For an executable work, complete source code means all the source code for all modules it contains, plus any associated interface definition files, plus the scripts used to control compilation and installation of the executable. However, as a special exception, the source code distributed need not include anything that is normally distributed (in either source or binary form) with the major components (compiler, kernel, and so on) of the operating system on which the executable runs, unless that component itself accompanies the executable.

If distribution of executable or object code is made by offering access to copy from a designated place, then offering equivalent access to copy the source code from the same place counts as

distribution of the source code, even though third parties are not compelled to copy the source along with the object code.

- **4.** You may not copy, modify, sublicense, or distribute the Program except as expressly provided under this License. Any attempt otherwise to copy, modify, sublicense or distribute the Program is void, and will automatically terminate your rights under this License. However, parties who have received copies, or rights, from you under this License will not have their licenses terminated so long as such parties remain in full compliance.
- **5.** You are not required to accept this License, since you have not signed it. However, nothing else grants you permission to modify or distribute the Program or its derivative works. These actions are prohibited by law if you do not accept this License. Therefore, by modifying or distributing the Program (or any work based on the Program), you indicate your acceptance of this License to do so, and all its terms and conditions for copying, distributing or modifying the Program or works based on it.
- **6.** Each time you redistribute the Program (or any work based on the Program), the recipient automatically receives a license from the original licensor to copy, distribute or modify the Program subject to these terms and conditions. You may not impose any further restrictions on the recipients' exercise of the rights granted herein. You are not responsible for enforcing compliance by third parties to this License.
- 7. If, as a consequence of a court judgment or allegation of patent infringement or for any other reason (not limited to patent issues), conditions are imposed on you (whether by court order, agreement or otherwise) that contradict the conditions of this License, they do not excuse you from the conditions of this License. If you cannot distribute so as to satisfy simultaneously your obligations under this License and any other pertinent obligations, then as a consequence you may not distribute the Program at all. For example, if a patent license would not permit royalty-free redistribution of the Program by all those who receive copies directly or indirectly through you, then the only way you could satisfy both it and this License would be to refrain entirely from distribution of the Program.

If any portion of this section is held invalid or unenforceable under any particular circumstance, the balance of the section is intended to apply and the section as a whole is intended to apply in other circumstances.

It is not the purpose of this section to induce you to infringe any patents or other property right claims or to contest validity of any such claims; this section has the sole purpose of protecting the integrity of the free software distribution system, which is implemented by public license practices. Many people have made generous contributions to the wide range of software distributed through that system in reliance on consistent application of that system; it is up to the author/donor to decide if he or she is willing to distribute software through any other system and a licensee cannot impose that choice.

This section is intended to make thoroughly clear what is believed to be a consequence of the rest of this License.

- **8.** If the distribution and/or use of the Program is restricted in certain countries either by patents or by copyrighted interfaces, the original copyright holder who places the Program under this License may add an explicit geographical distribution limitation excluding those countries, so that distribution is permitted only in or among countries not thus excluded. In such case, this License incorporates the limitation as if written in the body of this License.
- **9.** The Free Software Foundation may publish revised and/or new versions of the General Public License from time to time. Such new versions will be similar in spirit to the present version, but may differ in detail to address new problems or concerns.

Each version is given a distinguishing version number. If the Program specifies a version number of this License which applies to it and "any later version", you have the option of following the terms and conditions either of that version or of any later version published by the Free Software Foundation. If the Program does not specify a version number of this License, you may choose any version ever published by the Free Software Foundation.

10. If you wish to incorporate parts of the Program into other free programs whose distribution conditions are different, write to the author to ask for permission. For software which is copyrighted by the Free Software Foundation, write to the Free Software Foundation; we sometimes make exceptions for this. Our decision will be guided by the two goals of preserving the free status of all derivatives of our free software and of promoting the sharing and reuse of software generally.

#### **NO WARRANTY**

- 11. BECAUSE THE PROGRAM IS LICENSED FREE OF CHARGE, THERE IS NO WARRANTY FOR THE PROGRAM, TO THE EXTENT PERMITTED BY APPLICABLE LAW. EXCEPT WHEN OTHERWISE STATED IN WRITING THE COPYRIGHT HOLDERS AND/OR OTHER PARTIES PROVIDE THE PROGRAM "AS IS" WITHOUT WARRANTY OF ANY KIND, EITHER EXPRESSED OR IMPLIED, INCLUDING, BUT NOT LIMITED TO, THE IMPLIED WARRANTIES OF MERCHANTABILITY AND FITNESS FOR A PARTICULAR PURPOSE. THE ENTIRE RISK AS TO THE QUALITY AND PERFORMANCE OF THE PROGRAM IS WITH YOU. SHOULD THE PROGRAM PROVE DEFECTIVE, YOU ASSUME THE COST OF ALL NECESSARY SERVICING, REPAIR OR CORRECTION.
- 12. IN NO EVENT UNLESS REQUIRED BY APPLICABLE LAW OR AGREED TO IN WRITING WILL ANY COPYRIGHT HOLDER, OR ANY OTHER PARTY WHO MAY MODIFY AND/OR REDISTRIBUTE THE PROGRAM AS PERMITTED ABOVE, BE LIABLE TO YOU FOR DAMAGES, INCLUDING ANY GENERAL, SPECIAL, INCIDENTAL OR CONSEQUENTIAL DAMAGES ARISING OUT OF THE USE OR INABILITY TO USE THE PROGRAM (INCLUDING BUT NOT LIMITED TO LOSS OF DATA OR DATA BEING RENDERED INACCURATE OR LOSSES SUSTAINED BY YOU OR THIRD PARTIES OR A FAILURE OF THE PROGRAM TO OPERATE WITH ANY

OTHER PROGRAMS), EVEN IF SUCH HOLDER OR OTHER PARTY HAS BEEN ADVISED OF THE POSSIBILITY OF SUCH DAMAGES

#### END OF TERMS AND CONDITIONS

# **How to Apply These Terms to Your New Programs**

If you develop a new program, and you want it to be of the greatest possible use to the public, the best way to achieve this is to make it free software which everyone can redistribute and change under these terms.

To do so, attach the following notices to the program. It is safest to attach them to the start of each source file to most effectively convey the exclusion of warranty; and each file should have at least the "copyright" line and a pointer to where the full notice is found.

one line to give the program's name and an idea of what it does.

Copyright © yyyy name of author

This program is free software; you can redistribute it and/or modify it under the terms of the GNU General Public License as published by the Free Software Foundation; either version 2 of the License, or (at your option) any later version. This program is distributed in the hope that it will be useful, but WITHOUT ANY WARRANTY; without even the implied warranty of MERCHANTABILITY or FITNESS FOR A PARTICULAR PURPOSE. See the GNU General Public License for more details.

You should have received a copy of the GNU General Public License along with this program; if not, write to the Free Software Foundation, Inc., 51 Franklin Street, Fifth Floor, Boston, MA 02110-1301, USA.

Also add information on how to contact you by electronic and paper mail.

If the program is interactive, make it output a short notice like this when it starts in an interactive mode:

Gnomovision version 69, Copyright © *year name of author* Gnomovision comes with ABSOLUTELY NO WARRANTY; for details type 'show w'. This is free software, and you are welcome to redistribute it under certain conditions; type 'show c' for details.

The hypothetical commands 'show w' and 'show c' should show the appropriate parts of the General Public License. Of course, the commands you use may be called something other than 'show w' and 'show c'; they could even be mouse-clicks or menu items--whatever suits your program.

You should also get your employer (if you work as a programmer) or your school, if any, to sign a "copyright disclaimer" for the program, if necessary. Here is a sample; alter the names:

Yoyodyne, Inc., hereby disclaims all copyright interest in the program 'Gnomovision' (which makes passes at compilers) written by James Hacker. *signature of Ty Coon*, 1 April 1989

Ty Coon, President of Vice

This General Public License does not permit incorporating your program into proprietary programs. If your program is a subroutine library, you may consider it more useful to permit linking proprietary applications with the library. If this is what you want to do, use the <u>GNU</u> Lesser General Public License instead of this License.

# 20. hdparm

# 20.1. <u>hdparm (hdparm-9.43-4.el6.x86\_64)</u>

Author: Mark Lord (mlord@pobox.com)

BSD-Style Open Source License:

You may freely use, modify, and redistribute the hdparm program, as either binary or source, or both.

The only condition is that my name and copyright notice remain in the source code as-is.

Mark Lord (mlord@pobox.com)

# 21. IBM Public License

# 21.1. postfix (postfix-2.6.6-6.el6 7.1.x86 64)

Author: Wietse Venema

Exceptions: The TLS subcomponent is in the public domain per the TLS License notice below

which includes authorship information

#### **IBM Public License Version 1.0**

THE ACCOMPANYING PROGRAM IS PROVIDED UNDER THE TERMS OF THIS IBM PUBLIC LICENSE ("AGREEMENT"). ANY USE, REPRODUCTION OR DISTRIBUTION OF THE PROGRAM CONSTITUTES RECIPIENT'S ACCEPTANCE OF THIS AGREEMENT.

#### 1. DEFINITIONS

"Contribution" means:

- 1. in the case of International Business Machines Corporation ("IBM"), the Original Program, and
- 2. in the case of each Contributor.
  - 1. changes to the Program, and
  - 2. additions to the Program;

where such changes and/or additions to the Program originate from and are distributed by that particular Contributor. A Contribution 'originates' from a Contributor if it was added to the Program by such Contributor itself or anyone acting on such Contributor's behalf. Contributions do not include additions to the Program which: (i) are separate modules of software distributed in conjunction with the Program under their own license agreement, and (ii) are not derivative works of the Program.

"Contributor" means IBM and any other entity that distributes the Program.

"Licensed Patents" mean patent claims licensable by a Contributor which are necessarily infringed by the use or sale of its Contribution alone or when combined with the Program.

"Original Program" means the original version of the software accompanying this Agreement as released by IBM, including source code, object code and documentation, if any.

"Program" means the Original Program and Contributions.

"Recipient" means anyone who receives the Program under this Agreement, including all Contributors.

#### 2. GRANT OF RIGHTS

- 1. Subject to the terms of this Agreement, each Contributor hereby grants Recipient a non-exclusive, worldwide, royalty-free copyright license to reproduce, prepare derivative works of, publicly display, publicly perform, distribute and sublicense the Contribution of such Contributor, if any, and such derivative works, in source code and object code form.
- 2. Subject to the terms of this Agreement, each Contributor hereby grants Recipient a non-exclusive, worldwide, royalty-free patent license under Licensed Patents to make, use, sell, offer to sell, import and otherwise transfer the Contribution of such Contributor, if any, in source code and object code form. This patent license shall apply to the combination of the Contribution and the Program if, at the time the Contribution is added by the Contributor, such addition of the Contribution causes such combination to be covered by the Licensed Patents. The patent license shall not apply to any other combinations which include the Contribution. No hardware per se is licensed hereunder.
- 3. Recipient understands that although each Contributor grants the licenses to its Contributions set forth herein, no assurances are provided by any Contributor that the Program does not infringe the patent or other intellectual property rights of any other entity. Each Contributor disclaims any liability to Recipient for claims brought by any other entity based on infringement of intellectual property rights or otherwise. As a condition to exercising the rights and licenses granted hereunder, each Recipient hereby assumes sole responsibility to secure any other intellectual property rights needed, if any. For example, if a third party patent license is required to allow Recipient to distribute the Program, it is Recipient's responsibility to acquire that license before distributing the Program.
- 4. Each Contributor represents that to its knowledge it has sufficient copyright rights in its Contribution, if any, to grant the copyright license set forth in this Agreement.

# 3. REQUIREMENTS

A Contributor may choose to distribute the Program in object code form under its own license agreement, provided that:

- 1. it complies with the terms and conditions of this Agreement; and
- 2. its license agreement:
  - 1. effectively disclaims on behalf of all Contributors all warranties and conditions, express and implied, including warranties or conditions of title and non-infringement, and implied warranties or conditions of merchantability and fitness for a particular purpose;
  - 2. effectively excludes on behalf of all Contributors all liability for damages, including direct, indirect, special, incidental and consequential damages, such as lost profits;

- 3. states that any provisions which differ from this Agreement are offered by that Contributor alone and not by any other party; and
- 4. states that source code for the Program is available from such Contributor, and informs licensees how to obtain it in a reasonable manner on or through a medium customarily used for software exchange.

When the Program is made available in source code form:

- 1. it must be made available under this Agreement; and
- 2. a copy of this Agreement must be included with each copy of the Program.

Each Contributor must include the following in a conspicuous location in the Program:

"Copyright © 1996, 1999 International Business Machines Corporation and others. All Rights Reserved."

In addition, each Contributor must identify itself as the originator of its Contribution, if any, in a manner that reasonably allows subsequent Recipients to identify the originator of the Contribution.

#### 4. COMMERCIAL DISTRIBUTION

Commercial distributors of software may accept certain responsibilities with respect to end users, business partners and the like. While this license is intended to facilitate the commercial use of the Program, the Contributor who includes the Program in a commercial product offering should do so in a manner which does not create potential liability for other Contributors. Therefore, if a Contributor includes the Program in a commercial product offering, such Contributor ("Commercial Contributor") hereby agrees to defend and indemnify every other Contributor ("Indemnified Contributor") against any losses, damages and costs (collectively "Losses") arising from claims, lawsuits and other legal actions brought by a third party against the Indemnified Contributor to the extent caused by the acts or omissions of such Commercial Contributor in connection with its distribution of the Program in a commercial product offering. The obligations in this section do not apply to any claims or Losses relating to any actual or alleged intellectual property infringement. In order to qualify, an Indemnified Contributor must: a) promptly notify the Commercial Contributor in writing of such claim, and b) allow the Commercial Contributor to control, and cooperate with the Commercial Contributor in, the defense and any related settlement negotiations. The Indemnified Contributor may participate in any such claim at its own expense.

For example, a Contributor might include the Program in a commercial product offering, Product X. That Contributor is then a Commercial Contributor. If that Commercial Contributor then makes performance claims, or offers warranties related to Product X, those performance claims and warranties are such Commercial Contributor's responsibility alone. Under this section, the Commercial Contributor would have to defend claims against the other Contributors related to those performance claims and warranties, and if a court requires any other Contributor to pay any damages as a result, the Commercial Contributor must pay those damages.

#### 5. NO WARRANTY

EXCEPT AS EXPRESSLY SET FORTH IN THIS AGREEMENT, THE PROGRAM IS PROVIDED ON AN "AS IS" BASIS, WITHOUT WARRANTIES OR CONDITIONS OF ANY KIND, EITHER EXPRESS OR IMPLIED INCLUDING, WITHOUT LIMITATION, ANY WARRANTIES OR CONDITIONS OF TITLE, NON-INFRINGEMENT, MERCHANTABILITY OR FITNESS FOR A PARTICULAR PURPOSE. Each Recipient is solely responsible for determining the appropriateness of using and distributing the Program and assumes all risks associated with its exercise of rights under this Agreement, including but not limited to the risks and costs of program errors, compliance with applicable laws, damage to or loss of data, programs or equipment, and unavailability or interruption of operations.

#### 6. DISCLAIMER OF LIABILITY

EXCEPT AS EXPRESSLY SET FORTH IN THIS AGREEMENT, NEITHER RECIPIENT NOR ANY CONTRIBUTORS SHALL HAVE ANY LIABILITY FOR ANY DIRECT, INDIRECT, INCIDENTAL, SPECIAL, EXEMPLARY, OR CONSEQUENTIAL DAMAGES (INCLUDING WITHOUT LIMITATION LOST PROFITS), HOWEVER CAUSED AND ON ANY THEORY OF LIABILITY, WHETHER IN CONTRACT, STRICT LIABILITY, OR TORT (INCLUDING NEGLIGENCE OR OTHERWISE) ARISING IN ANY WAY OUT OF THE USE OR DISTRIBUTION OF THE PROGRAM OR THE EXERCISE OF ANY RIGHTS GRANTED HEREUNDER, EVEN IF ADVISED OF THE POSSIBILITY OF SUCH DAMAGES.

#### 7. GENERAL

If any provision of this Agreement is invalid or unenforceable under applicable law, it shall not affect the validity or enforceability of the remainder of the terms of this Agreement, and without further action by the parties hereto, such provision shall be reformed to the minimum extent necessary to make such provision valid and enforceable.

If Recipient institutes patent litigation against a Contributor with respect to a patent applicable to software (including a cross-claim or counterclaim in a lawsuit), then any patent licenses granted by that Contributor to such Recipient under this Agreement shall terminate as of the date such litigation is filed. In addition, if Recipient institutes patent litigation against any entity (including a cross-claim or counterclaim in a lawsuit) alleging that the Program itself (excluding combinations of the Program with other software or hardware) infringes such Recipient's patent(s), then such Recipient's rights granted under Section 2(b) shall terminate as of the date such litigation is filed.

All Recipient's rights under this Agreement shall terminate if it fails to comply with any of the material terms or conditions of this Agreement and does not cure such failure in a reasonable period of time after becoming aware of such noncompliance. If all Recipient's rights under this Agreement terminate, Recipient agrees to cease use and distribution of the Program as soon as reasonably practicable. However, Recipient's obligations under this Agreement and any licenses granted by Recipient relating to the Program shall continue and survive.

IBM may publish new versions (including revisions) of this Agreement from time to time. Each new version of the Agreement will be given a distinguishing version number. The Program (including Contributions) may always be distributed subject to the version of the Agreement under which it was received. In addition, after a new version of the Agreement is published, Contributor may elect to distribute the Program (including its Contributions) under the new version. No one other than IBM has the right to modify this Agreement. Except as expressly stated in Sections 2(a) and 2(b) above, Recipient receives no rights or licenses to the intellectual property of any Contributor under this Agreement, whether expressly, by implication, estoppel or otherwise. All rights in the Program not expressly granted under this Agreement are reserved.

This Agreement is governed by the laws of the State of New York and the intellectual property laws of the United States of America. No party to this Agreement will bring a legal action under this Agreement more than one year after the cause of action arose. Each party waives its rights to a jury trial in any resulting litigation.

# **TLS License**

## Author:

\_\_\_\_\_

- Postfix/TLS support was originally developed by Lutz Jaenicke of Brandenburg University of Technology, Cottbus, Germany.

#### License:

\_\_\_\_\_

- This software is free. You can do with it whatever you want. I would however kindly ask you to acknowledge the use of this package, if you are going use it in your software, which you might be going to distribute. I would also like to receive a note if you are a satisfied user :-)

## Acknowledgements:

\_\_\_\_\_

- This package is based on the OpenSSL package as provided by the 'OpenSSL Project''.

#### Disclaimer:

\_\_\_\_\_

- This software is provided `as is'. You are using it at your own risk.

I will take no liability in any case.

- This software package uses strong cryptography, so even if it is created, maintained and distributed from liberal countries in Europe (where it is legal to do this), it falls under certain export/import and/or use restrictions in some other parts of the world.
- PLEASE REMEMBER THAT EXPORT/IMPORT AND/OR USE OF STRONG CRYPTOGRAPHY SOFTWARE, PROVIDING CRYPTOGRAPHY HOOKS OR EVEN JUST COMMUNICATING TECHNICAL DETAILS ABOUT CRYPTOGRAPHY SOFTWARE IS ILLEGAL IN SOME PARTS OF THE WORLD. SO, WHEN YOU IMPORT THIS PACKAGE

TO YOUR COUNTRY, RE-DISTRIBUTE IT FROM THERE OR EVEN JUST EMAIL TECHNICAL SUGGESTIONS OR EVEN SOURCE PATCHES TO THE AUTHOR OR OTHER PEOPLE YOU ARE STRONGLY ADVICED TO PAY CLOSE ATTENTION TO ANY EXPORT/IMPORT AND/OR USE LAWS WHICH APPLY TO YOU. THE AUTHOR OF PFIXTLS IS NOT LIABLE FOR ANY VIOLATIONS YOU MAKE HERE. SO BE CAREFULLY YOURSELF, IT IS YOUR RESPONSIBILITY.

# 22. ipmitool

## 22.1. ipmitool (ipmitool-1.8.15-2.el6.x86 64)

Copyright © 2003 Sun Microsystems, Inc. All Rights Reserved.

Redistribution and use in source and binary forms, with or without modification, are permitted provided that the following conditions are met:

Redistribution of source code must retain the above copyright notice, this list of conditions and the following disclaimer.

Redistribution in binary form must reproduce the above copyright notice, this list of conditions and the following disclaimer in the documentation and/or other materials provided with the distribution.

Neither the name of Sun Microsystems, Inc. or the names of contributors may be used to endorse or promote products derived from this software without specific prior written permission.

This software is provided "AS IS," without a warranty of any kind.

ALL EXPRESS OR IMPLIED CONDITIONS, REPRESENTATIONS AND WARRANTIES, INCLUDING ANY IMPLIED WARRANTY OF MERCHANTABILITY, FITNESS FOR A PARTICULAR PURPOSE OR NON-INFRINGEMENT, ARE HEREBY EXCLUDED. SUN MICROSYSTEMS, INC. ("SUN") AND ITS LICENSORS SHALL NOT BE LIABLE FOR ANY DAMAGES SUFFERED BY LICENSEE AS A RESULT OF USING, MODIFYING OR DISTRIBUTING THIS SOFTWARE OR ITS DERIVATIVES. IN NO EVENT WILL SUN OR ITS LICENSORS BE LIABLE FOR ANY LOST REVENUE, PROFIT OR DATA, OR FOR DIRECT, INDIRECT, SPECIAL, CONSEQUENTIAL, INCIDENTAL OR PUNITIVE DAMAGES, HOWEVER CAUSED AND REGARDLESS OF THE THEORY OF LIABILITY, ARISING OUT OF THE USE OF OR INABILITY TO USE THIS SOFTWARE, EVEN IF SUN HAS BEEN ADVISED OF THE POSSIBILITY OF SUCH DAMAGES.

# 23. <u>ISC</u>

## 23.1. abbrev 1.0.9

Copyright © Isaac Z. Schlueter and Contributors

# 23.2. anymatch 1.3.0

Copyright © 2014 Elan Shanker

# 23.3. <u>aproba 1.1.2</u>

Copyright © 2015, Rebecca Turner <me@re-becca.org>

## 23.4. are-we-there-yet 1.1.4

Copyright © 2015, Rebecca Turner

# 23.5. bind-libs (bind-libs-9.8.2-0.47.rc1.el6 8.4.x86 64)

See copyright and authorship information at https://www.isc.org/downloads/software-support-policy/isc-license/

# 23.6. bind-utils (bind-utils-9.8.2-0.47.rc1.el6 8.4.x86 64)

Copyright © 2004-2010 Internet Systems Consortium, Inc. ("ISC"); Copyright © 2000-2003 Internet Software Consortium.

## 23.7. block-stream 0.0.9

Copyright © Isaac Z. Schlueter and Contributors

# 23.8. browser-stdout 1.3.0

Author: kumavis

# 23.9. cli-width 2.1.0

Copyright © 2015, Ilya Radchenko <ilya@burstcreations.com>

#### 23.10. cliui 2.1.0

Copyright © 2015, Contributors

# 23.11. cliui 3.2.0

Copyright © 2015, Contributors

#### 23.12. console-control-strings 1.1.0

Copyright © 2014, Rebecca Turner <me@re-becca.org>

# 23.13. cronie (cronie-1.4.4-15.el6 7.1.x86 64)

ISC - Copyright © 2004 by Internet Systems Consortium, Inc. ("ISC"); Copyright © 1997,2000 by Internet Software Consortium, Inc.

NetBSD - Copyright © 1988, 1993, 1994, The Regents of the University of California. All rights reserved. This code is derived from software written by Ken Arnold and published in UNIX Review, Vol. 6, No. 8.

BSD 3-Clause - Copyright © 1989, 1993, The Regents of the University of California. All rights reserved. This code is derived from software contributed to Berkeley by Paul Vixie.

<u>Exceptions:</u> Certain software components are covered by the NetBSD License and the BSD 3-Clause license with copyright information described above for each respective license; see COPYING file for details

# 23.14. dhcp-common (dhcp-common-4.1.1-51.P1.el6.centos.x86 64)

Copyright © 2004-2010 by Internet Systems Consortium, Inc. ("ISC"). Copyright © 1995-2003 by Internet Software Consortium

## 23.15. foreground-child 1.5.6

Copyright © Isaac Z. Schlueter and Contributors

# 23.16. fs.realpath 1.0.0

Copyright © Isaac Z. Schlueter and Contributors

Exceptions: This library bundles a version of the `fs.realpath` and `fs.realpathSync` methods from Node.js v0.10 under the terms of the Node.js MIT license. Further details are available at https://github.com/isaacs/fs.realpath/blob/master/LICENSE.

# 23.17. fstream 1.0.11

Copyright © Isaac Z. Schlueter and Contributors

## 23.18. fstream-ignore 1.0.5

Copyright © Isaac Z. Schlueter and Contributors

#### 23.19. gauge 2.7.4

Copyright © 2014, Rebecca Turner <me@re-becca.org>

# 23.20. get-caller-file 1.0.2

Author: Stefan Penner < stefan.penner@gmail.com>

# 23.21. glob 5.0.15

Copyright © Isaac Z. Schlueter and Contributors

#### 23.22. glob 7.0.6

Copyright © Isaac Z. Schlueter and Contributors

# 23.23. glob 7.1.1

Copyright © Isaac Z. Schlueter and Contributors

# 23.24. glob 7.1.2

Copyright © Isaac Z. Schlueter and Contributors

# 23.25. glob-parent 2.0.0

Copyright © 2015 Elan Shanker

# 23.26. graceful-fs 4.1.11

Copyright © Isaac Z. Schlueter and Contributors

# 23.27. har-schema 1.0.5

Copyright © 2015, Ahmad Nassri <ahmad@ahmadnassri.com>

# 23.28. har-validator 1.8.0

Copyright © 2015, Ahmad Nassri <ahmad@ahmadnassri.com>

# 23.29. har-validator 2.0.6

Copyright © 2015, Ahmad Nassri <ahmad@ahmadnassri.com>

# 23.30. har-validator 4.2.1

Copyright © 2015, Ahmad Nassri <ahmad@ahmadnassri.com>

# 23.31. has-unicode 2.0.1

Copyright © 2014, Rebecca Turner <me@re-becca.org>

# 23.32. hosted-git-info 2.5.0

Copyright © 2015, Rebecca Turner

# 23.33. <u>in-publish 2.0.0</u>

Copyright © 2015, Rebecca Turner

# 23.34. inflight 1.0.6

Copyright © Isaac Z. Schlueter

# 23.35. inherits 2.0.3

Copyright © Isaac Z. Schlueter

#### 23.36. ini 1.3.4

Copyright © Isaac Z. Schlueter and Contributors

# 23.37. isexe 2.0.0

Copyright © Isaac Z. Schlueter and Contributors

# 23.38. json-stringify-safe 5.0.1

Copyright © Isaac Z. Schlueter and Contributors

# 23.39. <u>lru-cache 4.0.2</u>

Copyright © Isaac Z. Schlueter and Contributors

#### 23.40. lru-cache 4.1.1

Copyright © Isaac Z. Schlueter and Contributors

# 23.41. marathon-node 1.1.0

Author: elastic.io

23.42. minimatch 3.0.4

Copyright © Isaac Z. Schlueter and Contributors

23.43. mute-stream 0.0.5

Copyright © Isaac Z. Schlueter and Contributors

23.44. nopt 3.0.6

Copyright © Isaac Z. Schlueter and Contributors

23.45. nopt 4.0.1

Copyright © Isaac Z. Schlueter and Contributors

23.46. <u>npmlog 4.1.2</u>

Copyright © Isaac Z. Schlueter and Contributors

23.47. nyc 11.0.3

Copyright © 2015, Contributors

23.48. once 1.3.3

Copyright © Isaac Z. Schlueter and Contributors

23.49. once 1.4.0

Copyright © Isaac Z. Schlueter and Contributors

23.50. osenv 0.1.4

Copyright © Isaac Z. Schlueter and Contributors

23.51. project-name-generator 2.1.3

Copyright © 2016, Akash Kurdekar <a kashkurdekar@gmail.com>

23.52. pseudomap 1.0.2

Copyright © Isaac Z. Schlueter and Contributors

23.53. remove-trailing-separator 1.0.2

Author: darsain

23.54. require-main-filename 1.0.1

Copyright © 2016, Contributors

23.55. request-promise 2.0.1

Copyright © 2017, Nicolai Kamenzky, Ty Abonil, and contributors

23.56. request-promise 3.0.0

Copyright © 2017, Nicolai Kamenzky, Ty Abonil, and contributors

# 23.57. request-promise 4.2.1

Copyright © 2017, Nicolai Kamenzky, Ty Abonil, and contributors

# 23.58. request-promise-core 1.1.1

Copyright © 2016, Nicolai Kamenzky and contributors

## 23.59. rimraf 2.6.1

Copyright © Isaac Z. Schlueter and Contributors

### 23.60. sax 1.2.1

Copyright © Isaac Z. Schlueter and Contributors

<u>Exceptions:</u> `String.fromCodePoint` is copyright Mathias Bynens <a href="https://mathiasbynens.be/">https://mathiasbynens.be/</a> and is covered by the MIT License

## 23.61. semver 5.3.0

Copyright © Isaac Z. Schlueter and Contributors

### 23.62. set-blocking 2.0.0

Copyright © 2016, Contributors

### 23.63. signal-exit 3.0.2

Copyright © 2015, Contributors

## 23.64. slide 1.1.6

Copyright © Isaac Z. Schlueter

### 23.65. spawn-wrap 1.3.7

Copyright © Isaac Z. Schlueter and Contributors

### 23.66. stealthy-require 1.1.1

Copyright © 2017, Nicolai Kamenzky and contributors

## 23.67. swagger-schema-official 2.0.0-bab6bed

Copyright and authorship information not available

### 23.68. tar 2.2.1

Copyright © Isaac Z. Schlueter and Contributors

# 23.69. <u>test-exclude 4.1.1</u>

Copyright © 2016, Contributors

### 23.70. uid-number 0.0.6

Copyright © Isaac Z. Schlueter

### 23.71. which 1.2.14

# Copyright © Isaac Z. Schlueter and Contributors

### 23.72. which-module 2.0.0

Copyright © 2016, Contributors

# 23.73. wide-align 1.1.2

Copyright © 2015, Rebecca Turner <me@re-becca.org>

### 23.74. wrappy 1.0.2

Copyright © Isaac Z. Schlueter and Contributors

### 23.75. write-file-atomic 1.3.4

Copyright © 2015, Rebecca Turner

#### 23.76. y18n 3.2.1

Copyright © 2016, Contributors

## 23.77. yallist 2.1.2

Copyright © Isaac Z. Schlueter and Contributors

#### 23.78. yargs-parser 5.0.0

Copyright © 2016, Contributors

#### 23.79. yargs-parser 7.0.0

Copyright © 2016, Contributors

### ISC License (ISC)

#### Copyright <YEAR> <OWNER>

Permission to use, copy, modify, and/or distribute this software for any purpose with or without fee is hereby granted, provided that the above copyright notice and this permission notice appear in all copies.

THE SOFTWARE IS PROVIDED "AS IS" AND THE AUTHOR DISCLAIMS ALL WARRANTIES WITH REGARD TO THIS SOFTWARE INCLUDING ALL IMPLIED WARRANTIES OF MERCHANTABILITY AND FITNESS. IN NO EVENT SHALL THE AUTHOR BE LIABLE FOR ANY SPECIAL, DIRECT, INDIRECT, OR CONSEQUENTIAL DAMAGES OR ANY DAMAGES WHATSOEVER RESULTING FROM LOSS OF USE, DATA OR PROFITS, WHETHER IN AN ACTION OF CONTRACT, NEGLIGENCE OR OTHER TORTIOUS ACTION, ARISING OUT OF OR IN CONNECTION WITH THE USE OR PERFORMANCE OF THIS SOFTWARE.

# 24. <u>JSON-JRuby</u>

# 24.1. <u>rubygem-json (rubygem-json-1.7.3-2.el6 3.x86 64)</u>

Authors: Ruby - Yukihiro Matsumoto <matz@netlab.co.jp>; JSON implementation for Ruby - Florian Frank <flori@ping.de>; JSON-Jruby - Daniel Luz <mernen at gmail dot com>

<u>Exceptions:</u> Software components may be covered by either the GNU General Public License v. 2, the Ruby License, or the JSON-Jruby license; see the COPYING, COPYING-json-jruby, and README.rdoc files for further details

JSON-JRuby is copyrighted free software by Daniel Luz <mernen at gmail dot com>, and is a derivative work of Florian Frank's json library <flori at ping dot de>. You can redistribute it and/or modify it under either the terms of the GPL version 2 (see the file GPL), or the conditions below:

- 1. You may make and give away verbatim copies of the source form of the software without restriction, provided that you duplicate all of the original copyright notices and associated disclaimers.
- 2. You may modify your copy of the software in any way, provided that you do at least ONE of the following:
- a) place your modifications in the Public Domain or otherwise make them Freely Available, such as by posting said modifications to Usenet or an equivalent medium, or by allowing the author to include your modifications in the software.
- b) use the modified software only within your corporation or organization.
- c) give non-standard binaries non-standard names, with instructions on where to get the original software distribution.
- d) make other distribution arrangements with the author.
- 3. You may distribute the software in object code or binary form, provided that you do at least ONE of the following:
- a) distribute the binaries and library files of the software, together with instructions (in the manual page or equivalent) on where to get the original distribution.
- b) accompany the distribution with the machine-readable source of the software.
- c) give non-standard binaries non-standard names, with instructions on where to get the original software distribution.
- d) make other distribution arrangements with the author.

4. You may modify and include the part of the software into any other software (possibly commercial). But some files in the distribution are not written by the author, so that they are not under these terms.

For the list of those files and their copying conditions, see the file LEGAL.

- 5. The scripts and library files supplied as input to or produced as output from the software do not automatically fall under the copyright of the software, but belong to whomever generated them, and may be sold commercially, and may be aggregated with this software.
- 6. THIS SOFTWARE IS PROVIDED "AS IS" AND WITHOUT ANY EXPRESS OR IMPLIED WARRANTIES, INCLUDING, WITHOUT LIMITATION, THE IMPLIED WARRANTIES OF MERCHANTABILITY AND FITNESS FOR A PARTICULAR PURPOSE.

# 25. <u>Kerberos License (MIT Derivative)</u>

- 25.1. krb5-libs (krb5-libs-1.14.4.scalearc-59.x86 64)
- 25.2. krb5-pkinit (krb5-pkinit-1.14.4.scalearc-59.x86 64)
- 25.3. krb5-server (krb5-server-1.14.4.scalearc-59.x86 64)
- 25.4. krb5-server-ldap (krb5-server-ldap-1.14.4.scalearc-59.x86 64)
- 25.5. krb5-workstation (krb5-workstation-1.14.4.scalearc-59.x86 64)
- 25.6. libkadm5 (libkadm5-1.14.4.scalearc-59.x86 64)

Copyright © 1985-2017 by the Massachusetts Institute of Technology.

#### **MIT Kerberos License information**

Copyright © 1985-2017 by the Massachusetts Institute of Technology.

All rights reserved.

Redistribution and use in source and binary forms, with or without modification, are permitted provided that the following conditions are met:

- Redistributions of source code must retain the above copyright notice, this list of conditions and the following disclaimer.
- Redistributions in binary form must reproduce the above copyright notice, this list of
  conditions and the following disclaimer in the documentation and/or other materials
  provided with the distribution.

THIS SOFTWARE IS PROVIDED BY THE COPYRIGHT **HOLDERS** AND CONTRIBUTORS "AS IS" AND ANY EXPRESS OR IMPLIED WARRANTIES, TO. INCLUDING. BUT NOT LIMITED THE IMPLIED WARRANTIES MERCHANTABILITY AND FITNESS FOR A PARTICULAR PURPOSE ARE DISCLAIMED. IN NO EVENT SHALL THE COPYRIGHT HOLDER OR CONTRIBUTORS BE LIABLE FOR ANY DIRECT, INDIRECT, INCIDENTAL, SPECIAL, EXEMPLARY, OR CONSEQUENTIAL DAMAGES (INCLUDING, BUT NOT LIMITED TO, PROCUREMENT OF SUBSTITUTE GOODS OR SERVICES; LOSS OF USE, DATA, OR PROFITS; OR BUSINESS INTERRUPTION) HOWEVER CAUSED AND ON ANY THEORY OF LIABILITY, WHETHER IN CONTRACT, STRICT LIABILITY, OR TORT (INCLUDING NEGLIGENCE OR OTHERWISE) ARISING IN ANY WAY OUT OF THE USE OF THIS SOFTWARE, EVEN IF ADVISED OF THE POSSIBILITY OF SUCH DAMAGE.

Downloading of this software may constitute an export of cryptographic software from the United States of America that is subject to the United States Export Administration Regulations (EAR), 15 CFR 730-774. Additional laws or regulations may apply. It is the responsibility of the

person or entity contemplating export to comply with all applicable export laws and regulations, including obtaining any required license from the U.S. government.

The U.S. government prohibits export of encryption source code to certain countries and individuals, including, but not limited to, the countries of Cuba, Iran, North Korea, Sudan, Syria, and residents and nationals of those countries.

Documentation components of this software distribution are licensed under a Creative Commons Attribution-ShareAlike 3.0 Unported License. (http://creativecommons.org/licenses/by-sa/3.0/)

Individual source code files are copyright MIT, Cygnus Support, Novell, OpenVision Technologies, Oracle, Red Hat, Sun Microsystems, FundsXpress, and others.

Project Athena, Athena MUSE, Discuss, Hesiod, Kerberos, Moira, and Zephyr are trademarks of the Massachusetts Institute of Technology (MIT). No commercial use of these trademarks may be made without prior written permission of MIT.

"Commercial use" means use of a name in a product or other for-profit manner. It does NOT prevent a commercial firm from referring to the MIT trademarks in order to convey information (although in doing so, recognition of their trademark status should be given).

The following copyright and permission notice applies to the OpenVision Kerberos Administration system located in kadmin/create, kadmin/dbutil, kadmin/passwd, kadmin/server, lib/kadm5, and portions of lib/rpc:

Copyright, OpenVision Technologies, Inc., 1993-1996, All Rights Reserved

WARNING: Retrieving the OpenVision Kerberos Administration system source code, as described below, indicates your acceptance of the following terms. If you do not agree to the following terms, do not retrieve the OpenVision Kerberos administration system.

You may freely use and distribute the Source Code and Object Code compiled from it, with or without modification, but this Source Code is provided to you "AS IS" EXCLUSIVE OF ANY WARRANTY, INCLUDING, WITHOUT LIMITATION, ANY WARRANTIES OF MERCHANTABILITY OR FITNESS FOR A PARTICULAR PURPOSE, OR ANY OTHER WARRANTY, WHETHER EXPRESS OR IMPLIED. IN NO EVENT WILL OPENVISION HAVE ANY LIABILITY FOR ANY LOST PROFITS, LOSS OF DATA OR COSTS OF PROCUREMENT OF SUBSTITUTE GOODS OR SERVICES, OR FOR ANY SPECIAL, INDIRECT, OR CONSEQUENTIAL DAMAGES ARISING OUT OF THIS AGREEMENT, INCLUDING, WITHOUT LIMITATION, THOSE RESULTING FROM THE USE OF THE SOURCE CODE, OR THE FAILURE OF THE SOURCE CODE TO PERFORM, OR FOR ANY OTHER REASON.

OpenVision retains all copyrights in the donated Source Code. OpenVision also retains copyright to derivative works of the Source Code, whether created by OpenVision or by a third party. The OpenVision copyright notice must be preserved if derivative works are made based on the donated Source Code.

OpenVision Technologies, Inc. has donated this Kerberos Administration system to MIT for inclusion in the standard Kerberos 5 distribution. This donation underscores our commitment to

continuing Kerberos technology development and our gratitude for the valuable work which has been performed by MIT and the Kerberos community.

Portions contributed by Matt Crawford crawdad@fnal.gov were work performed at Fermi National Accelerator Laboratory, which is operated by Universities Research Association, Inc., under contract DE-AC02-76CHO3000 with the U.S. Department of Energy.

Portions of src/lib/crypto have the following copyright:

Copyright © 1998 by the FundsXpress, INC.

All rights reserved.

Export of this software from the United States of America may require a specific license from the United States Government. It is the responsibility of any person or organization contemplating export to obtain such a license before exporting.

WITHIN THAT CONSTRAINT, permission to use, copy, modify, and distribute this software and its documentation for any purpose and without fee is hereby granted, provided that the above copyright notice appear in all copies and that both that copyright notice and this permission notice appear in supporting documentation, and that the name of FundsXpress. not be used in advertising or publicity pertaining to distribution of the software without specific, written prior permission. FundsXpress makes no representations about the suitability of this software for any purpose. It is provided "as is" without express or implied warranty.

THIS SOFTWARE IS PROVIDED "AS IS" AND WITHOUT ANY EXPRESS OR IMPLIED WARRANTIES, INCLUDING, WITHOUT LIMITATION, THE IMPLIED WARRANTIES OF MERCHANTIBILITY AND FITNESS FOR A PARTICULAR PURPOSE.

The implementation of the AES encryption algorithm in src/lib/crypto/builtin/aes has the following copyright:

Copyright © 2001, Dr Brian Gladman brg@gladman.uk.net, Worcester, UK.

All rights reserved.

#### LICENSE TERMS

The free distribution and use of this software in both source and binary form is allowed (with or without changes) provided that:

- 1. distributions of this source code include the above copyright notice, this list of conditions and the following disclaimer;
- 2. distributions in binary form include the above copyright notice, this list of conditions and the following disclaimer in the documentation and/or other associated materials;
- 3. the copyright holder's name is not used to endorse products built using this software without specific written permission.

#### DISCLAIMER

This software is provided 'as is' with no explcit or implied warranties in respect of any properties, including, but not limited to, correctness and fitness for purpose.

Portions contributed by Red Hat, including the pre-authentication plug-in framework and the NSS crypto implementation, contain the following copyright:

Copyright © 2006 Red Hat, Inc.

Portions copyright © 2006 Massachusetts Institute of Technology

All Rights Reserved.

Redistribution and use in source and binary forms, with or without modification, are permitted provided that the following conditions are met:

- Redistributions of source code must retain the above copyright notice, this list of conditions and the following disclaimer.
- Redistributions in binary form must reproduce the above copyright notice, this list of
  conditions and the following disclaimer in the documentation and/or other materials
  provided with the distribution.
- Neither the name of Red Hat, Inc., nor the names of its contributors may be used to endorse or promote products derived from this software without specific prior written permission.

THIS SOFTWARE IS PROVIDED BYTHE COPYRIGHT **HOLDERS** AND CONTRIBUTORS "AS IS" AND ANY EXPRESS OR IMPLIED WARRANTIES. INCLUDING, BUT NOT LIMITED TO, THE IMPLIED WARRANTIES MERCHANTABILITY AND FITNESS FOR A PARTICULAR PURPOSE DISCLAIMED. IN NO EVENT SHALL THE COPYRIGHT OWNER OR CONTRIBUTORS BE LIABLE FOR ANY DIRECT, INDIRECT, INCIDENTAL, SPECIAL, EXEMPLARY, OR CONSEQUENTIAL DAMAGES (INCLUDING, BUT NOT LIMITED TO, PROCUREMENT OF SUBSTITUTE GOODS OR SERVICES; LOSS OF USE, DATA, OR PROFITS; OR BUSINESS INTERRUPTION) HOWEVER CAUSED AND ON ANY THEORY OF LIABILITY, WHETHER IN CONTRACT, STRICT LIABILITY, OR TORT (INCLUDING NEGLIGENCE OR OTHERWISE) ARISING IN ANY WAY OUT OF THE USE OF THIS SOFTWARE, EVEN IF ADVISED OF THE POSSIBILITY OF SUCH DAMAGE.

The bundled verto source code is subject to the following license:

Copyright 2011 Red Hat, Inc.

Permission is hereby granted, free of charge, to any person obtaining a copy of this software and associated documentation files (the "Software"), to deal in the Software without restriction, including without limitation the rights to use, copy, modify, merge, publish, distribute, sublicense, and/or sell copies of the Software, and to permit persons to whom the Software is furnished to do so, subject to the following conditions:

The above copyright notice and this permission notice shall be included in all copies or substantial portions of the Software.

THE SOFTWARE IS PROVIDED "AS IS", WITHOUT WARRANTY OF ANY KIND, EXPRESS OR IMPLIED, INCLUDING BUT NOT LIMITED TO THE WARRANTIES OF MERCHANTABILITY, FITNESS FOR A PARTICULAR PURPOSE AND NONINFRINGEMENT. IN NO EVENT SHALL THE AUTHORS OR COPYRIGHT HOLDERS BE LIABLE FOR ANY CLAIM, DAMAGES OR OTHER LIABILITY, WHETHER IN AN ACTION OF CONTRACT, TORT OR OTHERWISE, ARISING FROM, OUT OF OR IN CONNECTION WITH THE SOFTWARE OR THE USE OR OTHER DEALINGS IN THE SOFTWARE.

The MS-KKDCP client implementation has the following copyright:

Copyright 2013,2014 Red Hat, Inc.

Redistribution and use in source and binary forms, with or without modification, are permitted provided that the following conditions are met:

- 1. Redistributions of source code must retain the above copyright notice, this list of conditions and the following disclaimer.
- 2. Redistributions in binary form must reproduce the above copyright notice, this list of conditions and the following disclaimer in the documentation and/or other materials provided with the distribution.

SOFTWARE IS PROVIDED THIS BYTHE COPYRIGHT HOLDERS AND CONTRIBUTORS "AS IS" AND ANY EXPRESS OR IMPLIED WARRANTIES. INCLUDING. BUT NOT LIMITED TO, THE **IMPLIED** WARRANTIES MERCHANTABILITY PARTICULAR PURPOSE AND **FITNESS** FOR Α DISCLAIMED. IN NO EVENT SHALL THE COPYRIGHT OWNER OR CONTRIBUTORS BE LIABLE FOR ANY DIRECT, INDIRECT, INCIDENTAL, SPECIAL, EXEMPLARY, OR CONSEQUENTIAL DAMAGES (INCLUDING, BUT NOT LIMITED TO, PROCUREMENT OF SUBSTITUTE GOODS OR SERVICES; LOSS OF USE, DATA, OR PROFITS; OR BUSINESS INTERRUPTION) HOWEVER CAUSED AND ON ANY THEORY OF LIABILITY, WHETHER IN CONTRACT, STRICT LIABILITY, OR TORT (INCLUDING NEGLIGENCE OR OTHERWISE) ARISING IN ANY WAY OUT OF THE USE OF THIS SOFTWARE, EVEN IF ADVISED OF THE POSSIBILITY OF SUCH DAMAGE.

The implementations of GSSAPI mechglue in GSSAPI-SPNEGO in src/lib/gssapi, including the following files:

lib/gssapi/generic/gssapi err generic.et

lib/gssapi/mechglue/g accept sec context.c

lib/gssapi/mechglue/g acquire cred.c

lib/gssapi/mechglue/g canon name.c

lib/gssapi/mechglue/g compare name.c

lib/gssapi/mechglue/g context time.c

lib/gssapi/mechglue/g delete sec context.c

lib/gssapi/mechglue/g\_dsp\_name.c

lib/gssapi/mechglue/g dsp status.c

lib/gssapi/mechglue/g dup name.c

lib/gssapi/mechglue/g\_exp\_sec\_context.c

lib/gssapi/mechglue/g export name.c

lib/gssapi/mechglue/g glue.c

lib/gssapi/mechglue/g imp name.c

lib/gssapi/mechglue/g imp sec context.c

lib/gssapi/mechglue/g init sec context.c

lib/gssapi/mechglue/g initialize.c

lib/gssapi/mechglue/g\_inquire\_context.c

lib/gssapi/mechglue/g inquire cred.c

lib/gssapi/mechglue/g inquire names.c

lib/gssapi/mechglue/g process context.c

lib/gssapi/mechglue/g rel buffer.c

lib/gssapi/mechglue/g rel cred.c

lib/gssapi/mechglue/g rel name.c

lib/gssapi/mechglue/g rel oid set.c

lib/gssapi/mechglue/g seal.c

lib/gssapi/mechglue/g sign.c

lib/gssapi/mechglue/g\_store\_cred.c

lib/gssapi/mechglue/g unseal.c

lib/gssapi/mechglue/g userok.c

lib/gssapi/mechglue/g utils.c

lib/gssapi/mechglue/g verify.c

lib/gssapi/mechglue/gssd\_pname\_to\_uid.c

lib/gssapi/mechglue/mglueP.h

lib/gssapi/mechglue/oid ops.c

lib/gssapi/spnego/gssapiP spnego.h

lib/gssapi/spnego/spnego mech.c

and the initial implementation of incremental propagation, including the following new or changed files:

include/iprop\_hdr.h

kadmin/server/ipropd\_svc.c

lib/kdb/iprop.x

lib/kdb/kdb\_convert.c

lib/kdb/kdb log.c

lib/kdb/kdb log.h

lib/krb5/error tables/kdb5 err.et

slave/kpropd\_rpc.c

slave/kproplog.c

are subject to the following license:

Copyright © 2004 Sun Microsystems, Inc.

Permission is hereby granted, free of charge, to any person obtaining a copy of this software and associated documentation files (the "Software"), to deal in the Software without restriction, including without limitation the rights to use, copy, modify, merge, publish, distribute, sublicense, and/or sell copies of the Software, and to permit persons to whom the Software is furnished to do so, subject to the following conditions:

The above copyright notice and this permission notice shall be included in all copies or substantial portions of the Software.

THE SOFTWARE IS PROVIDED "AS IS", WITHOUT WARRANTY OF ANY KIND, EXPRESS OR IMPLIED, INCLUDING BUT NOT LIMITED TO THE WARRANTIES OF MERCHANTABILITY, FITNESS FOR A PARTICULAR PURPOSE AND NONINFRINGEMENT. IN NO EVENT SHALL THE AUTHORS OR COPYRIGHT HOLDERS BE LIABLE FOR ANY CLAIM, DAMAGES OR OTHER LIABILITY, WHETHER IN AN ACTION OF CONTRACT, TORT OR OTHERWISE, ARISING FROM, OUT OF OR IN CONNECTION WITH THE SOFTWARE OR THE USE OR OTHER DEALINGS IN THE SOFTWARE.

Kerberos V5 includes documentation and software developed at the University of California at Berkeley, which includes this copyright notice:

Copyright © 1983 Regents of the University of California.

All rights reserved.

Redistribution and use in source and binary forms, with or without modification, are permitted provided that the following conditions are met:

1. Redistributions of source code must retain the above copyright notice, this list of conditions and the following disclaimer.

- 2. Redistributions in binary form must reproduce the above copyright notice, this list of conditions and the following disclaimer in the documentation and/or other materials provided with the distribution.
- 3. Neither the name of the University nor the names of its contributors may be used to endorse or promote products derived from this software without specific prior written permission.

THIS SOFTWARE IS PROVIDED BY THE REGENTS AND CONTRIBUTORS "AS IS" AND ANY EXPRESS OR IMPLIED WARRANTIES, INCLUDING, BUT NOT LIMITED TO, THE IMPLIED WARRANTIES OF MERCHANTABILITY AND FITNESS FOR A PARTICULAR PURPOSE ARE DISCLAIMED. IN NO EVENT SHALL THE REGENTS OR CONTRIBUTORS BE LIABLE FOR ANY DIRECT, INDIRECT, INCIDENTAL, SPECIAL, EXEMPLARY, OR CONSEQUENTIAL DAMAGES (INCLUDING, BUT NOT LIMITED TO, PROCUREMENT OF SUBSTITUTE GOODS OR SERVICES; LOSS OF USE, DATA, OR PROFITS; OR BUSINESS INTERRUPTION) HOWEVER CAUSED AND ON ANY THEORY OF LIABILITY, WHETHER IN CONTRACT, STRICT LIABILITY, OR TORT (INCLUDING NEGLIGENCE OR OTHERWISE) ARISING IN ANY WAY OUT OF THE USE OF THIS SOFTWARE, EVEN IF ADVISED OF THE POSSIBILITY OF SUCH DAMAGE.

Portions contributed by Novell, Inc., including the LDAP database backend, are subject to the following license:

Copyright © 2004-2005, Novell, Inc.

All rights reserved.

Redistribution and use in source and binary forms, with or without modification, are permitted provided that the following conditions are met:

- Redistributions of source code must retain the above copyright notice, this list of conditions and the following disclaimer.
- Redistributions in binary form must reproduce the above copyright notice, this list of
  conditions and the following disclaimer in the documentation and/or other materials
  provided with the distribution.
- The copyright holder's name is not used to endorse or promote products derived from this software without specific prior written permission.

SOFTWARE IS PROVIDED BYTHE COPYRIGHT **HOLDERS** AND CONTRIBUTORS "AS IS" AND ANY EXPRESS OR IMPLIED WARRANTIES. **IMPLIED** INCLUDING. BUT NOT LIMITED TO, THE WARRANTIES MERCHANTABILITY AND FITNESS FOR A PARTICULAR PURPOSE ARE DISCLAIMED. IN NO EVENT SHALL THE COPYRIGHT OWNER OR CONTRIBUTORS BE LIABLE FOR ANY DIRECT, INDIRECT, INCIDENTAL, SPECIAL, EXEMPLARY, OR CONSEQUENTIAL DAMAGES (INCLUDING, BUT NOT LIMITED TO, PROCUREMENT OF SUBSTITUTE GOODS OR SERVICES; LOSS OF USE, DATA, OR PROFITS; OR BUSINESS INTERRUPTION) HOWEVER CAUSED AND ON ANY THEORY OF LIABILITY, WHETHER IN CONTRACT, STRICT LIABILITY, OR TORT (INCLUDING NEGLIGENCE OR OTHERWISE) ARISING IN ANY WAY OUT OF THE USE OF THIS SOFTWARE, EVEN IF ADVISED OF THE POSSIBILITY OF SUCH DAMAGE.

Portions funded by Sandia National Laboratory and developed by the University of Michigan's Center for Information Technology Integration, including the PKINIT implementation, are subject to the following license:

**COPYRIGHT © 2006-2007** 

THE REGENTS OF THE UNIVERSITY OF MICHIGAN

#### ALL RIGHTS RESERVED

Permission is granted to use, copy, create derivative works and redistribute this software and such derivative works for any purpose, so long as the name of The University of Michigan is not used in any advertising or publicity pertaining to the use of distribution of this software without specific, written prior authorization. If the above copyright notice or any other identification of the University of Michigan is included in any copy of any portion of this software, then the disclaimer below must also be included.

THIS SOFTWARE IS PROVIDED AS IS, WITHOUT REPRESENTATION FROM THE UNIVERSITY OF MICHIGAN AS TO ITS FITNESS FOR ANY PURPOSE, AND WITHOUT WARRANTY BY THE UNIVERSITY OF MICHIGAN OF ANY KIND, EITHER EXPRESS OR IMPLIED, INCLUDING WITHOUT LIMITATION THE IMPLIED WARRANTIES OF MERCHANTABILITY AND FITNESS FOR A PARTICULAR PURPOSE. THE REGENTS OF THE UNIVERSITY OF MICHIGAN SHALL NOT BE LIABLE FOR ANY DAMAGES, INCLUDING SPECIAL, INDIRECT, INCIDENTAL, OR CONSEQUENTIAL DAMAGES, WITH RESPECT TO ANY CLAIM ARISING OUT OF OR IN CONNECTION WITH THE USE OF THE SOFTWARE, EVEN IF IT HAS BEEN OR IS HEREAFTER ADVISED OF THE POSSIBILITY OF SUCH DAMAGES.

The pkcs11.h file included in the PKINIT code has the following license:

Copyright 2006 g10 Code GmbH

Copyright 2006 Andreas Jellinghaus

This file is free software; as a special exception the author gives unlimited permission to copy and/or distribute it, with or without modifications, as long as this notice is preserved.

This file is distributed in the hope that it will be useful, but WITHOUT ANY WARRANTY, to the extent permitted by law; without even the implied warranty of MERCHANTABILITY or FITNESS FOR A PARTICULAR PURPOSE.

Portions contributed by Apple Inc. are subject to the following license:

Copyright 2004-2008 Apple Inc. All Rights Reserved.

Export of this software from the United States of America may require a specific license from the United States Government. It is the responsibility of any person or organization contemplating export to obtain such a license before exporting.

WITHIN THAT CONSTRAINT, permission to use, copy, modify, and distribute this software and its documentation for any purpose and without fee is hereby granted, provided that the above copyright notice appear in all copies and that both that copyright notice and this permission notice appear in supporting documentation, and that the name of Apple Inc. not be used in advertising or publicity pertaining to distribution of the software without specific, written prior permission. Apple Inc. makes no representations about the suitability of this software for any purpose. It is provided "as is" without express or implied warranty.

THIS SOFTWARE IS PROVIDED "AS IS" AND WITHOUT ANY EXPRESS OR IMPLIED WARRANTIES, INCLUDING, WITHOUT LIMITATION, THE IMPLIED WARRANTIES OF MERCHANTIBILITY AND FITNESS FOR A PARTICULAR PURPOSE.

The implementations of UTF-8 string handling in src/util/support and src/lib/krb5/unicode are subject to the following copyright and permission notice:

The OpenLDAP Public License

Version 2.8, 17 August 2003

Redistribution and use of this software and associated documentation ("Software"), with or without modification, are permitted provided that the following conditions are met:

- 1. Redistributions in source form must retain copyright statements and notices,
- 2. Redistributions in binary form must reproduce applicable copyright statements and notices, this list of conditions, and the following disclaimer in the documentation and/or other materials provided with the distribution, and
- 3. Redistributions must contain a verbatim copy of this document.

The OpenLDAP Foundation may revise this license from time to time. Each revision is distinguished by a version number. You may use this Software under terms of this license revision or under the terms of any subsequent revision of the license.

THIS SOFTWARE IS PROVIDED BY THE OPENLDAP FOUNDATION AND ITS CONTRIBUTORS "AS IS" AND ANY EXPRESSED OR IMPLIED WARRANTIES. INCLUDING, BUT NOT LIMITED TO, THE IMPLIED WARRANTIES MERCHANTABILITY AND FITNESS FOR A PARTICULAR PURPOSE ARE DISCLAIMED. IN NO EVENT SHALL THE OPENLDAP FOUNDATION, ITS CONTRIBUTORS, OR THE AUTHOR(S) OR OWNER(S) OF THE SOFTWARE BE LIABLE FOR ANY DIRECT, INDIRECT, INCIDENTAL, SPECIAL, EXEMPLARY, OR CONSEQUENTIAL DAMAGES (INCLUDING, BUT NOT LIMITED TO, PROCUREMENT OF SUBSTITUTE GOODS OR SERVICES; LOSS OF USE, DATA, OR PROFITS; OR BUSINESS INTERRUPTION) HOWEVER CAUSED AND ON ANY THEORY OF LIABILITY, WHETHER IN CONTRACT, STRICT LIABILITY, OR TORT (INCLUDING NEGLIGENCE OR OTHERWISE) ARISING IN ANY WAY OUT OF THE USE OF THIS SOFTWARE, EVEN IF ADVISED OF THE POSSIBILITY OF SUCH DAMAGE.

The names of the authors and copyright holders must not be used in advertising or otherwise to promote the sale, use or other dealing in this Software without specific, written prior permission. Title to copyright in this Software shall at all times remain with copyright holders.

OpenLDAP is a registered trademark of the OpenLDAP Foundation.

Copyright 1999-2003 The OpenLDAP Foundation, Redwood City, California, USA. All Rights Reserved. Permission to copy and distribute verbatim copies of this document is granted.

Marked test programs in src/lib/krb5/krb have the following copyright:

Copyright © 2006 Kungliga Tekniska Högskola

(Royal Institute of Technology, Stockholm, Sweden).

All rights reserved.

Redistribution and use in source and binary forms, with or without modification, are permitted provided that the following conditions are met:

- 1. Redistributions of source code must retain the above copyright notice, this list of conditions and the following disclaimer.
- 2. Redistributions in binary form must reproduce the above copyright notice, this list of conditions and the following disclaimer in the documentation and/or other materials provided with the distribution.
- 3. Neither the name of KTH nor the names of its contributors may be used to endorse or promote products derived from this software without specific prior written permission.

THIS SOFTWARE IS PROVIDED BY KTH AND ITS CONTRIBUTORS "AS IS" AND ANY EXPRESS OR IMPLIED WARRANTIES, INCLUDING, BUT NOT LIMITED TO, THE IMPLIED WARRANTIES OF MERCHANTABILITY AND FITNESS FOR A PARTICULAR PURPOSE ARE DISCLAIMED. IN NO EVENT SHALL KTH OR ITS CONTRIBUTORS BE LIABLE FOR ANY DIRECT, INDIRECT, INCIDENTAL, SPECIAL, EXEMPLARY, OR CONSEQUENTIAL DAMAGES (INCLUDING, BUT NOT LIMITED TO, PROCUREMENT OF SUBSTITUTE GOODS OR SERVICES; LOSS OF USE, DATA, OR PROFITS; OR BUSINESS INTERRUPTION) HOWEVER CAUSED AND ON ANY THEORY OF LIABILITY, WHETHER IN CONTRACT, STRICT LIABILITY, OR TORT (INCLUDING NEGLIGENCE OR OTHERWISE) ARISING IN ANY WAY OUT OF THE USE OF THIS SOFTWARE, EVEN IF ADVISED OF THE POSSIBILITY OF SUCH DAMAGE.

The KCM Mach RPC definition file used on OS X has the following copyright:

Copyright © 2009 Kungliga Tekniska Högskola

(Royal Institute of Technology, Stockholm, Sweden).

All rights reserved.

Portions Copyright © 2009 Apple Inc. All rights reserved.

Redistribution and use in source and binary forms, with or without modification, are permitted provided that the following conditions are met:

- 1. Redistributions of source code must retain the above copyright notice, this list of conditions and the following disclaimer.
- 2. Redistributions in binary form must reproduce the above copyright notice, this list of conditions and the following disclaimer in the documentation and/or other materials provided with the distribution.
- 3. Neither the name of the Institute nor the names of its contributors may be used to endorse or promote products derived from this software without specific prior written permission.

THIS SOFTWARE IS PROVIDED BY THE INSTITUTE AND CONTRIBUTORS "AS IS" AND ANY EXPRESS OR IMPLIED WARRANTIES, INCLUDING, BUT NOT LIMITED TO, THE IMPLIED WARRANTIES OF MERCHANTABILITY AND FITNESS FOR A PARTICULAR PURPOSE ARE DISCLAIMED. IN NO EVENT SHALL THE INSTITUTE OR CONTRIBUTORS BE LIABLE FOR ANY DIRECT, INDIRECT, INCIDENTAL, SPECIAL, EXEMPLARY, OR CONSEQUENTIAL DAMAGES (INCLUDING, BUT NOT LIMITED TO, PROCUREMENT OF SUBSTITUTE GOODS OR SERVICES; LOSS OF USE, DATA, OR PROFITS; OR BUSINESS INTERRUPTION) HOWEVER CAUSED AND ON ANY THEORY OF LIABILITY, WHETHER IN CONTRACT, STRICT LIABILITY, OR TORT (INCLUDING NEGLIGENCE OR OTHERWISE) ARISING IN ANY WAY OUT OF THE USE OF THIS SOFTWARE, EVEN IF ADVISED OF THE POSSIBILITY OF SUCH DAMAGE.

Portions of the RPC implementation in src/lib/rpc and src/include/gssrpc have the following copyright and permission notice:

Copyright © 2010, Oracle America, Inc.

All rights reserved.

Redistribution and use in source and binary forms, with or without modification, are permitted provided that the following conditions are met:

- 1. Redistributions of source code must retain the above copyright notice, this list of conditions and the following disclaimer.
- 2. Redistributions in binary form must reproduce the above copyright notice, this list of conditions and the following disclaimer in the documentation and/or other materials provided with the distribution.
- 3. Neither the name of the "Oracle America, Inc." nor the names of its contributors may be used to endorse or promote products derived from this software without specific prior written permission.

SOFTWARE IS PROVIDED BY THE COPYRIGHT **HOLDERS** AND CONTRIBUTORS "AS IS" AND ANY EXPRESS OR IMPLIED WARRANTIES. INCLUDING, BUT NOT LIMITED TO, THE **IMPLIED** WARRANTIES OF MERCHANTABILITY AND FITNESS FOR A PARTICULAR PURPOSE ARE DISCLAIMED. IN NO EVENT SHALL THE COPYRIGHT HOLDER OR CONTRIBUTORS BE LIABLE FOR ANY DIRECT, INDIRECT, INCIDENTAL, SPECIAL, EXEMPLARY, OR CONSEQUENTIAL DAMAGES (INCLUDING, BUT NOT LIMITED TO, PROCUREMENT OF SUBSTITUTE GOODS OR SERVICES; LOSS OF USE, DATA, OR PROFITS; OR BUSINESS INTERRUPTION) HOWEVER CAUSED AND ON ANY THEORY OF LIABILITY, WHETHER IN CONTRACT, STRICT LIABILITY, OR TORT (INCLUDING NEGLIGENCE OR OTHERWISE) ARISING IN ANY WAY OUT OF THE USE OF THIS SOFTWARE, EVEN IF ADVISED OF THE POSSIBILITY OF SUCH DAMAGE.

Copyright © 2006,2007,2009 NTT (Nippon Telegraph and Telephone Corporation). All rights reserved.

Redistribution and use in source and binary forms, with or without modification, are permitted provided that the following conditions are met:

- 1. Redistributions of source code must retain the above copyright notice, this list of conditions and the following disclaimer as the first lines of this file unmodified.
- 2. Redistributions in binary form must reproduce the above copyright notice, this list of conditions and the following disclaimer in the documentation and/or other materials provided with the distribution.

THIS SOFTWARE IS PROVIDED BY NTT "AS IS" AND ANY EXPRESS OR IMPLIED WARRANTIES, INCLUDING, BUT NOT LIMITED TO, THE IMPLIED WARRANTIES OF MERCHANTABILITY AND FITNESS FOR A PARTICULAR PURPOSE ARE DISCLAIMED. IN NO EVENT SHALL NTT BE LIABLE FOR ANY DIRECT, INDIRECT, INCIDENTAL, SPECIAL, EXEMPLARY, OR CONSEQUENTIAL DAMAGES (INCLUDING, BUT NOT LIMITED TO, PROCUREMENT OF SUBSTITUTE GOODS OR SERVICES; LOSS OF USE, DATA, OR PROFITS; OR BUSINESS INTERRUPTION) HOWEVER CAUSED AND ON ANY THEORY OF LIABILITY, WHETHER IN CONTRACT, STRICT LIABILITY, OR TORT (INCLUDING NEGLIGENCE OR OTHERWISE) ARISING IN ANY WAY OUT OF THE USE OF THIS SOFTWARE, EVEN IF ADVISED OF THE POSSIBILITY OF SUCH DAMAGE.

# Copyright 2000 by Carnegie Mellon University

# All Rights Reserved

Permission to use, copy, modify, and distribute this software and its documentation for any purpose and without fee is hereby granted, provided that the above copyright notice appear in all copies and that both that copyright notice and this permission notice appear in supporting documentation, and that the name of Carnegie Mellon University not be used in advertising or publicity pertaining to distribution of the software without specific, written prior permission.

CARNEGIE MELLON UNIVERSITY DISCLAIMS ALL WARRANTIES WITH REGARD TO THIS SOFTWARE, INCLUDING ALL IMPLIED WARRANTIES OF MERCHANTABILITY AND FITNESS, IN NO EVENT SHALL CARNEGIE MELLON UNIVERSITY BE LIABLE FOR ANY SPECIAL, INDIRECT OR CONSEQUENTIAL DAMAGES OR ANY DAMAGES WHATSOEVER RESULTING FROM LOSS OF USE,

DATA OR PROFITS, WHETHER IN AN ACTION OF CONTRACT, NEGLIGENCE OR OTHER TORTIOUS ACTION, ARISING OUT OF OR IN CONNECTION WITH THE USE OR PERFORMANCE OF THIS SOFTWARE.

## Copyright © 2002 Naval Research Laboratory (NRL/CCS)

Permission to use, copy, modify and distribute this software and its documentation is hereby granted, provided that both the copyright notice and this permission notice appear in all copies of the software, derivative works or modified versions, and any portions thereof.

NRL ALLOWS FREE USE OF THIS SOFTWARE IN ITS "AS IS" CONDITION AND DISCLAIMS ANY LIABILITY OF ANY KIND FOR ANY DAMAGES WHATSOEVER RESULTING FROM THE USE OF THIS SOFTWARE.

Portions extracted from Internet RFCs have the following copyright notice:

Copyright © The Internet Society (2006).

This document is subject to the rights, licenses and restrictions contained in BCP 78, and except as set forth therein, the authors retain all their rights.

This document and the information contained herein are provided on an "AS IS" basis and THE CONTRIBUTOR, THE ORGANIZATION HE/SHE REPRESENTS OR IS SPONSORED BY (IF ANY), THE INTERNET SOCIETY AND THE INTERNET ENGINEERING TASK FORCE DISCLAIM ALL WARRANTIES, EXPRESS OR IMPLIED, INCLUDING BUT NOT LIMITED TO ANY WARRANTY THAT THE USE OF THE INFORMATION HEREIN WILL NOT INFRINGE ANY RIGHTS OR ANY IMPLIED WARRANTIES OF MERCHANTABILITY OR FITNESS FOR A PARTICULAR PURPOSE.

### Copyright © 1991, 1992, 1994 by Cygnus Support.

Permission to use, copy, modify, and distribute this software and its documentation for any purpose and without fee is hereby granted, provided that the above copyright notice appear in all copies and that both that copyright notice and this permission notice appear in supporting documentation. Cygnus Support makes no representations about the suitability of this software for any purpose. It is provided "as is" without express or implied warranty.

### Copyright © 2006 Secure Endpoints Inc.

Permission is hereby granted, free of charge, to any person obtaining a copy of this software and associated documentation files (the "Software"), to deal in the Software without restriction, including without limitation the rights to use, copy, modify, merge, publish, distribute, sublicense, and/or sell copies of the Software, and to permit persons to whom the Software is furnished to do so, subject to the following conditions:

The above copyright notice and this permission notice shall be included in all copies or substantial portions of the Software.

THE SOFTWARE IS PROVIDED "AS IS", WITHOUT WARRANTY OF ANY KIND, EXPRESS OR IMPLIED, INCLUDING BUT NOT LIMITED TO THE WARRANTIES OF MERCHANTABILITY, FITNESS FOR A PARTICULAR PURPOSE AND NONINFRINGEMENT. IN NO EVENT SHALL THE AUTHORS OR COPYRIGHT HOLDERS BE LIABLE FOR ANY CLAIM, DAMAGES OR OTHER LIABILITY, WHETHER IN AN ACTION OF CONTRACT, TORT OR OTHERWISE, ARISING FROM, OUT OF OR IN CONNECTION WITH THE SOFTWARE OR THE USE OR OTHER DEALINGS IN THE SOFTWARE.

Portions of the implementation of the Fortuna-like PRNG are subject to the following notice:

Copyright © 2005 Marko Kreen

All rights reserved.

Redistribution and use in source and binary forms, with or without modification, are permitted provided that the following conditions are met:

- 1. Redistributions of source code must retain the above copyright notice, this list of conditions and the following disclaimer.
- 2. Redistributions in binary form must reproduce the above copyright notice, this list of conditions and the following disclaimer in the documentation and/or other materials provided with the distribution.

THIS SOFTWARE IS PROVIDED BY THE AUTHOR AND CONTRIBUTORS "AS IS" AND ANY EXPRESS OR IMPLIED WARRANTIES, INCLUDING, BUT NOT LIMITED TO, THE IMPLIED WARRANTIES OF MERCHANTABILITY AND FITNESS FOR A PARTICULAR PURPOSE ARE DISCLAIMED. IN NO EVENT SHALL THE AUTHOR OR CONTRIBUTORS BE LIABLE FOR ANY DIRECT, INDIRECT, INCIDENTAL, SPECIAL, EXEMPLARY, OR CONSEQUENTIAL DAMAGES (INCLUDING, BUT NOT LIMITED TO, PROCUREMENT OF SUBSTITUTE GOODS OR SERVICES; LOSS OF USE, DATA, OR PROFITS; OR BUSINESS INTERRUPTION) HOWEVER CAUSED AND ON ANY THEORY OF LIABILITY, WHETHER IN CONTRACT, STRICT LIABILITY, OR TORT (INCLUDING NEGLIGENCE OR OTHERWISE) ARISING IN ANY WAY OUT OF THE USE OF THIS SOFTWARE, EVEN IF ADVISED OF THE POSSIBILITY OF SUCH DAMAGE.

Copyright © 1994 by the University of Southern California

EXPORT OF THIS SOFTWARE from the United States of America may require a specific license from the United States Government. It is the responsibility of any person or organization contemplating export to obtain such a license before exporting.

WITHIN THAT CONSTRAINT, permission to copy, modify, and distribute this software and its documentation in source and binary forms is hereby granted, provided that any documentation or other materials related to such distribution or use acknowledge that the software was developed by the University of Southern California.

DISCLAIMER OF WARRANTY. THIS SOFTWARE IS PROVIDED "AS IS". The University of Southern California MAKES NO REPRESENTATIONS OR WARRANTIES, EXPRESS OR

IMPLIED. By way of example, but not limitation, the University of Southern California MAKES NO REPRESENTATIONS OR WARRANTIES OF MERCHANTABILITY OR FITNESS FOR ANY PARTICULAR PURPOSE. The University of Southern California shall not be held liable for any liability nor for any direct, indirect, or consequential damages with respect to any claim by the user or distributor of the ksu software.

## Copyright © 1995

The President and Fellows of Harvard University

This code is derived from software contributed to Harvard by Jeremy Rassen.

Redistribution and use in source and binary forms, with or without modification, are permitted provided that the following conditions are met:

- 1. Redistributions of source code must retain the above copyright notice, this list of conditions and the following disclaimer.
- 2. Redistributions in binary form must reproduce the above copyright notice, this list of conditions and the following disclaimer in the documentation and/or other materials provided with the distribution.
- 3. All advertising materials mentioning features or use of this software must display the following acknowledgement:
  - This product includes software developed by the University of California, Berkeley and its contributors.
- 4. Neither the name of the University nor the names of its contributors may be used to endorse or promote products derived from this software without specific prior written permission.

THIS SOFTWARE IS PROVIDED BY THE REGENTS AND CONTRIBUTORS "AS IS" AND ANY EXPRESS OR IMPLIED WARRANTIES, INCLUDING, BUT NOT LIMITED TO, THE IMPLIED WARRANTIES OF MERCHANTABILITY AND FITNESS FOR A PARTICULAR PURPOSE ARE DISCLAIMED. IN NO EVENT SHALL THE REGENTS OR CONTRIBUTORS BE LIABLE FOR ANY DIRECT, INDIRECT, INCIDENTAL, SPECIAL, EXEMPLARY, OR CONSEQUENTIAL DAMAGES (INCLUDING, BUT NOT LIMITED TO, PROCUREMENT OF SUBSTITUTE GOODS OR SERVICES; LOSS OF USE, DATA, OR PROFITS; OR BUSINESS INTERRUPTION) HOWEVER CAUSED AND ON ANY THEORY OF LIABILITY, WHETHER IN CONTRACT, STRICT LIABILITY, OR TORT (INCLUDING NEGLIGENCE OR OTHERWISE) ARISING IN ANY WAY OUT OF THE USE OF THIS SOFTWARE, EVEN IF ADVISED OF THE POSSIBILITY OF SUCH DAMAGE.

Copyright © 2008 by the Massachusetts Institute of Technology.

Copyright 1995 by Richard P. Basch. All Rights Reserved.

Copyright 1995 by Lehman Brothers, Inc. All Rights Reserved.

Export of this software from the United States of America may require a specific license from the United States Government. It is the responsibility of any person or organization contemplating export to obtain such a license before exporting.

WITHIN THAT CONSTRAINT, permission to use, copy, modify, and distribute this software and its documentation for any purpose and without fee is hereby granted, provided that the above copyright notice appear in all copies and that both that copyright notice and this permission notice appear in supporting documentation, and that the name of Richard P. Basch, Lehman Brothers and M.I.T. not be used in advertising or publicity pertaining to distribution of the software without specific, written prior permission. Richard P. Basch, Lehman Brothers and M.I.T. make no representations about the suitability of this software for any purpose. It is provided "as is" without express or implied warranty.

The following notice applies to src/lib/krb5/krb/strptime.c and src/include/k5-queue.h.

Copyright © 1997, 1998 The NetBSD Foundation, Inc.

All rights reserved.

This code was contributed to The NetBSD Foundation by Klaus Klein.

Redistribution and use in source and binary forms, with or without modification, are permitted provided that the following conditions are met:

- 1. Redistributions of source code must retain the above copyright notice, this list of conditions and the following disclaimer.
- 2. Redistributions in binary form must reproduce the above copyright notice, this list of conditions and the following disclaimer in the documentation and/or other materials provided with the distribution.
- 3. All advertising materials mentioning features or use of this software must display the following acknowledgement:
  - This product includes software developed by the NetBSD Foundation, Inc. and its contributors.
- 4. Neither the name of The NetBSD Foundation nor the names of its contributors may be used to endorse or promote products derived from this software without specific prior written permission.

THIS SOFTWARE IS PROVIDED BY THE NETBSD FOUNDATION, INC. AND CONTRIBUTORS "AS IS" AND ANY EXPRESS OR IMPLIED WARRANTIES. INCLUDING, BUT NOT LIMITED TO, THE IMPLIED WARRANTIES MERCHANTABILITY AND FITNESS FOR A PARTICULAR PURPOSE DISCLAIMED. IN NO EVENT SHALL THE FOUNDATION OR CONTRIBUTORS BE LIABLE FOR ANY DIRECT, INDIRECT, INCIDENTAL, SPECIAL, EXEMPLARY, OR CONSEQUENTIAL DAMAGES (INCLUDING, BUT NOT LIMITED TO, PROCUREMENT OF SUBSTITUTE GOODS OR SERVICES; LOSS OF USE, DATA, OR PROFITS; OR BUSINESS INTERRUPTION) HOWEVER CAUSED AND ON ANY THEORY OF LIABILITY, WHETHER IN CONTRACT, STRICT LIABILITY, OR TORT (INCLUDING NEGLIGENCE OR OTHERWISE) ARISING IN ANY WAY OUT OF THE USE OF THIS SOFTWARE, EVEN IF ADVISED OF THE POSSIBILITY OF SUCH DAMAGE.

The following notice applies to Unicode library files in src/lib/krb5/unicode:

Copyright 1997, 1998, 1999 Computing Research Labs,

New Mexico State University

Permission is hereby granted, free of charge, to any person obtaining a copy of this software and associated documentation files (the "Software"), to deal in the Software without restriction, including without limitation the rights to use, copy, modify, merge, publish, distribute, sublicense, and/or sell copies of the Software, and to permit persons to whom the Software is furnished to do so, subject to the following conditions:

The above copyright notice and this permission notice shall be included in all copies or substantial portions of the Software.

THE SOFTWARE IS PROVIDED "AS IS", WITHOUT WARRANTY OF ANY KIND, EXPRESS OR IMPLIED, INCLUDING BUT NOT LIMITED TO THE WARRANTIES OF MERCHANTABILITY, FITNESS FOR A PARTICULAR PURPOSE AND NONINFRINGEMENT. IN NO EVENT SHALL THE COMPUTING RESEARCH LAB OR NEW MEXICO STATE UNIVERSITY BE LIABLE FOR ANY CLAIM, DAMAGES OR OTHER LIABILITY, WHETHER IN AN ACTION OF CONTRACT, TORT OR OTHERWISE, ARISING FROM, OUT OF OR IN CONNECTION WITH THE SOFTWARE OR THE USE OR OTHER DEALINGS IN THE SOFTWARE.

The following notice applies to src/util/support/strlcpy.c:

Copyright © 1998 Todd C. Miller Todd.Miller@courtesan.com

Permission to use, copy, modify, and distribute this software for any purpose with or without fee is hereby granted, provided that the above copyright notice and this permission notice appear in all copies.

THE SOFTWARE IS PROVIDED "AS IS" AND THE AUTHOR DISCLAIMS ALL WARRANTIES WITH REGARD TO THIS SOFTWARE INCLUDING ALL IMPLIED WARRANTIES OF MERCHANTABILITY AND FITNESS. IN NO EVENT SHALL THE AUTHOR BE LIABLE FOR ANY SPECIAL, DIRECT, INDIRECT, OR CONSEQUENTIAL DAMAGES OR ANY DAMAGES WHATSOEVER RESULTING FROM LOSS OF USE, DATA OR PROFITS, WHETHER IN AN ACTION OF CONTRACT, NEGLIGENCE OR OTHER TORTIOUS ACTION, ARISING OUT OF OR IN CONNECTION WITH THE USE OR PERFORMANCE OF THIS SOFTWARE.

The following notice applies to src/util/profile/argv\_parse.c and src/util/profile/argv\_parse.h:

Copyright 1999 by Theodore Ts'o.

Permission to use, copy, modify, and distribute this software for any purpose with or without fee is hereby granted, provided that the above copyright notice and this permission notice appear in

all copies. THE SOFTWARE IS PROVIDED "AS IS" AND THEODORE TS'O (THE AUTHOR) DISCLAIMS ALL WARRANTIES WITH REGARD TO THIS SOFTWARE, INCLUDING ALL IMPLIED WARRANTIES OF MERCHANTABILITY AND FITNESS. IN NO EVENT SHALL THE AUTHOR BE LIABLE FOR ANY SPECIAL, DIRECT, INDIRECT, OR CONSEQUENTIAL DAMAGES OR ANY DAMAGES WHATSOEVER RESULTING FROM LOSS OF USE, DATA OR PROFITS, WHETHER IN AN ACTION OF CONTRACT, NEGLIGENCE OR OTHER TORTIOUS ACTION, ARISING OUT OF OR IN CONNECTION WITH THE USE OR PERFORMANCE OF THIS SOFTWARE. (Isn't it sick that the U.S. culture of lawsuit-happy lawyers requires this kind of disclaimer?)

The following notice applies to SWIG-generated code in src/util/profile/profile tcl.c:

Copyright © 1999-2000, The University of Chicago

This file may be freely redistributed without license or fee provided this copyright message remains intact.

The following notice applies to portions of src/lib/rpc and src/include/gssrpc:

Copyright © 2000 The Regents of the University of Michigan. All rights reserved.

Copyright © 2000 Dug Song dugsong@UMICH.EDU. All rights reserved, all wrongs reversed.

Redistribution and use in source and binary forms, with or without modification, are permitted provided that the following conditions are met:

- 1. Redistributions of source code must retain the above copyright notice, this list of conditions and the following disclaimer.
- 2. Redistributions in binary form must reproduce the above copyright notice, this list of conditions and the following disclaimer in the documentation and/or other materials provided with the distribution.
- 3. Neither the name of the University nor the names of its contributors may be used to endorse or promote products derived from this software without specific prior written permission.

THIS SOFTWARE IS PROVIDED "AS IS" AND ANY EXPRESS OR IMPLIED WARRANTIES, INCLUDING, BUT NOT LIMITED TO, THE IMPLIED WARRANTIES OF MERCHANTABILITY AND FITNESS FOR A PARTICULAR PURPOSE ARE DISCLAIMED. IN NO EVENT SHALL THE REGENTS OR CONTRIBUTORS BE LIABLE FOR ANY DIRECT, INDIRECT, INCIDENTAL, SPECIAL, EXEMPLARY, OR CONSEQUENTIAL DAMAGES (INCLUDING, BUT NOT LIMITED TO, PROCUREMENT OF SUBSTITUTE GOODS OR SERVICES; LOSS OF USE, DATA, OR PROFITS; OR BUSINESS INTERRUPTION) HOWEVER CAUSED AND ON ANY THEORY OF LIABILITY, WHETHER IN CONTRACT, STRICT LIABILITY, OR TORT (INCLUDING NEGLIGENCE OR OTHERWISE) ARISING IN ANY WAY OUT OF THE USE OF THIS SOFTWARE, EVEN IF ADVISED OF THE POSSIBILITY OF SUCH DAMAGE.

Implementations of the MD4 algorithm are subject to the following notice:

Copyright © 1990, RSA Data Security, Inc. All rights reserved.

License to copy and use this software is granted provided that it is identified as the "RSA Data Security, Inc. MD4 Message Digest Algorithm" in all material mentioning or referencing this software or this function.

License is also granted to make and use derivative works provided that such works are identified as "derived from the RSA Data Security, Inc. MD4 Message Digest Algorithm" in all material mentioning or referencing the derived work.

RSA Data Security, Inc. makes no representations concerning either the merchantability of this software or the suitability of this software for any particular purpose. It is provided "as is" without express or implied warranty of any kind.

These notices must be retained in any copies of any part of this documentation and/or software.

Implementations of the MD5 algorithm are subject to the following notice:

Copyright © 1990, RSA Data Security, Inc. All rights reserved.

License to copy and use this software is granted provided that it is identified as the "RSA Data Security, Inc. MD5 Message- Digest Algorithm" in all material mentioning or referencing this software or this function.

License is also granted to make and use derivative works provided that such works are identified as "derived from the RSA Data Security, Inc. MD5 Message-Digest Algorithm" in all material mentioning or referencing the derived work.

RSA Data Security, Inc. makes no representations concerning either the merchantability of this software or the suitability of this software for any particular purpose. It is provided "as is" without express or implied warranty of any kind.

These notices must be retained in any copies of any part of this documentation and/or software.

The following notice applies to src/lib/crypto/crypto\_tests/t\_mddriver.c:

Copyright © 1990-2, RSA Data Security, Inc. Created 1990. All rights reserved.

RSA Data Security, Inc. makes no representations concerning either the merchantability of this software or the suitability of this software for any particular purpose. It is provided "as is" without express or implied warranty of any kind.

These notices must be retained in any copies of any part of this documentation and/or software.

Portions of src/lib/krb5 are subject to the following notice:

Copyright © 1994 CyberSAFE Corporation.

Copyright 1990,1991,2007,2008 by the Massachusetts Institute of Technology.

All Rights Reserved.

Export of this software from the United States of America may require a specific license from the United States Government. It is the responsibility of any person or organization contemplating export to obtain such a license before exporting.

WITHIN THAT CONSTRAINT, permission to use, copy, modify, and distribute this software and its documentation for any purpose and without fee is hereby granted, provided that the above copyright notice appear in all copies and that both that copyright notice and this permission notice appear in supporting documentation, and that the name of M.I.T. not be used in advertising or publicity pertaining to distribution of the software without specific, written prior permission. Furthermore if you modify this software you must label your software as modified software and not distribute it in such a fashion that it might be confused with the original M.I.T. software. Neither M.I.T., the Open Computing Security Group, nor CyberSAFE Corporation make any representations about the suitability of this software for any purpose. It is provided "as is" without express or implied warranty.

Portions contributed by PADL Software are subject to the following license:

Copyright © 2011, PADL Software Pty Ltd. All rights reserved.

Redistribution and use in source and binary forms, with or without modification, are permitted provided that the following conditions are met:

- 1. Redistributions of source code must retain the above copyright notice, this list of conditions and the following disclaimer.
- 2. Redistributions in binary form must reproduce the above copyright notice, this list of conditions and the following disclaimer in the documentation and/or other materials provided with the distribution.
- 3. Neither the name of PADL Software nor the names of its contributors may be used to endorse or promote products derived from this software without specific prior written permission.

THIS SOFTWARE IS PROVIDED BY PADL SOFTWARE AND CONTRIBUTORS "AS IS" AND ANY EXPRESS OR IMPLIED WARRANTIES, INCLUDING, BUT NOT LIMITED TO, THE IMPLIED WARRANTIES OF MERCHANTABILITY AND FITNESS FOR A PARTICULAR PURPOSE ARE DISCLAIMED. IN NO EVENT SHALL PADL SOFTWARE OR CONTRIBUTORS BE LIABLE FOR ANY DIRECT, INDIRECT, INCIDENTAL, SPECIAL, EXEMPLARY, OR CONSEQUENTIAL DAMAGES (INCLUDING, BUT NOT LIMITED TO, PROCUREMENT OF SUBSTITUTE GOODS OR SERVICES; LOSS OF USE, DATA, OR PROFITS; OR BUSINESS INTERRUPTION) HOWEVER CAUSED AND ON ANY THEORY OF LIABILITY, WHETHER IN CONTRACT, STRICT LIABILITY, OR TORT (INCLUDING NEGLIGENCE OR OTHERWISE) ARISING IN ANY WAY OUT OF THE USE OF THIS SOFTWARE, EVEN IF ADVISED OF THE POSSIBILITY OF SUCH DAMAGE.

The bundled libev source code is subject to the following license:

All files in libev are Copyright ©2007,2008,2009 Marc Alexander Lehmann.

Redistribution and use in source and binary forms, with or without modification, are permitted provided that the following conditions are met:

- Redistributions of source code must retain the above copyright notice, this list of conditions and the following disclaimer.
- Redistributions in binary form must reproduce the above copyright notice, this list of
  conditions and the following disclaimer in the documentation and/or other materials
  provided with the distribution.

THE SOFTWARE IS PROVIDED BY COPYRIGHT THIS **HOLDERS** AND CONTRIBUTORS "AS IS" AND ANY EXPRESS OR IMPLIED WARRANTIES, INCLUDING. BUT NOT LIMITED TO. THE **IMPLIED WARRANTIES** MERCHANTABILITY AND FITNESS FOR PARTICULAR PURPOSE Α DISCLAIMED. IN NO EVENT SHALL THE COPYRIGHT OWNER OR CONTRIBUTORS BE LIABLE FOR ANY DIRECT, INDIRECT, INCIDENTAL, SPECIAL, EXEMPLARY, OR CONSEQUENTIAL DAMAGES (INCLUDING, BUT NOT LIMITED TO, PROCUREMENT OF SUBSTITUTE GOODS OR SERVICES; LOSS OF USE, DATA, OR PROFITS; OR BUSINESS INTERRUPTION) HOWEVER CAUSED AND ON ANY THEORY LIABILITY, WHETHER IN CONTRACT, STRICT LIABILITY, OR TORT (INCLUDING NEGLIGENCE OR OTHERWISE) ARISING IN ANY WAY OUT OF THE USE OF THIS SOFTWARE. EVEN IF ADVISED OF THE POSSIBILITY OF SUCH DAMAGE.

Alternatively, the contents of this package may be used under the terms of the GNU General Public License ("GPL") version 2 or any later version, in which case the provisions of the GPL are applicable instead of the above. If you wish to allow the use of your version of this package only under the terms of the GPL and not to allow others to use your version of this file under the BSD license, indicate your decision by deleting the provisions above and replace them with the notice and other provisions required by the GPL in this and the other files of this package. If you do not delete the provisions above, a recipient may use your version of this file under either the BSD or the GPL.

Files copied from the Intel AESNI Sample Library are subject to the following license:

Copyright © 2010, Intel Corporation All rights reserved.

Redistribution and use in source and binary forms, with or without modification, are permitted provided that the following conditions are met:

- Redistributions of source code must retain the above copyright notice, this list of conditions and the following disclaimer.
- Redistributions in binary form must reproduce the above copyright notice, this
  list of conditions and the following disclaimer in the documentation and/or
  other materials provided with the distribution.
- Neither the name of Intel Corporation nor the names of its contributors may be used to endorse or promote products derived from this software without specific prior written permission.

THIS SOFTWARE IS PROVIDED BYTHE COPYRIGHT **HOLDERS** CONTRIBUTORS "AS IS" AND ANY EXPRESS OR IMPLIED WARRANTIES, INCLUDING. BUT NOT LIMITED TO, THE **IMPLIED** WARRANTIES **MERCHANTABILITY** AND **FITNESS** FOR Α **PARTICULAR PURPOSE** DISCLAIMED. IN NO EVENT SHALL THE COPYRIGHT OWNER OR CONTRIBUTORS BE LIABLE FOR ANY DIRECT, INDIRECT, INCIDENTAL, SPECIAL, EXEMPLARY, OR CONSEQUENTIAL DAMAGES (INCLUDING, BUT NOT LIMITED TO, PROCUREMENT OF SUBSTITUTE GOODS OR SERVICES; LOSS OF USE, DATA, OR PROFITS; OR BUSINESS INTERRUPTION) HOWEVER CAUSED AND ON ANY THEORY OF LIABILITY, WHETHER IN CONTRACT, STRICT LIABILITY, OR TORT (INCLUDING NEGLIGENCE OR OTHERWISE) ARISING IN ANY WAY OUT OF THE USE OF THIS SOFTWARE, EVEN IF ADVISED OF THE POSSIBILITY OF SUCH DAMAGE.

The following notice applies to src/ccapi/common/win/OldCC/autolock.hxx:

Copyright © 1998 by Danilo Almeida. All rights reserved.

Redistribution and use in source and binary forms, with or without modification, are permitted provided that the following conditions are met:

- Redistributions of source code must retain the above copyright notice, this list of conditions and the following disclaimer.
- Redistributions in binary form must reproduce the above copyright notice, this list of
  conditions and the following disclaimer in the documentation and/or other materials
  provided with the distribution.

IS THIS SOFTWARE **PROVIDED** BY THE COPYRIGHT HOLDERS **AND** CONTRIBUTORS "AS IS" AND ANY EXPRESS OR IMPLIED WARRANTIES, INCLUDING. **BUT** NOT LIMITED TO, THE **IMPLIED** WARRANTIES MERCHANTABILITY AND **FITNESS** FOR PARTICULAR A PURPOSE DISCLAIMED. IN NO EVENT SHALL THE COPYRIGHT HOLDER OR CONTRIBUTORS BE LIABLE FOR ANY DIRECT, INDIRECT, INCIDENTAL, SPECIAL, EXEMPLARY, OR CONSEQUENTIAL DAMAGES (INCLUDING, BUT NOT LIMITED TO, PROCUREMENT OF SUBSTITUTE GOODS OR SERVICES; LOSS OF USE, DATA, OR PROFITS; OR BUSINESS INTERRUPTION) HOWEVER CAUSED AND ON ANY THEORY OF LIABILITY, WHETHER IN CONTRACT, STRICT LIABILITY, OR TORT (INCLUDING NEGLIGENCE OR OTHERWISE) ARISING IN ANY WAY OUT OF THE USE OF THIS SOFTWARE, EVEN IF ADVISED OF THE POSSIBILITY OF SUCH DAMAGE.

# 26. <u>libpciaccess</u>

# 26.1. <u>libpciaccess (libpciaccess-0.13.4-1.el6.x86\_64)</u>

- © Copyright IBM Corporation 2006, 2007
- © Copyright Eric Anholt 2006
- © Copyright Mark Kettenis 2011
- © Copyright Robert Millan 2012

Copyright © 2007, 2008, 2009, 2011, 2012, 2013 Oracle and/or its affiliates.

Copyright 2009, 2012 Red Hat, Inc.

All Rights Reserved.

Permission is hereby granted, free of charge, to any person obtaining a copy of this software and associated documentation files (the "Software"), to deal in the Software without restriction, including without limitation on the rights to use, copy, modify, merge, publish, distribute, sub license, and/or sell copies of the Software, and to permit persons to whom the Software is furnished to do so, subject to the following conditions:

The above copyright notice and this permission notice (including the next paragraph) shall be included in all copies or substantial portions of the Software.

THE SOFTWARE IS PROVIDED "AS IS", WITHOUT WARRANTY OF ANY KIND, EXPRESS OR IMPLIED, INCLUDING BUT NOT LIMITED TO THE WARRANTIES OF MERCHANTABILITY, FITNESS FOR A PARTICULAR PURPOSE AND NON-INFRINGEMENT. IN NO EVENT SHALL IBM AND/OR THEIR SUPPLIERS BE LIABLE FOR ANY CLAIM, DAMAGES OR OTHER LIABILITY, WHETHER IN AN ACTION OF CONTRACT, TORT OR OTHERWISE, ARISING FROM, OUT OF OR IN CONNECTION WITH THE SOFTWARE OR THE USE OR OTHER DEALINGS IN THE SOFTWARE.

-----

Copyright © 2008 Juan Romero Pardines

Copyright © 2008, 2011 Mark Kettenis

Copyright © 2009 Michael Lorenz

Copyright © 2009, 2012 Samuel Thibault

Permission to use, copy, modify, and distribute this software for any purpose with or without fee is hereby granted, provided that the above copyright notice and this permission notice appear in all copies.

THE SOFTWARE IS PROVIDED "AS IS" AND THE AUTHOR DISCLAIMS ALL WARRANTIES WITH REGARD TO THIS SOFTWARE INCLUDING ALL IMPLIED WARRANTIES OF MERCHANTABILITY AND FITNESS. IN NO EVENT SHALL THE AUTHOR BE LIABLE FOR ANY SPECIAL, DIRECT, INDIRECT, OR CONSEQUENTIAL DAMAGES OR ANY DAMAGES WHATSOEVER RESULTING FROM LOSS OF USE, DATA OR PROFITS, WHETHER IN AN ACTION OF CONTRACT, NEGLIGENCE OR

OTHER TORTIOUS ACTION, ARISING OUT OF OR IN CONNECTION WITH THE USE OR PERFORMANCE OF THIS SOFTWARE.

\_\_\_\_\_

Copyright © 2000 The XFree86 Project, Inc. All Rights Reserved.

Permission is hereby granted, free of charge, to any person obtaining a copy of this software and associated documentation files (the "Software"), to deal in the Software without restriction, including without limitation the rights to use, copy, modify, merge, publish, distribute, sublicense, and/or sell copies of the Software, and to permit persons to whom the Software is furnished to do so, subject to the following conditions:

The above copyright notice and this permission notice shall be included in all copies or substantial portions of the Software.

THE SOFTWARE IS PROVIDED "AS IS", WITHOUT WARRANTY OF ANY KIND, EXPRESS OR IMPLIED, INCLUDING BUT NOT LIMITED TO THE WARRANTIES OF MERCHANTABILITY, FITNESS FOR A PARTICULAR PURPOSE AND NONINFRINGEMENT. IN NO EVENT SHALL THE XFREE86 PROJECT BE LIABLE FOR ANY CLAIM, DAMAGES OR OTHER LIABILITY, WHETHER IN AN ACTION OF CONTRACT, TORT OR OTHERWISE, ARISING FROM, OUT OF OR IN CONNECTION WITH THE SOFTWARE OR THE USE OR OTHER DEALINGS IN THE SOFTWARE.

Except as contained in this notice, the name of the XFree86 Project shall not be used in advertising or otherwise to promote the sale, use or other dealings in this Software without prior written authorization from the XFree86 Project.

\_\_\_\_\_\_

Copyright © 2007 Paulo R. Zanoni, Tiago Vignatti

Copyright © 2009 Tiago Vignatti

Permission is hereby granted, free of charge, to any person obtaining a copy of this software and associated documentation files (the "Software"), to deal in the Software without restriction, including without limitation the rights to use, copy, modify, merge, publish, distribute, sublicense, and/or sell copies of the Software, and to permit persons to whom the Software is furnished to do so, subject to the following conditions:

The above copyright notice and this permission notice shall be included in all copies or substantial portions of the Software.

THE SOFTWARE IS PROVIDED "AS IS", WITHOUT WARRANTY OF ANY KIND, EXPRESS OR IMPLIED, INCLUDING BUT NOT LIMITED TO THE WARRANTIES OF MERCHANTABILITY, FITNESS FOR A PARTICULAR PURPOSE AND NONINFRINGEMENT. IN NO EVENT SHALL THE AUTHORS OR COPYRIGHT

HOLDERS BE LIABLE FOR ANY CLAIM, DAMAGES OR OTHER LIABILITY, WHETHER IN AN ACTION OF CONTRACT, TORT OR OTHERWISE, ARISING FROM, OUT OF OR IN CONNECTION WITH THE SOFTWARE OR THE USE OR OTHER DEALINGS IN THE SOFTWARE.

# 27. <u>libselinux-ruby</u>

27.1. <u>libselinux-ruby (libselinux-ruby-2.0.94-7.el6.x86\_64)</u>

Exceptions: This software component is also covered by the GNU General Public License v. 3

Ruby-selinux-puppet is copyrighted free software by Tom Payne <twpayne@gmail.com>. You can redistribute it and/or modify it under either the terms of the GPL (see COPYING file), or the conditions below:

- 1. You may make and give away verbatim copies of the source form of the software without restriction, provided that you duplicate all of the original copyright notices and associated disclaimers.
- 2. You may modify your copy of the software in any way, provided that you do at least ONE of the following:
- a) place your modifications in the Public Domain or otherwise make them Freely Available, such as by posting said modifications to Usenet or an equivalent medium, or by allowing the author to include your modifications in the software.
- b) use the modified software only within your corporation or organization.
- c) rename any non-standard executables so the names do not conflict with standard executables, which must also be provided.
- d) make other distribution arrangements with the author.
- 3. You may distribute the software in object code or executable form, provided that you do at least ONE of the following:
- a) distribute the executables and library files of the software, together with instructions (in the manual page or equivalent) on where to get the original distribution.
- b) accompany the distribution with the machine-readable source of the software.
- c) give non-standard executables non-standard names, with instructions on where to get the original software distribution.
- d) make other distribution arrangements with the author.
- 4. You may modify and include the part of the software into any other software (possibly commercial). But some files in the distribution are not written by the author, so that they are not under this terms. They are gc.c(partly), utils.c(partly), regex.[ch], st.[ch] and some files under the ./missing directory. See each file for the copying condition.
- 5. The scripts and library files supplied as input to or produced as output from the software do not automatically fall under the copyright of the software, but belong to whomever generated them, and may be sold commercially, and may be aggregated with this software.
- 6. THIS SOFTWARE IS PROVIDED "AS IS" AND WITHOUT ANY EXPRESS OR IMPLIED WARRANTIES, INCLUDING, WITHOUT LIMITATION, THE IMPLIED

WARRANTIES OF MERCHANTABILITY AND FITNESS FOR A PARTICULAR PURPOSE.

# 28. <u>libsxlt</u>

# 28.1. <u>libsxlt (libxslt-1.1.26-2.el6 3.1.x86 64)</u>

Licence for libxslt except libexslt

\*

Copyright © 2001-2002 Daniel Veillard. All Rights Reserved.

Permission is hereby granted, free of charge, to any person obtaining a copy of this software and associated documentation files (the "Software"), to deal in the Software without restriction, including without limitation the rights to use, copy, modify, merge, publish, distribute, sublicense, and/or sell copies of the Software, and to permit persons to whom the Software is furnished to do so, subject to the following conditions:

The above copyright notice and this permission notice shall be included in all copies or substantial portions of the Software.

THE SOFTWARE IS PROVIDED "AS IS", WITHOUT WARRANTY OF ANY KIND, EXPRESS OR IMPLIED, INCLUDING BUT NOT LIMITED TO THE WARRANTIES OF MERCHANTABILITY, FITNESS FOR A PARTICULAR PURPOSE AND NONINFRINGEMENT. IN NO EVENT SHALL THE DANIEL VEILLARD BE LIABLE FOR ANY CLAIM, DAMAGES OR OTHER LIABILITY, WHETHER IN AN ACTION OF CONTRACT, TORT OR OTHERWISE, ARISING FROM, OUT OF OR IN CONNECTION WITH THE SOFTWARE OR THE USE OR OTHER DEALINGS IN THE SOFTWARE.

Except as contained in this notice, the name of Daniel Veillard shall not be used in advertising or otherwise to promote the sale, use or other dealings in this Software without prior written authorization from him.

-----

Licence for libexslt

-----

Copyright © 2001-2002 Thomas Broyer, Charlie Bozeman and Daniel Veillard. All Rights Reserved.

Permission is hereby granted, free of charge, to any person obtaining a copy of this software and associated documentation files (the "Software"), to deal in the Software without restriction, including without limitation the rights to use, copy, modify, merge, publish, distribute, sublicense, and/or sell copies of the Software, and to permit persons to whom the Software is furnished to do so, subject to the following conditions:

The above copyright notice and this permission notice shall be included in all copies or substantial portions of the Software.

THE SOFTWARE IS PROVIDED "AS IS", WITHOUT WARRANTY OF ANY KIND, EXPRESS OR IMPLIED, INCLUDING BUT NOT LIMITED TO THE WARRANTIES OF MERCHANTABILITY, FITNESS FOR A PARTICULAR PURPOSE AND NONINFRINGEMENT. IN NO EVENT SHALL THE AUTHORS BE LIABLE FOR ANY CLAIM, DAMAGES OR OTHER LIABILITY, WHETHER IN AN ACTION OF CONTRACT, TORT OR OTHERWISE, ARISING FROM, OUT OF OR IN CONNECTION WITH THE SOFTWARE OR THE USE OR OTHER DEALINGS IN THE SOFTWARE.

Except as contained in this notice, the name of the authors shall not be used in advertising or otherwise to promote the sale, use or other dealings in this Software without prior written authorization from him.

\_\_\_\_\_

# 29. libtiff

# 29.1. libtiff (libtiff-3.9.4-21.el6 8.x86 64)

Copyright © 1988-1997 Sam Leffler Copyright © 1991-1997 Silicon Graphics, Inc.

Permission to use, copy, modify, distribute, and sell this software and its documentation for any purpose is hereby granted without fee, provided that (i) the above copyright notices and this permission notice appear in all copies of the software and related documentation, and (ii) the names of Sam Leffler and Silicon Graphics may not be used in any advertising or publicity relating to the software without the specific, prior written permission of Sam Leffler and Silicon Graphics.

THE SOFTWARE IS PROVIDED "AS-IS" AND WITHOUT WARRANTY OF ANY KIND, EXPRESS, IMPLIED OR OTHERWISE, INCLUDING WITHOUT LIMITATION, ANY WARRANTY OF MERCHANTABILITY OR FITNESS FOR A PARTICULAR PURPOSE.

IN NO EVENT SHALL SAM LEFFLER OR SILICON GRAPHICS BE LIABLE FOR ANY SPECIAL, INCIDENTAL, INDIRECT OR CONSEQUENTIAL DAMAGES OF ANY KIND, OR ANY DAMAGES WHATSOEVER RESULTING FROM LOSS OF USE, DATA OR PROFITS, WHETHER OR NOT ADVISED OF THE POSSIBILITY OF DAMAGE, AND ON ANY THEORY OF LIABILITY, ARISING OUT OF OR IN CONNECTION WITH THE USE OR PERFORMANCE OF THIS SOFTWARE.

# 30. libxml2

- 30.1. libxml2 (libxml2-2.7.6-21.el6 8.1.x86 64)
- 30.2. libxml2-python (libxml2-python-2.7.6-21.el6 8.1.x86 64)

Except where otherwise noted in the source code (e.g. the files hash.c, list.c and the trio files, which are covered by a similar licence but with different Copyright notices) all the files are:

Copyright © 1998-2003 Daniel Veillard. All Rights Reserved.

Permission is hereby granted, free of charge, to any person obtaining a copy of this software and associated documentation files (the "Software"), to deal in the Software without restriction, including without limitation the rights to use, copy, modify, merge, publish, distribute, sublicense, and/or sell copies of the Software, and to permit persons to whom the Software is furnished to do so, subject to the following conditions:

The above copyright notice and this permission notice shall be included in all copies or substantial portions of the Software.

THE SOFTWARE IS PROVIDED "AS IS", WITHOUT WARRANTY OF ANY KIND, EXPRESS OR IMPLIED, INCLUDING BUT NOT LIMITED TO THE WARRANTIES OF MERCHANTABILITY, FITNESS FOR A PARTICULAR PURPOSE AND NONINFRINGEMENT. IN NO EVENT SHALL THE DANIEL VEILLARD BE LIABLE FOR ANY CLAIM, DAMAGES OR OTHER LIABILITY, WHETHER IN AN ACTION OF CONTRACT, TORT OR OTHERWISE, ARISING FROM, OUT OF OR IN CONNECTION WITH THE SOFTWARE OR THE USE OR OTHER DEALINGS IN THE SOFTWARE.

Except as contained in this notice, the name of Daniel Veillard shall not be used in advertising or otherwise to promote the sale, use or other dealings in this Software without prior written authorization from him.

## 31. MIT License

### 31.1. @types/geojson

Copyrights on the definition files are respective of each contributor listed at the beginning of each definition file.

### 31.2. acorn 3.3.0

Copyright © 2012-2017 by various contributors (see AUTHORS)

### 31.3. acorn 5.0.3

Copyright © 2012-2017 by various contributors (see AUTHORS)

#### 31.4. acorn-jsx 3.0.1

Copyright © 2012-2017 by Ingvar Stepanyan

### 31.5. ajv 4.11.8

Copyright © 2015 Evgeny Poberezkin

## 31.6. <u>ajv-keywords 1.5.1</u>

Copyright © 2016 Evgeny Poberezkin

#### 31.7. align-text 0.1.4

Copyright © 2015-2017, Jon Schlinkert

#### 31.8. amdefine 1.0.1

Copyright © 2011-2016, The Dojo Foundation

This component is dual-licensed under either the BSD 3-Clause License or the MIT License

#### 31.9. ansi-escapes 1.4.0

Copyright © Sindre Sorhus <sindresorhus@gmail.com> (sindresorhus.com)

#### 31.10. ansi-regex 0.2.1

Copyright © Sindre Sorhus <sindresorhus@gmail.com> (sindresorhus.com)

## 31.11. ansi-regex 2.1.1

Copyright © Sindre Sorhus <sindresorhus@gmail.com> (sindresorhus.com)

#### 31.12. ansi-regex 3.0.0

Copyright © Sindre Sorhus <sindresorhus@gmail.com> (sindresorhus.com)

### 31.13. ansi-styles 1.1.0

Copyright © Sindre Sorhus <sindresorhus@gmail.com> (sindresorhus.com)

#### 31.14. appdirs 1.4.3

Copyright © 2010 ActiveState Software Inc.

## 31.15. append-transform 0.4.0

Copyright © James Talmage <james@talmage.io> (github.com/jamestalmage)

### 31.16. archy 1.0.0

Author: James Halliday, <mail@substack.net>, http://substack.net

### 31.17. argparse 1.0.9

Copyright © 2012 by Vitaly Puzrin

#### 31.18. arr-diff 2.0.0

Copyright © 2014-2017, Jon Schlinkert

## 31.19. arr-flatten 1.0.3

Copyright © 2014-2017, Jon Schlinkert

### 31.20. array-find-index 1.0.2

Copyright © Sindre Sorhus <sindresorhus@gmail.com> (sindresorhus.com)

# 31.21. array-union 1.0.2

Copyright © Sindre Sorhus <sindresorhus@gmail.com> (sindresorhus.com)

# 31.22. <u>array-uniq 1.0.3</u>

Copyright © Sindre Sorhus <sindresorhus@gmail.com> (sindresorhus.com)

### 31.23. array-unique 0.2.1

Copyright © 2014-2016, Jon Schlinkert

#### 31.24. arrify 1.0.1

Copyright © Sindre Sorhus <sindresorhus@gmail.com> (sindresorhus.com)

#### 31.25. asn1 0.2.3

Copyright © 2011 Mark Cavage, All rights reserved.

### 31.26. assert-plus 0.1.5

Copyright © 2012 Mark Cavage, All rights reserved.

# 31.27. assert-plus 0.2.0

Copyright © 2012 Mark Cavage, All rights reserved.

#### 31.28. assert-plus 1.0.0

Copyright © 2012 Mark Cavage, All rights reserved.

### 31.29. assertion-error 1.0.2

Copyright © 2013 Jake Luer jake@qualiancy.com (http://qualiancy.com)

## 31.30. async 0.2.9

Copyright © 2010-2017 Caolan McMahon

### 31.31. async 0.2.10

Copyright © 2010-2017 Caolan McMahon

### 31.32. async 1.5.2

Copyright © 2010-2017 Caolan McMahon

### 31.33. async 2.5.0

Copyright © 2010-2017 Caolan McMahon

### 31.34. async-each 1.0.1

Copyright © 2016 Paul Miller (http://paulmillr.com)

### 31.35. asynckit 0.4.0

Copyright © 2016 Alex Indigo

## 31.36. aws4 1.6.0

Copyright 2013 Michael Hart (michael.hart.au@gmail.com)

# 31.37. <u>babel-code-frame</u> 6.22.0

Author: Sebastian McKenzie <sebmck@gmail.com>

### 31.38. babel-generator 6.25.0

Author: Sebastian McKenzie <sebmck@gmail.com>

### 31.39. babel-messages 6.23.0

Author: Sebastian McKenzie <sebmck@gmail.com>

### 31.40. babel-runtime 6.23.0

Author: Sebastian McKenzie <sebmck@gmail.com>

### 31.41. babel-template 6.25.0

Author: Sebastian McKenzie <sebmck@gmail.com>

### 31.42. babel-traverse 6.25.0

Author: Sebastian McKenzie <sebmck@gmail.com>

## 31.43. <u>babel-types 6.25.0</u>

Copyright © Microsoft Corporation. All rights reserved.

#### 31.44. babylon 6.17.4

Copyright © 2012-2014 by various contributors (see AUTHORS)

### 31.45. balanced-match 1.0.0

Copyright © 2013 Julian Gruber julian@juliangruber.com

### 31.46. base64-js 1.2.1

Copyright © 2014

### 31.47. bignumber.js 3.1.2

Copyright © 2012, 2013, 2014, 2015, 2016, 2017 Michael Mclaughlin

### 31.48. binary-extensions 1.8.0

Copyright © Sindre Sorhus <sindresorhus@gmail.com> (sindresorhus.com)

### 31.49. bindings 1.2.1

Copyright © 2012 Nathan Rajlich <nathan@tootallnate.net>

### 31.50. bl 1.0.3

Copyright © 2013-2016 bl contributors

bl contributors listed at https://github.com/rvagg/bl#contributors

### 31.51. bl 1.1.2

Copyright © 2013-2016 bl contributors

bl contributors listed at https://github.com/rvagg/bl#contributors

#### 31.52. bluebird 2.11.0

Copyright © 2013-2017 Petka Antonov

#### 31.53. bluebird 3.3.4

Copyright © 2013-2017 Petka Antonov

## 31.54. bluebird 3.5.0

Copyright © 2013-2017 Petka Antonov

#### 31.55. brace-expansion 1.1.8

Copyright © 2013 Julian Gruber < julian@juliangruber.com>

## 31.56. braces 1.8.5

Copyright © 2014-2017, Jon Schlinkert

#### 31.57. broadway 0.3.6

Copyright © 2011 Charlie Robbins & the Contributors

#### 31.58. buffer 4.9.1

Copyright © Feross Aboukhadijeh, and other contributors.

#### 31.59. builtin-modules 1.1.1

Copyright © Sindre Sorhus <sindresorhus@gmail.com> (sindresorhus.com)

### 31.60. bull 2.2.6

Copyright © 2013 Manuel Astudillo manuel@optimalbits.com

### 31.61. bull-redlock 2.2.1

Copyright © 2015 Mike Marcacci

### 31.62. byline 5.0.0

© 2011-2015 John Hewson

### 31.63. caching-transform 1.0.1

Copyright © James Talmage < james@talmage.io > (github.com/jamestalmage)

### 31.64. call-me-maybe 1.0.1

Copyright © 2015 Eric McCarthy

### 31.65. caller-path 0.1.0

Copyright © Sindre Sorhus <sindresorhus@gmail.com> (sindresorhus.com)

## 31.66. callsites 0.2.0

Copyright © Sindre Sorhus <sindresorhus@gmail.com> (sindresorhus.com)

## 31.67. camelcase 1.2.1

Copyright © Sindre Sorhus <sindresorhus@gmail.com> (sindresorhus.com)

### 31.68. camelcase 2.1.1

Copyright © Sindre Sorhus <sindresorhus@gmail.com> (sindresorhus.com)

#### 31.69. camelcase 3.0.0

Copyright © Sindre Sorhus <sindresorhus@gmail.com> (sindresorhus.com)

#### 31.70. camelcase 4.1.0

Copyright © Sindre Sorhus <sindresorhus@gmail.com> (sindresorhus.com)

### 31.71. camelcase-keys 2.1.0

Copyright © Sindre Sorhus <sindresorhus@gmail.com> (sindresorhus.com)

### 31.72. center-align 0.1.3

Copyright © 2015-2016, Jon Schlinkert

#### 31.73. chai 3.5.0

Copyright © 2017 Chai.js Assertion Library

#### 31.74. chalk 0.5.1

Copyright © Sindre Sorhus <sindresorhus@gmail.com> (sindresorhus.com)

### 31.75. chalk 1.1.3

Copyright © Sindre Sorhus <sindresorhus@gmail.com> (sindresorhus.com)

### 31.76. chokidar 1.7.0

Copyright © 2016 Paul Miller (http://paulmillr.com) & Elan Shanker

## 31.77. circular-json 0.3.1

Copyright © 2013-2017 by Andrea Giammarchi - @WebReflection

### 31.78. cli 1.0.1

Copyright © 2015 .NET Foundation

### 31.79. cli-cursor 1.0.2

Copyright © Sindre Sorhus <sindresorhus@gmail.com> (sindresorhus.com)

### 31.80. cliff 0.1.9

Copyright © 2010 Charlie Robbins & the Contributors.

### 31.81. cluster-key-slot 1.0.8

Copyright © 2015 NodeRedis

### 31.82. co 4.6.0

Copyright © 2014 TJ Holowaychuk <tj@vision-media.ca&gt

### 31.83. code-point-at 1.1.0

Copyright © Sindre Sorhus <sindresorhus@gmail.com> (sindresorhus.com)

### 31.84. coffee-script 1.10.0

Copyright © 2009-2017 Jeremy Ashkenas

### 31.85. coffee-script 1.12.6

Copyright © 2009-2017 Jeremy Ashkenas

### 31.86. colors 0.6.2

Copyright © 2010

Marak Squires

Alexis Sellier (cloudhead)

#### 31.87. colors 1.1.2

Original Library - Copyright © Marak Squires

Additional Functionality - Copyright © Sindre Sorhus <sindresorhus@gmail.com> (sindresorhus.com)

#### 31.88. combined-stream 1.0.5

Copyright © 2011 Debuggable Limited <felix@debuggable.com>

## 31.89. commander 2.9.0

Copyright © 2008-2013 TJ Holowaychuk <tj@vision-media.ca>

### 31.90. commondir 1.0.1

Copyright © 2013 James Halliday (mail@substack.net)

### 31.91. concat-map 0.0.1

Author: James Halliday, mail@substack.net, http://substack.net

## 31.92. concat-stream 1.6.0

Copyright © 2013 Max Ogden

### 31.93. config 1.26.1

Copyright 2010-2015, Loren West and other contributors

## 31.94. console-browserify 1.1.0

Copyright © 2012 Raynos.

### 31.95. contains-path 0.1.0

Copyright © 2015, 2017, Jon Schlinkert

### 31.96. convert-source-map 1.5.0

Copyright 2013 Thorsten Lorenz. All rights reserved.

### 31.97. core-js 2.4.1

Copyright © 2014-2016 Denis Pushkarev

### 31.98. core-util-is 1.0.2

Copyright Node.js contributors. All rights reserved.

### 31.99. cross-env 3.2.4

Copyright © 2016 Kent C. Dodds

### 31.100. cross-spawn 4.0.2

Copyright © 2014 IndigoUnited

### 31.101. cross-spawn 5.1.0

Copyright © 2014 IndigoUnited

# 31.102. <u>crypto-browserify 1.0.9</u>

Copyright © 2013 Dominic Tarr

### 31.103. cson 4.1.0

Copyright © 2012+ Bevry Pty Ltd

Copyright © Benjamin Lupton

## 31.104. ctype 0.5.3

Copyright 2011, Robert Mustacchi. All rights reserved.

Copyright 2011, Joyent, Inc. All rights reserved.

Exception: This file specified has its license information embedded in it: tools/jsstyle

### 31.105. currently-unhandled 0.4.1

Copyright © James Talmage < james@talmage.io > (github.com/jamestalmage)

### 31.106. d 1.0.0

Copyright © 2013 Mariusz Nowak (www.medikoo.com)

# 31.107. <u>dashdash 1.</u>14.1

Copyright © 2013 Trent Mick. All rights reserved.

Copyright © 2013 Joyent Inc. All rights reserved.

## 31.108. date-now 0.1.4

Copyright © 2012 Colingo.

## 31.109. dateformat 1.0.12

© 2007-2009 Steven Levithan <stevenlevithan.com>

### 31.110. deasync 0.1.7

Copyright 2014-2015 Abbr

### 31.111. debug 2.6.0

Copyright © 2014 TJ Holowaychuk <ti@vision-media.ca>

#### 31.112. debug 2.6.8

Copyright © 2014 TJ Holowaychuk <tj@vision-media.ca>

## 31.113. <u>debug-log 1.0.1</u>

Copyright © Sindre Sorhus <sindresorhus@gmail.com> (sindresorhus.com)

### 31.114. debuglog 1.0.1

Copyright Joyent, Inc. and other Node contributors. All rights reserved.

## 31.115. decamelize 1.2.0

Copyright © Sindre Sorhus <sindresorhus@gmail.com> (sindresorhus.com)

## 31.116. <u>deep-eql 0.1.3</u>

Copyright © 2013 Jake Luer < jake@alogicalparadox.com > (http://alogicalparadox.com)

#### 31.117. deep-equal 1.0.1

Author: James Halliday, mail@substack.net, http://substack.net

### 31.118. deep-extend 0.4.2

Copyright © 2013-2015, Viacheslav Lotsmanov

### 31.119. deep-is 0.1.3

Copyright © 2012, 2013 Thorsten Lorenz <thlorenz@gmx.de>

Copyright © 2012 James Halliday <mail@substack.net>

Copyright © 2009 Thomas Robinson <280north.com>

### 31.120. default-require-extensions 1.0.0

Copyright © Node.js contributors, James Talmage <james@talmage.io> (github.com/jamestalmage)

### 31.121. del 2.2.2

Copyright © Sindre Sorhus <sindresorhus@gmail.com> (sindresorhus.com)

### 31.122. delayed-stream 1.0.0

Copyright © 2011 Debuggable Limited <felix@debuggable.com>

## 31.123. delegates 1.0.0

Copyright © 2015 TJ Holowaychuk <tj@vision-media.ca>

## 31.124. <u>depd 1.1.0</u>

Copyright © 2014-2017 Douglas Christopher Wilson

### 31.125. detect-indent 4.0.0

Copyright © Sindre Sorhus <sindresorhus@gmail.com> (sindresorhus.com)

## 31.126. disturbed 1.0.6

Copyright © 2016 OptimalBits

#### 31.127. dom-serializer 0.1.0

Copyright © 2014 The cheeriois contributors

## 31.128. dottie 1.1.1

Copyright © 2013-2014 Mick Hansen. http://mhansen.io

### 31.129. double-ended-queue 2.1.0-0

Copyright © 2013 Petka Antonov

# 31.130. <u>duplexify 3.5.0</u>

Copyright © 2014 Mathias Buus

### 31.131. eachr 3.2.0

Copyright © 2011+ Bevry Pty Ltd

### 31.132. ecc-jsbn 0.1.1

Copyright © 2014 Jeremie Miller

### 31.133. editions 1.3.3

Copyright © 2016+ Bevry Pty Ltd

### 31.134. end-of-stream 1.0.0

Copyright © 2014 Mathias Buus

### 31.135. end-of-stream 1.4.0

Copyright © 2014 Mathias Buus

#### 31.136. error-ex 1.3.1

Copyright © 2015 JD Ballard

### 31.137. es5-ext 0.10.23

Copyright © 2011-2017 Mariusz Nowak (www.medikoo.com)

### 31.138. es6-iterator 2.0.1

Copyright © 2013-2015 Mariusz Nowak (www.medikoo.com)

### 31.139. es6-map 0.1.5

Copyright © 2013 Mariusz Nowak (www.medikoo.com)

### 31.140. es6-promise 3.3.1

Copyright © 2014 Yehuda Katz, Tom Dale, Stefan Penner and contributors

### 31.141. es6-set 0.1.5

Copyright © 2013 Mariusz Nowak (www.medikoo.com)

### 31.142. es6-symbol 3.1.1

Copyright © 2013-2015 Mariusz Nowak (www.medikoo.com)

### 31.143. es6-weak-map 2.0.2

Copyright © 2013 Mariusz Nowak (www.medikoo.com)

### 31.144. escape-string-regexp 1.0.5

Copyright © Sindre Sorhus <sindresorhus@gmail.com> (sindresorhus.com)

## 31.145. <u>eslint 3.19.0</u>

Copyright JS Foundation and other contributors, https://js.foundation

## 31.146. <u>eslint-config-airbnb-base 11.2.0</u>

Copyright © 2017 Airbnb

## 31.147. eslint-import-resolver-node 0.3.1

Copyright © 2015 Ben Mosher

### 31.148. eslint-module-utils 2.1.1

Copyright © 2015 Ben Mosher

### 31.149. eslint-plugin-import 2.6.1

Copyright © 2015 Ben Mosher

#### 31.150. event-emitter 0.3.5

Copyright © 2012-2015 Mariusz Nowak (www.medikoo.com)

### 31.151. eventemitter2 0.4.14

Copyright © 2016 Paolo Fragomeni <a href="http://www.github.com/0x00a">http://www.github.com/0x00a</a> and Contributors

### 31.152. eventsource 1.0.4

Copyright © EventSource GitHub organisation

### 31.153. event-stream 0.5.3

Copyright © 2011 Dominic Tarr

### 31.154. execa 0.5.1

Copyright © Sindre Sorhus <sindresorhus@gmail.com> (sindresorhus.com)

### 31.155. exit 0.1.2

Copyright © 2013 "Cowboy" Ben Alman

## 31.156. exit-hook 1.1.1

Copyright © Sindre Sorhus <sindresorhus@gmail.com> (sindresorhus.com)

### 31.157. expand-brackets 0.1.5

Copyright © 2015-2016, Jon Schlinkert

### 31.158. expand-range 1.8.2

Copyright © 2014-2017, Jon Schlinkert

### 31.159. expat (expat-2.0.1-13.el6 8.x86 64)

Copyright © 1998, 1999, 2000 Thai Open Source Software Center Ltd and Clark Cooper. Copyright © 2001, 2002, 2003, 2004, 2005, 2006 Expat maintainers.

#### 31.160. extend 3.0.1

Copyright © 2014 Stefan Thomas

#### 31.161. extglob 0.3.2

Copyright © 2015-2016, Jon Schlinkert

## 31.162. <u>extract-opts 3.3.1</u>

Copyright © 2013+ Bevry Pty Ltd

Copyright © 2011+ Benjamin Lupton

## 31.163. extsprintf 1.0.2

Copyright © 2012, Joyent, Inc. All rights reserved.

## 31.164. <u>eyes 0.1.8</u>

Copyright © 2009 cloudhead

### 31.165. fast-levenshtein 2.0.6

Copyright © 2013 Ramesh Nair

## 31.166. fast-safe-stringify 1.1.13

Copyright © 2016 David Mark Clements

### 31.167. fd-slicer 1.0.1

Copyright © 2014 Andrew Kelley

## 31.168. <u>figures 1.7.0</u>

Copyright © Sindre Sorhus <sindresorhus@gmail.com> (sindresorhus.com)

### 31.169. file-entry-cache 2.0.0

Copyright © 2015 Roy Riojas

## 31.170. filename<u>-regex 2.0.1</u>

Copyright © 2014-2015, 2017, Jon Schlinkert

### 31.171. fill-range 2.2.3

Copyright © 2014-2016, Jon Schlinkert

### 31.172. find-cache-dir 0.1.1

Copyright © James Talmage < james@talmage.io > (github.com/jamestalmage)

#### 31.173. find-up 1.1.2

Copyright © Sindre Sorhus <sindresorhus@gmail.com> (sindresorhus.com)

## 31.174. find-up 2.1.0

Copyright © Sindre Sorhus <sindresorhus@gmail.com> (sindresorhus.com)

### 31.175. findup-sync 0.3.0

Copyright © 2013 "Cowboy" Ben Alman

### 31.176. flake8 3.3.0

Copyright © 2011-2013 Tarek Ziade <tarek@ziade.org>

Copyright © 2012-2016 Ian Cordasco <graffatcolmingov@gmail.com

### 31.177. flat-cache 1.2.2

Copyright © 2015 Roy Riojas

### 31.178. flexbuffer 0.0.6

Copyright (c) 2012-2016 Mercadolibre.com

### 31.179. for-in 1.0.2

Copyright © 2014-2017, Jon Schlinkert

### 31.180. for-own 0.1.5

Copyright © 2014-2015, 2017, Jon Schlinkert

### 31.181. forever-monitor 1.7.1

Copyright © 2010 Charlie Robbins & the Contributors

### 31.182. form-data 1.0.1

Copyright © 2012 Felix Geisendörfer (felix@debuggable.com) and contributors

## 31.183. form-data 2.0.0

Copyright © 2012 Felix Geisendörfer (felix@debuggable.com) and contributors

### 31.184. form-data 2.1.4

Copyright © 2012 Felix Geisendörfer (felix@debuggable.com) and contributors

### 31.185. fs-extra 3.0.1

Copyright © 2011-2017 JP Richardson

### 31.186. fsevents 1.1.2

Copyright © 2010-2014 Philipp Dunkel

## 31.187. <u>function-bind 1.1.0</u>

Copyright © 2013 Raynos.

### 31.188. generate-function 2.0.0

Copyright © 2014 Mathias Buus

# 31.189. generate-object-property 1.2.0

Copyright © 2014 Mathias Buus

## 31.190. generic-pool 2.4.2

Copyright © 2010-2016 James Cooper < james@bitmechanic.com>

### 31.191. get-stdin 4.0.1

Copyright © Sindre Sorhus <sindresorhus@gmail.com> (sindresorhus.com)

## 31.192. get-stream 2.3.1

Copyright © Sindre Sorhus <sindresorhus@gmail.com> (sindresorhus.com)

### 31.193. getobject 0.1.0

Copyright © 2013 "Cowboy" Ben Alman

### 31.194. getpass 0.1.7

Copyright Joyent, Inc. All rights reserved.

#### 31.195. glob-base 0.3.0

Copyright © 2015, Jon Schlinkert.

### 31.196. globals 9.18.0

Copyright © Sindre Sorhus <sindresorhus@gmail.com> (sindresorhus.com)

### 31.197. globby 5.0.0

Copyright © Sindre Sorhus <sindresorhus@gmail.com> (sindresorhus.com)

### 31.198. globby 6.1.0

Copyright © Sindre Sorhus <sindresorhus@gmail.com> (sindresorhus.com)

# 31.199. graceful-readlink 1.0.1

Copyright © 2015 Zhiye Li

### 31.200. growl 1.9.2

Copyright © 2009 TJ Holowaychuk tj@vision-media.ca

Copyright © 2016 Joshua Boy Nicolai Appelman joshua@jbna.nl

#### 31.201. grunt 1.0.1

Copyright jQuery Foundation and other contributors, https://jquery.org/

#### 31.202. grunt-cli 1.2.0

Copyright © 2016 Tyler Kellen, contributors

#### 31.203. grunt-contrib-jshint 1.1.0

Copyright © 2016 "Cowboy" Ben Alman

## 31.204. grunt-known-options 1.1.0

Copyright jQuery Foundation and other contributors, https://jquery.org/

This software consists of voluntary contributions made by many individuals. For exact contribution history, see the revision history available at https://github.com/gruntjs/grunt.

<u>Exceptions:</u> All files located in the node\_modules directory are externally maintained libraries used by this software which have their own licenses; we recommend you read them, as their terms may differ from the terms above.

## 31.205. grunt-legacy-log 1.0.0

Copyright © 2014 "Cowboy" Ben Alman

### 31.206. grunt-legacy-log-utils 1.0.0

Copyright © 2016 "Cowboy" Ben Alman

## 31.207. grunt-legacy-util 1.0.0

Copyright © 2016 "Cowboy" Ben Alman

### 31.208. grunt-mocha-test 0.13.2

Copyright © 2013 Peter Halliday

### 31.209. handlebars 4.0.10

Copyright © 2011-2016 by Yehuda Katz

### 31.210. hapi-swagger 7.7.0

Copyright © 2013-2016 Glenn Jones

### 31.211. has 1.0.1

Copyright © 2013 Thiago de Arruda

### 31.212. has-ansi 0.1.0

Copyright © Sindre Sorhus <sindresorhus@gmail.com> (sindresorhus.com)

## 31.213. has-ansi 2.0.0

Copyright © Sindre Sorhus <sindresorhus@gmail.com> (sindresorhus.com)

## 31.214. has-flag 1.0.0

Copyright © Sindre Sorhus <sindresorhus@gmail.com> (sindresorhus.com)

### 31.215. hashids 1.1.1

Copyright © 2012-2016 Ivan Akimov

## 31.216. hjson 2.4.3

Copyright © 2014-2017 Christian Zangl

### 31.217. hooker 0.2.3

Copyright © 2012 "Cowboy" Ben Alman

## 31.218. <u>htmlparser2 3.8.3</u>

Copyright 2010, 2011, Chris Winberry <chris@winberry.net>. All rights reserved.

### 31.219. http-signature 0.11.0

Copyright Joyent, Inc. All rights reserved.

## 31.220. http-signature 1.1.1

Copyright Joyent, Inc. All rights reserved.

### 31.221. i 0.3.5

Author: Pavan Kumar Sunkara (pavan.sss1991@gmail.com)

## 31.222. iconv-lite 0.4.18

Copyright © 2011 Alexander Shtuchkin

### 31.223. ignore 3.3.3

Copyright © 2013 Kael Zhang <i@kael.me>, contributors http://kael.me/

### 31.224. imurmurhash 0.1.4

Copyright © 2013 Gary Court, Jens Taylor

### 31.225. indent-string 2.1.0

Copyright © Sindre Sorhus <sindresorhus@gmail.com> (sindresorhus.com)

### 31.226. inflection 1.12.0

Copyright © 2011 dreamerslab <br/> <br/>ben@dreamerslab.com>

### 31.227. influxdb

Copyright © 2013-2016 Errplane Inc.

Exceptions: See licenses for dependencies at

 $https://github.com/influxdata/influxdb/blob/master/LICENSE\_OF\_DEPENDENCIES.md$ 

### 31.228. inquirer 0.12.0

Copyright © 2012 Simon Boudrias

#### 31.229. interpret 1.0.3

Copyright © 2014 Tyler Kellen

#### 31.230. invert-kv 1.0.0

Copyright © Sindre Sorhus <sindresorhus@gmail.com> (sindresorhus.com)

### 31.231. ioredis 2.5.0

Copyright © 2015-2016 Zihua Li

#### 31.232. is-arrayish 0.2.1

Copyright © 2015 JD Ballard

### 31.233. is-binary-path 1.0.1

Copyright © Sindre Sorhus <sindresorhus@gmail.com> (sindresorhus.com)

# 31.234. is-<u>bluebird 1.0.2</u>

Copyright © 2016 Overlook Motel (theoverlookmotel@gmail.com)

### 31.235. is-buffer 1.1.5

Copyright © Feross Aboukhadijeh

### 31.236. is-builtin-module 1.0.0

Copyright © Sindre Sorhus <sindresorhus@gmail.com> (sindresorhus.com)

### 31.237. is-dotfile 1.0.3

Copyright © 2015-2017, Jon Schlinkert

# 31.238. is-equal-shallow 0.1.3

Copyright © 2015, Jon Schlinkert.

### 31.239. is-extendable 0.1.1

Copyright © 2015-2017, Jon Schlinkert.

### 31.240. is-extglob 1.0.0

Copyright © 2014-2016, Jon Schlinkert

### 31.241. is-finite 1.0.2

Copyright © Sindre Sorhus <sindresorhus@gmail.com> (sindresorhus.com)

## 31.242. <u>is-fullwidth-code-point 1.0.0</u>

Copyright © Sindre Sorhus <sindresorhus@gmail.com> (sindresorhus.com)

### 31.243. is-fullwidth-code-point 2.0.0

Copyright © Sindre Sorhus <sindresorhus@gmail.com> (sindresorhus.com)

### 31.244. is-glob 2.0.1

Copyright © 2014-2017, Jon Schlinkert.

## 31.245. <u>is-my-json-valid 2.16.0</u>

Copyright © 2014 Mathias Buus

### 31.246. is-number 2.1.0

Copyright © 2014-2016, Jon Schlinkert

## 31.247. is-number 3.0.0

Copyright © 2014-2016, Jon Schlinkert

## 31.248. <u>is-path-cwd 1.0.0</u>

Copyright © Sindre Sorhus <sindresorhus@gmail.com> (sindresorhus.com)

### 31.249. is-path-in-cwd 1.0.0

Copyright © Sindre Sorhus <sindresorhus@gmail.com> (sindresorhus.com)

### 31.250. is-path-inside 1.0.0

Copyright © Sindre Sorhus <sindresorhus@gmail.com> (sindresorhus.com)

### 31.251. is-posix-bracket 0.1.1

Copyright © 2015-2016, Jon Schlinkert.

### 31.252. is-primitive 2.0.0

Copyright © 2014-2015, Jon Schlinkert.

### 31.253. is-property 1.0.2

Copyright © 2013 Mikola Lysenko

### 31.254. is-resolvable 1.0.0

Copyright © 2014 - 2016 Shinnosuke Watanabe

### 31.255. is-stream 1.1.0

Copyright © Sindre Sorhus <sindresorhus@gmail.com> (sindresorhus.com)

## 31.256. is-typedarray 1.0.0

Author: Hugh Kennedy <a href="http://hughsk.io/">hughsk.io/</a>)

## 31.257. <u>is-utf8 0.2.1</u>

Copyright © 2014 Wei Fanzhe

### 31.258. is-windows 1.0.1

Copyright © 2015-2017, Jon Schlinkert

#### 31.259. isarray 0.0.1

Copyright © 2013 Julian Gruber < julian@juliangruber.com>

## 31.260. <u>isarray 1.0.0</u>

Copyright © 2013 Julian Gruber < julian@juliangruber.com>

### 31.261. isobject 2.1.0

Copyright © 2014-2017, Jon Schlinkert.

### 31.262. isstream 0.1.2

Copyright © 2015 Rod Vagg

## 31.263. jmespath (jmespath-0.9.0-1.noarch)

Copyright © 2013 Amazon.com, Inc. or its affiliates. All Rights Reserved

### 31.264. js-tokens 3.0.2

Copyright © 2014, 2015, 2016, 2017 Simon Lydell

### 31.265. js-yaml 3.5.5

Copyright © 2011-2015 by Vitaly Puzrin

### 31.266. js-yaml 3.8.4

Copyright © 2011-2015 by Vitaly Puzrin

### 31.267. jsbn 0.1.1

Copyright © 2003-2005 Tom Wu. All rights reserved.

#### 31.268. jsesc 1.3.0

Copyright Mathias Bynens <a href="https://mathiasbynens.be/">https://mathiasbynens.be/</a>

### 31.269. jshint 2.9.5

Copyright 2012 Anton Kovalyov (http://jshint.com)

Exceptions: Other files may be covered by other licenses; see each file for details

## 31.270. json-schema-ref-parser 1.4.1

Copyright © 2015 James Messinger

## 31.271. json-schema-ref-parser 3.1.2

Copyright © 2015 James Messinger

## 31.272. json-stable-stringify 1.0.1

Author: James Halliday, <mail@substack.net>, http://substack.net

### 31.273. json3 3.3.2

Copyright © 2012-2015 Kit Cambridge. http://kitcambridge.be/

Copyright © 2013-2015 Benjamin Tan. https://d10.github.io/

#### 31.274. json5 0.4.0

Copyright © 2012-2016 Aseem Kishore, and others.

Exceptions: Additional contributors are at https://github.com/json5/json5/graphs/contributors

### 31.275. jsonfile 3.0.0

Copyright © 2012-2015, JP Richardson < jprichardson@gmail.com>

## 31.276. jsonpointer 4.0.1

Copyright © 2011-2015 Jan Lehnardt jan@apache.org & Marc Bachmann https://github.com/marcbachmann

#### 31.277. jsonschema 2.6.0

Copyright © 2013 Julian Berman

#### 31.278. jsprim 1.4.0

Copyright © 2012, Joyent, Inc. All rights reserved.

## 31.279. kind-of 3.2.2

Copyright © 2014-2017, Jon Schlinkert.

## 31.280. kind-of 4.0.0

Copyright © 2014-2017, Jon Schlinkert.

### 31.281. lazy-cache 1.0.4

Copyright © 2015-2016, Jon Schlinkert.

#### 31.282. lcid 1.0.0

Copyright © Sindre Sorhus <sindresorhus@gmail.com> (sindresorhus.com)

#### 31.283. levn 0.3.0

Copyright © George Zahariev

## 31.284. <u>libdrm (libdrm-2.4.65-2.el6.x86\_64)</u>

Copyright and authorship information not available

## 31.285. libtirpc (libtirpc-0.2.1-11.el6.x86 64)

Copyright © 2015 Les Aker

### 31.286. load-json-file 1.1.0

Copyright © Sindre Sorhus <sindresorhus@gmail.com> (sindresorhus.com)

### 31.287. load-json-file 2.0.0

Copyright © Sindre Sorhus <sindresorhus@gmail.com> (sindresorhus.com)

#### 31.288. locate-path 2.0.0

Copyright © Sindre Sorhus <sindresorhus@gmail.com> (sindresorhus.com)

#### 31.289. lodash 3.7.0

Copyright JS Foundation and other contributors <a href="https://js.foundation/">https://js.foundation/</a>

Based on Underscore.js, copyright Jeremy Ashkenas, DocumentCloud and Investigative Reporters & Editors <a href="http://underscorejs.org/">http://underscorejs.org/</a>

This software consists of voluntary contributions made by many individuals. For exact contribution history, see the revision history available at https://github.com/lodash/lodash <u>Exceptions:</u>

Copyright and related rights for sample code are waived via CC0. Sample code is defined as all source code displayed within the prose of the documentation. CC0: http://creativecommons.org/publicdomain/zero/1.0/

Files located in the node\_modules and vendor directories are externally maintained libraries used by this software which have their own licenses; we recommend you read them, as their terms may differ from the terms above.

## 31.290. lodash 3.10.1

Copyright JS Foundation and other contributors <a href="https://js.foundation/">https://js.foundation/</a>

Based on Underscore.js, copyright Jeremy Ashkenas, DocumentCloud and Investigative Reporters & Editors <a href="http://underscorejs.org/">http://underscorejs.org/</a>

This software consists of voluntary contributions made by many individuals. For exact contribution history, see the revision history available at https://github.com/lodash/lodash Exceptions:

Copyright and related rights for sample code are waived via CC0. Sample code is defined as all source code displayed within the prose of the documentation. CC0: http://creativecommons.org/publicdomain/zero/1.0/

Files located in the node\_modules and vendor directories are externally maintained libraries used by this software which have their own licenses; we recommend you read them, as their terms may differ from the terms above.

### 31.291. lodash 4.3.0

Copyright JS Foundation and other contributors <a href="https://js.foundation/">https://js.foundation/</a>

Based on Underscore.js, copyright Jeremy Ashkenas, DocumentCloud and Investigative Reporters & Editors <a href="http://underscorejs.org/">http://underscorejs.org/</a>

This software consists of voluntary contributions made by many individuals. For exact contribution history, see the revision history available at https://github.com/lodash/lodash Exceptions:

Copyright and related rights for sample code are waived via CC0. Sample code is defined as all source code displayed within the prose of the documentation. CC0: http://creativecommons.org/publicdomain/zero/1.0/

Files located in the node\_modules and vendor directories are externally maintained libraries used by this software which have their own licenses; we recommend you read them, as their terms may differ from the terms above.

## 31.292. lodash 4.12.0

Copyright JS Foundation and other contributors <a href="https://js.foundation/">https://js.foundation/</a>

Based on Underscore.js, copyright Jeremy Ashkenas, DocumentCloud and Investigative Reporters & Editors <a href="http://underscorejs.org/">http://underscorejs.org/</a>

This software consists of voluntary contributions made by many individuals. For exact contribution history, see the revision history available at https://github.com/lodash/lodash <a href="Exceptions:">Exceptions:</a>

Copyright and related rights for sample code are waived via CC0. Sample code is defined as all source code displayed within the prose of the documentation. CC0: http://creativecommons.org/publicdomain/zero/1.0/

Files located in the node\_modules and vendor directories are externally maintained libraries used by this software which have their own licenses; we recommend you read them, as their terms may differ from the terms above.

#### 31.293. lodash 4.17.4

Copyright JS Foundation and other contributors <a href="https://js.foundation/">https://js.foundation/</a>

Based on Underscore.js, copyright Jeremy Ashkenas, DocumentCloud and Investigative Reporters & Editors <a href="http://underscorejs.org/">http://underscorejs.org/</a>

This software consists of voluntary contributions made by many individuals. For exact contribution history, see the revision history available at https://github.com/lodash/lodash

## **Exceptions**:

Copyright and related rights for sample code are waived via CC0. Sample code is defined as all source code displayed within the prose of the documentation. CC0: http://creativecommons.org/publicdomain/zero/1.0/

Files located in the node\_modules and vendor directories are externally maintained libraries used by this software which have their own licenses; we recommend you read them, as their terms may differ from the terms above.

# 31.294. <u>lodash\_baseassign 3.2.0</u>

Copyright 2012-2015 The Dojo Foundation <a href="http://dojofoundation.org/">http://dojofoundation.org/</a>

Based on Underscore.js, copyright 2009-2015 Jeremy Ashkenas, DocumentCloud and Investigative Reporters & Editors <a href="http://underscorejs.org/">http://underscorejs.org/</a>

### 31.295. lodash. basecopy 3.0.1

Copyright 2012-2015 The Dojo Foundation <a href="http://dojofoundation.org/">http://dojofoundation.org/</a>

Based on Underscore.js, copyright 2009-2015 Jeremy Ashkenas, DocumentCloud and Investigative Reporters & Editors <a href="http://underscorejs.org/">http://underscorejs.org/</a>

### 31.296. lodash. basecreate 3.0.3

Copyright 2012-2015 The Dojo Foundation <a href="http://dojofoundation.org/">http://dojofoundation.org/</a>

Based on Underscore.js, copyright 2009-2015 Jeremy Ashkenas, DocumentCloud and Investigative Reporters & Editors <a href="http://underscorejs.org/">http://underscorejs.org/</a>

### 31.297. lodash. getnative 3.9.1

Copyright 2012-2015 The Dojo Foundation <a href="http://dojofoundation.org/">http://dojofoundation.org/</a>

Based on Underscore.js, copyright 2009-2015 Jeremy Ashkenas, DocumentCloud and Investigative Reporters & Editors <a href="http://underscorejs.org/">http://underscorejs.org/</a>

### 31.298. lodash. isiterateecall 3.0.9

Copyright 2012-2015 The Dojo Foundation <a href="http://dojofoundation.org/">http://dojofoundation.org/</a>

Based on Underscore.js, copyright 2009-2015 Jeremy Ashkenas, DocumentCloud and Investigative Reporters & Editors <a href="http://underscorejs.org/">http://underscorejs.org/</a>

### 31.299. lodash.cond 4.5.2

Copyright jQuery Foundation and other contributors <a href="https://jquery.org/">https://jquery.org/</a>

Based on Underscore.js, copyright Jeremy Ashkenas, DocumentCloud and Investigative Reporters & Editors <a href="http://underscorejs.org/">http://underscorejs.org/</a>

This software consists of voluntary contributions made by many individuals. For exact contribution history, see the revision history available at https://github.com/lodash/lodash Exceptions:

Copyright and related rights for sample code are waived via CC0. Sample code is defined as all source code displayed within the prose of the documentation. CC0: http://creativecommons.org/publicdomain/zero/1.0/

Files located in the node\_modules and vendor directories are externally maintained libraries used by this software which have their own licenses; we recommend you read them, as their terms may differ from the terms above.

### 31.300. lodash.create 3.1.1

Copyright jQuery Foundation and other contributors <a href="https://jquery.org/">https://jquery.org/</a>

Based on Underscore.js, copyright Jeremy Ashkenas, DocumentCloud and Investigative Reporters & Editors <a href="http://underscorejs.org/">http://underscorejs.org/</a>

This software consists of voluntary contributions made by many individuals. For exact contribution history, see the revision history available at https://github.com/lodash/lodash Exceptions:

Copyright and related rights for sample code are waived via CC0. Sample code is defined as all source code displayed within the prose of the documentation. CC0: http://creativecommons.org/publicdomain/zero/1.0/

Files located in the node\_modules and vendor directories are externally maintained libraries used by this software which have their own licenses; we recommend you read them, as their terms may differ from the terms above.

### 31.301. lodash.get 4.4.2

Copyright jQuery Foundation and other contributors <a href="https://jquery.org/">https://jquery.org/</a>

Based on Underscore.js, copyright Jeremy Ashkenas, DocumentCloud and Investigative Reporters & Editors <a href="http://underscorejs.org/">http://underscorejs.org/</a>

This software consists of voluntary contributions made by many individuals. For exact contribution history, see the revision history available at https://github.com/lodash/lodash Exceptions:

Copyright and related rights for sample code are waived via CC0. Sample code is defined as all source code displayed within the prose of the documentation. CC0: http://creativecommons.org/publicdomain/zero/1.0/

Files located in the node\_modules and vendor directories are externally maintained libraries used by this software which have their own licenses; we recommend you read them, as their terms may differ from the terms above.

#### 31.302. lodash.isarguments 3.1.0

Copyright jQuery Foundation and other contributors <a href="https://jquery.org/">https://jquery.org/</a>

Based on Underscore.js, copyright Jeremy Ashkenas, DocumentCloud and Investigative Reporters & Editors <a href="http://underscorejs.org/">http://underscorejs.org/</a>

This software consists of voluntary contributions made by many individuals. For exact contribution history, see the revision history available at https://github.com/lodash/lodash Exceptions:

Copyright and related rights for sample code are waived via CC0. Sample code is defined as all source code displayed within the prose of the documentation. CC0: http://creativecommons.org/publicdomain/zero/1.0/

Files located in the node\_modules and vendor directories are externally maintained libraries used by this software which have their own licenses; we recommend you read them, as their terms may differ from the terms above.

#### 31.303. lodash.isarray 3.0.4

Copyright 2012-2015 The Dojo Foundation <a href="http://dojofoundation.org/">http://dojofoundation.org/</a>

Based on Underscore.js, copyright 2009-2015 Jeremy Ashkenas, DocumentCloud and Investigative Reporters & Editors <a href="http://underscorejs.org/">http://underscorejs.org/</a>

## 31.304. lodash.isequal 4.5.0

Copyright jQuery Foundation and other contributors <a href="https://jquery.org/">https://jquery.org/</a>

Based on Underscore.js, copyright Jeremy Ashkenas, DocumentCloud and Investigative Reporters & Editors <a href="http://underscorejs.org/">http://underscorejs.org/</a>

This software consists of voluntary contributions made by many individuals. For exact contribution history, see the revision history available at https://github.com/lodash/lodash Exceptions:

Copyright and related rights for sample code are waived via CC0. Sample code is defined as all source code displayed within the prose of the documentation. CC0: http://creativecommons.org/publicdomain/zero/1.0/

Files located in the node\_modules and vendor directories are externally maintained libraries used by this software which have their own licenses; we recommend you read them, as their terms may differ from the terms above.

### 31.305. lodash.keys 3.1.2

Copyright jQuery Foundation and other contributors <a href="https://jquery.org/">https://jquery.org/</a>

Based on Underscore.js, copyright Jeremy Ashkenas, DocumentCloud and Investigative Reporters & Editors <a href="http://underscorejs.org/">http://underscorejs.org/</a>

This software consists of voluntary contributions made by many individuals. For exact contribution history, see the revision history available at https://github.com/lodash/lodash Exceptions:

Copyright and related rights for sample code are waived via CC0. Sample code is defined as all source code displayed within the prose of the documentation. CC0: http://creativecommons.org/publicdomain/zero/1.0/

Files located in the node\_modules and vendor directories are externally maintained libraries used by this software which have their own licenses; we recommend you read them, as their terms may differ from the terms above.

## 31.306. longest 1.0.1

Copyright © 2014-2017, Jon Schlinkert

### 31.307. loose-envify 1.3.1

Copyright © 2015 Andres Suarez <zertosh@gmail.com>

#### 31.308. loud-rejection 1.6.0

Copyright © Sindre Sorhus <sindresorhus@gmail.com> (sindresorhus.com)

## 31.309. map-obj 1.0.1

Copyright © Sindre Sorhus <sindresorhus@gmail.com> (sindresorhus.com)

#### 31.310. marked 0.3.6

Copyright © 2011-2014, Christopher Jeffrey (https://github.com/chjj/)

### 31.311. mccabe 0.6.1

Copyright © <year> Ned Batchelder

Copyright © 2011-2013 Tarek Ziade <tarek@ziade.org>

Copyright © 2013 Florent Xicluna <florent.xicluna@gmail.com>

### 31.312. md5-hex 1.3.0

Copyright © Sindre Sorhus <sindresorhus@gmail.com> (sindresorhus.com)

### 31.313. md5-o-matic 0.1.1

Copyright © 2014 Trent Millar

## 31.314. mem 1.1.0

Copyright © Sindre Sorhus <sindresorhus@gmail.com> (sindresorhus.com)

### 31.315. meow 3.7.0

Copyright © Sindre Sorhus <sindresorhus@gmail.com> (sindresorhus.com)

### 31.316. merge-source-map 1.0.4

Copyright © keik <k4t0.kei@gmail.com>

### 31.317. micromatch 2.3.11

Copyright © 2014-2017, Jon Schlinkert

#### 31.318. mime-db 1.27.0

Copyright 2014 Kai Zhu (kaizhu256@gmail.com)

## 31.319. mime-db 1.28.0

Copyright 2014 Kai Zhu (kaizhu256@gmail.com)

### 31.320. mime-types 2.1.15

Copyright © 2014 Jonathan Ong <me@jongleberry.com>

Copyright © 2015 Douglas Christopher Wilson <doug@somethingdoug.com>

### 31.321. mimic-fn 1.1.0

Copyright © Sindre Sorhus <sindresorhus@gmail.com> (sindresorhus.com)

#### 31.322. minimist 0.0.8

Author: James Halliday, <mail@substack.net>, http://substack.net

## 31.323. minimist 1.2.0

Author: James Halliday, <mail@substack.net>, http://substack.net

### 31.324. mkdirp 0.5.1

Author: James Halliday, <mail@substack.net>, http://substack.net

## 31.325. mocha 3.4.2

Copyright © 2011-2017 JS Foundation and contributors, https://js.foundation

### 31.326. moment 2.18.1

Copyright © JS Foundation and other contributors

## 31.327. moment-timezone 0.5.13

Copyright © JS Foundation and other contributors

#### 31.328. ms 0.7.2

Copyright © 2016 Zeit, Inc.

### 31.329. ms 2.0.0

Copyright © 2016 Zeit, Inc.

## 31.330. multiparty 4.1.3

Copyright © 2013 Felix Geisendörfer

Copyright © 2014 Andrew Kelley

Copyright © 2014 Douglas Christopher Wilson

### 31.331. multistream 2.1.0

Copyright © Feross Aboukhadijeh

### 31.332. mustache 2.3.0

Copyright © 2009 Chris Wanstrath (Ruby)

Copyright © 2010-2014 Jan Lehnardt (JavaScript)

Copyright © 2010-2015 The mustache.js community

### 31.333. mysql 2.13.0

Copyright © 2012 Felix Geisendörfer (felix@debuggable.com) and contributors

### 31.334. nan 2.6.2

Copyright © 2017 NAN contributors

NAN contributors listed at https://github.com/nodejs/nan#contributors

## 31.335. natural-compare 1.4.0

Copyright © 2012-2015 Lauri Rooden <a href="mailto:lauri@rooden.ee">lauri@rooden.ee</a>

#### 31.336. nconf 0.6.9

Copyright © 2011 Charlie Robbins and the Contributors.

#### 31.337. ncp 0.4.2

Copyright © 2011 by Charlie McConnell

# 31.338. nodejs

Copyright Node.js contributors. All rights reserved.

<u>Exceptions:</u> See full license details for specific libraries and files at https://raw.githubusercontent.com/nodejs/node/master/LICENSE

### 31.339. node-uuid 1.4.8

Copyright © 2010-2016 Robert Kieffer and other contributors

### 31.340. node-vault 0.5.5

Copyright © 2015 Krispin Schulz

## 31.341. normalize-path 2.1.1

Copyright © 2014-2017, Jon Schlinkert

### 31.342. npm-run-path 2.0.2

Copyright © Sindre Sorhus <sindresorhus@gmail.com> (sindresorhus.com)

### 31.343. number-is-nan 1.0.1

Copyright © Sindre Sorhus <sindresorhus@gmail.com> (sindresorhus.com)

### 31.344. object-assign 4.1.1

Copyright © Sindre Sorhus <sindresorhus@gmail.com> (sindresorhus.com)

#### 31.345. object.omit 2.0.1

Copyright © 2014-2016, Jon Schlinkert

#### 31.346. onetime 1.1.0

Copyright © Sindre Sorhus <sindresorhus@gmail.com> (sindresorhus.com)

## 31.347. ono 2.2.5

Copyright © 2015 James Messinger

#### 31.348. optimist 0.2.8

Copyright 2010 James Halliday (mail@substack.net)

#### 31.349. optimist 0.6.0

Copyright 2010 James Halliday (mail@substack.net)

### 31.350. optimist 0.6.1

Copyright 2010 James Halliday (mail@substack.net)

#### 31.351. optionator 0.8.2

Copyright © George Zahariev

### 31.352. original 1.0.0

Copyright © 2015 Unshift.io, Arnout Kazemier, the Contributors.

### 31.353. os-homedir 1.0.2

Copyright © Sindre Sorhus <sindresorhus@gmail.com> (sindresorhus.com)

### 31.354. os-locale 2.0.0

Copyright © Sindre Sorhus <sindresorhus@gmail.com> (sindresorhus.com)

### 31.355. os-tmpdir 1.0.2

Copyright © Sindre Sorhus <sindresorhus@gmail.com> (sindresorhus.com)

### 31.356. p-finally 1.0.0

Copyright © Sindre Sorhus <sindresorhus@gmail.com> (sindresorhus.com)

### 31.357. p-limit 1.1.0

Copyright © Sindre Sorhus <sindresorhus@gmail.com> (sindresorhus.com)

## 31.358. p-locate 2.0.0

Copyright © Sindre Sorhus <sindresorhus@gmail.com> (sindresorhus.com)

## 31.359. parse-glob 3.0.4

Copyright 2015, Jon Schlinkert.

### 31.360. parse-json 2.2.0

Copyright © Sindre Sorhus <sindresorhus@gmail.com> (sindresorhus.com)

### 31.361. path-exists 2.1.0

Copyright © Sindre Sorhus <sindresorhus@gmail.com> (sindresorhus.com)

### 31.362. path-exists 3.0.0

Copyright © Sindre Sorhus <sindresorhus@gmail.com> (sindresorhus.com)

### 31.363. path-is-absolute 1.0.1

Copyright © Sindre Sorhus <sindresorhus@gmail.com> (sindresorhus.com)

### 31.364. path-is-inside 1.0.2

This software component is dual-licensed under either the MIT License or the WTFPL.

### 31.365. path-key 2.0.1

Copyright © Sindre Sorhus <sindresorhus@gmail.com> (sindresorhus.com)

# 31.366. path-parse 1.0.5

© Javier Blanco

#### 31.367. path-type 1.1.0

Copyright © Sindre Sorhus <sindresorhus@gmail.com> (sindresorhus.com)

# 31.368. path-type 2.0.0

Copyright © Sindre Sorhus <sindresorhus@gmail.com> (sindresorhus.com)

## 31.369. pend 1.2.0

Copyright 2014 Andrew Kelley

### 31.370. performance-now 0.2.0

Copyright 2013 Braveg1rl

### 31.371. pexpect (pexpect-2.3-6.el6.noarch)

Pexpect Copyright © 2008 Noah Spurrier

# 31.372. pify 2.3.0

Copyright 2014 Kai Zhu (kaizhu256@gmail.com)

# 31.373. pinkie 2.0.4

Copyright Vsevolod Strukchinsky <floatdrop@gmail.com> (github.com/floatdrop)

### 31.374. pinkie-promise 2.0.1

Copyright Vsevolod Strukchinsky <floatdrop@gmail.com> (github.com/floatdrop)

## 31.375. pkg 4.1.0

Copyright 2016 Zeit, Inc.

## 31.376. pkg-dir 1.0.0

Copyright © Sindre Sorhus <sindresorhus@gmail.com> (sindresorhus.com)

### 31.377. pkg-fetch 2.3.2

Copyright © 2017 Zeit, Inc.

## 31.378. pkginfo 0.3.1

Copyright 2010 Charlie Robbins.

### 31.379. pluralize 1.2.1

Copyright 2013 Blake Embrey (hello@blakeembrey.com)

### 31.380. prelude-ls 1.1.2

Copyright George Zahariev

## 31.381. preserve 0.2.0

Copyright 2014-2015, Jon Schlinkert.

### 31.382. process-nextick-args 1.0.7

Copyright 2015 Calvin Metcalf

## 31.383. progress 1.1.8

Copyright 2017 TJ Holowaychuk <tj@vision-media.ca>

## 31.384. progress 2.0.0

Copyright 2017 TJ Holowaychuk <tj@vision-media.ca>

## 31.385. properties 1.2.1

Copyright 2014 Gabriel Llamas

### 31.386. ps-tree 0.0.3

Copyright © 2014 Domenic Tarr, Charlie Robbins & the Contributors

### 31.387. pump 1.0.2

Copyright 2014 Mathias Buus

## 31.388. pumpify 1.3.5

Copyright 2014 Mathias Buus

### 31.389. punycode 1.3.2

Copyright Mathias Bynens <a href="https://mathiasbynens.be/">https://mathiasbynens.be/</a>

## 31.390. punycode 1.4.1

Copyright Mathias Bynens <a href="https://mathiasbynens.be/">https://mathiasbynens.be/</a>

### 31.391. pyflakes 1.5.0

Copyright 2005-2011 Divmod, Inc.

Copyright 2013-2014 Florent Xicluna

## 31.392. pyodbc (pyodbc-3.0.7.1-1.x86 64)

Author: Michael Kleehammer

### 31.393. pyparsing 2.2.0

Author: Paul McGuire <ptmcg@users.sourceforge.net>

# 31.394. python-six (python-six-1.9.0-2.el6.noarch)

Copyright © 2010-2015 Benjamin Peterson

## 31.395. querystring 0.2.0

Copyright 2012 Irakli Gozalishvili.

#### 31.396. querystringify 0.0.4

Copyright 2015 Unshift.io, Arnout Kazemier, the Contributors.

# 31.397. <u>randomatic 1.1.7</u>

Copyright 2013-2017, Jon Schlinkert

## 31.398. rc 1.2.1

Copyright © 2011 Dominic Tarr

This software component is triple-licensed under either the Apache License 2.0, the BSD 2-Clause License, or the MIT License.

### 31.399. read-pkg 1.1.0

Copyright © Sindre Sorhus <sindresorhus@gmail.com> (sindresorhus.com)

### 31.400. read-pkg 2.0.0

Copyright © Sindre Sorhus <sindresorhus@gmail.com> (sindresorhus.com)

### 31.401. read-pkg-up 1.0.1

Copyright © Sindre Sorhus <sindresorhus@gmail.com> (sindresorhus.com)

### 31.402. read-pkg-up 2.0.0

Copyright © Sindre Sorhus <sindresorhus@gmail.com> (sindresorhus.com)

### 31.403. readable-stream 1.1.14

Copyright Node.js contributors. All rights reserved.

<u>Exception:</u> This license applies to parts of Node.js originating from the https://github.com/joyent/node repository, copyright Joyent, Inc. and other Node contributors.

### 31.404. readable-stream 2.0.6

Copyright Node.js contributors. All rights reserved.

<u>Exception:</u> This license applies to parts of Node.js originating from the https://github.com/joyent/node repository, copyright Joyent, Inc. and other Node contributors.

### 31.405. readable-stream 2.3.3

Copyright Node.js contributors. All rights reserved.

<u>Exception:</u> This license applies to parts of Node.js originating from the https://github.com/joyent/node repository, copyright Joyent, Inc. and other Node contributors.

#### 31.406. readdirp 2.1.0

Copyright 2012-2015 Thorsten Lorenz

### 31.407. readline2 1.0.1

Copyright 2014 Simon Boudrias

#### 31.408. rechoir 0.6.2

Copyright 2015 Tyler Kellen

#### 31.409. redent 1.0.0

Copyright © Sindre Sorhus <sindresorhus@gmail.com> (sindresorhus.com)

## 31.410. redis-commands 1.3.1

Copyright 2015 NodeRedis

### 31.411. redis-parser 1.3.0

Copyright 2015 NodeRedis

### 31.412. regenerator-runtime 0.10.5

Author: Ben Newman <bn@cs.stanford.edu>

## 31.413. <u>regex-cache 0.4.3</u>

Copyright 2015-2016, Jon Schlinkert.

### 31.414. repeat-element 1.1.2

Copyright 2015 Jon Schlinkert

### 31.415. repeat-string 1.6.1

Copyright 2014-2015, Jon Schlinkert.

### 31.416. repeating 2.0.1

Copyright © Sindre Sorhus <sindresorhus@gmail.com> (sindresorhus.com)

## 31.417. request-progress 3.0.0

Copyright © 2012 IndigoUnited

### 31.418. require-directory 2.1.1

Copyright 2011 Troy Goode <a href="mailto:com/">copyright 2011 Troy Goode <a href="mailto:com/">copyright 2011 Troy Goode</a>

### 31.419. require-uncached 1.0.3

Copyright © Sindre Sorhus <sindresorhus@gmail.com> (sindresorhus.com)

### 31.420. requirefresh 2.1.0

Copyright © 2013+ Bevry Pty Ltd

Copyright © 2011+ Benjamin Lupton

#### 31.421. requires-port 1.0.0

Copyright 2015 Unshift.io, Arnout Kazemier, the Contributors.

#### 31.422. resolve 1.1.7

Author: James Halliday, <mail@substack.net>, http://substack.net

## 31.423. resolve 1.3.3

Author: James Halliday, <mail@substack.net>, http://substack.net

#### 31.424. resolve-from 1.0.1

Copyright © Sindre Sorhus < sindresorhus@gmail.com > (sindresorhus.com)

#### 31.425. resolve-from 2.0.0

Copyright © Sindre Sorhus <sindresorhus@gmail.com> (sindresorhus.com)

## 31.426. restore-cursor 1.0.1

Copyright © Sindre Sorhus <sindresorhus@gmail.com> (sindresorhus.com)

## 31.427. retry-as-promised 2.2.0

Copyright 2015-2016 Mick Hansen. http://mhansen.io

## 31.428. right-align 0.1.3

Copyright 2015, Jon Schlinkert.

### 31.429. rimraf 2.2.8

Copyright 2009, 2010, 2011 Isaac Z. Schlueter.

### 31.430. run-async 0.1.0

Copyright 2014 Simon Boudrias

### 31.431. safe-buffer 5.1.1

Copyright © Feross Aboukhadijeh

### 31.432. safefs 4.1.0

Copyright © 2013+ Bevry Pty Ltd

Copyright © 2011-2012 Benjamin Lupton

### 31.433. sequelize 3.30.2

Copyright © 2014-2016 Sequelize contributors

### 31.434. set-immediate-shim 1.0.1

Copyright © Sindre Sorhus <sindresorhus@gmail.com> (sindresorhus.com)

### 31.435. shebang-command 1.2.0

Copyright © Kevin Mårtensson <a href="kevinmartensson@gmail.com">kevinmartensson@gmail.com</a> (github.com/kevva)

### 31.436. shebang-regex 1.0.0

Copyright © Sindre Sorhus <sindresorhus@gmail.com> (sindresorhus.com)

#### 31.437. should 11.2.1

Copyright© 2010-2013 TJ Holowaychuk <tj@vision-media.ca>

Copyright© 2013-2016 Denis Bardadym <br/> bardadymchik@gmail.com>

#### 31.438. should-equal 1.0.1

Copyright © 2014

Author: Denis Bardadym <br/> <br/> dadymchik@gmail.com>

#### 31.439. should-format 3.0.3

Copyright © 2014

Author: Denis Bardadym <br/> <br/> dadymchik@gmail.com>

## 31.440. should-type 1.4.0

Copyright © 2014

Author: Denis Bardadym <br/> <br/> dadymchik@gmail.com>

# 31.441. <u>should-type-adaptors 1.0.1</u>

Copyright © 2016 Should.js assertion library

### 31.442. should-util 1.0.0

Copyright © 2016 Should.js assertion library

### 31.443. simple-bufferstream 1.0.0

Copyright © 2015 Rod Vagg

## 31.444. simplejson (simplejson-2.1.0-1.x86 64)

Copyright © 2006 Bob Ippolito

<u>Exceptions:</u> simplejson is dual-licensed software. It is available under the terms of the MIT license, or the Academic Free License version 2.1. The full text of each license agreement is included below. This code is also licensed to the Python Software Foundation (PSF) under a Contributor Agreement.

### 31.445. six 1.10.0

Copyright © 2010-2017 Benjamin Peterson

#### 31.446. slice-ansi 0.0.4

Copyright © DC <threedeece@gmail.com>

### 31.447. spdx-expression-parse 1.0.4

Copyright (c) 2015 Kyle E. Mitchell & other authors listed in AUTHORS

#### 31.448. sqlstring 2.2.0

Copyright © 2012 Felix Geisendörfer (felix@debuggable.com) and contributors

#### 31.449. sshpk 1.13.1

Copyright Joyent, Inc. All rights reserved.

### 31.450. stack-trace 0.0.10

Copyright © 2011 Felix Geisendörfer (felix@debuggable.com)

#### 31.451. stately.js 1.3.0

Copyright © 2012 Florian Schäfer, http://github.com/fschaefer

#### 31.452. stream-meter 1.0.4

Copyright © Bryce B. Baril <br/> <br/> bryce@ravenwall.com>

#### 31.453. stream-shift 1.0.0

Copyright © 2016 Mathias Buus

## 31.454. string decoder 0.10.31

Copyright Node.js contributors. All rights reserved.

<u>Exception:</u> This license applies to parts of Node.js originating from the https://github.com/joyent/node repository, copyright Joyent, Inc. and other Node contributors.

## 31.455. <u>string decoder 1.0.3</u>

Copyright Node.js contributors. All rights reserved.

<u>Exception:</u> This license applies to parts of Node.js originating from the https://github.com/joyent/node repository, copyright Joyent, Inc. and other Node contributors.

## 31.456. string-template 1.0.0

Copyright © 2013 Matt Esch.

### 31.457. string-width 1.0.2

Copyright © Sindre Sorhus <sindresorhus@gmail.com> (sindresorhus.com)

### 31.458. string-width 2.1.0

Copyright © Sindre Sorhus <sindresorhus@gmail.com> (sindresorhus.com)

### 31.459. stringstream 0.0.5

Copyright © 2012 Michael Hart (michael.hart.au@gmail.com)

### 31.460. strip-ansi 0.3.0

Copyright © Sindre Sorhus <sindresorhus@gmail.com> (sindresorhus.com)

### 31.461. strip-ansi 3.0.1

Copyright © Sindre Sorhus <sindresorhus@gmail.com> (sindresorhus.com)

#### 31.462. strip-ansi 4.0.0

Copyright © Sindre Sorhus <sindresorhus@gmail.com> (sindresorhus.com)

### 31.463. strip-bom 2.0.0

Copyright © Sindre Sorhus <sindresorhus@gmail.com> (sindresorhus.com)

#### 31.464. strip-bom 3.0.0

Copyright © Sindre Sorhus <sindresorhus@gmail.com> (sindresorhus.com)

## 31.465. strip-eof 1.0.0

Copyright © Sindre Sorhus <sindresorhus@gmail.com> (sindresorhus.com)

#### 31.466. strip-indent 1.0.1

Copyright © Sindre Sorhus <sindresorhus@gmail.com> (sindresorhus.com)

#### 31.467. strip-json-comments 1.0.4

Copyright © Sindre Sorhus <sindresorhus@gmail.com> (sindresorhus.com)

### 31.468. strip-json-comments 2.0.1

Copyright © Sindre Sorhus <sindresorhus@gmail.com> (sindresorhus.com)

### 31.469. supports-color 0.2.0

Copyright © Sindre Sorhus <sindresorhus@gmail.com> (sindresorhus.com)

## 31.470. supports-color 2.0.0

Copyright © Sindre Sorhus <sindresorhus@gmail.com> (sindresorhus.com)

### 31.471. supports-color 3.1.2

Copyright © Sindre Sorhus <sindresorhus@gmail.com> (sindresorhus.com)

### 31.472. swagger-methods 1.0.0

Copyright © 2015 James Messinger

### 31.473. swagger-parser 3.4.1

Copyright © 2015 James Messinger

## 31.474. telegraf

Copyright © 2015 InfluxDB

### 31.475. terraformer 1.0.8

Copyright © 2013 Esri, Inc

## 31.476. terraformer-wkt-parser 1.1.2

Copyright © 2013 Esri, Inc

#### 31.477. text-table 0.2.0

Author: James Halliday, <mail@substack.net>, http://substack.net

#### 31.478. throttleit 1.0.0

Copyright and authorship information not available

### 31.479. through 2.3.8

Copyright © 2011 Dominic Tarr

This component is dual-licensed under either the Apache License 2.0 or the MIT License

## 31.480. to-fast-properties 1.0.3

Copyright © 2014 Petka Antonov, 2015 Sindre Sorhus

#### 31.481. toml 2.3.2

Copyright © 2012 Michelle Tilley

#### 31.482. toposort-class 1.0.1

Copyright © 2015 Gustavo Henke and Aaron Trent

## 31.483. trim-newlines 1.0.0

Copyright © Sindre Sorhus <sindresorhus@gmail.com> (sindresorhus.com)

### 31.484. trim-right 1.0.1

Copyright © Sindre Sorhus <sindresorhus@gmail.com> (sindresorhus.com)

#### 31.485. tryit 1.0.3

Author: Henrik Joreteg <henrik@andyet.net>

### 31.486. type-check 0.3.2

Copyright © George Zahariev

## 31.487. type-detect 0.1.1

Copyright © 2013 Jake Luer < jake@alogicalparadox.com > (http://alogicalparadox.com)

## 31.488. type-detect 1.0.0

Copyright © 2013 Jake Luer < jake@alogicalparadox.com > (http://alogicalparadox.com)

## 31.489. typechecker 4.4.1

Copyright © 2013+ Bevry Pty Ltd

Copyright © 2011-2012 Benjamin Lupton

#### 31.490. typedarray 0.0.6

Copyright © 2010, Linden Research, Inc.

Copyright © 2012, Joshua Bell

#### 31.491. uglify-to-browserify 1.0.2

Copyright © 2013 Forbes Lindesay

#### 31.492. uid2 0.0.3

Copyright © 2013 Marco Aurelio

#### 31.493. underscore 1.8.2

Copyright © 2009-2017 Jeremy Ashkenas, DocumentCloud and Investigative Reporters & Editors

#### 31.494. underscore.string 3.2.3

Copyright © 2011 Esa-Matti Suuronen esa-matti@suuronen.org

# 31.495. <u>unique-temp-dir 1.0.0</u>

Copyright © James Talmage < james@talmage.io > (github.com/jamestalmage)

### 31.496. universalify 0.1.0

Copyright © 2017, Ryan Zimmerman <opensrc@ryanzim.com>

31.497. url 0.10.3

Copyright Joyent, Inc. and other Node contributors.

31.498. <u>url-parse 1.0.5</u>

Copyright © 2015 Unshift.io, Arnout Kazemier, the Contributors.

31.499. user-home 2.0.0

Copyright © Sindre Sorhus <sindresorhus@gmail.com> (sindresorhus.com)

31.500. util-deprecate 1.0.2

Copyright © 2014 Nathan Rajlich <nathan@tootallnate.net>

31.501. utile 0.2.1

Copyright © 2011, Charlie Robbins & the Contributors

31.502. uuid 3.0.1

Copyright © 2010-2016 Robert Kieffer and other contributors

31.503. uuid 3.1.0

Copyright © 2010-2016 Robert Kieffer and other contributors

31.504. validator 5.7.0

Copyright © 2016 Chris O'Hara <cohara87@gmail.com>

31.505. validator 6.3.0

Copyright © 2016 Chris O'Hara <cohara87@gmail.com>

31.506. window-size 0.1.0

Copyright © 2015-2017, Jon Schlinkert

31.507. winston 0.8.0

Copyright © 2010 Charlie Robbins

31.508. wkx 0.2.0

Copyright © 2013 Christian Schwarz

31.509. wordwrap 0.0.3

Author: James Halliday, <mail@substack.net>, http://substack.net

31.510. wordwrap 1.0.0

Author: James Halliday, <mail@substack.net>, http://substack.net

31.511. wrap-ansi 2.1.0

Copyright © Sindre Sorhus <sindresorhus@gmail.com> (sindresorhus.com)

#### 31.512. write 0.2.1

Copyright © 2014-2017, Jon Schlinkert.

### 31.513. xml2js 0.4.17

Copyright 2010, 2011, 2012, 2013. All rights reserved. See list of authors at https://github.com/Leonidas-from-XIV/node-xml2js/blob/master/bower.json

#### 31.514. xmlbuilder 4.2.1

Copyright © 2013 Ozgur Ozcitak

### 31.515. xtend 4.0.1

Copyright © 2012-2014 Raynos.

#### 31.516. yargs 3.10.0

Copyright 2010 James Halliday (mail@substack.net)

Modified work Copyright 2014 Contributors (ben@npmjs.com)

### 31.517. yargs 8.0.2

Copyright 2010 James Halliday (mail@substack.net)

Modified work Copyright 2014 Contributors (ben@npmjs.com)

#### 31.518. verror 1.3.6

Copyright © 2016, Joyent, Inc. All rights reserved.

### 31.519. wordwrap 0.0.2

Author: James Halliday, <mail@substack.net>, http://substack.net

### 31.520. xmldom 0.1.27

Author: jindw <jindw@xidea.org> (http://www.xidea.org)

This software component is dual-licensed under either the GNU Lesser General Public License v. 3 or the MIT License

#### 31.521. z-schema 3.18.2

Copyright © 2014 Martin Zagora and other contributors https://github.com/zaggino/z-schema/graphs/contributors

## The MIT License (MIT)

Permission is hereby granted, free of charge, to any person obtaining a copy of this software and associated documentation files (the "Software"), to deal in the Software without restriction, including without limitation the rights to use, copy, modify, merge, publish, distribute, sublicense, and/or sell copies of the Software, and to permit persons to whom the Software is furnished to do so, subject to the following conditions:

The above copyright notice and this permission notice shall be included in all copies or substantial portions of the Software.

THE SOFTWARE IS PROVIDED "AS IS", WITHOUT WARRANTY OF ANY KIND, EXPRESS OR IMPLIED, INCLUDING BUT NOT LIMITED TO THE WARRANTIES OF MERCHANTABILITY, FITNESS FOR A PARTICULAR PURPOSE AND NONINFRINGEMENT. IN NO EVENT SHALL THE AUTHORS OR COPYRIGHT HOLDERS BE LIABLE FOR ANY CLAIM, DAMAGES OR OTHER LIABILITY, WHETHER IN AN ACTION OF CONTRACT, TORT OR OTHERWISE, ARISING FROM, OUT OF OR IN CONNECTION WITH THE SOFTWARE OR THE USE OR OTHER DEALINGS IN THE SOFTWARE.

# 32. Mozilla Public License v. 2.0

# 32.1. <u>nspr (nspr-4.11.0-1.el6.x86\_64)</u>

Mozilla Corporation

# 32.2. <u>nss (nss-3.21.3-2.el6\_8.x86\_64)</u>

Mozilla Corporation

# 32.3. <u>nss-sysinit (nss-sysinit-3.21.3-2.el6\_8.x86\_64)</u>

Mozilla Corporation

# 32.4. nss-tools (nss-tools-3.21.3-2.el6 8.x86 64)

Mozilla Corporation

# 32.5. <u>nss-util (nss-util-3.21.3-1.el6 8.x86 64)</u>

Mozilla Corporation

- 32.6. terraform
- 32.7. <u>vault</u>

#### **Mozilla Public License Version 2.0**

#### 1. Definitions

- 1.1. "Contributor" means each individual or legal entity that creates, contributes to the creation of, or owns Covered Software.
- 1.2. "Contributor Version" means the combination of the Contributions of others (if any) used by a Contributor and that particular Contributor's Contribution.
- 1.3. "Contribution" means Covered Software of a particular Contributor.
- 1.4. "Covered Software" means Source Code Form to which the initial Contributor has attached the notice in Exhibit A, the Executable Form of such Source Code Form, and Modifications of such Source Code Form, in each case including portions thereof.
- 1.5. "Incompatible With Secondary Licenses" means
- (a) that the initial Contributor has attached the notice described in Exhibit B to the Covered Software; or
- (b) that the Covered Software was made available under the terms of version 1.1 or earlier of the License, but not also under the terms of a Secondary License.
- 1.6. "Executable Form" means any form of the work other than Source Code Form.

- 1.7. "Larger Work" means a work that combines Covered Software with other material, in a separate file or files, that is not Covered Software.
- 1.8. "License" means this document.

#### 1.9. "Licensable"

means having the right to grant, to the maximum extent possible, whether at the time of the initial grant or subsequently, any and all of the rights conveyed by this License.

- 1.10. "Modifications" means any of the following:
  - 1. any file in Source Code Form that results from an addition to, deletion from, or modification of the contents of Covered Software; or
  - 2. any new file in Source Code Form that contains any Covered Software.
- 1.11. "Patent Claims" of a Contributor means any patent claim(s), including without limitation, method, process, and apparatus claims, in any patent Licensable by such Contributor that would be infringed, but for the grant of the License, by the making, using, selling, offering for sale, having made, import, or transfer of either its Contributions or its Contributor Version.
- 1.12. "Secondary License" means either the GNU General Public License, Version 2.0, the GNU Lesser General Public License, Version 2.1, the GNU Affero General Public License, Version 3.0, or any later versions of those licenses.
- 1.13. "Source Code Form" means the form of the work preferred for making modifications.
- 1.14. "You" (or "Your") means an individual or a legal entity exercising rights under this License. For legal entities, "You" includes any entity that controls, is controlled by, or is under common control with You. For purposes of this definition, "control" means (a) the power, direct or indirect, to cause the direction or management of such entity, whether by contract or otherwise, or (b) ownership of more than fifty percent (50%) of the outstanding shares or beneficial ownership of such entity.
- 2. License Grants and Conditions

#### 2.1. Grants

Each Contributor hereby grants You a world-wide, royalty-free,non-exclusive license:

(a) under intellectual property rights (other than patent or trademark) Licensable by such Contributor to use, reproduce, make available, modify, display, perform, distribute, and otherwise exploit its Contributions, either on an unmodified basis, with Modifications, or as part of a Larger Work; and

(b) under Patent Claims of such Contributor to make, use, sell, offer for sale, have made, import, and otherwise transfer either its Contributions or its Contributor Version

#### 2.2. Effective Date

The licenses granted in Section 2.1 with respect to any Contribution become effective for each Contribution on the date the Contributor first distributes such Contribution.

### 2.3. Limitations on Grant Scope

The licenses granted in this Section 2 are the only rights granted under this License. No additional rights or licenses will be implied from the distribution or licensing of Covered Software under this License. Notwithstanding Section 2.1(b) above, no patent license is granted by a Contributor:

- 1. for any code that a Contributor has removed from Covered Software; or
- 2. for infringements caused by: (i) Your and any other third party's modifications of Covered Software, or (ii) the combination of its Contributions with other software (except as part of its Contributor Version); or
- 3. under Patent Claims infringed by Covered Software in the absence of its Contributions.

This License does not grant any rights in the trademarks, service marks, or logos of any Contributor (except as may be necessary to comply with the notice requirements in Section 3.4).

## 2.4. Subsequent Licenses

No Contributor makes additional grants as a result of Your choice to distribute the Covered Software under a subsequent version of this License (see Section 10.2) or under the terms of a Secondary License (if permitted under the terms of Section 3.3).

### 2.5. Representation

Each Contributor represents that the Contributor believes its Contributions are its original creation(s) or it has sufficient rights to grant the rights to its Contributions conveyed by this License.

#### 2.6. Fair Use

This License is not intended to limit any rights You have under applicable copyright doctrines of fair use, fair dealing, or other equivalents.

#### 2.7. Conditions

Sections 3.1, 3.2, 3.3, and 3.4 are conditions of the licenses granted in Section 2.1.

### 3. Responsibilities

#### 3.1. Distribution of Source Form

All distribution of Covered Software in Source Code Form, including any Modifications that You create or to which You contribute, must be under the terms of this License. You must inform recipients that the Source Code Form of the Covered Software is governed by the terms of this License, and how they can obtain a copy of this License. You may not attempt to alter or restrict the recipients' rights in the Source Code Form.

#### 3.2. Distribution of Executable Form

If You distribute Covered Software in Executable Form then:

- 1. such Covered Software must also be made available in Source Code Form, as described in Section 3.1, and You must inform recipients of the Executable Form how they can obtain a copy of such Source Code Form by reasonable means in a timely manner, at a charge no more than the cost of distribution to the recipient; and
- 2. You may distribute such Executable Form under the terms of this License, or sublicense it under different terms, provided that the license for the Executable Form does not attempt to limit or alter the recipients' rights in the Source Code Form under this License.

## 3.3. Distribution of a Larger Work

You may create and distribute a Larger Work under terms of Your choice, provided that You also comply with the requirements of this License for the Covered Software. If the Larger Work is a combination of Covered Software with a work governed by one or more Secondary Licenses, and the Covered Software is not Incompatible With Secondary Licenses, this License permits You to additionally distribute such Covered Software under the terms of such Secondary License(s), so that the recipient of the Larger Work may, at their option, further distribute the Covered Software under the terms of either this License or such Secondary License(s).

## 3.4. Notices

You may not remove or alter the substance of any license notices (including copyright notices, patent notices, disclaimers of warranty, or limitations of liability) contained within the Source Code Form of the Covered Software, except that You may alter any license notices to the extent required to remedy known factual inaccuracies.

# 3.5. Application of Additional Terms

You may choose to offer, and to charge a fee for, warranty, support, indemnity or liability obligations to one or more recipients of Covered Software. However, You may do so only on Your own behalf, and not on behalf of any Contributor. You must make it absolutely clear that

any such warranty, support, indemnity, or liability obligation is offered by You alone, and You hereby agree to indemnify every Contributor for any liability incurred by such Contributor as a result of warranty, support, indemnity or liability terms You offer. You may include additional disclaimers of warranty and limitations of liability specific to any jurisdiction.

# 4. Inability to Comply Due to Statute or Regulation

If it is impossible for You to comply with any of the terms of this License with respect to some or all of the Covered Software due to statute, judicial order, or regulation then You must: (a) comply with the terms of this License to the maximum extent possible; and (b) describe the limitations and the code they affect. Such description must be placed in a text file included with all distributions of the Covered Software under this License. Except to the extent prohibited by statute or regulation, such description must be sufficiently detailed for a recipient of ordinary skill to be able to understand it.

#### 5. Termination

- 5.1. The rights granted under this License will terminate automatically if You fail to comply with any of its terms. However, if You become compliant, then the rights granted under this License from a particular Contributor are reinstated (a) provisionally, unless and until such Contributor explicitly and finally terminates Your grants, and (b) on an ongoing basis, if such Contributor fails to notify You of the non-compliance by some reasonable means prior to 60 days after You have come back into compliance. Moreover, Your grants from a particular Contributor are reinstated on an ongoing basis if such Contributor notifies You of the non-compliance by some reasonable means, this is the first time You have received notice of non-compliance with this License from such Contributor, and You become compliant prior to 30 days after Your receipt of the notice.
- 5.2. If You initiate litigation against any entity by asserting a patent infringement claim (excluding declaratory judgment actions, counter-claims, and cross-claims) alleging that a Contributor Version directly or indirectly infringes any patent, then the rights granted to You by any and all Contributors for the Covered Software under Section 2.1 of this License shall terminate.
- 5.3. In the event of termination under Sections 5.1 or 5.2 above, all end user license agreements (excluding distributors and resellers) which have been validly granted by You or Your distributors under this License prior to termination shall survive termination.

### 6. Disclaimer of Warranty

Covered Software is provided under this License on an "as is" basis, without warranty of any kind, either expressed, implied, or statutory, including, without limitation, warranties that the Covered Software is free of defects, merchantable, fit for a particular purpose or non-infringing. The entire risk as to the quality and performance of the Covered Software is with You. Should any Covered Software prove defective in any respect, You (not any Contributor) assume the cost of any necessary servicing, repair, or correction. This disclaimer of warranty constitutes an

essential part of this License. Nouse of any Covered Software is authorized under this License except under this disclaimer.

## 7. Limitation of Liability \*

Under no circumstances and under no legal theory, whether tort (including negligence), contract, or otherwise, shall any Contributor, or anyone who distributes Covered Software as permitted above, be liable to You for any direct, indirect, special, incidental, or consequential damages of any character including, without limitation, damages for lost profits, loss of goodwill, work stoppage, computer failure or malfunction, or any and all other commercial damages or losses, even if such party shall have been informed of the possibility of such damages. This limitation of liability shall not apply to liability for death or personal injury resulting from such party's negligence to the extent applicable law prohibits such limitation. Some jurisdictions do not allow the exclusion or limitation of incidental or consequential damages, so this exclusion and limitation may not apply to You.

## 8. Litigation

Any litigation relating to this License may be brought only in the courts of a jurisdiction where the defendant maintains its principal place of business and such litigation shall be governed by laws of that jurisdiction, without reference to its conflict-of-law provisions. Nothing in this Section shall prevent a party's ability to bring cross-claims or counter-claims.

#### 9. Miscellaneous

This License represents the complete agreement concerning the subject matter hereof. If any provision of this License is held to be unenforceable, such provision shall be reformed only to the extent necessary to make it enforceable. Any law or regulation which provides that the language of a contract shall be construed against the drafter shall not be used to construe this License against a Contributor.

## 10. Versions of the License

## 10.1. New Versions

Mozilla Foundation is the license steward. Except as provided in Section 10.3, no one other than the license steward has the right to modify or publish new versions of this License. Each version will be given a distinguishing version number.

# 10.2. Effect of New Versions

You may distribute the Covered Software under the terms of the version of the License under which You originally received the Covered Software, or under the terms of any subsequent version published by the license steward.

#### 10.3. Modified Versions

If you create software not governed by this License, and you want to create a new license for such software, you may create and use a modified version of this License if you rename the license and remove any references to the name of the license steward (except to note that such modified license differs from this License).

10.4. Distributing Source Code Form that is Incompatible With Secondary Licenses

If You choose to distribute Source Code Form that is Incompatible With Secondary Licenses under the terms of this version of the License, the notice described in Exhibit B of this License must be attached.

Exhibit A - Source Code Form License Notice

This Source Code Form is subject to the terms of the Mozilla Public License, v. 2.0. If a copy of the MPL was not distributed with this file, You can obtain one at http://mozilla.org/MPL/2.0/.

If it is not possible or desirable to put the notice in a particular file, then You may include the notice in a location (such as a LICENSE file in a relevant directory) where a recipient would be likely to look for such a notice.

You may add additional accurate notices of copyright ownership.

Exhibit B - "Incompatible With Secondary Licenses" Notice

This Source Code Form is "Incompatible With Secondary Licenses", as defined by the Mozilla Public License, v. 2.0.

# 33. mysql-connector-python

#### 33.1. mysql-connector-python (mysql-connector-python-2.1.3-1.noarch)

# MySQL Connector/Python

Legal Notices

Copyright © 2012, 2017, Oracle and/or its affiliates. All rights reserved.

This software and related documentation are provided under a license agreement containing restrictions on use and disclosure and are protected by intellectual property laws. Except as expressly permitted in your license agreement or allowed by law, you may not use, copy, reproduce, translate, broadcast, modify, license, transmit, distribute, exhibit, perform, publish, or display any part, in any form, or by any means. Reverse engineering, disassembly, or decompilation of this software, unless required by law for interoperability, is prohibited.

The information contained herein is subject to change without notice and is not warranted to be error-free. If you find any errors, please report them to us in writing.

If this is software or related documentation that is delivered to the U.S. Government or anyone licensing it on behalf of the U.S. Government, then the following notice is applicable:

U.S. GOVERNMENT END USERS: Oracle programs, including any operating system, integrated software, any programs installed on the hardware, and/or documentation, delivered to U.S. Government end users are "commercial computer software" pursuant to the applicable Federal Acquisition Regulation and agency-specific supplemental regulations. As such, use, duplication, disclosure, modification, and adaptation of the programs, including any operating system, integrated software, any programs installed on the hardware, and/or documentation, shall be subject to license terms and license restrictions applicable to the programs. No other rights are granted to the U.S. Government.

This software or hardware is developed for general use in a variety of information management applications. It is not developed or intended for use in any inherently dangerous applications, including applications that may create a risk of personal injury. If you use this software or hardware in dangerous applications, then you shall be responsible to take all appropriate fail-safe, backup, redundancy, and other measures to ensure its safe use. Oracle Corporation and its affiliates disclaim any liability for any damages caused by use of this software or hardware in dangerous applications.

Oracle and Java are registered trademarks of Oracle and/or its affiliates. Other names may be trademarks of their respective owners.

Intel and Intel Xeon are trademarks or registered trademarks of Intel Corporation. All SPARC trademarks are used under license and are trademarks or registered trademarks of SPARC

International, Inc. AMD, Opteron, the AMD logo, and the AMD Opteron logo are trademarks or registered trademarks of Advanced Micro Devices. UNIX is a registered trademark of The Open Group.

This software or hardware and documentation may provide access to or information about content, products, and services from third parties. Oracle Corporation and its affiliates are not responsible for and expressly disclaim all warranties of any kind with respect to third-party content, products, and services unless otherwise set forth in an applicable agreement between you and Oracle. Oracle Corporation and its affiliates will not be responsible for any loss, costs, or damages incurred due to your access to or use of third-party content, products, or services, except as set forth in an applicable agreement between you and Oracle.

### **Documentation Accessibility**

For information about Oracle's commitment to accessibility, visit the Oracle Accessibility Program website at http://www.oracle.com/pls/topic/lookup?ctx=acc&id=docacc.

# Access to Oracle Support

Oracle customers that have purchased support have access to electronic support through My Oracle Support. For information, visit http://www.oracle.com/pls/topic/lookup?ctx=acc&id=info or visit http://www.oracle.com/pls/topic/lookup?ctx=acc&id=trs if you are hearing impaired.

This documentation is NOT distributed under a GPL license. Use of this documentation is subject to the following terms:

You may create a printed copy of this documentation solely for your own personal use. Conversion to other formats is allowed as long as the actual content is not altered or edited in any way. You shall not publish or distribute this documentation in any form or on any media, except if you distribute the documentation in a manner similar to how Oracle disseminates it (that is, electronically for download on a Web site with the software) or on a CD-ROM or similar medium, provided however that the documentation is disseminated together with the software on the same medium. Any other use, such as any dissemination of printed copies or use of this documentation, in whole or in part, in another publication, requires the prior written consent from an authorized representative of Oracle. Oracle and/or its affiliates reserve any and all rights to this documentation not expressly granted above.

# 34. NetBSD

## 34.1. <u>cronie (cronie-1.4.4-15.el6 7.1.x86 64)</u>

ISC - Copyright © 2004 by Internet Systems Consortium, Inc. ("ISC"); Copyright © 1997,2000 by Internet Software Consortium, Inc.

NetBSD - Copyright © 1988, 1993, 1994, The Regents of the University of California. All rights reserved. This code is derived from software written by Ken Arnold and published in UNIX Review, Vol. 6, No. 8.

BSD 3-Clause - Copyright © 1989, 1993, The Regents of the University of California. All rights reserved. This code is derived from software contributed to Berkeley by Paul Vixie.

<u>Exceptions</u>: Certain software components are covered by the NetBSD License and the BSD 3-Clause license with copyright information described above for each respective license; see COPYING file for details

Copyright © 1988, 1993, 1994

The Regents of the University of California. All rights reserved.

This code is derived from software written by Ken Arnold and published in UNIX Review, Vol. 6, No. 8.

Redistribution and use in source and binary forms, with or without modification, are permitted provided that the following conditions are met:

- 1. Redistributions of source code must retain the above copyright notice, this list of conditions and the following disclaimer.
- 2. Redistributions in binary form must reproduce the above copyright notice, this list of conditions and the following disclaimer in the documentation and/or other materials provided with the distribution.

THIS SOFTWARE IS PROVIDED BY THE REGENTS AND CONTRIBUTORS "AS IS" AND ANY EXPRESS OR IMPLIED WARRANTIES, INCLUDING, BUT NOT LIMITED TO, THE IMPLIED WARRANTIES OF MERCHANTABILITY AND FITNESS FOR A PARTICULAR PURPOSE ARE DISCLAIMED. IN NO EVENT SHALL THE REGENTS OR CONTRIBUTORS BE LIABLE FOR ANY DIRECT, INDIRECT, INCIDENTAL, SPECIAL, EXEMPLARY, OR CONSEQUENTIAL DAMAGES (INCLUDING, BUT NOT LIMITED TO, PROCUREMENT OF SUBSTITUTE GOODS OR SERVICES; LOSS OF USE, DATA, OR PROFITS; OR BUSINESS INTERRUPTION) HOWEVER CAUSED AND ON ANY THEORY OF LIABILITY, WHETHER IN CONTRACT, STRICT LIABILITY, OR TORT (INCLUDING NEGLIGENCE OR OTHERWISE) ARISING IN ANY WAY OUT OF THE USE OF THIS SOFTWARE, EVEN IF ADVISED OF THE POSSIBILITY OF SUCH DAMAGE./

## 35. netcat

#### 35.1. nc (nc-1.84-24.el6.x86 64

Author: hobbit@avian.org

Netcat 1.10

Netcat is a simple Unix utility which reads and writes data across network connections, using TCP or UDP protocol. It is designed to be a reliable "back-end" tool that can

be used directly or easily driven by other programs and

scripts. At the same time, it is a feature-rich network debugging and exploration tool, since it can create almost any kind of connection you would need and has several interesting built-in capabilities. Netcat, or "nc" as the actual program is named, should have been supplied long ago as another one of those cryptic but standard Unix tools.

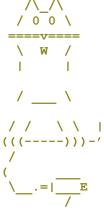

In the simplest usage, "nc host port" creates a TCP connection to the given port on the given target host. Your standard input is then sent to the host, and anything that comes back across the connection is sent to your standard output. This continues indefinitely, until the network side of the connection

shuts down. Note that this behavior is different from most other applications

which shut everything down and exit after an end-of-file on the standard input.

Netcat can also function as a server, by listening for inbound connections on arbitrary ports and then doing the same reading and writing. With minor limitations, netcat doesn't really care if it runs in "client" or "server" mode -- it still shovels data back and forth until there isn't any more left. In either mode, shutdown can be forced after a configurable time of inactivity on the network side.

And it can do this via UDP too, so netcat is possibly the "udp telnet-like" application you always wanted for testing your UDP-mode servers. UDP, as the "U" implies, gives less reliable data transmission than TCP connections and some systems may have trouble sending large amounts of data that way, but it's

still a useful capability to have.

You may be asking "why not just use telnet to connect to arbitrary ports?" Valid question, and here are some reasons. Telnet has the "standard input EOF" problem, so one must introduce calculated delays in driving scripts to allow network output to finish. This is the main reason netcat stays running until the \*network\* side closes. Telnet also will not transfer arbitrary binary data, because certain characters are interpreted as telnet options and are thus removed from the data stream. Telnet also emits some of its diagnostic messages to standard output, where netcat keeps such things

religiously separated from its \*output\* and will never modify any of the real data in transit unless you \*really\* want it to. And of course telnet is incapable of listening for inbound connections, or using UDP instead. Netcat doesn't have any of these limitations, is much smaller and faster than telnet,

and has many other advantages.

Some of netcat's major features are:

Outbound or inbound connections, TCP or UDP, to or from any ports Full DNS forward/reverse checking, with appropriate warnings Ability to use any local source port Ability to use any locally-configured network source address Built-in port-scanning capabilities, with randomizer Built-in loose source-routing capability Can read command line arguments from standard input Slow-send mode, one line every N seconds Hex dump of transmitted and received data Optional ability to let another program service established connections

Optional telnet-options responder

Efforts have been made to have netcat "do the right thing" in all its various modes. If you believe that it is doing the wrong thing under whatever circumstances, please notify me and tell me how you think it should behave. If netcat is not able to do some task you think up, minor tweaks to the code will probably fix that. It provides a basic and easily-modified template for writing other network applications, and I certainly encourage people to make custom mods and send in any improvements they make to it. This is the second release; the overall differences from 1.00 are relatively minor and have mostly

to do with portability and bugfixes. Many people provided greatly appreciated

fixes and comments on the 1.00 release. Continued feedback from the Internet community is always welcome!

Netcat is entirely my own creation, although plenty of other code was used as examples. It is freely given away to the Internet community in the hope that it will be useful, with no restrictions except giving credit where it is due. No GPLs, Berkeley copyrights or any of that nonsense. The author assumes NO responsibility for how anyone uses it. If netcat makes you rich somehow and you're feeling generous, mail me a check. If you are affiliated in any way with Microsoft Network, get a life. Always ski in control. Comments, questions, and patches to <a href="mailto:nc110-devel@lists.sourceforge.net">nc110-devel@lists.sourceforge.net</a>. Exploration of features

\_\_\_\_\_

Where to begin? Netcat is at the same time so simple and versatile, it's like

trying to describe everything you can do with your Swiss Army knife. This will

go over the basics; you should also read the usage examples and notes later on  $% \left\{ 1,2,\ldots ,n\right\}$ 

which may give you even more ideas about what this sort of tool is good for.

If no command arguments are given at all, netcat asks for them, reads a line from standard input, and breaks it up into arguments internally. This can be

useful when driving netcat from certain types of scripts, with the side effect

of hiding your command line arguments from "ps" displays.

The host argument can be a name or IP address. If -n is specified, netcat will only accept numeric IP addresses and do no DNS lookups for anything. If -n is not given and -v is turned on, netcat will do a full forward and reverse

name and address lookup for the host, and warn you about the all-too-common problem of mismatched names in the DNS. This often takes a little longer for connection setup, but is useful to know about. There are circumstances under which this can \*save\* time, such as when you want to know the name for some TP

address and also connect there. Netcat will just tell you all about it, saving

the manual steps of looking up the hostname yourself. Normally mismatch-checking is case-insensitive per the DNS spec, but you can define ANAL at compile time to make it case-sensitive -- sometimes useful for uncovering minor

errors in your own DNS files while poking around your networks.

A port argument is required for outbound connections, and can be numeric or a name as listed in /etc/services. If -n is specified, only numeric arguments are valid. Special syntax and/or more than one port argument cause different behavior -- see details below about port-scanning.

The -v switch controls the verbosity level of messages sent to standard error.

You will probably want to run netcat most of the time with  $\neg v$  turned on, so you

can see info about the connections it is trying to make. You will probably also want to give a smallish -w argument, which limits the time spent trying to

make a connection. I usually alias "nc" to "nc -v -w 3", which makes it function just about the same for things I would otherwise use telnet to do. The timeout is easily changed by a subsequent -w argument which overrides the earlier one. Specifying -v more than once makes diagnostic output MORE verbose. If -v is not specified at all, netcat silently does its work unless some error happens, whereupon it describes the error and exits with a nonzero status. Refused network connections are generally NOT considered to be errors,

unless you only asked for a single TCP port and it was refused.

Note that -w also sets the network inactivity timeout. This does not have any

effect until standard input closes, but then if nothing further arrives from the network in the next seconds, netcat tries to read the net once more for good measure, and then closes and exits. There are a lot of network services now that accept a small amount of input and return a large amount of output, such as Gopher and Web servers, which is the main reason netcat was written to "block" on the network staying open rather than standard input. Handling the timeout this way gives uniform behavior with network servers that

\*don't\* close by themselves until told to.

UDP connections are opened instead of TCP when -u is specified. These aren't really "connections" per se since UDP is a connectionless protocol, although

netcat does internally use the "connected UDP socket" mechanism that most kernels support. Although netcat claims that an outgoing UDP connection is "open" immediately, no data is sent until something is read from standard input. Only thereafter is it possible to determine whether there really is a UDP server on the other end, and often you just can't tell. Most UDP protocols

use timeouts and retries to do their thing and in many cases won't bother answering at all, so you should specify a timeout and hope for the best. You will get more out of UDP connections if standard input is fed from a source of data that looks like various kinds of server requests.

To obtain a hex dump file of the data sent either way, use "-o logfile". The dump lines begin with "<" or ">" to respectively indicate "from the net" or "to the net", and contain the total count per direction, and hex and ascii representations of the traffic. Capturing a hex dump naturally slows netcat down a bit, so don't use it where speed is critical.

Netcat can bind to any local port, subject to privilege restrictions and ports

that are already in use. It is also possible to use a specific local network source address if it is that of a network interface on your machine. [Note: this does not work correctly on all platforms.] Use "-p portarg" to grab a specific local port, and "-s ip-addr" or "-s name" to have that be your source

IP address. This is often referred to as "anchoring the socket". Root users can grab any unused source port including the "reserved" ones less than 1024. Absence of -p will bind to whatever unused port the system gives you, just like

any other normal client connection, unless you use -r [see below].

Listen mode will cause netcat to wait for an inbound connection, and then the same data transfer happens. Thus, you can do "nc -1 -p 1234 < filename" and when someone else connects to your port 1234, the file is sent to them whether

they wanted it or not. Listen mode is generally used along with a local port argument - this is required for UDP mode, while TCP mode can have the system assign one and tell you what it is if -v is turned on. If you specify a target

host and optional port in listen mode, netcat will accept an inbound connection

only from that host and if you specify one, only from that foreign source port.

In verbose mode you'll be informed about the inbound connection, including what

address and port it came from, and since listening on "any" applies to several

possibilities, which address it came \*to\* on your end. If the system supports

IP socket options, netcat will attempt to retrieve any such options from an inbound connection and print them out in hex.

If netcat is compiled with -DGAPING\_SECURITY\_HOLE, the -e argument specifies a program to exec after making or receiving a successful connection. In the listening mode, this works similarly to "inetd" but only for a single instance.

Use with GREAT CARE. This piece of the code is normally not enabled; if you

know what you're doing, have fun. This hack also works in UDP mode. Note that

you can only supply  $\mbox{-e}$  with the name of the program, but no arguments. If you

want to launch something with an argument list, write a two-line wrapper script

or just use inetd like always.

If netcat is compiled with -DTELNET, the -t argument enables it to respond to telnet option negotiation [always in the negative, i.e. DONT or WONT]. This allows it to connect to a telnetd and get past the initial negotiation far enough to get a login prompt from the server. Since this feature has the potential to modify the data stream, it is not enabled by default. You have to understand why you might need this and turn on the #define yourself.

Data from the network connection is always delivered to standard output as efficiently as possible, using large 8K reads and writes. Standard input is normally sent to the net the same way, but the -i switch specifies an "interval

time" which slows this down considerably. Standard input is still read in large batches, but netcat then tries to find where line breaks exist and sends

one line every interval time. Note that if standard input is a terminal, data

is already read line by line, so unless you make the -i interval rather long, what you type will go out at a fairly normal rate. -i is really designed for use when you want to "measure out" what is read from files or pipes.

Port-scanning is a popular method for exploring what's out there. Netcat accepts its commands with options first, then the target host, and everything thereafter is interpreted as port names or numbers, or ranges of ports in M-N syntax. CAVEAT: some port names in /etc/services contain hyphens -- netcat currently will not correctly parse those, so specify ranges using numbers if you can. If more than one port is thus specified, netcat connects to \*all\* of

them, sending the same batch of data from standard input [up to 8K worth] to each one that is successfully connected to. Specifying multiple ports also suppresses diagnostic messages about refused connections, unless -v is specified twice for "more verbosity". This way you normally get notified only

about genuinely open connections. Example: "nc - v - w - 2 - z + z + 20 - 30" will try connecting to every port between 20 and 30 [inclusive] at the target, and will likely inform you about an FTP server, telnet server, and mailer along

way. The -z switch prevents sending any data to a TCP connection and very limited probe data to a UDP connection, and is thus useful as a fast scanning mode just to see what ports the target is listening on. To limit scanning speed if desired, -i will insert a delay between each port probe. There are some pitfalls with regard to UDP scanning, described later, but in general it works well.

For each range of ports specified, scanning is normally done downward within that range. If the -r switch is used, scanning hops randomly around within that range and reports open ports as it finds them. [If you want them listed in order regardless, pipe standard error through "sort"...] In addition, if random mode is in effect, the local source ports are also randomized. This prevents netcat from exhibiting any kind of regular pattern in its scanning.

You can exert fairly fine control over your scan by judicious use of -r and selected port ranges to cover. If you use -r for a single connection, the source port will have a random value above 8192, rather than the next one the kernel would have assigned you. Note that selecting a specific local port with -p overrides any local-port randomization.

Many people are interested in testing network connectivity using IP source routing, even if it's only to make sure their own firewalls are blocking source-routed packets. On systems that support it, the -g switch can be used multiple times [up to 8] to construct a loose-source-routed path for your connection, and the -G argument positions the "hop pointer" within the list. If your network allows source-routed traffic in and out, you can test connectivity to your own services via remote points in the internet. Note that

although newer BSD-flavor telnets also have source-routing capability, it  $\operatorname{isn't}$ 

clearly documented and the command syntax is somewhat clumsy. Netcat's handling of "-g" is modeled after "traceroute".

Netcat tries its best to behave just like "cat". It currently does nothing to

terminal input modes, and does no end-of-line conversion. Standard input from

a terminal is read line by line with normal editing characters in effect. You

can freely suspend out of an interactive connection and resume.  $\,^{\circ}\text{C}$  or whatever

your interrupt character is will make netcat close the network connection and exit. A switch to place the terminal in raw mode has been considered, but so far has not been necessary. You can send raw binary data by reading it out of

a file or piping from another program, so more meaningful effort would be spent

writing an appropriate front-end driver.

Netcat is not an "arbitrary packet generator", but the ability to talk to raw sockets and/or nit/bpf/dlpi may appear at some point. Such things are clearly

useful; I refer you to Darren Reed's excellent ip\_filter package, which now includes a tool to construct and send raw packets with any contents you want.

Example uses -- the light side

Again, this is a very partial list of possibilities, but it may get you to think up more applications for netcat. Driving netcat with simple shell or expect scripts is an easy and flexible way to do fairly complex tasks, especially if you're not into coding network tools in C. My coding isn't particularly strong either [although undoubtedly better after writing this thing!], so I tend to construct bare-metal tools like this that I can trivially

plug into other applications. Netcat doubles as a teaching tool -- one can learn a great deal about more complex network protocols by trying to simulate them through raw connections!

An example of netcat as a backend for something else is the shell-script Web browser, which simply asks for the relevant parts of a URL and pipes

"GET /what/ever" into a netcat connection to the server. I used to do this with telnet, and had to use calculated sleep times and other stupidity to kludge around telnet's limitations. Netcat guarantees that I get the whole page, and since it transfers all the data unmodified, I can even pull down binary image files and display them elsewhere later. Some folks may find the idea of a shell-script web browser silly and strange, but it starts up and gets me my info a hell of a lot faster than a GUI browser and doesn't hide any contents of links and forms and such. This is included, as scripts/web, along with several other web-related examples.

Netcat is an obvious replacement for telnet as a tool for talking to daemons. For example, it is easier to type "nc host 25", talk to someone's mailer, and just ^C out than having to type ^]c or QUIT as telnet would require you to do.

You can quickly catalog the services on your network by telling netcat to connect to well-known services and collect greetings, or at least scan for open

ports. You'll probably want to collect netcat's diagnostic messages in your output files, so be sure to include standard error in the output using `>& file' in \*csh or `> file 2>&1' in bourne shell.

A scanning example: "echo QUIT | nc -v -w 5 target 20-250 500-600 5990-7000" will inform you about a target's various well-known TCP servers, including r-services, X, IRC, and maybe a few you didn't expect. Sending in QUIT and using the timeout will almost guarantee that you see some kind of greeting or error from each service, which usually indicates what it is and what version. [Beware of the "chargen" port, though...] SATAN uses exactly this technique to

collect host information, and indeed some of the ideas herein were taken from the SATAN backend tools. If you script this up to try every host in your subnet space and just let it run, you will not only see all the services, you'll find out about hosts that aren't correctly listed in your DNS. Then you

can compare new snapshots against old snapshots to see changes. For going after particular services, a more intrusive example is in scripts/probe.

Netcat can be used as a simple data transfer agent, and it doesn't really matter which end is the listener and which end is the client -- input at one side arrives at the other side as output. It is helpful to start the listener

at the receiving side with no timeout specified, and then give the sending side

a small timeout. That way the listener stays listening until you contact it, and after data stops flowing the client will time out, shut down, and take the

listener with it. Unless the intervening network is fraught with problems, this should be completely reliable, and you can always increase the timeout.  $\Delta$ 

typical example of something "rsh" is often used for: on one side,

nc -l -p 1234 | uncompress -c | tar xvfp -

and then on the other side

tar cfp - /some/dir | compress -c | nc -w 3 othermachine 1234

will transfer the contents of a directory from one machine to another, without

having to worry about .rhosts files, user accounts, or inetd configurations at either end. Again, it matters not which is the listener or receiver; the "tarring" machine could just as easily be running the listener instead. One could conceivably use a scheme like this for backups, by having cron-jobs fire

up listeners and backup handlers [which can be restricted to specific addresses

and ports between each other] and pipe "dump" or "tar" on one machine to "dd of=/dev/tapedrive" on another as usual. Since netcat returns a nonzero exit status for a denied listener connection, scripts to handle such tasks could easily log and reject connect attempts from third parties, and then retry.

Another simple data-transfer example: shipping things to a PC that doesn't have

any network applications yet except a TCP stack and a web browser. Point the browser at an arbitrary port on a Unix server by telling it to download something like http://unixbox:4444/foo, and have a listener on the Unix side ready to ship out a file when the connect comes in. The browser may pervert binary data when told to save the URL, but you can dig the raw data out of the on-disk cache.

If you build netcat with GAPING\_SECURITY\_HOLE defined, you can use it as an "inetd" substitute to test experimental network servers that would otherwise run under "inetd". A script or program will have its input and output hooked to the network the same way, perhaps sans some fancier signal handling. Given

that most network services do not bind to a particular local address, whether they are under "inetd" or not, it is possible for netcat avoid the "address already in use" error by binding to a specific address. This lets you [as root, for low ports] place netcat "in the way" of a standard service, since inbound connections are generally sent to such specifically-bound listeners first and fall back to the ones bound to "any". This allows for a one-off experimental simulation of some service, without having to screw around with inetd.conf. Running with -v turned on and collecting a connection log from standard error is recommended.

Netcat as well can make an outbound connection and then run a program or script

on the originating end, with input and output connected to the same network port. This "inverse inetd" capability could enhance the backup-server concept

described above or help facilitate things such as a "network dialback" concept.

The possibilities are many and varied here; if such things are intended as security mechanisms, it may be best to modify netcat specifically for the purpose instead of wrapping such functions in scripts.

Speaking of inetd, netcat will function perfectly well \*under\* inetd as a TCP connection redirector for inbound services, like a "plug-gw" without the authentication step. This is very useful for doing stuff like redirecting traffic through your firewall out to other places like web servers and mail hubs, while posing no risk to the firewall machine itself. Put netcat behind inetd and tcp\_wrappers, perhaps thusly:

www stream tcp nowait nobody /etc/tcpd /bin/nc -w 3 realwww 80

and you have a simple and effective "application relay" with access control and logging. Note use of the wait time as a "safety" in case realwww isn't reachable or the calling user aborts the connection -- otherwise the relay may

hang there forever.

You can use netcat to generate huge amounts of useless network data for various performance testing. For example, doing

yes AAAAAAAAAAAAAAAAA | nc -v -v -l -p 2222 > /dev/null

on one side and then hitting it with

from another host will saturate your wires with A's and B's. The "very verbose" switch usage will tell you how many of each were sent and received after you interrupt either side. Using UDP mode produces tremendously MORE trash per unit time in the form of fragmented 8 Kbyte mobygrams -- enough to stress-test kernels and network interfaces. Firing random binary data into various network servers may help expose bugs in their input handling, which nowadays is a popular thing to explore. A simple example data-generator is given in data/data.c included in this package, along with a small collection of canned input files to generate various packet contents. This program is documented in its beginning comments, but of interest here is using "%r" to generate random bytes at well-chosen points in a data stream. If you can crash your daemon, you likely have a security problem.

The hex dump feature may be useful for debugging odd network protocols, especially if you don't have any network monitoring equipment handy or aren't root where you'd need to run "tcpdump" or something. Bind a listening netcat to a local port, and have it run a script which in turn runs another netcat to the real service and captures the hex dump to a log file. This sets up a transparent relay between your local port and wherever the real service is. Be sure that the script-run netcat does \*not\* use -v, or the extra info it sends to standard error may confuse the protocol. Note also that you cannot have the "listen/exec" netcat do the data capture, since once the connection arrives it is no longer netcat that is running.

Binding to an arbitrary local port allows you to simulate things like r-service

clients, if you are root locally. For example, feeding "^@root^@joe^@pwd^@" [where ^@ is a null, and root/joe could be any other local/remote username pair] into a "rsh" or "rlogin" server, FROM your port 1023 for example, duplicates what the server expects to receive. Thus, you can test for insecure

.rhosts files around your network without having to create new user accounts on

your client machine. The program data/rservice.c can aid this process by constructing the "rcmd" protocol bytes. Doing this also prevents "rshd" from trying to create that separate standard-error socket and still gives you an input path, as opposed to the usual action of "rsh -n". Using netcat for things like this can be really useful sometimes, because rsh and rlogin generally want a host \*name\* as an argument and won't accept IP addresses. If

your client-end DNS is hosed, as may be true when you're trying to extract

backup sets on to a dumb client, "netcat -n" wins where normal rsh/rlogin is useless.

If you are unsure that a remote syslogger is working, test it with netcat. Make a UDP connection to port 514 and type in "<0>message", which should correspond to "kern.emerg" and cause syslogd to scream into every file it has open [and possibly all over users' terminals]. You can tame this down by using a different number and use netcat inside routine scripts to send syslog messages to places that aren't configured in syslog.conf. For example, "echo '<38>message' | nc -w 1 -u loggerhost 514" should send to auth.notice on loggerhost. The exact number may vary; check against your syslog.h first.

Netcat provides several ways for you to test your own packet filters. If you bind to a port normally protected against outside access and make a connection

to somewhere outside your own network, the return traffic will be coming to your chosen port from the "outside" and should be blocked. TCP may get through

if your filter passes all "ack syn", but it shouldn't be even doing that to  $\log M$ 

ports on your network. Remember to test with UDP traffic as well! If your filter passes at least outbound source-routed IP packets, bouncing a connection

back to yourself via some gateway outside your network will create "incoming" traffic with your source address, which should get dropped by a correctly configured anti-spoofing filter. This is a "non-test" if you're also dropping

source-routing, but it's good to be able to test for that too. Any packet filter worth its salt will be blocking source-routed packets in both directions, but you never know what interesting quirks you might turn up by playing around with source ports and addresses and watching the wires with a network monitor.

You can use netcat to protect your own workstation's X server against outside access. X is stupid enough to listen for connections on "any" and never tell you when new connections arrive, which is one reason it is so vulnerable. Once

you have all your various X windows up and running you can use netcat to bind just to your ethernet address and listen to port 6000. Any new connections from outside the machine will hit netcat instead your X server, and you get a log of who's trying. You can either tell netcat to drop the connection, or perhaps run another copy of itself to relay to your actual X server on "localhost". This may not work for dedicated X terminals, but it may be possible to authorize your X terminal only for its boot server, and run a relay

netcat over on the server that will in turn talk to your X terminal. Since netcat only handles one listening connection per run, make sure that whatever way you rig it causes another one to run and listen on 6000 soon afterward, or

your real X server will be reachable once again. A very minimal script just to protect yourself could be  $\frac{1}{2} \left( \frac{1}{2} \right) = \frac{1}{2} \left( \frac{1}{2} \right) \left( \frac{1}{2} \right) \left($ 

```
while true ; do
  nc -v -l -s -p 6000 localhost 2
done
```

which causes netcat to accept and then close any inbound connection to your

workstation's normal ethernet address, and another copy is immediately run by the script. Send standard error to a file for a log of connection attempts. If your system can't do the "specific bind" thing all is not lost; run your X server on display ":1" or port 6001, and netcat can still function as a probe

alarm by listening on 6000.

Does your shell-account provider allow personal Web pages, but not CGI scripts?

You can have netcat listen on a particular port to execute a program or script

of your choosing, and then just point to the port with a URL in your homepage.

The listener could even exist on a completely different machine, avoiding the potential ire of the homepage-host administrators. Since the script will get the raw browser query as input it won't look like a typical CGI script, and since it's running under your UID you need to write it carefully. You may want

to write a netcat-based script as a wrapper that reads a query and sets up environment variables for a regular CGI script. The possibilities for using netcat and scripts to handle Web stuff are almost endless. Again, see the examples under scripts/.

# Example uses -- the dark side

Equal time is deserved here, since a versatile tool like this can be useful to any Shade of Hat. I could use my Victorinox to either fix your car or disassemble it, right? You can clearly use something like netcat to attack or defend -- I don't try to govern anyone's social outlook, I just build tools.

Regardless of your intentions, you should still be aware of these threats to your own systems.

The first obvious thing is scanning someone \*else's\* network for vulnerable services. Files containing preconstructed data, be it exploratory or exploitive, can be fed in as standard input, including command-line arguments to netcat itself to keep "ps" ignorant of your doings. The more random the scanning, the less likelihood of detection by humans, scan-detectors, or dynamic filtering, and with -i you'll wait longer but avoid loading down the target's network. Some examples for crafting various standard UDP probes are given in data/\*.d.

Some configurations of packet filters attempt to solve the FTP-data problem by

just allowing such connections from the outside. These come FROM port 20, TO high TCP ports inside -- if you locally bind to port 20, you may find yourself

able to bypass filtering in some cases. Maybe not to low ports "inside", but perhaps to TCP NFS servers, X servers, Prospero, ciscos that listen on 200x and 400x... Similar bypassing may be possible for UDP [and maybe TCP too] if a

connection comes from port 53; a filter may assume it's a nameserver response.

Using -e in conjunction with binding to a specific address can enable "server takeover" by getting in ahead of the real ones, whereupon you can snarf data

sent in and feed your own back out. At the very least you can log a hex dump of someone else's session. If you are root, you can certainly use -s and -e

run various hacked daemons without having to touch inetd.conf or the real daemons themselves. You may not always have the root access to deal with low ports, but what if you are on a machine that also happens to be an NFS server?

You might be able to collect some interesting things from port 2049, including

local file handles. There are several other servers that run on high ports that are likely candidates for takeover, including many of the RPC services on

some platforms [yppasswdd, anyone?]. Kerberos tickets, X cookies, and IRC traffic also come to mind. RADIUS-based terminal servers connect incoming users to shell-account machines on a high port, usually 1642 or thereabouts. SOCKS servers run on 1080. Do "netstat -a" and get creative.

There are some daemons that are well-written enough to bind separately to all the local interfaces, possibly with an eye toward heading off this sort of problem. Named from recent BIND releases, and NTP, are two that come to mind.

Netstat will show these listening on address.53 instead of \*.53. You won't be able to get in front of these on any of the real interface addresses, which

of course is especially interesting in the case of named, but these servers sometimes forget about things like "alias" interface addresses or interfaces that appear later on such as dynamic PPP links. There are some hacked web servers and versions of "inetd" floating around that specifically bind as well,

based on a configuration file -- these generally \*are\* bound to alias addresses

to offer several different address-based services from one machine.

Using -e to start a remote backdoor shell is another obvious sort of thing, easier than constructing a file for inetd to listen on "ingreslock" or something, and you can access-control it against other people by specifying a client host and port. Experience with this truly demonstrates how fragile the

barrier between being "logged in" or not really is, and is further expressed by

scripts/bsh. If you're already behind a firewall, it may be easier to make an

\*outbound\* connection and then run a shell; a small wrapper script can periodically try connecting to a known place and port, you can later listen there until the inbound connection arrives, and there's your shell. Running a shell via UDP has several interesting features, although be aware that once "connected", the UDP stub sockets tend to show up in "netstat" just like TCP connections and may not be quite as subtle as you wanted. Packets may also

lost, so use TCP if you need reliable connections. But since UDP is connectionless, a hookup of this sort will stick around almost forever, even if

you  $^{\circ}\text{C}$  out of netcat or do a reboot on your side, and you only need to remember

the ports you used on both ends to reestablish. And outbound UDP-plus-exec connection creates the connected socket and starts the program immediately. On

a listening UDP connection, the socket is created once a first packet is received. In either case, though, such a "connection" has the interesting side

effect that only your client-side IP address and [chosen?] source port will thereafter be able to talk to it. Instant access control! A non-local third party would have to do ALL of the following to take over such a session:

forge UDP with your source address [trivial to do; see below] guess the port numbers of BOTH ends, or sniff the wire for them arrange to block ICMP or UDP return traffic between it and your real source, so the session doesn't die with a network write error.

The companion program data/rservice.c is helpful in scripting up any sort of r-service username or password guessing attack. The arguments to "rservice" are simply the strings that get null-terminated and passed over an "rcmd"-style

connection, with the assumption that the client does not need a separate standard-error port. Brute-force password banging is best done via "rexec" if

it is available since it is less likely to log failed attempts. Thus, doing "rservice joe joespass pwd | nc target exec" should return joe's home dir if the password is right, or "Permission denied." Plug in a dictionary and go to

town. If you're attacking rsh/rlogin, remember to be root and bind to a port between 512 and 1023 on your end, and pipe in "rservice joe joe pwd" and such.

Netcat can prevent inadvertently sending extra information over a telnet connection. Use "nc -t" in place of telnet, and daemons that try to ask for things like USER and TERM environment variables will get no useful answers, as

they otherwise would from a more recent telnet program. Some telnetds actually

try to collect this stuff and then plug the USER variable into "login" so that

the caller is then just asked for a password! This mechanism could cause a login attempt as YOUR real username to be logged over there if you use a Borman-based telnet instead of "nc -t".

Got an unused network interface configured in your kernel [e.g. SLIP], or support for alias addresses? Ifconfig one to be any address you like, and hind

to it with -s to enable all sorts of shenanigans with bogus source addresses. The interface probably has to be UP before this works; some SLIP versions need a far-end address before this is true. Hammering on UDP services is then

a no-brainer. What you can do to an unfiltered syslog daemon should be fairly

obvious; trimming the conf file can help protect against it. Many routers out

there still blindly believe what they receive via RIP and other routing protocols. Although most UDP echo and chargen servers check if an incoming packet was sent from \*another\* "internal" UDP server, there are many that still

do not, any two of which [or many, for that matter] could keep each other entertained for hours at the expense of bandwidth. And you can always make someone wonder why she's being probed by nsa.gov.

Your TCP spoofing possibilities are mostly limited to destinations you can source-route to while locally bound to your phony address. Many sites block source-routed packets these days for precisely this reason. If your kernel does oddball things when sending source-routed packets, try moving the pointer

around with -G. You may also have to fiddle with the routing on your own machine before you start receiving packets back. Warning: some machines

send out traffic using the source address of the outbound interface, regardless

of your binding, especially in the case of localhost. Check first. If you can

open a connection but then get no data back from it, the target host is probably killing the IP options on its end [this is an option inside TCP wrappers and several other packages], which happens after the 3-way handshake is completed. If you send some data and observe the "send-q" side of "netstat"

for that connection increasing but never getting sent, that's another  ${\tt symptom}$ .

Beware: if Sendmail 8.7.x detects a source-routed SMTP connection, it extracts

the hop list and sticks it in the Received: header!

SYN bombing [sometimes called "hosing"] can disable many TCP servers, and if you hit one often enough, you can keep it unreachable for days. As is true of

many other denial-of-service attacks, there is currently no defense against it

except maybe at the human level. Making kernel SOMAXCONN considerably larger than the default and the half-open timeout smaller can help, and indeed some people running large high-performance web servers have \*had\* to do that just to

handle normal traffic. Taking out mailers and web servers is sociopathic,

on the other hand it is sometimes useful to be able to, say, disable a site's identd daemon for a few minutes. If someone realizes what is going on, backtracing will still be difficult since the packets have a phony source address, but calls to enough ISP NOCs might eventually pinpoint the source. It is also trivial for a clueful ISP to watch for or even block outgoing packets with obviously fake source addresses, but as we know many of them are not clueful or willing to get involved in such hassles. Besides, outbound packets with an [otherwise unreachable] source address in one of their net blocks would look fairly legitimate.

# Notes

A discussion of various caveats, subtleties, and the design of the innards.

As of version 1.07 you can construct a single file containing command arguments

and then some data to transfer. Netcat is now smart enough to pick out the first line and build the argument list, and send any remaining data across the

net to one or multiple ports. The first release of netcat had trouble with this -- it called fgets() for the command line argument, which behind the

scenes does a large read() from standard input, perhaps 4096 bytes or so, and feeds that out to the fgets() library routine. By the time netcat 1.00 started

directly read()ing stdin for more data, 4096 bytes of it were gone. It now uses raw read() everywhere and does the right thing whether reading from files,

pipes, or ttys. If you use this for multiple-port connections, the single block of data will now be a maximum of 8K minus the first line. Improvements have been made to the logic in sending the saved chunk to each new port. Note

that any command-line arguments hidden using this mechanism could still be extracted from a core dump.

When netcat receives an inbound UDP connection, it creates a "connected socket"

back to the source of the connection so that it can also send out data using normal write(). Using this mechanism instead of recvfrom/sendto has several advantages -- the read/write select loop is simplified, and ICMP errors can in

effect be received by non-root users. However, it has the subtle side effect that if further UDP packets arrive from the caller but from different source ports, the listener will not receive them. UDP listen mode on a multihomed machine may have similar quirks unless you specifically bind to one of its addresses. It is not clear that kernel support for UDP connected sockets and/or my understanding of it is entirely complete here, so experiment...

You should be aware of some subtleties concerning UDP scanning. If -z is on, netcat attempts to send a single null byte to the target port, twice, with a small time in between. You can either use the -w timeout, or netcat will try to make a "sideline" TCP connection to the target to introduce a small time delay equal to the round-trip time between you and the target. Note that if you have a -w timeout and -i timeout set, BOTH take effect and you wait twice as long. The TCP connection is to a normally refused port to minimize traffic,

but if you notice a UDP fast-scan taking somewhat longer than it should, it could be that the target is actually listening on the TCP port. Either way, any ICMP port-unreachable messages from the target should have arrived in the meantime. The second single-byte UDP probe is then sent. Under BSD kernels, the ICMP error is delivered to the "connected socket" and the second write returns an error, which tells netcat that there is NOT a UDP service there. While Linux seems to be a fortunate exception, under many SYSV derived kernels

the ICMP is not delivered, and netcat starts reporting that \*all\* the ports are

socket" concept, and netcat in its current form will not work for UDP at all.  $\cite{A}$ 

If -z is specified and only one UDP port is probed, netcat's exit status reflects whether the connection was "open" or "refused" as with TCP.

It may also be that UDP packets are being blocked by filters with no ICMP  $\ensuremath{\mathsf{error}}$ 

returns, in which case everything will time out and return "open". This all sounds backwards, but that's how UDP works. If you're not sure, try "echo w00gumz | nc -u -w 2 target 7" to see if you can reach its UDP echo port at all. You should have no trouble using a BSD-flavor system to scan for UDP

around your own network, although flooding a target with the high activity that

-z generates will cause it to occasionally drop packets and indicate false "opens". A more "correct" way to do this is collect and analyze the ICMP errors, as does SATAN's "udp\_scan" backend, but then again there's no quarantee

that the ICMP gets back to you either. Udp\_scan also does the zero-byte probes but is excruciatingly careful to calculate its own round-trip timing average and dynamically set its own response timeouts along with decoding any ICMP received. Netcat uses a much sleazier method which is nonetheless quite effective. Cisco routers are known to have a "dead time" in between ICMP responses about unreachable UDP ports, so a fast scan of a cisco will show almost everything "open". If you are looking for a specific UDP service, you can construct a file containing the right bytes to trigger a response from the

other end and send that as standard input. Netcat will read up to 8K of the file and send the same data to every UDP port given. Note that you must use a

timeout in this case [as would any other UDP client application] since the two-write probe only happens if -z is specified.

Many telnet servers insist on a specific set of option negotiations before presenting a login banner. On a raw connection you will see this as small amount of binary gook. My attempts to create fixed input bytes to make a telnetd happy worked some places but failed against newer BSD-flavor ones, possibly due to timing problems, but there are a couple of much better workarounds. First, compile with -DTELNET and use -t if you just want to get past the option negotiation and talk to something on a telnet port. You will still see the binary gook -- in fact you'll see a lot more of it as the options

are responded to behind the scenes. The telnet responder does NOT update the total byte count, or show up in the hex dump -- it just responds negatively to

any options read from the incoming data stream. If you want to use a normal full-blown telnet to get to something but also want some of netcat's features involved like settable ports or timeouts, construct a tiny "foo" script:

#! /bin/sh
exec nc -otheroptions targethost 23

and then do

nc -l -p someport -e foo localhost &
telnet localhost someport

and your telnet should connect transparently through the exec'ed netcat to the target, using whatever options you supplied in the "foo" script. Don't use -t inside the script, or you'll wind up sending \*two\* option responses.

I've observed inconsistent behavior under some Linuxes [perhaps just older ones?] when binding in listen mode. Sometimes netcat binds only to "localhost"

if invoked with no address or port arguments, and sometimes it is unable to bind to a specific address for listening if something else is already listening

on "any". The former problem can be worked around by specifying "-s 0.0.0.0",

which will do the right thing despite netcat claiming that it's listening on [127.0.0.1]. This is a known problem -- for example, there's a mention of it in the makefile for SOCKS. On the flip side, binding to localhost and sending

packets to some other machine doesn't work as you'd expect -- they go out with

the source address of the sending interface instead. The Linux kernel contains

a specific check to ensure that packets from 127.0.0.1 are never sent to the wire; other kernels may contain similar code. Linux, of course, \*still\* doesn't support source-routing, but they claim that it and many other network improvements are at least breathing hard.

There are several possible errors associated with making TCP connections, but to specifically see anything other than "refused", one must wait the full kernel-defined timeout for a connection to fail. Netcat's mechanism of wrapping an alarm timer around the connect prevents the \*real\* network error from being returned -- "errno" at that point indicates "interrupted system call" since the connect attempt was interrupted. Some old 4.3 BSD kernels would actually return things like "host unreachable" immediately if that was the case, but most newer kernels seem to wait the full timeout and \*then\* pass

back the real error. Go figure. In this case, I'd argue that the old way was

better, despite those same kernels generally being the ones that tear down \*established\* TCP connections when ICMP-bombed.

Incoming socket options are passed to applications by the kernel in the kernel's own internal format. The socket-options structure for source-routing

contains the "first-hop" IP address first, followed by the rest of the real options list. The kernel uses this as is when sending reply packets -- the structure is therefore designed to be more useful to the kernel than to humans.

but the hex dump of it that netcat produces is still useful to have.

Kernels treat source-routing options somewhat oddly, but it sort of makes sense

once one understands what's going on internally. The options list of addresses  $% \left( 1\right) =\left( 1\right) ^{2}$ 

must contain hop1, hop2,  $\ldots$ , destination. When a source-routed packet is sent

by the kernel [at least BSD], the actual destination address becomes irrelevant

because it is replaced with "hop1", "hop1" is removed from the options list, and all the other addresses in the list are shifted up to fill the hole. Thus

the outbound packet is sent from your chosen source address to the first \*gateway\*, and the options list now contains hop2, ..., destination. During all this address shuffling, the kernel does NOT change the pointer value, which

is why it is useful to be able to set the pointer yourself -- you can construct

some really bizarre return paths, and send your traffic fairly directly to the

target but around some larger loop on the way back. Some Sun kernels seem to never flip the source-route around if it contains less than three hops, never

reset the pointer anyway, and tries to send the packet [with options containing

a "completed" source route!!] directly back to the source. This is way broken,

of course. [Maybe ipforwarding has to be on? I haven't had an opportunity to

beat on it thoroughly yet.]

"Credits" section: The original idea for netcat fell out of a long-standing desire and fruitless search for a tool resembling it and having the same features. After reading some other network code and realizing just how many cool things about sockets could be controlled by the calling user, I started on the basics and the rest fell together pretty quickly. Some port-scanning ideas were taken from Venema/Farmer's SATAN tool kit, and Pluvius' "pscan" utility. Healthy amounts of BSD kernel source were perused in an attempt to dope out socket options and source-route handling; additional help was obtained

well-known code from "rsh" and Richard Stevens' "sock" program [which itself is

sort of a "netcat" with more obscure features], with some more paranoid sanity-checking thrown in to guard against the distinct likelihood that there are subtleties about such things I still don't understand. I found the argument-hiding method cleanly implemented in Barrett's "deslogin"; reading the

line as input allows greater versatility and is much less prone to cause bizarre problems than the more common trick of overwriting the argv array. After the first release, several people contributed portability fixes; they are

credited in generic.h and the Makefile. Lauren Burka inspired the ascii art for this revised document. Dean Gaudet at Wired supplied a precursor to the hex-dump code, and mudge@10pht.com originally experimented with and supplied code for the telnet-options responder. Outbound "-e " resulted from a need to quietly bypass a firewall installation. Other suggestions and patches have rolled in for which I am always grateful, but there are only 26 hours per day and a discussion of feature creep near the end of this document.

Netcat was written with the Russian railroad in mind -- conservatively built and solid, but it \*will\* get you there. While the coding style is fairly "tight", I have attempted to present it cleanly [keeping \*my\* lines under 80 characters, dammit] and put in plenty of comments as to why certain things are done. Items I know to be questionable are clearly marked with "XXX". Source code was made to be modified, but determining where to start is difficult with some of the tangles of spaghetti code that are out there. Here are some of the major points I feel are worth mentioning about netcat's internal design, whether or not you agree with my approach.

Except for generic.h, which changes to adapt more platforms, netcat is a single

source file. This has the distinct advantage of only having to include headers

once and not having to re-declare all my functions in a billion different places. I have attempted to contain all the gross who's-got-what-.h-file things in one small dumping ground. Functions are placed "dependencies-first",

such that when the compiler runs into the calls later, it already knows the type and arguments and won't complain. No function prototyping -- not even the

P(()) crock -- is used, since it is more portable and a file of this size is

easy enough to check manually. Each function has a standard-format comment ahead of it, which is easily found using the regexp ":\$". I freely use gotos.

Loops and if-clauses are made as small and non-nested as possible, and the ends

of same \*marked\* for clarity [I wish everyone would do this!!].

Large structures and buffers are all malloc() ed up on the fly, slightly larger

than the size asked for and zeroed out. This reduces the chances of damage from those "end of the buffer" fencepost errors or runaway pointers escaping off the end. These things are permanent per run, so nothing needs to be freed

until the program exits.

File descriptor zero is always expected to be standard input, even if it is closed. If a new network descriptor winds up being zero, a different one is asked for which will be nonzero, and fd zero is simply left kicking around for the rest of the run. Why? Because everything else assumes that stdin is always zero and "netfd" is always positive. This may seem silly, but it was a

lot easier to code. The new fd is obtained directly as a new socket, because trying to simply dup() a new fd broke subsequent socket-style use of the new fd

under Solaris' stupid streams handling in the socket library.

The catch-all message and error handlers are implemented with an ample list of

phoney arguments to get around various problems with varargs. Varargs seems like deliberate obfuscation in the first place, and using it would also require use of vfprintf() which not all platforms support. The trailing sleep in bail() is to allow output to flush, which is sometimes needed if netcat is already on the other end of a network connection.

The reader may notice that the section that does DNS lookups seems much gnarlier and more confusing than other parts. This is NOT MY FAULT. The sockaddr and hostent abstractions are an abortion that forces the coder to deal with it. Then again, a lot of BSD kernel code looks like similar struct-pointer hell. I try to straighten it out somewhat by defining my own HINF structure, containing names, ascii-format IP addresses, and binary IP addresses. I fill this structure exactly once per host argument, and squirrel

everything safely away and handy for whatever wants to reference it later.

Where many other network apps use the FIONBIO ioctl to set non-blocking I/O on network sockets, netcat uses straightforward blocking I/O everywhere. This makes everything very lock-step, relying on the network and filesystem layers to feed in data when needed. Data read in is completely written out before any more is fetched. This may not be quite the right thing to do under

some OSes that don't do timed select() right, but this remains to be seen.

The hexdump routine is written to be as fast as possible, which is why it does

so much work itself instead of just sprintf()ing everything together. Each dump line is built into a single buffer and atomically written out using the lowest level I/O calls. Further improvements could undoubtedly be made by using writev() and eliminating all sprintf()s, but it seems to fly right along

as is. If both exec-a-prog mode and a hexdump file is asked for, the hexdump flag is deliberately turned off to avoid creating random zero-length files. Files are opened in "truncate" mode; if you want "append" mode instead, change

the open flags in main().

main() may look a bit hairy, but that's only because it has to go down the argv list and handle multiple ports, random mode, and exit status. Efforts have been made to place a minimum of code inside the getopt() loop. Any real work is sent off to functions in what is hopefully a straightforward way.

Obligatory vendor-bash: If "nc" had become a standard utility years ago, the commercial vendors would have likely packaged it setuid root and with -DGAPING\_SECURITY\_HOLE turned on but not documented. It is hoped that netcat will aid people in finding and fixing the no-brainer holes of this sort that keep appearing, by allowing easier experimentation with the "bare metal" of the network layer.

It could be argued that netcat already has too many features. I have tried to avoid "feature creep" by limiting netcat's base functionality only to those

things which are truly relevant to making network connections and the everyday

associated DNS lossage we're used to. Option switches already have slightly overloaded functionality. Random port mode is sort of pushing it. The hex-dump feature went in later because it \*is\* genuinely useful. The telnet-responder code \*almost\* verges on the gratuitous, especially since it mucks with the data stream, and is left as an optional piece. Many people have

asked for example "how 'bout adding encryption?" and my response is that such things should be separate entities that could pipe their data \*through\* netcat

instead of having their own networking code. I am therefore not completely enthusiastic about adding any more features to this thing, although you are still free to send along any mods you think are useful.

Nonetheless, at this point I think of netcat as my tcp/ip swiss army knife, and the numerous companion programs and scripts to go with it as duct tape. Duct tape of course has a light side and a dark side and binds the universe together, and if I wrap enough of it around what I'm trying to accomplish, it \*will\* work. Alternatively, if netcat is a large hammer, there are many network protocols that are increasingly looking like nails by now...

H\* 960320 v1.10 RELEASE -- happy spring!

## 36. ncurses

- 36.1. <u>ncurses (ncurses-5.7-4.20090207.el6.x86\_64)</u>
- 36.2. ncurses-base (ncurses-base-5.7-4.20090207.el6.x86 64)
- 36.3. <u>ncurses-libs (ncurses-libs-5.7-4.20090207.el6.x86\_64)</u>

Copyright © 2006 Free Software Foundation, Inc.

Permission is hereby granted, free of charge, to any person obtaining a copy of this software and associated documentation files (the "Software"), to deal in the Software without restriction, including without limitation the rights to use, copy, modify, merge, publish, distribute, distribute with modifications, sublicense, and/or sell copies of the Software, and to permit persons to whom the Software is furnished to do so, subject to the following conditions:

The above copyright notice and this permission notice shall be included in all copies or substantial portions of the Software.

THE SOFTWARE IS PROVIDED "AS IS", WITHOUT WARRANTY OF ANY KIND, EXPRESS OR IMPLIED, INCLUDING BUT NOT LIMITED TO THE WARRANTIES OF MERCHANTABILITY, FITNESS FOR A PARTICULAR PURPOSE AND NONINFRINGEMENT. IN NO EVENT SHALL THE ABOVE COPYRIGHT HOLDERS BE LIABLE FOR ANY CLAIM, DAMAGES OR OTHER LIABILITY, WHETHER IN AN ACTION OF CONTRACT, TORT OR OTHERWISE, ARISING FROM, OUT OF OR IN CONNECTION WITH THE SOFTWARE OR THE USE OR OTHER DEALINGS IN THE SOFTWARE.

Except as contained in this notice, the name(s) of the above copyright holders shall not be used in advertising or otherwise to promote the sale, use or other dealings in this Software without prior written authorization.

# 37. <u>ntp</u>

- 37.1. <u>ntp (ntp-4.2.6p5-10.el6.centos.2.x86\_64)</u>
- 37.2. ntpdate (ntpdate-4.2.6p5-10.el6.centos.2.x86 64)

# Copyright © University of Delaware 1992-2011

Permission to use, copy, modify, and distribute this software and its documentation for any purpose with or without fee is hereby granted, provided that the above copyright notice appears in all copies and that both the copyright notice and this permission notice appear in supporting documentation, and that the name (*TrademarkedName*) not be used in advertising or publicity pertaining to distribution of the software without specific, written prior permission. (*TrademarkedName*) makes no representations about the suitability this software for any purpose. It is provided "as is" without express or implied warranty.

## 38. openais

38.1. openais (openais-1.1.1-7.el6.x86 64)

See LICENSE file for copyright and authorship information

38.2. openaislib (openaislib-1.1.1-7.el6.x86 64)

See LICENSE file for copyright and authorship information

### **openais**

\*\*\*

All cryptographic software in this package is subject to the following legal notice: This package includes publicly available encryption source code which, together with object code resulting from the compiling of publicly available source code, may be exported from the United States under License Exception TSU prsuant to 15 C.F.R Section 740.13(e).

\*\*\*

-----

The following license applies to every file in this package except for the files exec/crypto.c and exec/crypto.h. The license for these files is described later in this document. Some files are contributed by other authors and hence not copyright MontaVista Software. In this case, the license is still as follows:

\_\_\_\_\_

Copyright © 2002-2004 MontaVista Software, Inc.

All rights reserved.

This software licensed under BSD license, the text of which follows:

Redistribution and use in source and binary forms, with or without modification, are permitted provided that the following conditions are met:

- Redistributions of source code must retain the above copyright notice, this list of conditions and the following disclaimer. - Redistributions in binary form must reproduce the above copyright notice, this list of conditions and the following disclaimer in the documentation and/or other materials provided with the distribution. - Neither the name of the MontaVista Software, Inc. nor the names of its contributors may be used to endorse or promote products derived from this software without specific prior written permission.

THIS SOFTWARE IS PROVIDED BY THE COPYRIGHT **HOLDERS AND** CONTRIBUTORS "AS IS" AND ANY EXPRESS OR IMPLIED WARRANTIES. INCLUDING, BUT NOT LIMITED TO, THE **IMPLIED** WARRANTIES MERCHANTABILITY AND FITNESS FOR A PARTICULAR PURPOSE DISCLAIMED. IN NO EVENT SHALL THE COPYRIGHT OWNER OR CONTRIBUTORS BE LIABLE FOR ANY DIRECT, INDIRECT, INCIDENTAL, SPECIAL, EXEMPLARY, OR CONSEQUENTIAL DAMAGES (INCLUDING, BUT NOT LIMITED TO, PROCUREMENT OF SUBSTITUTE GOODS OR SERVICES; LOSS OF USE, DATA, OR PROFITS; OR BUSINESS INTERRUPTION) HOWEVER CAUSED AND ON ANY THEORY OF LIABILITY, WHETHER IN CONTRACT, STRICT LIABILITY, OR TORT (INCLUDING NEGLIGENCE OR OTHERWISE) ARISING IN ANY WAY OUT OF THE USE OF THIS SOFTWARE, EVEN IF ADVISED OF THE POSSIBILITY OF SUCH DAMAGE.

-----

The openais project uses software from the LibTomCrypt project www.libtomcrypt.org. This software is contained the files exec/crypto.c and exec/crypto.h. The following license applies to the files exec/crypto.c and exec/crypto.h:

-----

LibTomCrypt is public domain. As should all quality software be.

All of the software was either written by or donated to Tom St Denis for the purposes of this project. The only exception is the SAFER.C source which has no known license status (assumed copyrighted) which is why SAFER,C is shipped as disabled.

Tom St Denis

# 39. OpenIB.org/GNU GPL 2

39.1. <u>libibverbs (libibverbs-1.1.8-4.el6.x86\_64)</u>

Copyright © 2004 Topspin Communications.

39.2. librdmacm (librdmacm-1.0.21-0.el6.x86 64)

Author: Sean Hefty sean.hefty@intel.com

39.3. librdmacm-utils (librdmacm-utils-1.0.21-0.el6.x86 64)

Author: Sean Hefty <sean.hefty@intel.com>

This software is available to you under a choice of one of two licenses. You may choose to be licensed under the terms of the the OpenIB.org BSD license or the GNU General Public License (GPL) Version 2, both included below.

Copyright © 2004 Topspin Communications. All rights reserved.

\_\_\_\_\_\_

## OpenIB.org BSD license

Redistribution and use in source and binary forms, with or without modification, are permitted provided that the following conditions are met:

- \* Redistributions of source code must retain the above copyright notice, this list of conditions and the following disclaimer.
- \* Redistributions in binary form must reproduce the above copyright notice, this list of conditions and the following disclaimer in the documentation and/or other materials provided with the distribution.

THIS SOFTWARE IS PROVIDED THE COPYRIGHT BY**HOLDERS** CONTRIBUTORS "AS IS" AND ANY EXPRESS OR IMPLIED WARRANTIES. INCLUDING, BUT NOT LIMITED TO, THE IMPLIED **WARRANTIES** MERCHANTABILITY AND FITNESS FOR A PARTICULAR PURPOSE ARE DISCLAIMED. IN NO EVENT SHALL THE COPYRIGHT OWNER OR CONTRIBUTORS BE LIABLE FOR ANY DIRECT, INDIRECT, INCIDENTAL, SPECIAL, EXEMPLARY, OR CONSEQUENTIAL DAMAGES (INCLUDING, BUT NOT LIMITED TO, PROCUREMENT OF SUBSTITUTE GOODS OR SERVICES; LOSS OF USE, DATA, OR PROFITS; OR BUSINESS INTERRUPTION) HOWEVER CAUSED AND ON ANY THEORY OF LIABILITY, WHETHER IN CONTRACT, STRICT LIABILITY, OR TORT (INCLUDING NEGLIGENCE OR OTHERWISE) ARISING IN ANY WAY OUT OF THE USE OF THIS SOFTWARE, EVEN IF ADVISED OF THE POSSIBILITY OF SUCH DAMAGE.

\_\_\_\_\_

#### GNU GENERAL PUBLIC LICENSE

Version 2, June 1991 Copyright © 1989, 1991 Free Software Foundation, Inc. 51 Franklin Street, Fifth Floor, Boston, MA 02110-1301, USA

Everyone is permitted to copy and distribute verbatim copies of this license document, but changing it is not allowed.

#### **Preamble**

The licenses for most software are designed to take away your freedom to share and change it. By contrast, the GNU General Public License is intended to guarantee your freedom to share and change free software--to make sure the software is free for all its users. This General Public License applies to most of the Free Software Foundation's software and to any other program whose authors commit to using it. (Some other Free Software Foundation software is covered by the GNU Lesser General Public License instead.) You can apply it to your programs, too.

When we speak of free software, we are referring to freedom, not price. Our General Public Licenses are designed to make sure that you have the freedom to distribute copies of free software (and charge for this service if you wish), that you receive source code or can get it if you want it, that you can change the software or use pieces of it in new free programs; and that you know you can do these things.

To protect your rights, we need to make restrictions that forbid anyone to deny you these rights or to ask you to surrender the rights. These restrictions translate to certain responsibilities for you if you distribute copies of the software, or if you modify it.

For example, if you distribute copies of such a program, whether gratis or for a fee, you must give the recipients all the rights that you have. You must make sure that they, too, receive or can get the source code. And you must show them these terms so they know their rights.

We protect your rights with two steps: (1) copyright the software, and (2) offer you this license which gives you legal permission to copy, distribute and/or modify the software.

Also, for each author's protection and ours, we want to make certain that everyone understands that there is no warranty for this free software. If the software is modified by someone else and passed on, we want its recipients to know that what they have is not the original, so that any problems introduced by others will not reflect on the original authors' reputations.

Finally, any free program is threatened constantly by software patents. We wish to avoid the danger that redistributors of a free program will individually obtain patent licenses, in effect making the program proprietary. To prevent this, we have made it clear that any patent must be licensed for everyone's free use or not licensed at all.

The precise terms and conditions for copying, distribution and modification follow.

### TERMS AND CONDITIONS FOR COPYING, DISTRIBUTION AND MODIFICATION

**0.** This License applies to any program or other work which contains a notice placed by the copyright holder saying it may be distributed under the terms of this General Public License. The "Program", below, refers to any such program or work, and a "work based on the Program" means either the Program or any derivative work under copyright law: that is to say, a work containing the Program or a portion of it, either verbatim or with modifications and/or translated into another language. (Hereinafter, translation is included without limitation in the term "modification".) Each licensee is addressed as "you".

Activities other than copying, distribution and modification are not covered by this License; they are outside its scope. The act of running the Program is not restricted, and the output from the Program is covered only if its contents constitute a work based on the Program (independent of having been made by running the Program). Whether that is true depends on what the Program does.

1. You may copy and distribute verbatim copies of the Program's source code as you receive it, in any medium, provided that you conspicuously and appropriately publish on each copy an appropriate copyright notice and disclaimer of warranty; keep intact all the notices that refer to this License and to the absence of any warranty; and give any other recipients of the Program a copy of this License along with the Program.

You may charge a fee for the physical act of transferring a copy, and you may at your option offer warranty protection in exchange for a fee.

- **2.** You may modify your copy or copies of the Program or any portion of it, thus forming a work based on the Program, and copy and distribute such modifications or work under the terms of Section 1 above, provided that you also meet all of these conditions:
  - a) You must cause the modified files to carry prominent notices stating that you changed the files and the date of any change.
  - **b)** You must cause any work that you distribute or publish, that in whole or in part contains or is derived from the Program or any part thereof, to be licensed as a whole at no charge to all third parties under the terms of this License.
  - c) If the modified program normally reads commands interactively when run, you must cause it, when started running for such interactive use in the most ordinary way, to print or display an announcement including an appropriate copyright notice and a notice that there is no warranty (or else, saying that you provide a warranty) and that users may redistribute the program under these conditions, and telling the user how to view a copy of this License. (Exception: if the Program itself is interactive but does not normally print such an announcement, your work based on the Program is not required to print an announcement.)

These requirements apply to the modified work as a whole. If identifiable sections of that work are not derived from the Program, and can be reasonably considered independent and separate works in themselves, then this License, and its terms, do not apply to those sections when you distribute them as separate works. But when you distribute the same sections as part of a whole which is a work based on the Program, the distribution of the whole must be on the terms of this License, whose permissions for other licensees extend to the entire whole, and thus to each and every part regardless of who wrote it.

Thus, it is not the intent of this section to claim rights or contest your rights to work written entirely by you; rather, the intent is to exercise the right to control the distribution of derivative or collective works based on the Program.

In addition, mere aggregation of another work not based on the Program with the Program (or with a work based on the Program) on a volume of a storage or distribution medium does not bring the other work under the scope of this License.

- **3.** You may copy and distribute the Program (or a work based on it, under Section 2) in object code or executable form under the terms of Sections 1 and 2 above provided that you also do one of the following:
  - a) Accompany it with the complete corresponding machine-readable source code, which must be distributed under the terms of Sections 1 and 2 above on a medium customarily used for software interchange; or,
  - **b)** Accompany it with a written offer, valid for at least three years, to give any third party, for a charge no more than your cost of physically performing source distribution, a complete machine-readable copy of the corresponding source code, to be distributed under the terms of Sections 1 and 2 above on a medium customarily used for software interchange; or,
  - c) Accompany it with the information you received as to the offer to distribute corresponding source code. (This alternative is allowed only for noncommercial distribution and only if you received the program in object code or executable form with such an offer, in accord with Subsection b above.)

The source code for a work means the preferred form of the work for making modifications to it. For an executable work, complete source code means all the source code for all modules it contains, plus any associated interface definition files, plus the scripts used to control compilation and installation of the executable. However, as a special exception, the source code distributed need not include anything that is normally distributed (in either source or binary form) with the major components (compiler, kernel, and so on) of the operating system on which the executable runs, unless that component itself accompanies the executable.

If distribution of executable or object code is made by offering access to copy from a designated place, then offering equivalent access to copy the source code from the same place counts as

distribution of the source code, even though third parties are not compelled to copy the source along with the object code.

- **4.** You may not copy, modify, sublicense, or distribute the Program except as expressly provided under this License. Any attempt otherwise to copy, modify, sublicense or distribute the Program is void, and will automatically terminate your rights under this License. However, parties who have received copies, or rights, from you under this License will not have their licenses terminated so long as such parties remain in full compliance.
- **5.** You are not required to accept this License, since you have not signed it. However, nothing else grants you permission to modify or distribute the Program or its derivative works. These actions are prohibited by law if you do not accept this License. Therefore, by modifying or distributing the Program (or any work based on the Program), you indicate your acceptance of this License to do so, and all its terms and conditions for copying, distributing or modifying the Program or works based on it.
- **6.** Each time you redistribute the Program (or any work based on the Program), the recipient automatically receives a license from the original licensor to copy, distribute or modify the Program subject to these terms and conditions. You may not impose any further restrictions on the recipients' exercise of the rights granted herein. You are not responsible for enforcing compliance by third parties to this License.
- 7. If, as a consequence of a court judgment or allegation of patent infringement or for any other reason (not limited to patent issues), conditions are imposed on you (whether by court order, agreement or otherwise) that contradict the conditions of this License, they do not excuse you from the conditions of this License. If you cannot distribute so as to satisfy simultaneously your obligations under this License and any other pertinent obligations, then as a consequence you may not distribute the Program at all. For example, if a patent license would not permit royalty-free redistribution of the Program by all those who receive copies directly or indirectly through you, then the only way you could satisfy both it and this License would be to refrain entirely from distribution of the Program.

If any portion of this section is held invalid or unenforceable under any particular circumstance, the balance of the section is intended to apply and the section as a whole is intended to apply in other circumstances.

It is not the purpose of this section to induce you to infringe any patents or other property right claims or to contest validity of any such claims; this section has the sole purpose of protecting the integrity of the free software distribution system, which is implemented by public license practices. Many people have made generous contributions to the wide range of software distributed through that system in reliance on consistent application of that system; it is up to the author/donor to decide if he or she is willing to distribute software through any other system and a licensee cannot impose that choice.

This section is intended to make thoroughly clear what is believed to be a consequence of the rest of this License.

- **8.** If the distribution and/or use of the Program is restricted in certain countries either by patents or by copyrighted interfaces, the original copyright holder who places the Program under this License may add an explicit geographical distribution limitation excluding those countries, so that distribution is permitted only in or among countries not thus excluded. In such case, this License incorporates the limitation as if written in the body of this License.
- **9.** The Free Software Foundation may publish revised and/or new versions of the General Public License from time to time. Such new versions will be similar in spirit to the present version, but may differ in detail to address new problems or concerns.

Each version is given a distinguishing version number. If the Program specifies a version number of this License which applies to it and "any later version", you have the option of following the terms and conditions either of that version or of any later version published by the Free Software Foundation. If the Program does not specify a version number of this License, you may choose any version ever published by the Free Software Foundation.

10. If you wish to incorporate parts of the Program into other free programs whose distribution conditions are different, write to the author to ask for permission. For software which is copyrighted by the Free Software Foundation, write to the Free Software Foundation; we sometimes make exceptions for this. Our decision will be guided by the two goals of preserving the free status of all derivatives of our free software and of promoting the sharing and reuse of software generally.

#### **NO WARRANTY**

- 11. BECAUSE THE PROGRAM IS LICENSED FREE OF CHARGE, THERE IS NO WARRANTY FOR THE PROGRAM, TO THE EXTENT PERMITTED BY APPLICABLE LAW. EXCEPT WHEN OTHERWISE STATED IN WRITING THE COPYRIGHT HOLDERS AND/OR OTHER PARTIES PROVIDE THE PROGRAM "AS IS" WITHOUT WARRANTY OF ANY KIND, EITHER EXPRESSED OR IMPLIED, INCLUDING, BUT NOT LIMITED TO, THE IMPLIED WARRANTIES OF MERCHANTABILITY AND FITNESS FOR A PARTICULAR PURPOSE. THE ENTIRE RISK AS TO THE QUALITY AND PERFORMANCE OF THE PROGRAM IS WITH YOU. SHOULD THE PROGRAM PROVE DEFECTIVE, YOU ASSUME THE COST OF ALL NECESSARY SERVICING, REPAIR OR CORRECTION.
- 12. IN NO EVENT UNLESS REQUIRED BY APPLICABLE LAW OR AGREED TO IN WRITING WILL ANY COPYRIGHT HOLDER, OR ANY OTHER PARTY WHO MAY MODIFY AND/OR REDISTRIBUTE THE PROGRAM AS PERMITTED ABOVE, BE LIABLE TO YOU FOR DAMAGES, INCLUDING ANY GENERAL, SPECIAL, INCIDENTAL OR CONSEQUENTIAL DAMAGES ARISING OUT OF THE USE OR INABILITY TO USE THE PROGRAM (INCLUDING BUT NOT LIMITED TO LOSS OF DATA OR DATA BEING RENDERED INACCURATE OR LOSSES SUSTAINED BY YOU OR THIRD PARTIES OR A FAILURE OF THE PROGRAM TO OPERATE WITH ANY

OTHER PROGRAMS), EVEN IF SUCH HOLDER OR OTHER PARTY HAS BEEN ADVISED OF THE POSSIBILITY OF SUCH DAMAGES

#### **END OF TERMS AND CONDITIONS**

### **How to Apply These Terms to Your New Programs**

If you develop a new program, and you want it to be of the greatest possible use to the public, the best way to achieve this is to make it free software which everyone can redistribute and change under these terms.

To do so, attach the following notices to the program. It is safest to attach them to the start of each source file to most effectively convey the exclusion of warranty; and each file should have at least the "copyright" line and a pointer to where the full notice is found.

one line to give the program's name and an idea of what it does.

Copyright © yyyy name of author

This program is free software; you can redistribute it and/or modify it under the terms of the GNU General Public License as published by the Free Software Foundation; either version 2 of the License, or (at your option) any later version. This program is distributed in the hope that it will be useful, but WITHOUT ANY WARRANTY; without even the implied warranty of MERCHANTABILITY or FITNESS FOR A PARTICULAR PURPOSE. See the GNU General Public License for more details.

You should have received a copy of the GNU General Public License along with this program; if not, write to the Free Software Foundation, Inc., 51 Franklin Street, Fifth Floor, Boston, MA 02110-1301, USA.

Also add information on how to contact you by electronic and paper mail.

If the program is interactive, make it output a short notice like this when it starts in an interactive mode:

Gnomovision version 69, Copyright © *year name of author* Gnomovision comes with ABSOLUTELY NO WARRANTY; for details type 'show w'. This is free software, and you are welcome to redistribute it under certain conditions; type 'show c' for details.

The hypothetical commands 'show w' and 'show c' should show the appropriate parts of the General Public License. Of course, the commands you use may be called something other than 'show w' and 'show c'; they could even be mouse-clicks or menu items--whatever suits your program.

You should also get your employer (if you work as a programmer) or your school, if any, to sign a "copyright disclaimer" for the program, if necessary. Here is a sample; alter the names:

Yoyodyne, Inc., hereby disclaims all copyright interest in the program 'Gnomovision' (which makes passes at compilers) written by James Hacker. *signature of Ty Coon*, 1 April 1989

Ty Coon, President of Vice

This General Public License does not permit incorporating your program into proprietary programs. If your program is a subroutine library, you may consider it more useful to permit linking proprietary applications with the library. If this is what you want to do, use the <u>GNU</u> Lesser General Public License instead of this License.

# 40. OpenJDK

### 40.1. java-1.7.0-openjdk (java-1.7.0-openjdk-1.7.0.131-2.6.9.0.el6 8.x86 64)

Additional legal documents and notices are available at http://openjdk.java.net/legal/

### GNU General Public License, version 2, with the Classpath Exception

#### THE GNU GENERAL PUBLIC LICENSE

Version 2, June 1991 Copyright © 1989, 1991 Free Software Foundation, Inc. 51 Franklin Street, Fifth Floor, Boston, MA 02110-1301, USA

Everyone is permitted to copy and distribute verbatim copies of this license document, but changing it is not allowed.

#### **Preamble**

The licenses for most software are designed to take away your freedom to share and change it. By contrast, the GNU General Public License is intended to guarantee your freedom to share and change free software--to make sure the software is free for all its users. This General Public License applies to most of the Free Software Foundation's software and to any other program whose authors commit to using it. (Some other Free Software Foundation software is covered by the GNU Lesser General Public License instead.) You can apply it to your programs, too.

When we speak of free software, we are referring to freedom, not price. Our General Public Licenses are designed to make sure that you have the freedom to distribute copies of free software (and charge for this service if you wish), that you receive source code or can get it if you want it, that you can change the software or use pieces of it in new free programs; and that you know you can do these things.

To protect your rights, we need to make restrictions that forbid anyone to deny you these rights or to ask you to surrender the rights. These restrictions translate to certain responsibilities for you if you distribute copies of the software, or if you modify it.

For example, if you distribute copies of such a program, whether gratis or for a fee, you must give the recipients all the rights that you have. You must make sure that they, too, receive or can get the source code. And you must show them these terms so they know their rights.

We protect your rights with two steps: (1) copyright the software, and (2) offer you this license which gives you legal permission to copy, distribute and/or modify the software.

Also, for each author's protection and ours, we want to make certain that everyone understands that there is no warranty for this free software. If the software is modified by someone else and

passed on, we want its recipients to know that what they have is not the original, so that any problems introduced by others will not reflect on the original authors' reputations.

Finally, any free program is threatened constantly by software patents. We wish to avoid the danger that redistributors of a free program will individually obtain patent licenses, in effect making the program proprietary. To prevent this, we have made it clear that any patent must be licensed for everyone's free use or not licensed at all.

The precise terms and conditions for copying, distribution and modification follow.

### TERMS AND CONDITIONS FOR COPYING, DISTRIBUTION AND MODIFICATION

**0.** This License applies to any program or other work which contains a notice placed by the copyright holder saying it may be distributed under the terms of this General Public License. The "Program", below, refers to any such program or work, and a "work based on the Program" means either the Program or any derivative work under copyright law: that is to say, a work containing the Program or a portion of it, either verbatim or with modifications and/or translated into another language. (Hereinafter, translation is included without limitation in the term "modification".) Each licensee is addressed as "you".

Activities other than copying, distribution and modification are not covered by this License; they are outside its scope. The act of running the Program is not restricted, and the output from the Program is covered only if its contents constitute a work based on the Program (independent of having been made by running the Program). Whether that is true depends on what the Program does.

1. You may copy and distribute verbatim copies of the Program's source code as you receive it, in any medium, provided that you conspicuously and appropriately publish on each copy an appropriate copyright notice and disclaimer of warranty; keep intact all the notices that refer to this License and to the absence of any warranty; and give any other recipients of the Program a copy of this License along with the Program.

You may charge a fee for the physical act of transferring a copy, and you may at your option offer warranty protection in exchange for a fee.

- **2.** You may modify your copy or copies of the Program or any portion of it, thus forming a work based on the Program, and copy and distribute such modifications or work under the terms of Section 1 above, provided that you also meet all of these conditions:
  - a) You must cause the modified files to carry prominent notices stating that you changed the files and the date of any change.
  - **b)** You must cause any work that you distribute or publish, that in whole or in part contains or is derived from the Program or any part thereof, to be licensed as a whole at no charge to all third parties under the terms of this License.

c) If the modified program normally reads commands interactively when run, you must cause it, when started running for such interactive use in the most ordinary way, to print or display an announcement including an appropriate copyright notice and a notice that there is no warranty (or else, saying that you provide a warranty) and that users may redistribute the program under these conditions, and telling the user how to view a copy of this License. (Exception: if the Program itself is interactive but does not normally print such an announcement, your work based on the Program is not required to print an announcement.)

These requirements apply to the modified work as a whole. If identifiable sections of that work are not derived from the Program, and can be reasonably considered independent and separate works in themselves, then this License, and its terms, do not apply to those sections when you distribute them as separate works. But when you distribute the same sections as part of a whole which is a work based on the Program, the distribution of the whole must be on the terms of this License, whose permissions for other licensees extend to the entire whole, and thus to each and every part regardless of who wrote it.

Thus, it is not the intent of this section to claim rights or contest your rights to work written entirely by you; rather, the intent is to exercise the right to control the distribution of derivative or collective works based on the Program.

In addition, mere aggregation of another work not based on the Program with the Program (or with a work based on the Program) on a volume of a storage or distribution medium does not bring the other work under the scope of this License.

- **3.** You may copy and distribute the Program (or a work based on it, under Section 2) in object code or executable form under the terms of Sections 1 and 2 above provided that you also do one of the following:
  - a) Accompany it with the complete corresponding machine-readable source code, which must be distributed under the terms of Sections 1 and 2 above on a medium customarily used for software interchange; or,
  - **b)** Accompany it with a written offer, valid for at least three years, to give any third party, for a charge no more than your cost of physically performing source distribution, a complete machine-readable copy of the corresponding source code, to be distributed under the terms of Sections 1 and 2 above on a medium customarily used for software interchange; or,
  - c) Accompany it with the information you received as to the offer to distribute corresponding source code. (This alternative is allowed only for noncommercial distribution and only if you received the program in object code or executable form with such an offer, in accord with Subsection b above.)

The source code for a work means the preferred form of the work for making modifications to it. For an executable work, complete source code means all the source code for all modules it

contains, plus any associated interface definition files, plus the scripts used to control compilation and installation of the executable. However, as a special exception, the source code distributed need not include anything that is normally distributed (in either source or binary form) with the major components (compiler, kernel, and so on) of the operating system on which the executable runs, unless that component itself accompanies the executable.

If distribution of executable or object code is made by offering access to copy from a designated place, then offering equivalent access to copy the source code from the same place counts as distribution of the source code, even though third parties are not compelled to copy the source along with the object code.

- **4.** You may not copy, modify, sublicense, or distribute the Program except as expressly provided under this License. Any attempt otherwise to copy, modify, sublicense or distribute the Program is void, and will automatically terminate your rights under this License. However, parties who have received copies, or rights, from you under this License will not have their licenses terminated so long as such parties remain in full compliance.
- **5.** You are not required to accept this License, since you have not signed it. However, nothing else grants you permission to modify or distribute the Program or its derivative works. These actions are prohibited by law if you do not accept this License. Therefore, by modifying or distributing the Program (or any work based on the Program), you indicate your acceptance of this License to do so, and all its terms and conditions for copying, distributing or modifying the Program or works based on it.
- **6.** Each time you redistribute the Program (or any work based on the Program), the recipient automatically receives a license from the original licensor to copy, distribute or modify the Program subject to these terms and conditions. You may not impose any further restrictions on the recipients' exercise of the rights granted herein. You are not responsible for enforcing compliance by third parties to this License.
- 7. If, as a consequence of a court judgment or allegation of patent infringement or for any other reason (not limited to patent issues), conditions are imposed on you (whether by court order, agreement or otherwise) that contradict the conditions of this License, they do not excuse you from the conditions of this License. If you cannot distribute so as to satisfy simultaneously your obligations under this License and any other pertinent obligations, then as a consequence you may not distribute the Program at all. For example, if a patent license would not permit royalty-free redistribution of the Program by all those who receive copies directly or indirectly through you, then the only way you could satisfy both it and this License would be to refrain entirely from distribution of the Program.

If any portion of this section is held invalid or unenforceable under any particular circumstance, the balance of the section is intended to apply and the section as a whole is intended to apply in other circumstances.

It is not the purpose of this section to induce you to infringe any patents or other property right claims or to contest validity of any such claims; this section has the sole purpose of protecting

the integrity of the free software distribution system, which is implemented by public license practices. Many people have made generous contributions to the wide range of software distributed through that system in reliance on consistent application of that system; it is up to the author/donor to decide if he or she is willing to distribute software through any other system and a licensee cannot impose that choice.

This section is intended to make thoroughly clear what is believed to be a consequence of the rest of this License.

- **8.** If the distribution and/or use of the Program is restricted in certain countries either by patents or by copyrighted interfaces, the original copyright holder who places the Program under this License may add an explicit geographical distribution limitation excluding those countries, so that distribution is permitted only in or among countries not thus excluded. In such case, this License incorporates the limitation as if written in the body of this License.
- **9.** The Free Software Foundation may publish revised and/or new versions of the General Public License from time to time. Such new versions will be similar in spirit to the present version, but may differ in detail to address new problems or concerns.

Each version is given a distinguishing version number. If the Program specifies a version number of this License which applies to it and "any later version", you have the option of following the terms and conditions either of that version or of any later version published by the Free Software Foundation. If the Program does not specify a version number of this License, you may choose any version ever published by the Free Software Foundation.

10. If you wish to incorporate parts of the Program into other free programs whose distribution conditions are different, write to the author to ask for permission. For software which is copyrighted by the Free Software Foundation, write to the Free Software Foundation; we sometimes make exceptions for this. Our decision will be guided by the two goals of preserving the free status of all derivatives of our free software and of promoting the sharing and reuse of software generally.

#### NO WARRANTY

11. BECAUSE THE PROGRAM IS LICENSED FREE OF CHARGE, THERE IS NO WARRANTY FOR THE PROGRAM, TO THE EXTENT PERMITTED BY APPLICABLE LAW. EXCEPT WHEN OTHERWISE STATED IN WRITING THE COPYRIGHT HOLDERS AND/OR OTHER PARTIES PROVIDE THE PROGRAM "AS IS" WITHOUT WARRANTY OF ANY KIND, EITHER EXPRESSED OR IMPLIED, INCLUDING, BUT NOT LIMITED TO, THE IMPLIED WARRANTIES OF MERCHANTABILITY AND FITNESS FOR A PARTICULAR PURPOSE. THE ENTIRE RISK AS TO THE QUALITY AND PERFORMANCE OF THE PROGRAM IS WITH YOU. SHOULD THE PROGRAM PROVE DEFECTIVE, YOU ASSUME THE COST OF ALL NECESSARY SERVICING, REPAIR OR CORRECTION.

12. IN NO EVENT UNLESS REQUIRED BY APPLICABLE LAW OR AGREED TO IN WRITING WILL ANY COPYRIGHT HOLDER, OR ANY OTHER PARTY WHO MAY MODIFY AND/OR REDISTRIBUTE THE PROGRAM AS PERMITTED ABOVE, BE LIABLE TO YOU FOR DAMAGES, INCLUDING ANY GENERAL, SPECIAL, INCIDENTAL OR CONSEQUENTIAL DAMAGES ARISING OUT OF THE USE OR INABILITY TO USE THE PROGRAM (INCLUDING BUT NOT LIMITED TO LOSS OF DATA OR DATA BEING RENDERED INACCURATE OR LOSSES SUSTAINED BY YOU OR THIRD PARTIES OR A FAILURE OF THE PROGRAM TO OPERATE WITH ANY OTHER PROGRAMS), EVEN IF SUCH HOLDER OR OTHER PARTY HAS BEEN ADVISED OF THE POSSIBILITY OF SUCH DAMAGES.

#### END OF TERMS AND CONDITIONS

### **How to Apply These Terms to Your New Programs**

If you develop a new program, and you want it to be of the greatest possible use to the public, the best way to achieve this is to make it free software which everyone can redistribute and change under these terms.

To do so, attach the following notices to the program. It is safest to attach them to the start of each source file to most effectively convey the exclusion of warranty; and each file should have at least the "copyright" line and a pointer to where the full notice is found.

one line to give the program's name and an idea of what it does.

Copyright © yyyy name of author

This program is free software; you can redistribute it and/or modify it under the terms of the GNU General Public License as published by the Free Software Foundation; either version 2 of the License, or (at your option) any later version. This program is distributed in the hope that it will be useful, but WITHOUT ANY WARRANTY; without even the implied warranty of MERCHANTABILITY or FITNESS FOR A PARTICULAR PURPOSE. See the GNU General Public License for more details.

You should have received a copy of the GNU General Public License along with this program; if not, write to the Free Software Foundation, Inc., 51 Franklin Street, Fifth Floor, Boston, MA 02110-1301, USA.

Also add information on how to contact you by electronic and paper mail.

If the program is interactive, make it output a short notice like this when it starts in an interactive mode:

Gnomovision version 69, Copyright © *year name of author* Gnomovision comes with ABSOLUTELY NO WARRANTY; for details type 'show w'. This is free software, and you are welcome to redistribute it under certain conditions; type 'show c' for details.

The hypothetical commands 'show w' and 'show c' should show the appropriate parts of the General Public License. Of course, the commands you use may be called something other than 'show w' and 'show c'; they could even be mouse-clicks or menu items--whatever suits your program.

You should also get your employer (if you work as a programmer) or your school, if any, to sign a "copyright disclaimer" for the program, if necessary. Here is a sample; alter the names:

Yoyodyne, Inc., hereby disclaims all copyright interest in the program 'Gnomovision' (which makes passes at compilers) written by James Hacker. *signature of Ty Coon*, 1 April 1989

Ty Coon, President of Vice

This General Public License does not permit incorporating your program into proprietary programs. If your program is a subroutine library, you may consider it more useful to permit linking proprietary applications with the library. If this is what you want to do, use the <u>GNU Lesser General Public License</u> instead of this License.

#### "CLASSPATH" EXCEPTION TO THE GPL

Certain source files distributed by Oracle America and/or its affiliates are subject to the following clarification and special exception to the GPL, but only where Oracle has expressly included in the particular source file's header the words "Oracle designates this particular file as subject to the "Classpath" exception as provided by Oracle in the LICENSE file that accompanied this code."

Linking this library statically or dynamically with other modules is making a combined work based on this library. Thus, the terms and conditions of the GNU General Public License cover the whole combination.

As a special exception, the copyright holders of this library give you permission to link this library with independent modules to produce an executable, regardless of the license terms of these independent modules, and to copy and distribute the resulting executable under terms of your choice, provided that you also meet, for each linked independent module, the terms and conditions of the license of that module. An independent module is a module which is not derived from or based on this library. If you modify this library, you may extend this exception to your version of the library, but you are not obligated to do so. If you do not wish to do so, delete this exception statement from your version.

### **OpenJDK Assembly Exception**

The OpenJDK source code made available by Sun at openjdk.java.net and openjdk.dev.java.net ("OpenJDK Code") is distributed under the terms of the GNU General Public License <a href="http://www.gnu.org/copyleft/gpl.html">http://www.gnu.org/copyleft/gpl.html</a> version 2 only ("GPL2"), with the following clarification and special exception.

Linking this OpenJDK Code statically or dynamically with other code is making a combined work based on this library. Thus, the terms and conditions of GPL2 cover the whole combination.

As a special exception, Sun gives you permission to link this OpenJDK Code with certain code licensed by Sun as indicated at http://openjdk.java.net/legal/exception-modules-2007-05-08.html ("Designated Exception Modules") to produce an executable, regardless of the license terms of the Designated Exception Modules, and to copy and distribute the resulting executable under GPL2, provided that the Designated Exception Modules continue to be governed by the licenses under which they were offered by Sun.

As such, it allows licensees and sublicensees of Sun's GPL2 OpenJDK Code to build an executable that includes those portions of necessary code that Sun could not provide under GPL2 (or that Sun has provided under GPL2 with the Classpath exception). If you modify or add to the OpenJDK code, that new GPL2 code may still be combined with Designated Exception Modules if the new code is made subject to this exception by its copyright holder.

## **OpenJDK Designated Exception Modules**

8 May 2007

For purposes of those files in the OpenJDK distribution that are subject to the Assembly Exception, the following shall be deemed Designated Exception Modules:

- 1. Those files in the OpenJDK distribution available at openjdk.java.net, openjdk.dev.java.net, and download.java.net to which Sun has applied the Classpath Exception,
- 2. Any of your derivative works of #1 above, to the extent you license them under the GPLv2 with the Classpath Exception as defined in the OpenJDK distribution available at openjdk.java.net, openjdk.dev.java.net, or download.java.net,
- 3. Any files in the OpenJDK distribution that are made available at openjdk.java.net, openjdk.dev.java.net, or download.java.net under a binary code license, and
- 4. Any files in the OpenJDK distribution that are made available at openjdk.java.net, openjdk.dev.java.net, or download.java.net under an open source license other than GPL, and your derivatives thereof that are in compliance with the applicable open source license.

# 41. **OpenLDAP v. 2.8**

41.1. <u>openIdap (openIdap-2.4.40-12.el6.x86\_64)</u> See COPYRIGHT file for copyright and authorship information

### The OpenLDAP Public License

Version 2.8, 17 August 2003

Redistribution and use of this software and associated documentation ("Software"), with or without modification, are permitted provided that the following conditions are met:

- 1. Redistributions in source form must retain copyright statements and notices,
- 2. Redistributions in binary form must reproduce applicable copyright statements and notices, this list of conditions, and the following disclaimer in the documentation and/or other materials provided with the distribution, and
- 3. Redistributions must contain a verbatim copy of this document.

The OpenLDAP Foundation may revise this license from time to time. Each revision is distinguished by a version number. You may use this Software under terms of this license revision or under the terms of any subsequent revision of the license.

THIS SOFTWARE IS PROVIDED BY THE OPENLDAP FOUNDATION AND ITS CONTRIBUTORS "AS IS" AND ANY EXPRESSED OR IMPLIED WARRANTIES. INCLUDING, BUT NOT LIMITED TO, THE IMPLIED WARRANTIES MERCHANTABILITY AND FITNESS FOR A PARTICULAR PURPOSE ARE IN NO EVENT SHALL THE OPENLDAP FOUNDATION, ITS CONTRIBUTORS, OR THE AUTHOR(S) OR OWNER(S) OF THE SOFTWARE BE LIABLE FOR ANY DIRECT, INDIRECT, INCIDENTAL, SPECIAL, EXEMPLARY, OR CONSEQUENTIAL DAMAGES (INCLUDING, BUT NOT LIMITED TO, PROCUREMENT OF SUBSTITUTE GOODS OR SERVICES; LOSS OF USE, DATA, OR PROFITS; OR BUSINESS INTERRUPTION) HOWEVER CAUSED AND ON ANY THEORY OF LIABILITY, WHETHER IN CONTRACT, STRICT LIABILITY, OR TORT (INCLUDING NEGLIGENCE OR OTHERWISE) ARISING IN ANY WAY OUT OF THE USE OF THIS SOFTWARE, EVEN IF ADVISED OF THE POSSIBILITY OF SUCH DAMAGE.

The names of the authors and copyright holders must not be used in advertising or otherwise to promote the sale, use or other dealing in this Software without specific, written prior permission. Title to copyright in this Software shall at all times remain with copyright holders.

OpenLDAP is a registered trademark of the OpenLDAP Foundation.

Copyright 1999-2003 The OpenLDAP Foundation, Redwood City, California, USA. All Rights Reserved. Permission to copy and distribute verbatim copies of this document is granted.

# 42. OpenSSH

- 42.1. <u>openssh (openssh-5.3p1-118.1.el6\_8.x86\_64)</u> See CREDITS file for copyright and authorship information
- 42.2. <u>openssh-askpass (openssh-askpass-5.3p1-118.1.el6\_8.x86\_64)</u> See CREDITS file for copyright and authorship information
- 42.3. <u>openssh-clients (openssh-clients-5.3p1-118.1.el6\_8.x86\_64)</u> See CREDITS file for copyright and authorship information
- 42.4. <u>openssh-ldap (openssh-ldap-5.3p1-118.1.el6 8.x86 64)</u> See CREDITS file for copyright and authorship information
- 42.5. openssh-server (openssh-server-5.3p1-118.1.el6 8.x86 64) See CREDITS file for copyright and authorship information

See LICENSE file for complete license terms

# 43. OpenSSL

### 43.1. openssl (openssl-1.0.1e-48.el6 8.4.x86 64)

# LICENSE ISSUES

\_\_\_\_\_

The OpenSSL toolkit stays under a dual license, i.e. both the conditions of the OpenSSL License and the original SSLeay license apply to the toolkit. See below for the actual license texts. Actually both licenses are BSD-style Open Source licenses. In case of any license issues related to OpenSSL please contact openssl-core@openssl.org.

### OpenSSL License

-----

**/**\*

\_\_\_\_\_

\* Copyright © 1998-2011 The OpenSSL Project. All rights reserved.

\*

- \* Redistribution and use in source and binary forms, with or without
- \* modification, are permitted provided that the following conditions
- \* are met:

\*

- \* 1. Redistributions of source code must retain the above copyright
- \* notice, this list of conditions and the following disclaimer.
- \* 2. Redistributions in binary form must reproduce the above copyright
- \* notice, this list of conditions and the following disclaimer in
- \* the documentation and/or other materials provided with the
- \* distribution.

\*

- \* 3. All advertising materials mentioning features or use of this \* software must display the following acknowledgment:
- \* "This product includes software developed by the OpenSSL Project
- \* for use in the OpenSSL Toolkit. (http://www.openssl.org/)"

\*

- \* 4. The names "OpenSSL Toolkit" and "OpenSSL Project" must not be used to \* endorse or promote products derived from this software without
- \* prior written permission. For written permission, please contact
- \* openssl-core@openssl.org.

\*

- \* 5. Products derived from this software may not be called "OpenSSL"
- \* nor may "OpenSSL" appear in their names without prior written

\* permission of the OpenSSL Project.

\*

- \* 6. Redistributions of any form whatsoever must retain the following
- \* acknowledgment:
- \* "This product includes software developed by the OpenSSL Project
- \* for use in the OpenSSL Toolkit (http://www.openssl.org/)"

\*

- \* THIS SOFTWARE IS PROVIDED BY THE OpenSSL PROJECT ``AS IS'' AND ANY
- \* EXPRESSED OR IMPLIED WARRANTIES, INCLUDING, BUT NOT LIMITED TO, THE
- \* IMPLIED WARRANTIES OF MERCHANTABILITY AND FITNESS FOR A PARTICULAR
- \* PURPOSE ARE DISCLAIMED. IN NO EVENT SHALL THE OpenSSL PROJECT OR
- \* ITS CONTRIBUTORS BE LIABLE FOR ANY DIRECT, INDIRECT, INCIDENTAL,
- \* SPECIAL, EXEMPLARY, OR CONSEQUENTIAL DAMAGES (INCLUDING, BUT
- \* NOT LIMITED TO, PROCUREMENT OF SUBSTITUTE GOODS OR SERVICES;
- \* LOSS OF USE, DATA, OR PROFITS; OR BUSINESS INTERRUPTION)
- \* HOWEVER CAUSED AND ON ANY THEORY OF LIABILITY, WHETHER IN CONTRACT,
- \* STRICT LIABILITY, OR TORT (INCLUDING NEGLIGENCE OR OTHERWISE)
- \* ARISING IN ANY WAY OUT OF THE USE OF THIS SOFTWARE, EVEN IF ADVISED
- \* OF THE POSSIBILITY OF SUCH DAMAGE.

\*

\*

- \* This product includes cryptographic software written by Eric Young
- \* (eay@cryptsoft.com). This product includes software written by Tim
- \* Hudson (tjh@cryptsoft.com).

\*

\*/

## Original SSLeay License

-----

- /\* Copyright © 1995-1998 Eric Young (eay@cryptsoft.com)
- \* All rights reserved.

\*

- \* This package is an SSL implementation written
- \* by Eric Young (eay@cryptsoft.com).
- \* The implementation was written so as to conform with Netscapes SSL.

\*

- \* This library is free for commercial and non-commercial use as long as
- \* the following conditions are aheared to. The following conditions
- \* apply to all code found in this distribution, be it the RC4, RSA,
- \* lhash, DES, etc., code; not just the SSL code. The SSL documentation
- \* included with this distribution is covered by the same copyright terms
- \* except that the holder is Tim Hudson (tjh@cryptsoft.com).

\*

<sup>\*</sup> Copyright remains Eric Young's, and as such any Copyright notices in

- \* the code are not to be removed.
- \* If this package is used in a product, Eric Young should be given attribution
- \* as the author of the parts of the library used.
- \* This can be in the form of a textual message at program startup or
- \* in documentation (online or textual) provided with the package.

\*

- \* Redistribution and use in source and binary forms, with or without
- \* modification, are permitted provided that the following conditions
- \* are met:
- \* 1. Redistributions of source code must retain the copyright
- \* notice, this list of conditions and the following disclaimer.
- \* 2. Redistributions in binary form must reproduce the above copyright
- \* notice, this list of conditions and the following disclaimer in the
- \* documentation and/or other materials provided with the distribution.
- \* 3. All advertising materials mentioning features or use of this software
- \* must display the following acknowledgement:
- \* "This product includes cryptographic software written by
- \* Eric Young (eay@cryptsoft.com)"
- \* The word 'cryptographic' can be left out if the rouines from the library
- \* being used are not cryptographic related :-).
- \* 4. If you include any Windows specific code (or a derivative thereof) from
- \* the apps directory (application code) you must include an acknowledgement:
- \* "This product includes software written by Tim Hudson (tjh@cryptsoft.com)"

\*

- \* THIS SOFTWARE IS PROVIDED BY ERIC YOUNG "AS IS" AND
- \* ANY EXPRESS OR IMPLIED WARRANTIES, INCLUDING, BUT NOT LIMITED TO, THE
- $\ast$  IMPLIED WARRANTIES OF MERCHANTABILITY AND FITNESS FOR A PARTICULAR PURPOSE
- \* ARE DISCLAIMED. IN NO EVENT SHALL THE AUTHOR OR CONTRIBUTORS BE LIABLE
- \* FOR ANY DIRECT, INDIRECT, INCIDENTAL, SPECIAL, EXEMPLARY, OR CONSEQUENTIAL
- \* DAMAGES (INCLUDING, BUT NOT LIMITED TO, PROCUREMENT OF SUBSTITUTE GOODS
- \* OR SERVICES; LOSS OF USE, DATA, OR PROFITS; OR BUSINESS INTERRUPTION)
- \* HOWEVER CAUSED AND ON ANY THEORY OF LIABILITY, WHETHER IN CONTRACT, STRICT
- \* LIABILITY, OR TORT (INCLUDING NEGLIGENCE OR OTHERWISE) ARISING IN ANY WAY
- \* OUT OF THE USE OF THIS SOFTWARE, EVEN IF ADVISED OF THE POSSIBILITY OF
- \* SUCH DAMAGE.

\*

- \* The licence and distribution terms for any publically available version or
- \* derivative of this code cannot be changed. i.e. this code cannot simply be

\* copied and put under another distribution licence \* [including the GNU Public Licence.] \*/

# 44. pam

### 44.1. pam (pam-1.1.1-22.el6.x86 64)

#### linux-PAM

Unless otherwise \*explicitly\* stated the following text describes the licensed conditions under which the contents of this Linux-PAM release may be distributed:

\_\_\_\_\_\_

Redistribution and use in source and binary forms of Linux-PAM, with or without modification, are permitted provided that the following conditions are met:

- 1. Redistributions of source code must retain any existing copyright notice, and this entire permission notice in its entirety, including the disclaimer of warranties.
- 2. Redistributions in binary form must reproduce all prior and current copyright notices, this list of conditions, and the following disclaimer in the documentation and/or other materials provided with the distribution.
- 3. The name of any author may not be used to endorse or promote products derived from this software without their specific prior written permission.

ALTERNATIVELY, this product may be distributed under the terms of the GNU General Public License, in which case the provisions of the GNU GPL are required INSTEAD OF the above restrictions. (This clause is necessary due to a potential conflict between the GNU GPL and the restrictions contained in a BSD-style copyright.)

THIS SOFTWARE IS PROVIDED "AS IS" AND ANY EXPRESS OR IMPLIED WARRANTIES, INCLUDING, BUT NOT LIMITED TO, THE IMPLIED WARRANTIES OF MERCHANTABILITY AND FITNESS FOR A PARTICULAR PURPOSE ARE DISCLAIMED. IN NO EVENT SHALL THE AUTHOR(S) BE LIABLE FOR ANY DIRECT, INDIRECT, INCIDENTAL, SPECIAL, EXEMPLARY, OR CONSEQUENTIAL DAMAGES (INCLUDING, BUT NOT LIMITED TO, PROCUREMENT OF SUBSTITUTE GOODS OR SERVICES; LOSS OF USE, DATA, OR PROFITS; OR BUSINESS INTERRUPTION) HOWEVER CAUSED AND ON ANY THEORY OF LIABILITY, WHETHER IN CONTRACT, STRICT LIABILITY, OR TORT (INCLUDING NEGLIGENCE OR OTHERWISE) ARISING IN ANY WAY OUT OF THE USE OF THIS SOFTWARE, EVEN IF ADVISED OF THE POSSIBILITY OF SUCH DAMAGE.

\_\_\_\_\_

# 45. passwd

### 45.1. passwd (passwd-0.77-7.el6.x86 64)

Copyright Red Hat, Inc., 1998, 1999, 2001, 2002.

Redistribution and use in source and binary forms, with or without modification, are permitted provided that the following conditions are met:

- 1. Redistributions of source code must retain the above copyright notice, and the entire permission notice in its entirety, including the disclaimer of warranties.
- 2. Redistributions in binary form must reproduce the above copyright notice, this list of conditions and the following disclaimer in the documentation and/or other materials provided with the distribution.
- 3. The name of the author may not be used to endorse or promote products derived from this software without specific prior written permission.

ALTERNATIVELY, this product may be distributed under the terms of the GNU Public License, in which case the provisions of the GPL are required INSTEAD OF the above restrictions. (This clause is necessary due to a potential bad interaction between the GPL and the restrictions contained in a BSD-style copyright.)

THIS SOFTWARE IS PROVIDED "AS IS" AND ANY EXPRESS OR IMPLIED WARRANTIES, INCLUDING, BUT NOT LIMITED TO, THE IMPLIED WARRANTIES OF MERCHANTABILITY AND FITNESS FOR A PARTICULAR PURPOSE ARE DISCLAIMED. IN NO EVENT SHALL THE AUTHOR BE LIABLE FOR ANY DIRECT, INDIRECT, INCIDENTAL, SPECIAL, EXEMPLARY, OR CONSEQUENTIAL DAMAGES (INCLUDING, BUT NOT LIMITED TO, PROCUREMENT OF SUBSTITUTE GOODS OR SERVICES; LOSS OF USE, DATA, OR PROFITS; OR BUSINESS INTERRUPTION) HOWEVER CAUSED AND ON ANY THEORY OF LIABILITY, WHETHER IN CONTRACT, STRICT LIABILITY, OR TORT (INCLUDING NEGLIGENCE OR OTHERWISE) ARISING IN ANY WAY OUT OF THE USE OF THIS SOFTWARE, EVEN IF ADVISED OF THE POSSIBILITY OF SUCH DAMAGE.

The full text of the GNU GENERAL PUBLIC LICENSE Version 2 is included below.

#### GNU GENERAL PUBLIC LICENSE

Version 2, June 1991 Copyright © 1989, 1991 Free Software Foundation, Inc. 51 Franklin Street, Fifth Floor, Boston, MA 02110-1301, USA

Everyone is permitted to copy and distribute verbatim copies of this license document, but changing it is not allowed.

#### **Preamble**

The licenses for most software are designed to take away your freedom to share and change it. By contrast, the GNU General Public License is intended to guarantee your freedom to share and change free software--to make sure the software is free for all its users. This General Public License applies to most of the Free Software Foundation's software and to any other program whose authors commit to using it. (Some other Free Software Foundation software is covered by the GNU Lesser General Public License instead.) You can apply it to your programs, too.

When we speak of free software, we are referring to freedom, not price. Our General Public Licenses are designed to make sure that you have the freedom to distribute copies of free software (and charge for this service if you wish), that you receive source code or can get it if you want it, that you can change the software or use pieces of it in new free programs; and that you know you can do these things.

To protect your rights, we need to make restrictions that forbid anyone to deny you these rights or to ask you to surrender the rights. These restrictions translate to certain responsibilities for you if you distribute copies of the software, or if you modify it.

For example, if you distribute copies of such a program, whether gratis or for a fee, you must give the recipients all the rights that you have. You must make sure that they, too, receive or can get the source code. And you must show them these terms so they know their rights.

We protect your rights with two steps: (1) copyright the software, and (2) offer you this license which gives you legal permission to copy, distribute and/or modify the software.

Also, for each author's protection and ours, we want to make certain that everyone understands that there is no warranty for this free software. If the software is modified by someone else and passed on, we want its recipients to know that what they have is not the original, so that any problems introduced by others will not reflect on the original authors' reputations.

Finally, any free program is threatened constantly by software patents. We wish to avoid the danger that redistributors of a free program will individually obtain patent licenses, in effect making the program proprietary. To prevent this, we have made it clear that any patent must be licensed for everyone's free use or not licensed at all.

The precise terms and conditions for copying, distribution and modification follow.

### TERMS AND CONDITIONS FOR COPYING, DISTRIBUTION AND MODIFICATION

**0.** This License applies to any program or other work which contains a notice placed by the copyright holder saying it may be distributed under the terms of this General Public License. The "Program", below, refers to any such program or work, and a "work based on the Program" means either the Program or any derivative work under copyright law: that is to say, a work containing the Program or a portion of it, either verbatim or with modifications and/or translated

into another language. (Hereinafter, translation is included without limitation in the term "modification".) Each licensee is addressed as "you".

Activities other than copying, distribution and modification are not covered by this License; they are outside its scope. The act of running the Program is not restricted, and the output from the Program is covered only if its contents constitute a work based on the Program (independent of having been made by running the Program). Whether that is true depends on what the Program does.

1. You may copy and distribute verbatim copies of the Program's source code as you receive it, in any medium, provided that you conspicuously and appropriately publish on each copy an appropriate copyright notice and disclaimer of warranty; keep intact all the notices that refer to this License and to the absence of any warranty; and give any other recipients of the Program a copy of this License along with the Program.

You may charge a fee for the physical act of transferring a copy, and you may at your option offer warranty protection in exchange for a fee.

- **2.** You may modify your copy or copies of the Program or any portion of it, thus forming a work based on the Program, and copy and distribute such modifications or work under the terms of Section 1 above, provided that you also meet all of these conditions:
  - a) You must cause the modified files to carry prominent notices stating that you changed the files and the date of any change.
  - **b)** You must cause any work that you distribute or publish, that in whole or in part contains or is derived from the Program or any part thereof, to be licensed as a whole at no charge to all third parties under the terms of this License.
  - c) If the modified program normally reads commands interactively when run, you must cause it, when started running for such interactive use in the most ordinary way, to print or display an announcement including an appropriate copyright notice and a notice that there is no warranty (or else, saying that you provide a warranty) and that users may redistribute the program under these conditions, and telling the user how to view a copy of this License. (Exception: if the Program itself is interactive but does not normally print such an announcement, your work based on the Program is not required to print an announcement.)

These requirements apply to the modified work as a whole. If identifiable sections of that work are not derived from the Program, and can be reasonably considered independent and separate works in themselves, then this License, and its terms, do not apply to those sections when you distribute them as separate works. But when you distribute the same sections as part of a whole which is a work based on the Program, the distribution of the whole must be on the terms of this License, whose permissions for other licensees extend to the entire whole, and thus to each and every part regardless of who wrote it.

Thus, it is not the intent of this section to claim rights or contest your rights to work written entirely by you; rather, the intent is to exercise the right to control the distribution of derivative or collective works based on the Program.

In addition, mere aggregation of another work not based on the Program with the Program (or with a work based on the Program) on a volume of a storage or distribution medium does not bring the other work under the scope of this License.

- **3.** You may copy and distribute the Program (or a work based on it, under Section 2) in object code or executable form under the terms of Sections 1 and 2 above provided that you also do one of the following:
  - **a)** Accompany it with the complete corresponding machine-readable source code, which must be distributed under the terms of Sections 1 and 2 above on a medium customarily used for software interchange; or,
  - **b)** Accompany it with a written offer, valid for at least three years, to give any third party, for a charge no more than your cost of physically performing source distribution, a complete machine-readable copy of the corresponding source code, to be distributed under the terms of Sections 1 and 2 above on a medium customarily used for software interchange; or,
  - c) Accompany it with the information you received as to the offer to distribute corresponding source code. (This alternative is allowed only for noncommercial distribution and only if you received the program in object code or executable form with such an offer, in accord with Subsection b above.)

The source code for a work means the preferred form of the work for making modifications to it. For an executable work, complete source code means all the source code for all modules it contains, plus any associated interface definition files, plus the scripts used to control compilation and installation of the executable. However, as a special exception, the source code distributed need not include anything that is normally distributed (in either source or binary form) with the major components (compiler, kernel, and so on) of the operating system on which the executable runs, unless that component itself accompanies the executable.

If distribution of executable or object code is made by offering access to copy from a designated place, then offering equivalent access to copy the source code from the same place counts as distribution of the source code, even though third parties are not compelled to copy the source along with the object code.

**4.** You may not copy, modify, sublicense, or distribute the Program except as expressly provided under this License. Any attempt otherwise to copy, modify, sublicense or distribute the Program is void, and will automatically terminate your rights under this License. However, parties who have received copies, or rights, from you under this License will not have their licenses terminated so long as such parties remain in full compliance.

- **5.** You are not required to accept this License, since you have not signed it. However, nothing else grants you permission to modify or distribute the Program or its derivative works. These actions are prohibited by law if you do not accept this License. Therefore, by modifying or distributing the Program (or any work based on the Program), you indicate your acceptance of this License to do so, and all its terms and conditions for copying, distributing or modifying the Program or works based on it.
- **6.** Each time you redistribute the Program (or any work based on the Program), the recipient automatically receives a license from the original licensor to copy, distribute or modify the Program subject to these terms and conditions. You may not impose any further restrictions on the recipients' exercise of the rights granted herein. You are not responsible for enforcing compliance by third parties to this License.
- 7. If, as a consequence of a court judgment or allegation of patent infringement or for any other reason (not limited to patent issues), conditions are imposed on you (whether by court order, agreement or otherwise) that contradict the conditions of this License, they do not excuse you from the conditions of this License. If you cannot distribute so as to satisfy simultaneously your obligations under this License and any other pertinent obligations, then as a consequence you may not distribute the Program at all. For example, if a patent license would not permit royalty-free redistribution of the Program by all those who receive copies directly or indirectly through you, then the only way you could satisfy both it and this License would be to refrain entirely from distribution of the Program.

If any portion of this section is held invalid or unenforceable under any particular circumstance, the balance of the section is intended to apply and the section as a whole is intended to apply in other circumstances.

It is not the purpose of this section to induce you to infringe any patents or other property right claims or to contest validity of any such claims; this section has the sole purpose of protecting the integrity of the free software distribution system, which is implemented by public license practices. Many people have made generous contributions to the wide range of software distributed through that system in reliance on consistent application of that system; it is up to the author/donor to decide if he or she is willing to distribute software through any other system and a licensee cannot impose that choice.

This section is intended to make thoroughly clear what is believed to be a consequence of the rest of this License.

**8.** If the distribution and/or use of the Program is restricted in certain countries either by patents or by copyrighted interfaces, the original copyright holder who places the Program under this License may add an explicit geographical distribution limitation excluding those countries, so that distribution is permitted only in or among countries not thus excluded. In such case, this License incorporates the limitation as if written in the body of this License.

**9.** The Free Software Foundation may publish revised and/or new versions of the General Public License from time to time. Such new versions will be similar in spirit to the present version, but may differ in detail to address new problems or concerns.

Each version is given a distinguishing version number. If the Program specifies a version number of this License which applies to it and "any later version", you have the option of following the terms and conditions either of that version or of any later version published by the Free Software Foundation. If the Program does not specify a version number of this License, you may choose any version ever published by the Free Software Foundation.

10. If you wish to incorporate parts of the Program into other free programs whose distribution conditions are different, write to the author to ask for permission. For software which is copyrighted by the Free Software Foundation, write to the Free Software Foundation; we sometimes make exceptions for this. Our decision will be guided by the two goals of preserving the free status of all derivatives of our free software and of promoting the sharing and reuse of software generally.

### **NO WARRANTY**

11. BECAUSE THE PROGRAM IS LICENSED FREE OF CHARGE, THERE IS NO WARRANTY FOR THE PROGRAM, TO THE EXTENT PERMITTED BY APPLICABLE LAW. EXCEPT WHEN OTHERWISE STATED IN WRITING THE COPYRIGHT HOLDERS AND/OR OTHER PARTIES PROVIDE THE PROGRAM "AS IS" WITHOUT WARRANTY OF ANY KIND, EITHER EXPRESSED OR IMPLIED, INCLUDING, BUT NOT LIMITED TO, THE IMPLIED WARRANTIES OF MERCHANTABILITY AND FITNESS FOR A PARTICULAR PURPOSE. THE ENTIRE RISK AS TO THE QUALITY AND PERFORMANCE OF THE PROGRAM IS WITH YOU. SHOULD THE PROGRAM PROVE DEFECTIVE, YOU ASSUME THE COST OF ALL NECESSARY SERVICING, REPAIR OR CORRECTION.

12. IN NO EVENT UNLESS REQUIRED BY APPLICABLE LAW OR AGREED TO IN WRITING WILL ANY COPYRIGHT HOLDER, OR ANY OTHER PARTY WHO MAY MODIFY AND/OR REDISTRIBUTE THE PROGRAM AS PERMITTED ABOVE, BE LIABLE TO YOU FOR DAMAGES, INCLUDING ANY GENERAL, SPECIAL, INCIDENTAL OR CONSEQUENTIAL DAMAGES ARISING OUT OF THE USE OR INABILITY TO USE THE PROGRAM (INCLUDING BUT NOT LIMITED TO LOSS OF DATA OR DATA BEING RENDERED INACCURATE OR LOSSES SUSTAINED BY YOU OR THIRD PARTIES OR A FAILURE OF THE PROGRAM TO OPERATE WITH ANY OTHER PROGRAMS), EVEN IF SUCH HOLDER OR OTHER PARTY HAS BEEN ADVISED OF THE POSSIBILITY OF SUCH DAMAGES.

#### END OF TERMS AND CONDITIONS

**How to Apply These Terms to Your New Programs** 

If you develop a new program, and you want it to be of the greatest possible use to the public, the best way to achieve this is to make it free software which everyone can redistribute and change under these terms.

To do so, attach the following notices to the program. It is safest to attach them to the start of each source file to most effectively convey the exclusion of warranty; and each file should have at least the "copyright" line and a pointer to where the full notice is found.

one line to give the program's name and an idea of what it does.

Copyright © yyyy name of author

This program is free software; you can redistribute it and/or modify it under the terms of the GNU General Public License as published by the Free Software Foundation; either version 2 of the License, or (at your option) any later version. This program is distributed in the hope that it will be useful, but WITHOUT ANY WARRANTY; without even the implied warranty of MERCHANTABILITY or FITNESS FOR A PARTICULAR PURPOSE. See the GNU General Public License for more details.

You should have received a copy of the GNU General Public License along with this program; if not, write to the Free Software Foundation, Inc., 51 Franklin Street, Fifth Floor, Boston, MA 02110-1301, USA.

Also add information on how to contact you by electronic and paper mail.

If the program is interactive, make it output a short notice like this when it starts in an interactive mode:

Gnomovision version 69, Copyright © *year name of author* Gnomovision comes with ABSOLUTELY NO WARRANTY; for details type 'show w'. This is free software, and you are welcome to redistribute it under certain conditions; type 'show c' for details.

The hypothetical commands 'show w' and 'show c' should show the appropriate parts of the General Public License. Of course, the commands you use may be called something other than 'show w' and 'show c'; they could even be mouse-clicks or menu items--whatever suits your program.

You should also get your employer (if you work as a programmer) or your school, if any, to sign a "copyright disclaimer" for the program, if necessary. Here is a sample; alter the names:

Yoyodyne, Inc., hereby disclaims all copyright interest in the program 'Gnomovision' (which makes passes at compilers) written by James Hacker. *signature of Ty Coon*, 1 April 1989

Ty Coon, President of Vice

This General Public License does not permit incorporating your program into proprietary programs. If your program is a subroutine library, you may consider it more useful to permit

linking proprietary applications with the library. If this is what you want to do, use the  $\underline{\text{GNU}}$   $\underline{\text{Lesser General Public License}}$  instead of this License.

# 46. pycurl

### 46.1. python-pycurl (python-pycurl-7.19.0-9.el6.x86 64)

Lesser GPL 2.1, MIT/X derivate

Copyright © 2001-2008 by Kjetil Jacobsen <kjetilja at gmail.com>; Copyright © 2001-2008 by Markus F.X.J. Oberhumer <markus at oberhumer.com>

This component is dual-licensed under either the GNU Lesser General Public License v. 2.1 or the curl license; see README file for dual license terms

### COPYRIGHT AND PERMISSION NOTICE

Copyright © 2001-2008 by Kjetil Jacobsen <kjetilja at gmail.com>
Copyright © 2001-2008 by Markus F.X.J. Oberhumer <markus at oberhumer.com>

All rights reserved.

Permission to use, copy, modify, and distribute this software for any purpose with or without fee is hereby granted, provided that the above copyright notice and this permission notice appear in all copies.

THE SOFTWARE IS PROVIDED "AS IS", WITHOUT WARRANTY OF ANY KIND, EXPRESS OR IMPLIED, INCLUDING BUT NOT LIMITED TO THE WARRANTIES OF MERCHANTABILITY, FITNESS FOR A PARTICULAR PURPOSE AND NONINFRINGEMENT OF THIRD PARTY RIGHTS. IN NO EVENT SHALL THE AUTHORS OR COPYRIGHT HOLDERS BE LIABLE FOR ANY CLAIM, DAMAGES OR OTHER LIABILITY, WHETHER IN AN ACTION OF CONTRACT, TORT OR OTHERWISE, ARISING FROM, OUT OF OR IN CONNECTION WITH THE SOFTWARE OR THE USE OR OTHER DEALINGS IN THE SOFTWARE.

Except as contained in this notice, the name of a copyright holder shall not be used in advertising or otherwise to promote the sale, use or other dealings in this Software without prior written authorization of the copyright holder.

# 47. Python Software Foundation License, v. 2

- 47.1. python 3.6.2
- 47.2. <u>python (python-2.6.6-66.el6 8.x86 64)</u> See README file
- 47.3. <u>python-argparse (python-argparse-1.2.1-2.1.el6.noarch)</u> © 2006-2009 Steven J. Bethard <steven.bethard@gmail.com>
- 47.4. python-libs (python-libs-2.6.6-66.el6 8.x86 64) See README file

# **Python Software Foundation License Version 2**

- 1. This LICENSE AGREEMENT is between the Python Software Foundation ("PSF"), and the Individual or Organization ("Licensee") accessing and otherwise using this software ("Python") in source or binary form and its associated documentation.
- 2. Subject to the terms and conditions of this License Agreement, PSF hereby grants Licensee a nonexclusive, royalty-free, world-wide license to reproduce, analyze, test, perform and/or display publicly, prepare derivative works, distribute, and otherwise use Python alone or in any derivative version, provided, however, that PSF's License Agreement and PSF's notice of copyright, i.e., "Copyright © 2001, 2002, 2003, 2004, 2005, 2006 Python Software Foundation; All Rights Reserved" are retained in Python alone or in any derivative version prepared by Licensee.
- 3. In the event Licensee prepares a derivative work that is based on or incorporates Python or any part thereof, and wants to make the derivative work available to others as provided herein, then Licensee hereby agrees to include in any such work a brief summary of the changes made to Python.
- 4. PSF is making Python available to Licensee on an "AS IS" basis. PSF MAKES NO REPRESENTATIONS OR WARRANTIES, EXPRESS OR IMPLIED. BY WAY OF EXAMPLE, BUT NOT LIMITATION, PSF MAKES NO AND DISCLAIMS ANY REPRESENTATION OR WARRANTY OF MERCHANTABILITY OR FITNESS FOR ANY PARTICULAR PURPOSE OR THAT THE USE OF PYTHON WILL NOT INFRINGE ANY THIRD PARTY RIGHTS.
- 5. PSF SHALL NOT BE LIABLE TO LICENSEE OR ANY OTHER USERS OF PYTHON FOR ANY INCIDENTAL, SPECIAL, OR CONSEQUENTIAL DAMAGES OR LOSS AS A RESULT OF MODIFYING, DISTRIBUTING, OR OTHERWISE USING PYTHON, OR ANY DERIVATIVE THEREOF, EVEN IF ADVISED OF THE POSSIBILITY THEREOF.

- 6. This License Agreement will automatically terminate upon a material breach of its terms and conditions.
- 7. Nothing in this License Agreement shall be deemed to create any relationship of agency, partnership, or joint venture between PSF and Licensee. This License Agreement does not grant permission to use PSF trademarks or trade name in a trademark sense to endorse or promote products or services of Licensee, or any third party.
- 8. By copying, installing or otherwise using Python, Licensee agrees to be bound by the terms and conditions of this License Agreement.

### BEOPEN.COM LICENSE AGREEMENT FOR PYTHON 2.0

#### BEOPEN PYTHON OPEN SOURCE LICENSE AGREEMENT VERSION 11

This LICENSE AGREEMENT is between BeOpen.com ("BeOpen"), having an office at 160 Saratoga Avenue, Santa Clara, CA 95051, and the Individual or Organization ("Licensee") accessing and otherwise using this software in source or binary form and its associated documentation ("the Software").

- 2. Subject to the terms and conditions of this BeOpen Python License Agreement, BeOpen hereby grants Licensee a non-exclusive, royalty-free, world-wide license to reproduce, analyze, test, perform and/or display publicly, prepare derivative works, distribute, and otherwise use the Software alone or in any derivative version, provided, however, that the BeOpen Python License is retained in the Software, alone or in any derivative version prepared by Licensee.
- 3. BeOpen is making the Software available to Licensee on an "AS IS" basis. BEOPEN MAKES NO REPRESENTATIONS OR WARRANTIES, EXPRESS OR IMPLIED. BY WAY OF EXAMPLE, BUT NOT LIMITATION, BEOPEN MAKES NO AND DISCLAIMS ANY REPRESENTATION OR WARRANTY OF MERCHANTABILITY OR FITNESS FOR ANY PARTICULAR PURPOSE OR THAT THE USE OF THE SOFTWARE WILL NOT INFRINGE ANY THIRD PARTY RIGHTS.
- 4. BEOPEN SHALL NOT BE LIABLE TO LICENSEE OR ANY OTHER USERS OF THE SOFTWARE FOR ANY INCIDENTAL, SPECIAL, OR CONSEQUENTIAL DAMAGES OR LOSS AS A RESULT OF USING, MODIFYING OR DISTRIBUTING THE SOFTWARE, OR ANY DERIVATIVE THEREOF, EVEN IF ADVISED OF THE POSSIBILITY THEREOF.
- 5. This License Agreement will automatically terminate upon a material breach of its terms and conditions.
- 6. This License Agreement shall be governed by and interpreted in all respects by the law of the State of California, excluding conflict of law provisions. Nothing in this License Agreement shall be deemed to create any relationship of agency, partnership, or joint venture between BeOpen and Licensee. This License Agreement does not grant permission to use BeOpen

trademarks or trade names in a trademark sense to endorse or promote products or services of Licensee, or any third party. As an exception, the "BeOpen Python" logos available at http://www.pythonlabs.com/logos.html may be used according to the permissions granted on that web page.

7. By copying, installing or otherwise using the software, Licensee agrees to be bound by the terms and conditions of this License Agreement.

### CNRI LICENSE AGREEMENT FOR PYTHON 1.6.1

- 1. This LICENSE AGREEMENT is between the Corporation for National Research Initiatives, having an office at 1895 Preston White Drive, Reston, VA 20191 ("CNRI"), and the Individual or Organization ("Licensee") accessing and otherwise using Python 1.6.1 software in source or binary form and its associated documentation.
- 2. Subject to the terms and conditions of this License Agreement, CNRI hereby grants Licensee a nonexclusive, royalty-free, world-wide license to reproduce, analyze, test, perform and/or display publicly, prepare derivative works, distribute, and otherwise use Python 1.6.1 alone or in any derivative version, provided, however, that CNRI's License Agreement and CNRI's notice of copyright, i.e., "Copyright © 1995-2001 Corporation for National Research Initiatives; All Rights Reserved" are retained in Python 1.6.1 alone or in any derivative version prepared by Licensee. Alternately, in lieu of CNRI's License Agreement, Licensee may substitute the following text (omitting the quotes): "Python 1.6.1 is made available subject to the terms and conditions in CNRI's License Agreement. This Agreement together with Python 1.6.1 may be located on the Internet using the following unique, persistent identifier (known as a handle): 1895.22/1013. This Agreement may also be obtained from a proxy server on the Internet using the following URL: http://hdl.handle.net/1895.22/1013".
- 3. In the event Licensee prepares a derivative work that is based on or incorporates Python 1.6.1 or any part thereof, and wants to make the derivative work available to others as provided herein, then Licensee hereby agrees to include in any such work a brief summary of the changes made to Python 1.6.1.
- 4. CNRI is making Python 1.6.1 available to Licensee on an "AS IS" basis. CNRI MAKES NO REPRESENTATIONS OR WARRANTIES, EXPRESS OR IMPLIED. BY WAY OF EXAMPLE, BUT NOT LIMITATION, CNRI MAKES NO AND DISCLAIMS ANY REPRESENTATION OR WARRANTY OF MERCHANTABILITY OR FITNESS FOR ANY PARTICULAR PURPOSE OR THAT THE USE OF PYTHON 1.6.1 WILL NOT INFRINGE ANY THIRD PARTY RIGHTS.
- 5. CNRI SHALL NOT BE LIABLE TO LICENSEE OR ANY OTHER USERS OF PYTHON 1.6.1 FOR ANY INCIDENTAL, SPECIAL, OR CONSEQUENTIAL DAMAGES OR LOSS AS A RESULT OF MODIFYING, DISTRIBUTING, OR OTHERWISE USING PYTHON 1.6.1, OR ANY DERIVATIVE THEREOF, EVEN IF ADVISED OF THE POSSIBILITY THEREOF.

- 6. This License Agreement will automatically terminate upon a material breach of its terms and conditions.
- 7. This License Agreement shall be governed by the federal intellectual property law of the United States, including without limitation the federal copyright law, and, to the extent such U.S. federal law does not apply, by the law of the Commonwealth of Virginia, excluding Virginia's conflict of law provisions. Notwithstanding the foregoing, with regard to derivative works based on Python 1.6.1 that incorporate non-separable material that was previously distributed under the GNU General Public License (GPL), the law of the Commonwealth of Virginia shall govern this License Agreement only as to issues arising under or with respect to Paragraphs 4, 5, and 7 of this License Agreement. Nothing in this License Agreement shall be deemed to create any relationship of agency, partnership, or joint venture between CNRI and Licensee. This License Agreement does not grant permission to use CNRI trademarks or trade name in a trademark sense to endorse or promote products or services of Licensee, or any third party.
- 8. By clicking on the "ACCEPT" button where indicated, or by copying, installing or otherwise using Python 1.6.1, Licensee agrees to be bound by the terms and conditions of this License Agreement.

**ACCEPT** 

### CWI LICENSE AGREEMENT FOR PYTHON 0.9.0 THROUGH 1.2

Copyright © 1991 - 1995, Stichting Mathematisch Centrum Amsterdam, The Netherlands. All rights reserved.

Permission to use, copy, modify, and distribute this software and its documentation for any purpose and without fee is hereby granted, provided that the above copyright notice appear in all copies and that both that copyright notice and this permission notice appear in supporting documentation, and that the name of Stichting Mathematisch Centrum or CWI not be used in advertising or publicity pertaining to distribution of the software without specific, written prior permission.

STICHTING MATHEMATISCH CENTRUM DISCLAIMS ALL WARRANTIES WITH REGARD TO THIS SOFTWARE, INCLUDING ALL IMPLIED WARRANTIES OF MERCHANTABILITY AND FITNESS, IN NO EVENT SHALL STICHTING MATHEMATISCH CENTRUM BE LIABLE FOR ANY SPECIAL, INDIRECT OR CONSEQUENTIAL DAMAGES OR ANY DAMAGES WHATSOEVER RESULTING FROM LOSS OF USE, DATA OR PROFITS, WHETHER IN AN ACTION OF CONTRACT, NEGLIGENCE OR OTHER TORTIOUS ACTION, ARISING OUT OF OR IN CONNECTION WITH THE USE OR PERFORMANCE OF THIS SOFTWARE.

# 48. **Ruby**

### 48.1. rubygem-json (rubygem-json-1.7.3-2.el6 3.x86 64)

Authors: Ruby - Yukihiro Matsumoto <matz@netlab.co.jp>; JSON implementation for Ruby - Florian Frank <flori@ping.de>; JSON-Jruby - Daniel Luz <mernen at gmail dot com>

<u>Exceptions:</u> Software components may be covered by either the GNU General Public License v. 2, the Ruby License, or the JSON-Jruby license; see the COPYING, COPYING-json-jruby, and README.rdoc files for further details

Ruby is copyrighted free software by Yukihiro Matsumoto <matz@netlab.co.jp>. You can redistribute it and/or modify it under either the terms of the GPL (see GPL file), or the conditions below:

- 1. You may make and give away verbatim copies of the source form of the software without restriction, provided that you duplicate all of the original copyright notices and associated disclaimers
- 2. You may modify your copy of the software in any way, provided that you do at least ONE of the following:
- a) place your modifications in the Public Domain or otherwise make them Freely Available, such as by posting said modifications to Usenet or an equivalent medium, or by allowing the author to include your modifications in the software.
- b) use the modified software only within your corporation or organization.
- c) rename any non-standard executables so the names do not conflict with standard executables, which must also be provided.
- d) make other distribution arrangements with the author.
- 3. You may distribute the software in object code or executable form, provided that you do at least ONE of the following:
- a) distribute the executables and library files of the software, together with instructions (in the manual page or equivalent) on where to get the original distribution.
- b) accompany the distribution with the machine-readable source of the software.
- c) give non-standard executables non-standard names, with instructions on where to get the original software distribution.
- d) make other distribution arrangements with the author.

4. You may modify and include the part of the software into any other software (possibly commercial). But some files in the distribution are not written by the author, so that they are not under this terms.

They are gc.c(partly), utils.c(partly), regex.[ch], st.[ch] and some files under the ./missing directory. See each file for the copying condition.

- 5. The scripts and library files supplied as input to or produced as output from the software do not automatically fall under the copyright of the software, but belong to whomever generated them, and may be sold commercially, and may be aggregated with this software.
- 6. THIS SOFTWARE IS PROVIDED "AS IS" AND WITHOUT ANY EXPRESS OR IMPLIED WARRANTIES, INCLUDING, WITHOUT LIMITATION, THE IMPLIED WARRANTIES OF MERCHANTABILITY AND FITNESS FOR A PARTICULAR PURPOSE.

### 49. **Percona**

49.1. Percona
See full license details at https://www.percona.com/doc/perconaserver/LATEST/copyright.html#software-license

# 50. shadow-utils

# 50.1. shadow-utils (shadow-utils-4.1.5.1-5.el6.x86 64)

See README file for authorship information

### NOTE:

This license has been obsoleted by the change to the BSD-style copyright. You may continue to use this license if you wish, but you are under no obligation to do so.

(\*

This document is freely plagiarised from the 'Artistic Licence', distributed as part of the Perl v4.0 kit by Larry Wall, which is available from most major archive sites. I stole it from CrackLib.

\$Id\$

\*)

This documents purpose is to state the conditions under which this Package (See definition below) viz: "Shadow", the Shadow Password Suite which is held by Julianne Frances Haugh, may be copied, such that the copyright holder maintains some semblance of artistic control over the development of the package, while giving the users of the package the right to use and distribute the Package in a more-or-less customary fashion, plus the right to make reasonable modifications.

So there.

\*\*\*\*\*\*\*\*\*\*\*\*\*\*\*\*\*\*\*\*\*\*\*\*\*\*

### Definitions:

A "Package" refers to the collection of files distributed by the Copyright Holder, and derivatives of that collection of files created through textual modification, or segments thereof.

"Standard Version" refers to such a Package if it has not been modified, or has been modified in accordance with the wishes of the Copyright Holder.

"Copyright Holder" is whoever is named in the copyright or copyrights for the package.

"You" is you, if you're thinking about copying or distributing this Package.

"Reasonable copying fee" is whatever you can justify on the basis of media cost, duplication charges, time of people involved, and so on. (You will not be required to justify it to the Copyright Holder, but only to the computing community at large as a market that must bear the fee.)

- "Freely Available" means that no fee is charged for the item itself, though there may be fees involved in handling the item. It also means that recipients of the item may redistribute it under the same conditions they received it.
- 1. You may make and give away verbatim copies of the source form of the Standard Version of this Package without restriction, provided that you duplicate all of the original copyright notices and associated disclaimers.
- 2. You may apply bug fixes, portability fixes and other modifications derived from the Public Domain or from the Copyright Holder. A Package modified in such a way shall still be considered the Standard Version.
- 3. You may otherwise modify your copy of this Package in any way, provided that you insert a prominent notice in each changed file stating how and when AND WHY you changed that file, and provided that you do at least ONE of the following:
- a) place your modifications in the Public Domain or otherwise make them Freely Available, such as by posting said modifications to Usenet or an equivalent medium, or placing the modifications on a major archive site such as unnet.uu.net, or by allowing the Copyright Holder to include your modifications in the Standard Version of the Package.
- b) use the modified Package only within your corporation or organization.
- c) rename any non-standard executables so the names do not conflict with standard executables, which must also be provided, and provide separate documentation for each non-standard executable that clearly documents how it differs from the Standard Version.
- d) make other distribution arrangements with the Copyright Holder.
- 4. You may distribute the programs of this Package in object code or executable form, provided that you do at least ONE of the following:
- a) distribute a Standard Version of the executables and library files, together with instructions (in the manual page or equivalent) on where to get the Standard Version.
- b) accompany the distribution with the machine-readable source of the Package with your modifications.
- c) accompany any non-standard executables with their corresponding Standard Version executables, giving the non-standard executables non-standard names, and clearly documenting the differences in manual pages (or equivalent), together with instructions on where to get the Standard Version.
- d) make other distribution arrangements with the Copyright Holder.

- 5. You may charge a reasonable copying fee for any distribution of this Package. You may charge any fee you choose for support of this Package. YOU MAY NOT CHARGE A FEE FOR THIS PACKAGE ITSELF. However, you may distribute this Package in aggregate with other (possibly commercial) programs as part of a larger (possibly commercial) software distribution provided that YOU DO NOT ADVERTISE this package as a product of your own.
- 6. The name of the Copyright Holder may not be used to endorse or promote products derived from this software without specific prior written permission.
- 7. THIS PACKAGE IS PROVIDED "AS IS" AND WITHOUT ANY EXPRESS OR IMPLIED WARRANTIES, INCLUDING, WITHOUT LIMITATION, THE IMPLIED WARRANTIES OF MERCHANTIBILITY AND FITNESS FOR A PARTICULAR PURPOSE.

The End

# 51. sudo

### 51.1. <u>sudo (sudo-1.8.6p3-25.el6 8.x86 64)</u>

Sudo is distributed under the following license:

Copyright © 1994-1996, 1998-2012 Todd C. Miller < Todd. Miller @courtesan.com>

Permission to use, copy, modify, and distribute this software for any purpose with or without fee is hereby granted, provided that the above copyright notice and this permission notice appear in all copies.

THE SOFTWARE IS PROVIDED "AS IS" AND THE AUTHOR DISCLAIMS ALL WARRANTIES WITH REGARD TO THIS SOFTWARE INCLUDING ALL IMPLIED WARRANTIES OF MERCHANTABILITY AND FITNESS. IN NO EVENT SHALL THE AUTHOR BE LIABLE FOR ANY SPECIAL, DIRECT, INDIRECT, OR CONSEQUENTIAL DAMAGES OR ANY DAMAGES WHATSOEVER RESULTING FROM LOSS OF USE, DATA OR PROFITS, WHETHER IN AN ACTION OF CONTRACT, NEGLIGENCE OR OTHER TORTIOUS ACTION, ARISING OUT OF OR IN CONNECTION WITH THE USE OR PERFORMANCE OF THIS SOFTWARE.

Sponsored in part by the Defense Advanced Research Projects Agency (DARPA) and Air Force Research Laboratory, Air Force Materiel Command, USAF, under agreement number F39502-99-1-0512.

The file redblack.c bears the following license:

Copyright © 2001 Emin Martinian

Redistribution and use in source and binary forms, with or without modification, are permitted provided that neither the name of Emin Martinian nor the names of any contributors are be used to endorse or promote products derived from this software without specific prior written permission.

THIS SOFTWARE IS PROVIDED BY THE COPYRIGHT HOLDERS AND CONTRIBUTORS "AS IS" AND ANY EXPRESS OR IMPLIED WARRANTIES, INCLUDING, BUT NOT LIMITED TO, THE IMPLIED WARRANTIES OF MERCHANTABILITY AND FITNESS FOR A PARTICULAR PURPOSE ARE DISCLAIMED. IN NO EVENT SHALL THE COPYRIGHT OWNER OR CONTRIBUTORS BE LIABLE FOR ANY DIRECT, INDIRECT, INCIDENTAL, SPECIAL, EXEMPLARY, OR CONSEQUENTIAL DAMAGES (INCLUDING, BUT NOT LIMITED TO, PROCUREMENT OF SUBSTITUTE GOODS OR SERVICES; LOSS OF USE, DATA, OR PROFITS; OR BUSINESS INTERRUPTION) HOWEVER CAUSED AND ON ANY THEORY OF LIABILITY, WHETHER IN CONTRACT, STRICT LIABILITY, OR TORT (INCLUDING

NEGLIGENCE OR OTHERWISE) ARISING IN ANY WAY OUT OF THE USE OF THIS SOFTWARE, EVEN IF ADVISED OF THE POSSIBILITY OF SUCH DAMAGE.

The files getcwd.c, glob.c, glob.h and snprintf.c bear the following license:

Copyright © 1989, 1990, 1991, 1993

The Regents of the University of California. All rights reserved.

Redistribution and use in source and binary forms, with or without modification, are permitted provided that the following conditions are met:

- 1. Redistributions of source code must retain the above copyright notice, this list of conditions and the following disclaimer.
- 2. Redistributions in binary form must reproduce the above copyright notice, this list of conditions and the following disclaimer in the documentation and/or other materials provided with the distribution.
- 3. Neither the name of the University nor the names of its contributors may be used to endorse or promote products derived from this software without specific prior written permission.

THIS SOFTWARE IS PROVIDED BY THE REGENTS AND CONTRIBUTORS "AS IS" AND ANY EXPRESS OR IMPLIED WARRANTIES, INCLUDING, BUT NOT LIMITED TO, THE IMPLIED WARRANTIES OF MERCHANTABILITY AND FITNESS FOR A PARTICULAR PURPOSE ARE DISCLAIMED. IN NO EVENT SHALL THE REGENTS OR CONTRIBUTORS BE LIABLE FOR ANY DIRECT, INDIRECT, INCIDENTAL, SPECIAL, EXEMPLARY, OR CONSEQUENTIAL DAMAGES (INCLUDING, BUT NOT LIMITED TO, PROCUREMENT OF SUBSTITUTE GOODS OR SERVICES; LOSS OF USE, DATA, OR PROFITS; OR BUSINESS INTERRUPTION) HOWEVER CAUSED AND ON ANY THEORY OF LIABILITY, WHETHER IN CONTRACT, STRICT LIABILITY, OR TORT (INCLUDING NEGLIGENCE OR OTHERWISE) ARISING IN ANY WAY OUT OF THE USE OF THIS SOFTWARE, EVEN IF ADVISED OF THE POSSIBILITY OF SUCH DAMAGE.

The file finmatch.c bears the following license:

Copyright © 2011, VMware, Inc. All rights reserved.

Redistribution and use in source and binary forms, with or without modification, are permitted provided that the following conditions are met:

- \* Redistributions of source code must retain the above copyright notice, this list of conditions and the following disclaimer.
- \* Redistributions in binary form must reproduce the above copyright notice, this list of conditions and the following disclaimer in the documentation and/or other materials provided with the distribution.
- \* Neither the name of the VMware, Inc. nor the names of its contributors may be used to endorse or promote products derived from this software without specific prior written permission.

THIS SOFTWARE IS PROVIDED BY THE COPYRIGHT HOLDERS AND CONTRIBUTORS "AS IS" AND ANY EXPRESS OR IMPLIED WARRANTIES, INCLUDING, BUT NOT LIMITED TO, THE IMPLIED WARRANTIES OF MERCHANTABILITY AND FITNESS FOR A PARTICULAR PURPOSE ARE DISCLAIMED. IN NO EVENT SHALL VMWARE, INC. OR CONTRIBUTORS BE LIABLE FOR ANY DIRECT, INDIRECT, INCIDENTAL, SPECIAL, EXEMPLARY, OR CONSEQUENTIAL DAMAGES (INCLUDING, BUT NOT LIMITED TO, PROCUREMENT OF SUBSTITUTE GOODS OR SERVICES; LOSS OF USE, DATA, OR PROFITS; OR BUSINESS INTERRUPTION) HOWEVER CAUSED AND ON ANY THEORY OF LIABILITY, WHETHER IN CONTRACT, STRICT LIABILITY, OR TORT (INCLUDING NEGLIGENCE OR OTHERWISE) ARISING IN ANY WAY OUT OF THE USE OF THIS SOFTWARE, EVEN IF ADVISED OF THE POSSIBILITY OF SUCH DAMAGE.

The embedded copy of zlib bears the following license:

Copyright © 1995-2012 Jean-loup Gailly and Mark Adler

This software is provided 'as-is', without any express or implied warranty. In no event will the authors be held liable for any damages arising from the use of this software.

Permission is granted to anyone to use this software for any purpose, including commercial applications, and to alter it and redistribute it freely, subject to the following restrictions:

- 1. The origin of this software must not be misrepresented; you must not claim that you wrote the original software. If you use this software in a product, an acknowledgment in the product documentation would be appreciated but is not required.
- 2. Altered source versions must be plainly marked as such, and must not be misrepresented as being the original software.
- 3. This notice may not be removed or altered from any source distribution.

Jean-loup Gailly Mark Adler jloup@gzip.org madler@alumni.caltech.edu

# 52. <u>tcp wrappers</u>

# 52.1. tcp\_wrappers (tcp\_wrappers-7.6-58.el6.x86\_64)

```
----BEGIN PGP SIGNED MESSAGE----
As of June 1, 2001, the text below constitutes the TCP Wrappers license.
/***********************
* Copyright 1995 by Wietse Venema. All rights reserved. Some individual
* files may be covered by other copyrights.
* This material was originally written and compiled by Wietse Venema at
* Eindhoven University of Technology, The Netherlands, in 1990, 1991,
* 1992, 1993, 1994 and 1995.
* Redistribution and use in source and binary forms, with or without
* modification, are permitted provided that this entire copyright notice
* is duplicated in all such copies.
* This software is provided "as is" and without any expressed or implied
* warranties, including, without limitation, the implied warranties of
* merchantibility and fitness for any particular purpose.
*****************************
----BEGIN PGP SIGNATURE----
Version: 2.6.3i
Charset: noconv
iQCVAwUBOxo3X9yA8qbVMny5AQHT8wP9FZOtWxEM4SMj4Sj9QezMERz31n5fd0pC
jUDnyzmosOudM/iFlv6YfyR820aNvNNI+AdtgWYRPVHocVNOrZcmu7IADO8hlU//
v8BeBE0bdjeVmOQYRQfXqt3J2q0b8x8Q5a/LCLVLh8k6DFGq8AfEbLDQWhi1JiXC
0JsaB8crR3M=
=0AMW
----END PGP SIGNATURE----
```

# 53. tcp wrappers-libs

# 53.1. tcp\_wrappers (tcp\_wrappers-libs-7.6-58.el6.x86\_64)

# 54. <u>vim</u>

### 54.1. vim-common (vim-common-7.4.629-5.el6 8.1.x86 64)

Author: Bram Moolenaar

Exceptions: See LICENSE file for additional terms

# 54.2. vim-enhanced (vim-enhanced-7.4.629-5.el6 8.1.x86 64)

Author: Bram Moolenaar

Exceptions: See LICENSE file for additional terms

### 54.3. vim-filesystem (vim-filesystem-7.4.629-5.el6 8.1.x86 64)

Author: Bram Moolenaar

Exceptions: See LICENSE file for additional terms

### 54.4. vim-minimal (vim-minimal-7.4.629-5.el6 8.1.x86 64)

Author: Bram Moolenaar

Exceptions: See LICENSE file for additional terms

=== begin of license ===

### VIM LICENSE

- I) There are no restrictions on distributing unmodified copies of Vim except that they must include this license text. You can also distribute unmodified parts of Vim, likewise unrestricted except that they must include this license text. You are also allowed to include executables that you made from the unmodified Vim sources, plus your own usage examples and Vim scripts.
- II) It is allowed to distribute a modified (or extended) version of Vim, including executables and/or source code, when the following four conditions are met:
  - 1) This license text must be included unmodified.
  - 2) The modified Vim must be distributed in one of the following five ways:
    - a) If you make changes to Vim yourself, you must clearly describe in the distribution how to contact you. When the maintainer asks you (in any way) for a copy of the modified Vim you distributed, you must make your changes, including source code, available to the maintainer without fee. The maintainer reserves the right to include your changes in the official version of Vim. What the maintainer will do with your changes and under what license they will be distributed is negotiable. If there has been no negotiation then this license, or a later version, also applies to your changes. The current maintainer is Bram Moolenaar <Bram@vim.org>. If this changes it will be announced in appropriate places (most likely vim.sf.net, www.vim.org and/or comp.editors). When it is completely impossible to contact the maintainer, the obligation to send him

- your changes ceases. Once the maintainer has confirmed that he has received your changes they will not have to be sent again.
- b) If you have received a modified Vim that was distributed as mentioned under a) you are allowed to further distribute it unmodified, as mentioned at I). If you make additional changes the text under a) applies to those changes.
- c) Provide all the changes, including source code, with every copy of the modified Vim you distribute. This may be done in the form of a context diff. You can choose what license to use for new code you add. The changes and their license must not restrict others from making their own changes to the official version of Vim.
- d) When you have a modified Vim which includes changes as mentioned under c), you can distribute it without the source code for the changes if the following three conditions are met:
  - The license that applies to the changes permits you to distribute the changes to the Vim maintainer without fee or restriction, and permits the Vim maintainer to include the changes in the official version of Vim without fee or restriction.
  - You keep the changes for at least three years after last distributing the corresponding modified Vim. When the maintainer or someone who you distributed the modified Vim to asks you (in any way) for the changes within this period, you must make them available to him.
  - You clearly describe in the distribution how to contact you. This contact information must remain valid for at least three years after last distributing the corresponding modified Vim, or as long as possible.
- e) When the GNU General Public License (GPL) applies to the changes, you can distribute the modified Vim under the GNU GPL version 2 or any later version.
- 3) A message must be added, at least in the output of the ":version" command and in the intro screen, such that the user of the modified Vim is able to see that it was modified. When distributing as mentioned under 2)e) adding the message is only required for as far as this does not conflict with the license used for the changes.
- 4) The contact information as required under 2)a) and 2)d) must not be removed or changed, except that the person himself can make corrections.
- III) If you distribute a modified version of Vim, you are encouraged to use the Vim license for your changes and make them available to the maintainer, including the source code. The preferred way to do this is by e-mail or by uploading the files to a server and e-mailing the URL. If the number of changes is small (e.g., a modified Makefile) e-mailing a context diff will do. The e-mail address to be used is <maintainer@vim.org>

IV) It is not allowed to remove this license from the distribution of the Vim sources, parts of it or from a modified version. You may use this license for previous Vim releases instead of the license that they came with, at your option.

=== end of license ====

# 55. <u>WTFPL 2.0</u>

# 55.1. expand-template 1.0.3

Author: LM <ralphtheninja@riseup.net>

# 55.2. path-is-inside 1.0.2

This software component is dual-licensed under either the MIT License or the WTFPL.

# DO WHAT THE FUCK YOU WANT TO PUBLIC LICENSE Version 2, December 2004

Copyright (C) 2004 Sam Hocevar <sam@hocevar.net>

Everyone is permitted to copy and distribute verbatim or modified copies of this license document, and changing it is allowed as long as the name is changed.

DO WHAT THE FUCK YOU WANT TO PUBLIC LICENSE TERMS AND CONDITIONS FOR COPYING, DISTRIBUTION AND MODIFICATION

You just DO WHAT THE FUCK YOU WANT TO.

# 56. XFree86 License 1.0

### 56.1. hwdata (hwdata-0.233-16.1.el6.noarch)

Copyright and authorship information not available

This component is dual-licensed under either the GNU General Public License v. 2 or the XFree86 License v. 1.0

### XFree86 License 1.0

XFree86 code without an explicit copyright is covered by the following copyright/license:

Copyright © 1994-2003 The XFree86 Project, Inc. All Rights Reserved.

Permission is hereby granted, free of charge, to any person obtaining a copy of this software and associated documentation files (the "Software"), to deal in the Software without restriction, including without limitation the rights to use, copy, modify, merge, publish, distribute, sublicense, and/or sell copies of the Software, and to permit persons to whom the Software is furnished to do so, subject to the following conditions:

The above copyright notice and this permission notice shall be included in all copies or substantial portions of the Software.

THE SOFTWARE IS PROVIDED "AS IS", WITHOUT WARRANTY OF ANY KIND, EXPRESS OR IMPLIED, INCLUDING BUT NOT LIMITED TO THE WARRANTIES OF MERCHANTABILITY, FITNESS FOR A PARTICULAR PURPOSE AND NONINFRINGEMENT. IN NO EVENT SHALL THE XFREE86 PROJECT BE LIABLE FOR ANY CLAIM, DAMAGES OR OTHER LIABILITY, WHETHER IN AN ACTION OF CONTRACT, TORT OR OTHERWISE, ARISING FROM, OUT OF OR IN CONNECTION WITH THE SOFTWARE OR THE USE OR OTHER DEALINGS IN THE SOFTWARE.

Except as contained in this notice, the name of the XFree86 Project shall not be used in advertising or otherwise to promote the sale, use or other dealings in this Software without prior written authorization from the XFree86 Project.

No software incorporating the XFree86 1.1 license has been incorporated.

# 57. <u>xorg</u>

### 57.1. xorg-x11-drv-ati-firmware (xorg-x11-drv-ati-firmware-7.6.1-2.el6.noarch)

Copyright © 2009-2015 Advanced Micro Devices, Inc. All rights reserved.

REDISTRIBUTION: Permission is hereby granted, free of any license fees, to any person obtaining a copy of this microcode (the "Software"), to install, reproduce, copy and distribute copies, in binary form only, of the Software and to permit persons to whom the Software is provided to do the same, provided that the following conditions are met:

No reverse engineering, decompilation, or disassembly of this Software is permitted.

Redistributions must reproduce the above copyright notice, this permission notice, and the following disclaimers and notices in the Software documentation and/or other materials provided with the Software.

DISCLAIMER: THE USE OF THE SOFTWARE IS AT YOUR SOLE RISK. THE SOFTWARE IS PROVIDED "AS IS" AND WITHOUT WARRANTY OF ANY KIND AND COPYRIGHT HOLDER AND ITS LICENSORS EXPRESSLY DISCLAIM ALL WARRANTIES, EXPRESS AND IMPLIED, INCLUDING, BUT NOT LIMITED TO, THE IMPLIED WARRANTIES OF MERCHANTABILITY, FITNESS FOR A PARTICULAR PURPOSE AND NON-INFRINGEMENT. COPYRIGHT HOLDER AND ITS LICENSORS DO NOT WARRANT THAT THE SOFTWARE WILL MEET YOUR REQUIREMENTS, OR THAT THE OPERATION OF THE SOFTWARE WILL BE UNINTERRUPTED OR ERRORFREE. THE ENTIRE RISK ASSOCIATED WITH THE USE OF THE SOFTWARE IS ASSUMED BY YOU. FURTHERMORE, COPYRIGHT HOLDER AND ITS LICENSORS DO NOT WARRANT OR MAKE ANY REPRESENTATIONS REGARDING THE USE OR THE RESULTS OF THE USE OF THE SOFTWARE IN TERMS OF ITS CORRECTNESS, ACCURACY, RELIABILITY, CURRENTNESS, OR OTHERWISE.

DISCLAIMER: UNDER NO CIRCUMSTANCES INCLUDING NEGLIGENCE, SHALL COPYRIGHT HOLDER AND ITS LICENSORS OR ITS DIRECTORS, OFFICERS, EMPLOYEES OR AGENTS ("AUTHORIZED REPRESENTATIVES") BE LIABLE FOR ANY INCIDENTAL, INDIRECT, SPECIAL OR CONSEQUENTIAL **DAMAGES** DAMAGES OF BUSINESS (INCLUDING FOR LOSS PROFITS, **BUSINESS** INTERRUPTION, LOSS OF BUSINESS INFORMATION, AND THE LIKE) ARISING OUT OF THE USE, MISUSE OR INABILITY TO USE THE SOFTWARE, BREACH OR DEFAULT, INCLUDING THOSE ARISING FROM INFRINGEMENT OR ALLEGED INFRINGEMENT OF ANY PATENT, TRADEMARK, COPYRIGHT OR OTHER INTELLECTUAL PROPERTY RIGHT EVEN IF COPYRIGHT HOLDER AND ITS AUTHORIZED REPRESENTATIVES HAS BEEN ADVISED OF THE POSSIBILITY OF SUCH DAMAGES. IN NO EVENT SHALL COPYRIGHT HOLDER OR ITS AUTHORIZED REPRESENTATIVES TOTAL LIABILITY FOR ALL DAMAGES, LOSSES, AND CAUSES OF ACTION (WHETHER IN CONTRACT, TORT (INCLUDING NEGLIGENCE) OR OTHERWISE) EXCEED THE AMOUNT OF US\$10.

Notice: The Software is subject to United States export laws and regulations. You agree to comply with all domestic and international export laws and regulations that apply to the Software, including but not limited to the Export Administration Regulations administered by the U.S. Department of Commerce and International Traffic in Arm Regulations administered by the U.S. Department of State. These laws include restrictions on destinations, end users and end use.

# 58. Zope Public License v. 2.0

### 58.1. python-lxml (python-lxml-2.2.3-1.1.el6.x86 64)

© Infrae

<u>Exceptions:</u> See LICENSES.txt file for exceptions; this software component is also covered by the BSD 3-Clause License, the Elementree License, and the GNU General Public License version

### **Zope Public License (ZPL) Version 2.0**

This software is Copyright © Zope Corporation (tm) and Contributors. All rights reserved.

This license has been certified as open source. It has also been designated as GPL compatible by the Free Software Foundation (FSF).

Redistribution and use in source and binary forms, with or without modification, are permitted provided that the following conditions are met:

- 1. Redistributions in source code must retain the above copyright notice, this list of conditions, and the following disclaimer.
- 2. Redistributions in binary form must reproduce the above copyright notice, this list of conditions, and the following disclaimer in the documentation and/or other materials provided with the distribution.
- 3. The name Zope Corporation (tm) must not be used to endorse or promote products derived from this software without prior written permission from Zope Corporation.
- 4. The right to distribute this software or to use it for any purpose does not give you the right to use Servicemarks (sm) or Trademarks (tm) of Zope Corporation. Use of them is covered in a separate agreement (see http://www.zope.com/Marks).
- 5. If any files are modified, you must cause the modified files to carry prominent notices stating that you changed the files and the date of any change.

### Disclaimer

THIS SOFTWARE IS PROVIDED BY ZOPE CORPORATION "AS IS" AND ANY EXPRESSED OR IMPLIED WARRANTIES, INCLUDING, BUT NOT LIMITED TO, THE IMPLIED WARRANTIES OF MERCHANTABILITY AND FITNESS FOR A PARTICULAR PURPOSE ARE DISCLAIMED. IN NO EVENT SHALL ZOPE CORPORATION OR ITS CONTRIBUTORS BE LIABLE FOR ANY DIRECT, INDIRECT, INCIDENTAL, SPECIAL, EXEMPLARY, OR CONSEQUENTIAL DAMAGES (INCLUDING, BUT NOT LIMITED TO, PROCUREMENT OF SUBSTITUTE GOODS OR SERVICES; LOSS OF USE, DATA, OR PROFITS; OR BUSINESS INTERRUPTION) HOWEVER CAUSED AND ON ANY

THEORY OF LIABILITY, WHETHER IN CONTRACT, STRICT LIABILITY, OR TORT (INCLUDING NEGLIGENCE OR OTHERWISE) ARISING IN ANY WAY OUT OF THE USE OF THIS SOFTWARE, EVEN IF ADVISED OF THE POSSIBILITY OF SUCH DAMAGE.

This software consists of contributions made by Zope Corporation and many individuals on behalf of Zope Corporation. Specific attributions are listed in the accompanying credits file.

- 59. <u>Unknown Components</u>
- 59.1. <u>dbaas-db-models 0.0.2</u>
- 59.2. <u>dbaas-db-models 0.0.4</u>
- 59.3. <u>scalearc-dbaas-api 0.7.0</u>

# 60. Public Domain

### 60.1. cycle 1.0.3

This dedication of intellectual property to the public domain is at https://github.com/dscape/cycle/blob/master/package.json.

### 60.2. jsonify 0.0.0

This dedication of intellectual property to the public domain is at https://github.com/substack/jsonify/blob/master/package.json.

### 60.3. libselinux (libselinux-2.0.94-7.el6.x86 64)

This dedication of intellectual property to the public domain is at https://github.com/SELinuxProject/selinux/blob/master/libselinux/LICENSE.

### 60.4. libselinux-python (libselinux-python-2.0.94-7.el6.x86 64)

This dedication of intellectual property to the public domain is at https://github.com/SELinuxProject/selinux/blob/master/libselinux/LICENSE.

### 60.5. libselinux-utils (libselinux-utils-2.0.94-7.el6.x86 64)

This dedication of intellectual property to the public domain is at https://github.com/SELinuxProject/selinux/blob/master/libselinux/LICENSE.

### 60.6. tv4 1.3.0

This dedication of intellectual property to the public domain is at https://github.com/geraintluff/tv4/blob/master/LICENSE.txt.

### 60.7. tweetnacl 0.14.5

This dedication of intellectual property to the public domain is at https://github.com/dchest/tweetnacl-js/blob/master/LICENSE.

### 60.8. spdx-license-ids 1.2.2

This dedication of intellectual property to the public domain is in the LICENSE file.

### 60.9. tzdata (tzdata-2016c-1.el6.noarch)

Public Domain; Copyright © 1985, 1987, 1988, 1989, 1991 The Regents of the University of California (as to files covered by BSD 3-Clause).

Exceptions: The files date.c, newstrftime.3, and strftime.c in tzcode are released under the BSD 3-Clause license; see README file and corresponding LICENSE file in component tzcode2016c.tar.gz at ftp://ftp.iana.org/tz/releases/ for details

Additional notice for newstrftime.3 file: This code is derived from software contributed to Berkeley by the American National Standards Committee X3, on Information Processing Systems.

### 60.10. tzdata-java (tzdata-java-2016c-1.el6.noarch)

Public Domain; Copyright © 1985, 1987, 1988, 1989, 1991 The Regents of the University of California (as to files covered by BSD 3-Clause).

Exceptions: The files date.c, newstrftime.3, and strftime.c in tzcode are released under the BSD 3-Clause license; see README file and corresponding LICENSE file in component tzcode2016c.tar.gz at ftp://ftp.iana.org/tz/releases/ for details

Additional notice for newstrftime.3 file: This code is derived from software contributed to Berkeley by the American National Standards Committee X3, on Information Processing Systems.

### 60.11. util-linux-ng (util-linux-ng-2.17.2-12.24.el6.x86 64)

GPL 3, GPL 2, LGPL 2.1, LGPL 2, BSD 4-Clause, Public Domain; see individual source files See individual source files for copyright and authorship information

Exceptions: Individual source files may be covered by the BSD 4-Clause License, the GNU General Public License v. 2, the GNU General Public License v. 3, the GNU Lesser General Public License v. 2.1, and the GNU Library General Public License v. 2, or may be in the Public Domain